# **Air Force Institute of Technology [AFIT Scholar](https://scholar.afit.edu?utm_source=scholar.afit.edu%2Fetd%2F1815&utm_medium=PDF&utm_campaign=PDFCoverPages)**

[Theses and Dissertations](https://scholar.afit.edu/etd?utm_source=scholar.afit.edu%2Fetd%2F1815&utm_medium=PDF&utm_campaign=PDFCoverPages) [Student Graduate Works](https://scholar.afit.edu/graduate_works?utm_source=scholar.afit.edu%2Fetd%2F1815&utm_medium=PDF&utm_campaign=PDFCoverPages) Student Graduate Works

3-22-2018

# Quality of Service Impacts of a Moving Target Defense with Software-defined Networking

Samuel A. Mayer

Follow this and additional works at: [https://scholar.afit.edu/etd](https://scholar.afit.edu/etd?utm_source=scholar.afit.edu%2Fetd%2F1815&utm_medium=PDF&utm_campaign=PDFCoverPages)

Part of the [Digital Communications and Networking Commons,](http://network.bepress.com/hgg/discipline/262?utm_source=scholar.afit.edu%2Fetd%2F1815&utm_medium=PDF&utm_campaign=PDFCoverPages) and the [Software Engineering](http://network.bepress.com/hgg/discipline/150?utm_source=scholar.afit.edu%2Fetd%2F1815&utm_medium=PDF&utm_campaign=PDFCoverPages) [Commons](http://network.bepress.com/hgg/discipline/150?utm_source=scholar.afit.edu%2Fetd%2F1815&utm_medium=PDF&utm_campaign=PDFCoverPages)

Recommended Citation

Mayer, Samuel A., "Quality of Service Impacts of a Moving Target Defense with Software-defined Networking" (2018). *Theses and Dissertations*. 1815. [https://scholar.afit.edu/etd/1815](https://scholar.afit.edu/etd/1815?utm_source=scholar.afit.edu%2Fetd%2F1815&utm_medium=PDF&utm_campaign=PDFCoverPages)

This Thesis is brought to you for free and open access by the Student Graduate Works at AFIT Scholar. It has been accepted for inclusion in Theses and Dissertations by an authorized administrator of AFIT Scholar. For more information, please contact [richard.mansfield@afit.edu.](mailto:richard.mansfield@afit.edu)

<span id="page-1-0"></span>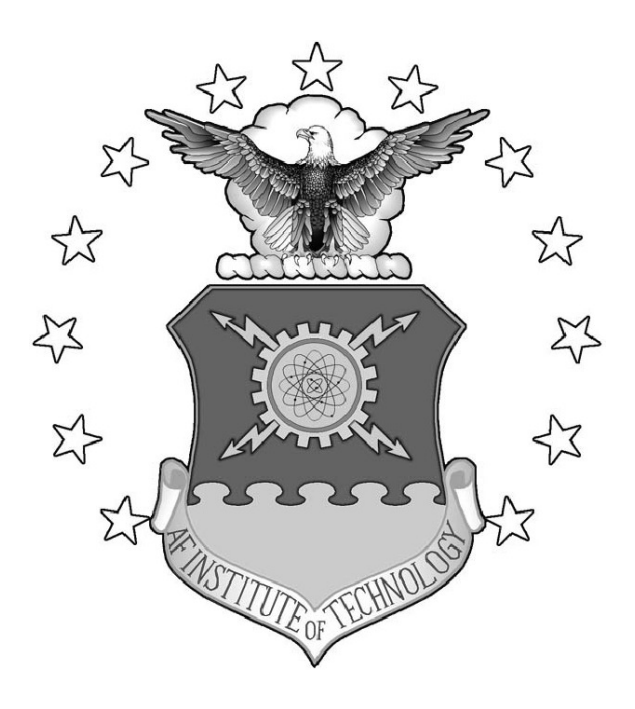

### QUALITY OF SERVICE IMPACTS OF A MOVING TARGET DEFENSE WITH SOFTWARE-DEFINED NETWORKING

THESIS

Samuel A. Mayer, 2d Lt, USAF AFIT-ENG-MS-18-M-045

### DEPARTMENT OF THE AIR FORCE AIR UNIVERSITY

# AIR FORCE INSTITUTE OF TECHNOLOGY

Wright-Patterson Air Force Base, Ohio

DISTRIBUTION STATEMENT A APPROVED FOR PUBLIC RELEASE; DISTRIBUTION UNLIMITED. The views expressed in this document are those of the author and do not reflect the official policy or position of the United States Air Force, the United States Department of Defense or the United States Government. This material is declared a work of the U.S. Government and is not subject to copyright protection in the United States.

### AFIT-ENG-MS-18-M-045

# QUALITY OF SERVICE IMPACTS OF A MOVING TARGET DEFENSE WITH SOFTWARE-DEFINED NETWORKING

### THESIS

Presented to the Faculty Department of Electrical and Computer Engineering Graduate School of Engineering and Management Air Force Institute of Technology

Air University

Air Education and Training Command in Partial Fulfillment of the Requirements for the Degree of Master of Science in Computer Science

> Samuel A. Mayer, B.S. C.S. 2d Lt, USAF

> > March 2017

### DISTRIBUTION STATEMENT A APPROVED FOR PUBLIC RELEASE; DISTRIBUTION UNLIMITED.

### AFIT-ENG-MS-18-M-045

# QUALITY OF SERVICE IMPACTS OF A MOVING TARGET DEFENSE WITH SOFTWARE-DEFINED NETWORKING

### THESIS

Samuel A. Mayer, B.S. C.S. 2d Lt, USAF

Committee Membership:

Barry E. Mullins, Ph.D., P.E. Chair

Timothy H. Lacey, Ph.D., CISSP Member

Michael R. Grimaila, Ph.D., CISM, CISSP Member

#### Abstract

Computer networks face continual attacks from adversaries that devise innovative ways to achieve their goals. An adversary often conducts careful reconnaissance and scanning of the target network to amass actionable information before they launch an attack. IP addresses are one form of information sought by adversaries. A defensive method that uses a Moving Target Defense [\(MTD\)](#page-17-0) to change the perceived IP addresses of hosts on a network attaches an expiration date to information from the intelligence-gathering phases of an attack. To counter this, an adversary must act fast and introduce a higher chance of committing an error, or scan more often which increases their visibility.

Technical challenges with [MTD](#page-17-0) pose obstacles for those who wish to use this technique on their networks. Software-Defined Networking [\(SDN\)](#page-18-0) provides network engineers with a flexible way to determine network behavior, which overcomes some of these technical challenges. One form of a [SDN](#page-18-0) [MTD](#page-17-0) is Random Host Mutation [\(RHM\)](#page-17-1), which assigns hosts a Virtual IP address [\(vIP\)](#page-18-1) to pair with their Real IP address [\(rIP\)](#page-18-2). At a given interval, these [rIP:](#page-18-2)[vIP](#page-18-1) mappings "mutate" and link a different [vIP](#page-18-1) to the same [rIP.](#page-18-2)

[RHM](#page-17-1) is an offshoot of a proof-of-concept implementation in a simulation network from researchers at the University of North Carolina [\(UNC\)](#page-18-3). While this research did not include statistical analysis, research by Aust in 2017 at the Air Force Institute of Technology [\(AFIT\)](#page-16-0) confirms the defensive benefits of this technique through experiments on actual hardware with statistically-significant research. With a proven defensive technique in hand, the impact of [RHM](#page-17-1) on Quality of Service [\(QoS\)](#page-17-2) for legitimate network users is the next area of interest for network engineers. This research confirms previous work in the research area with validation experiments. [QoS](#page-17-2) experiments use a test network similar to the one in past [AFIT](#page-16-0) research, which supports a simulated adversary and servers for several protocols in common use. Test scripts generate packet captures of network traffic for later analysis of legitimate user and adversary actions. Conclusions about the efficacy of [RHM](#page-17-1) on adversary actions and [QoS](#page-17-2) stem from this data.

Results confirm the defensive benefits of [RHM](#page-17-1) against scanning actions by the comparison of total perceived hosts with both quick and intense network scans by a simulated adversary. T-tests compare scan times and total perceived hosts versus total actual hosts for quick and intense scans. These tests, done at the  $99\%$  confidence level (p <0.01), reveal a statistically-significant difference in both scan time and number of hosts found. As a result, Aust's claims of the defensive benefits of a [SDN-](#page-18-0)based [MTD](#page-17-0) are valid.

Of the seven protocols under test in [QoS](#page-17-2) trials (File Transfer Protocol [\(FTP\)](#page-16-1), Hypertext Transfer Protocol [\(HTTP\)](#page-16-2), Internet Message Access Protocol [\(IMAP\)](#page-17-3), Post Office Protocol [\(POP\)](#page-17-4), Real-time Transport Protocol [\(RTP\)](#page-18-4), Simple Mail Transfer Protocol [\(SMTP\)](#page-18-5), and Secure Shell [\(SSH\)](#page-18-6)), [FTP](#page-16-1) does not function in a [RHM-](#page-17-1)enabled network and [HTTP](#page-16-2) displays anomalous behavior that creates up to 14.2 times as much network traffic during mutation connections versus control trials. [RTP](#page-18-4) shows an increase in jitter of 128 ms that, depending upon the requirements of applications using this protocol, may not be acceptable. [IMAP,](#page-17-3) [POP,](#page-17-4) [SMTP,](#page-18-5) and [SSH](#page-18-6) display some differences from control studies with an average overhead latency increase of no more than four milliseconds after accounting for outliers. While [RHM](#page-17-1) introduces a meaningful impact on [QoS,](#page-17-2) the scale of this impact may be small enough that the defensive benefit justifies the cost on a case-by-case basis. The results of this thesis serve as a next-step in application of [RHM](#page-17-1) to real-world networks such as enterprise settings.

# Table of Contents

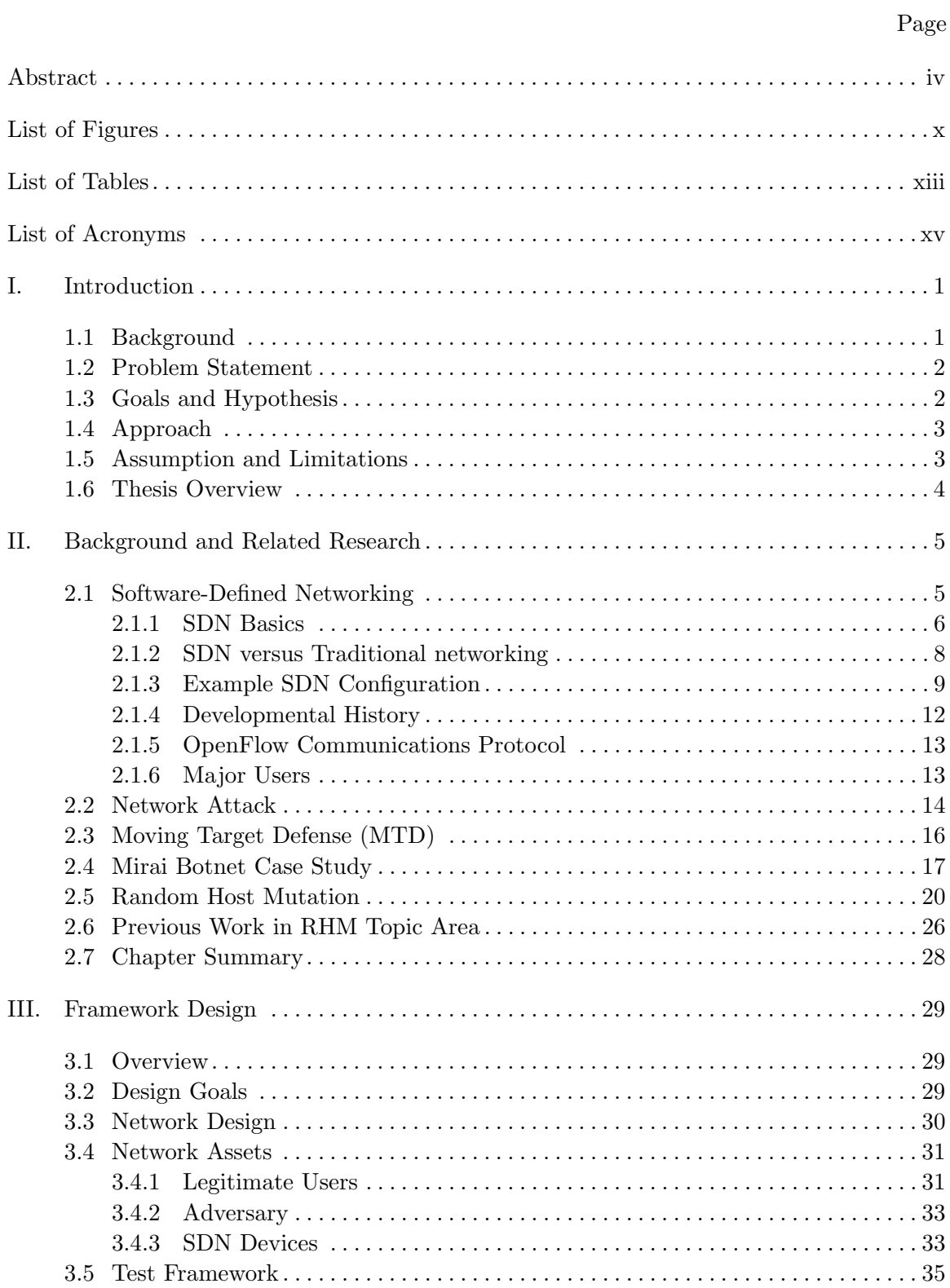

## Page

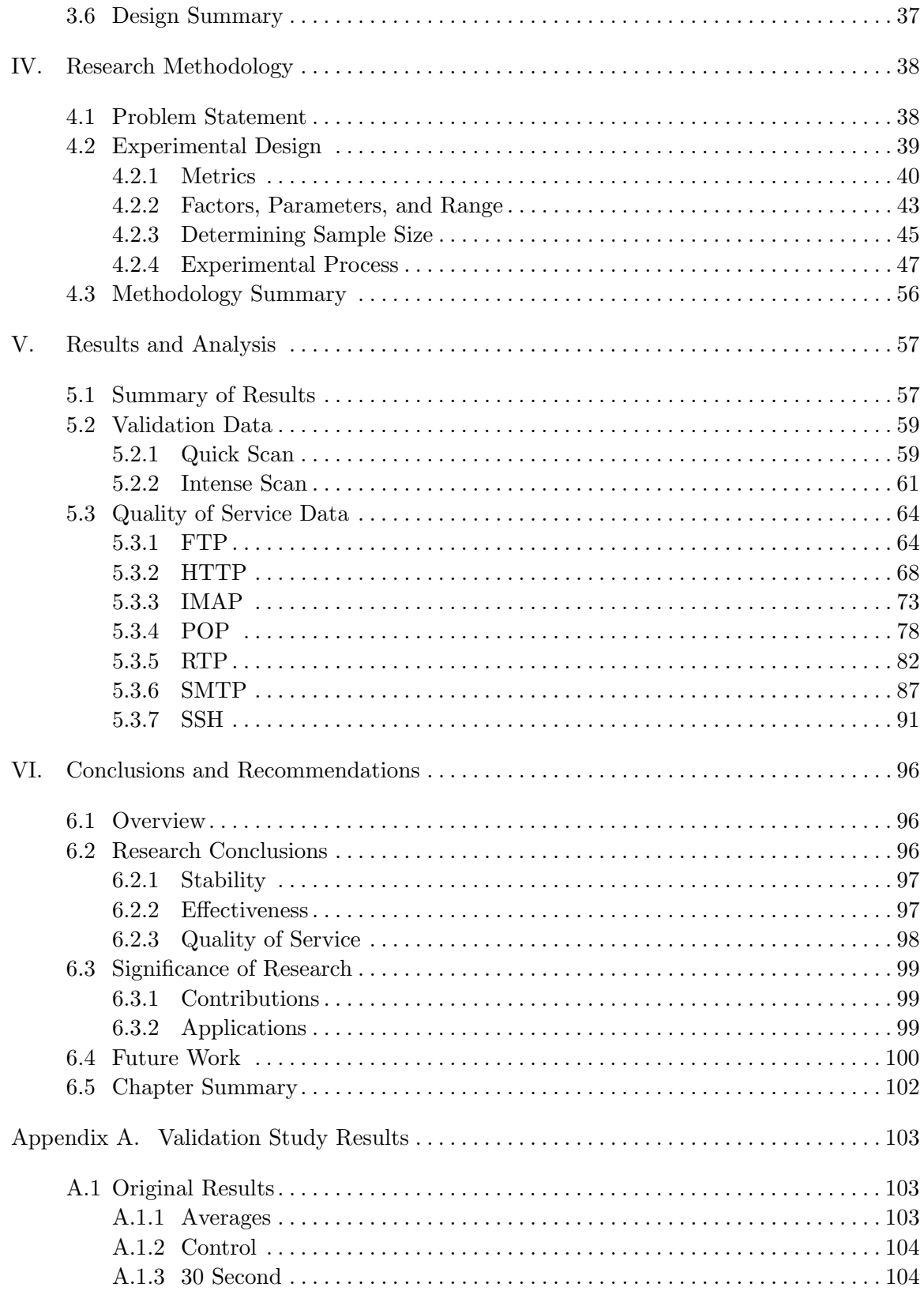

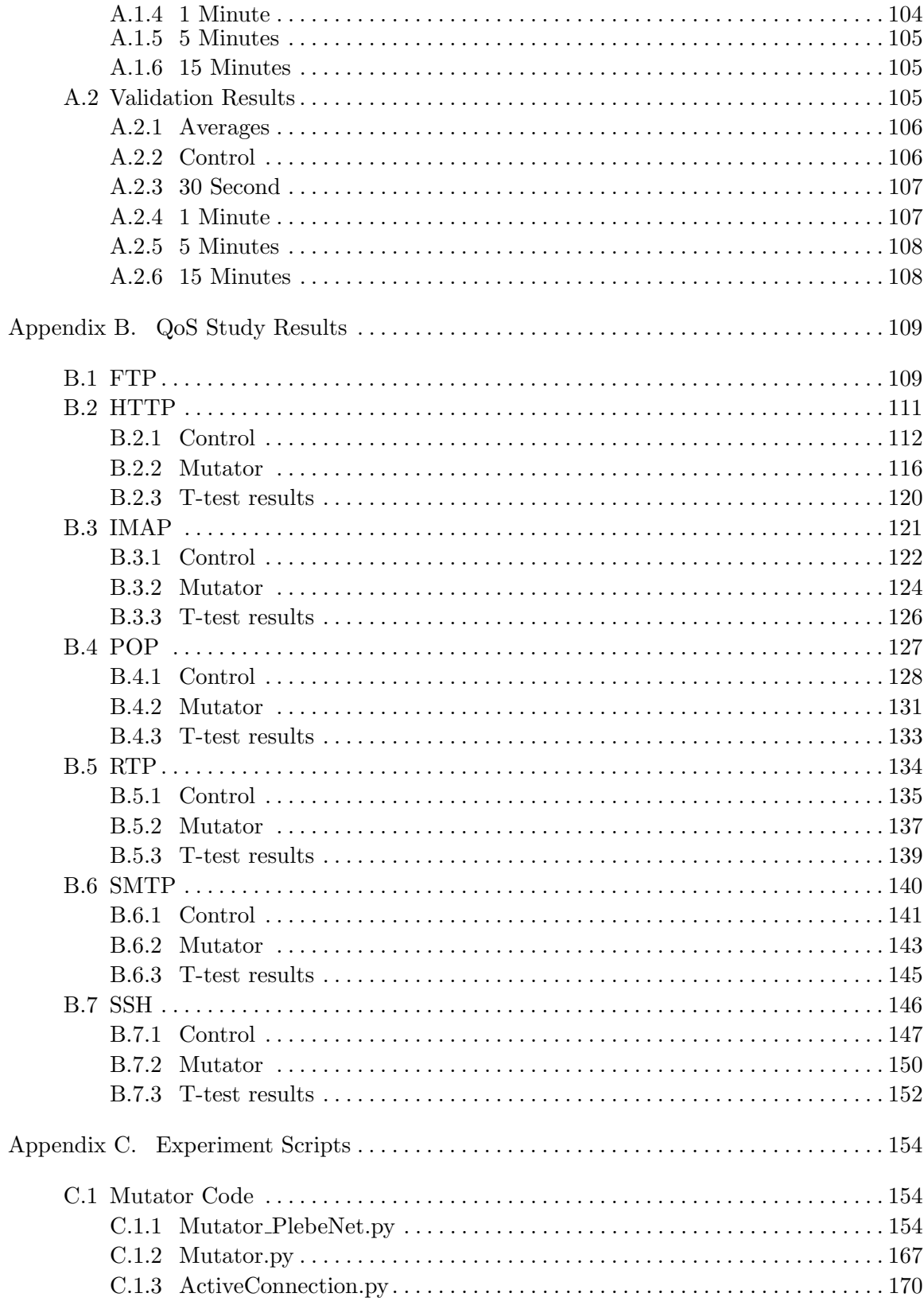

## Page

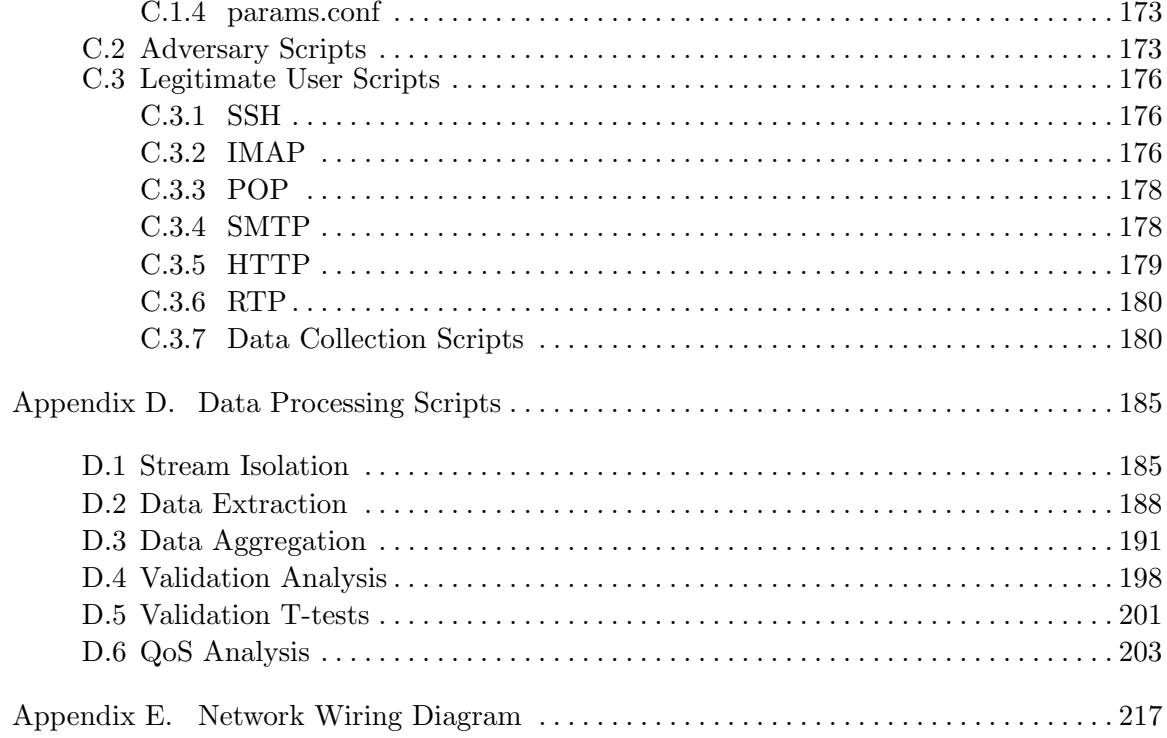

# List of Figures

<span id="page-11-0"></span>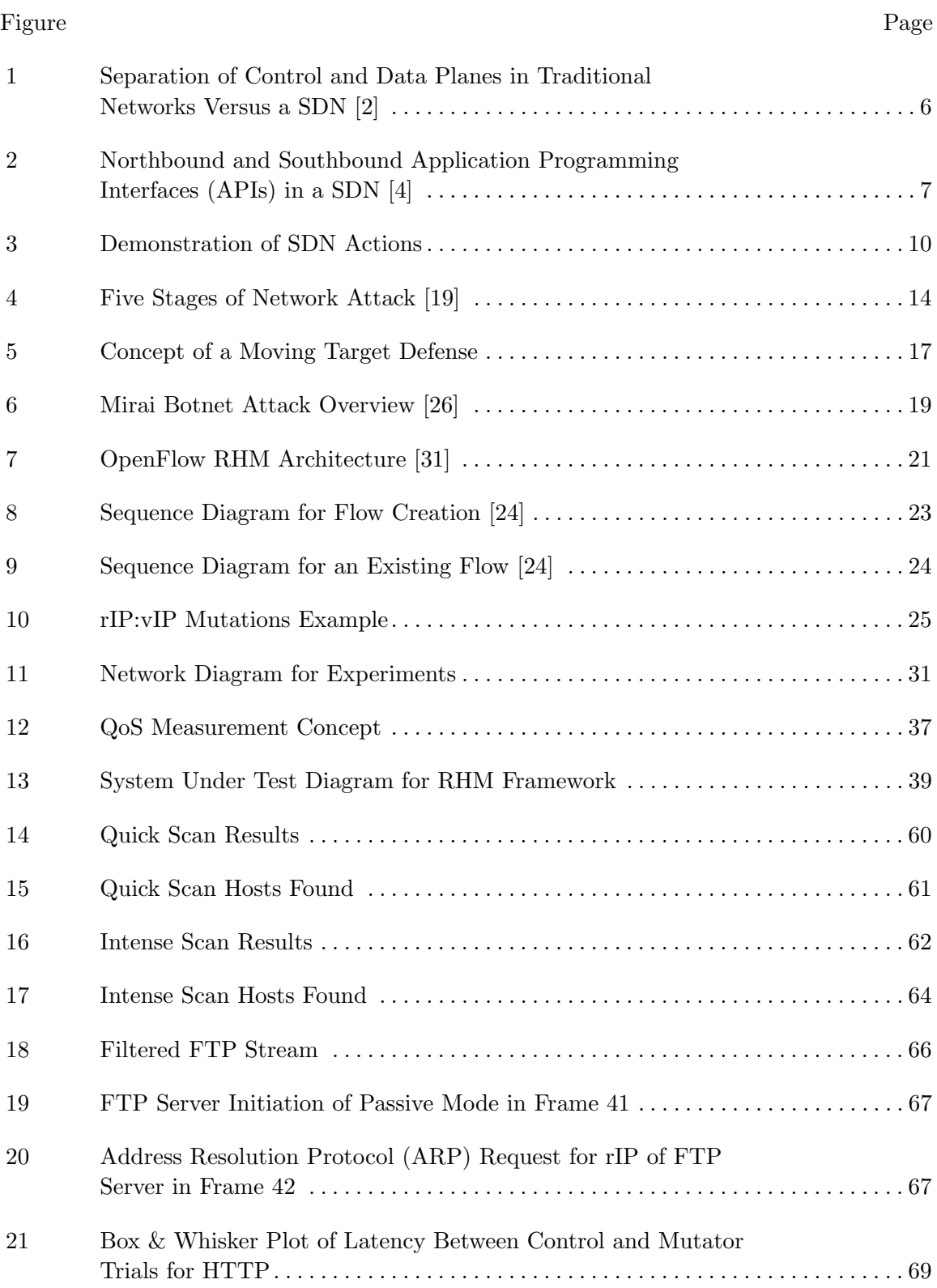

### Figure Page

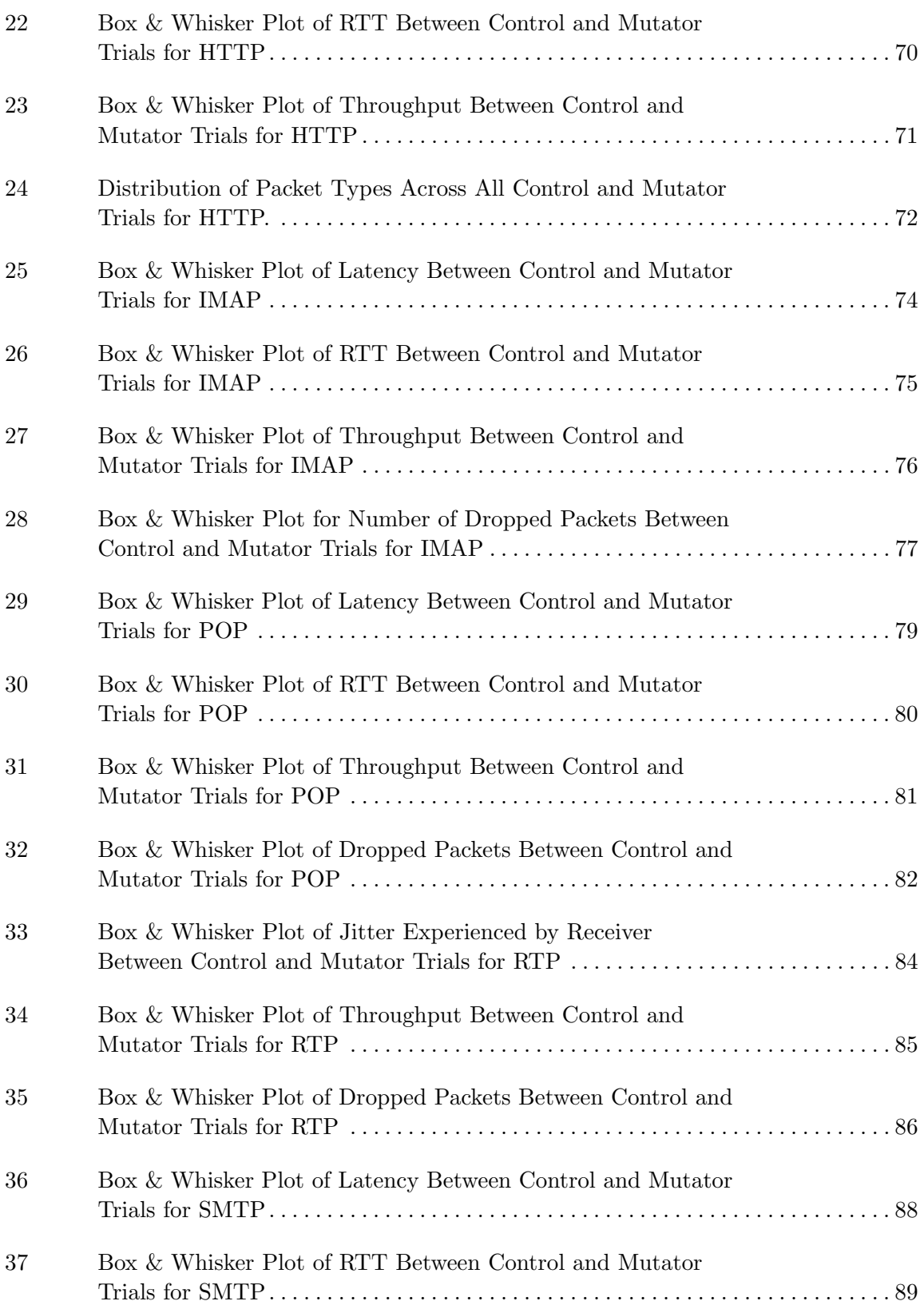

### Figure Page

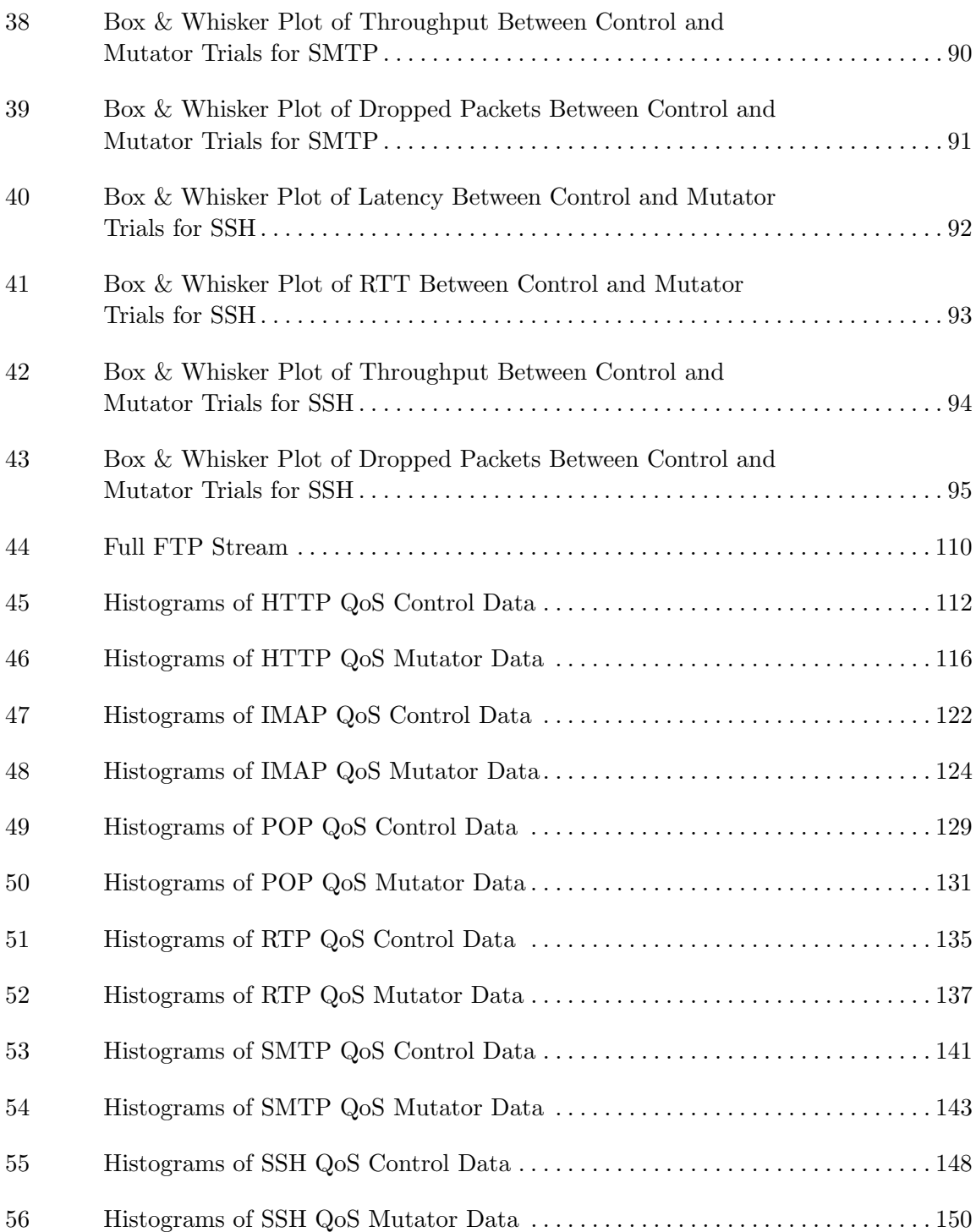

# List of Tables

<span id="page-14-0"></span>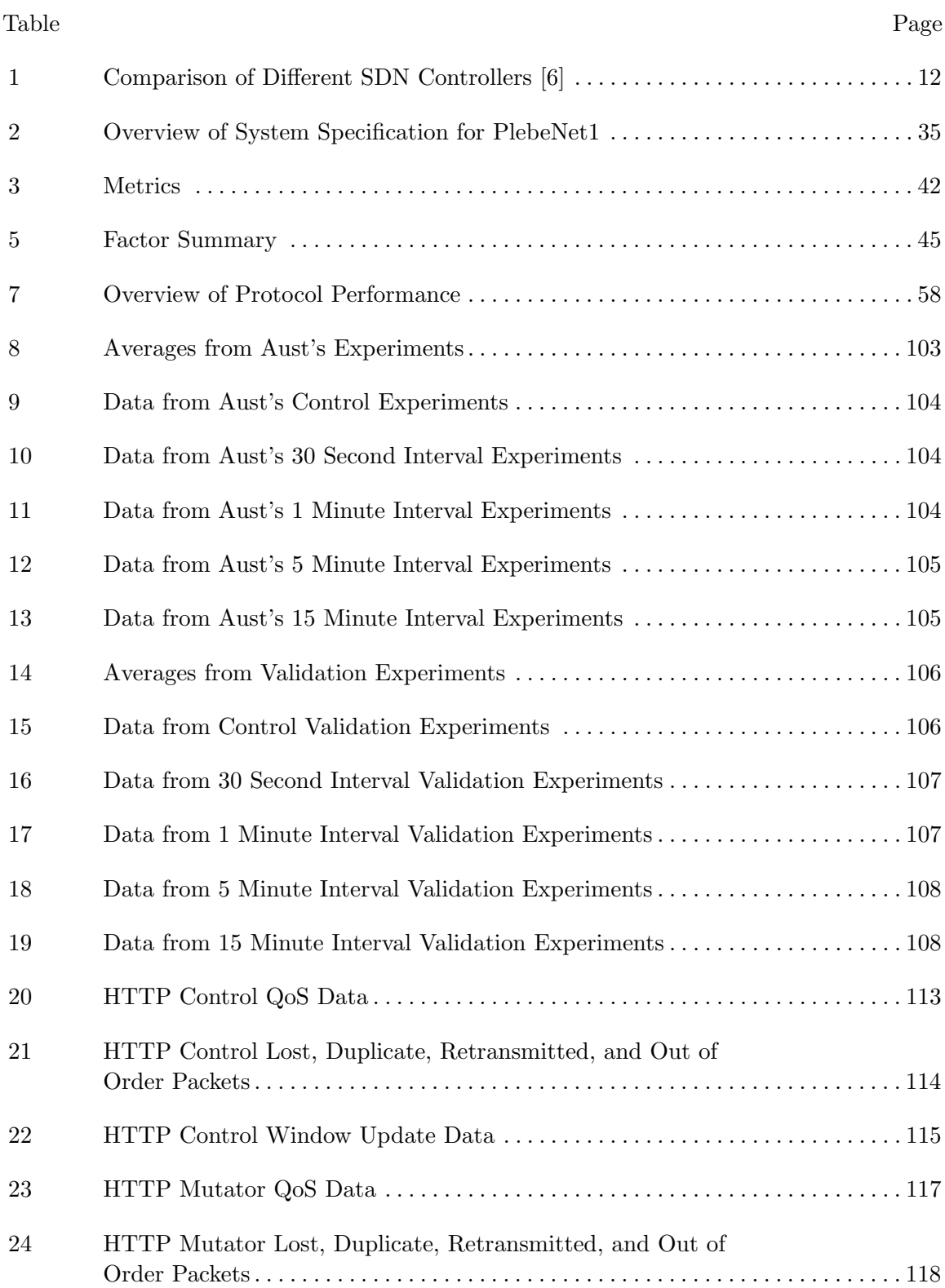

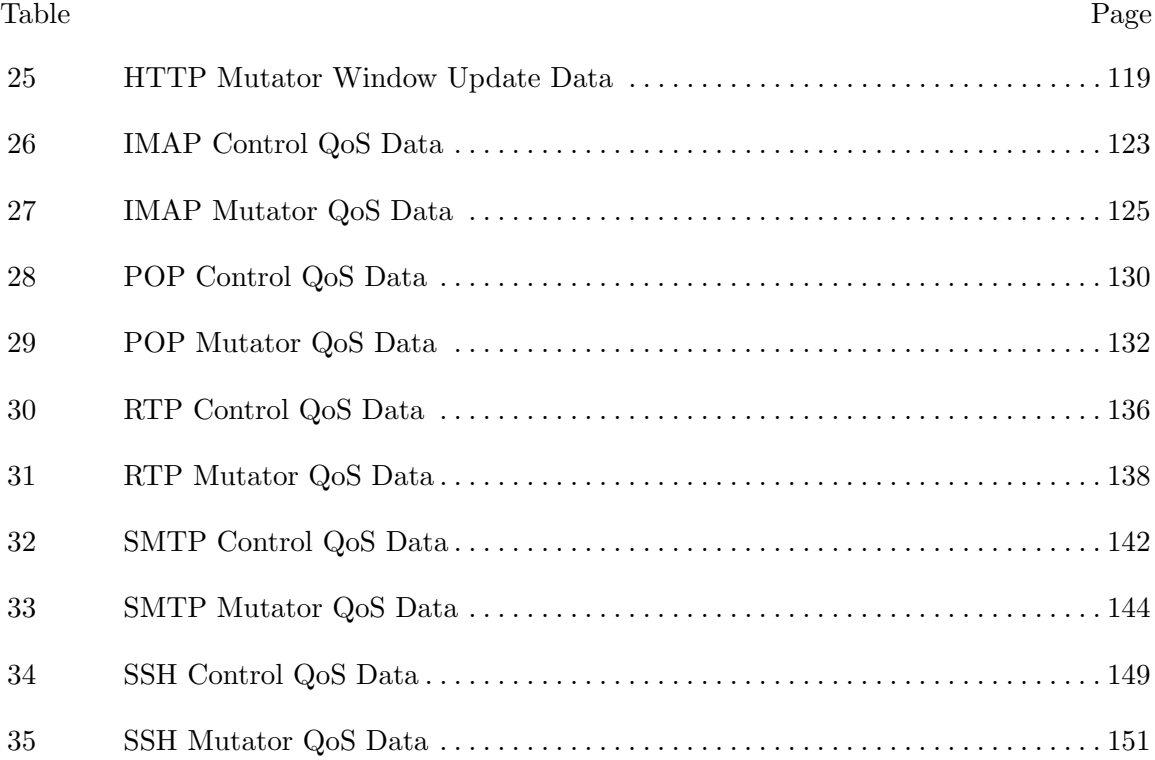

### List of Acronyms

- <span id="page-16-3"></span><span id="page-16-0"></span>AFIT Air Force Institute of Technology
- <span id="page-16-4"></span>API Application Programming Interface
- <span id="page-16-5"></span>ARP Address Resolution Protocol

<span id="page-16-7"></span>ASIC Application-Specific Integrated Circuit

bps Bits per second

C2 Command and Control

<span id="page-16-8"></span>CPU Central Processing Unit

<span id="page-16-9"></span>DCAN Decentralized Control of ATM Networks

<span id="page-16-11"></span>DDoS Distributed Denial of Service

<span id="page-16-10"></span>DNS Domain Name System

<span id="page-16-6"></span>DoS Denial of Service

FQDN Fully Qualified Domain Name

<span id="page-16-1"></span>FTP File Transfer Protocol

GB Gigabyte

Gbps Gigabits per second

GRE Generic Routing Encapsulation

<span id="page-16-2"></span>HTTP Hypertext Transfer Protocol

ICMP Internet Control Message Protocol

<span id="page-16-12"></span>ICS Industrial Control System

<span id="page-17-9"></span>IDS Intrusion Detection System

<span id="page-17-3"></span>IMAP Internet Message Access Protocol

IoT Internet of Things

Kbps Kilobytes per second

<span id="page-17-5"></span>MAC Media Access Control

MB Megabyte

Mbps Megabits per second

MoE Margin of Error

<span id="page-17-0"></span>MTD Moving Target Defense

<span id="page-17-10"></span>NAT Network Address Translation

<span id="page-17-8"></span>NETCONF Network Configuration Protocol

NIC Network Interface Card

<span id="page-17-7"></span>OPEX Operation Expenses

<span id="page-17-6"></span>OS Operating System

OTSDN Operational Technology SDN

<span id="page-17-11"></span>OWASP Open Web Application Security Project

PHM Proactive Host Mutation

<span id="page-17-4"></span>POP Post Office Protocol

<span id="page-17-2"></span>QoS Quality of Service

RAM Random Access Memory

<span id="page-17-1"></span>RHM Random Host Mutation

<span id="page-18-2"></span>rIP Real IP address

- <span id="page-18-4"></span>RTP Real-time Transport Protocol
- RTT Round Trip Time
- SCADA Supervisory Control and Data Acquisition
- <span id="page-18-0"></span>SDN Software-Defined Networking
- SHA-1 Secure Hash Algorithm 1
- <span id="page-18-5"></span>SMTP Simple Mail Transfer Protocol
- <span id="page-18-6"></span>SSH Secure Shell
- TCP/IP Transmission Control Protocol/Internet Protocol
- <span id="page-18-7"></span>TCP Transmission Control Protocol
- <span id="page-18-8"></span>UDP User Datagram Protocol
- <span id="page-18-3"></span>UNC University of North Carolina
- vCPU Virtual CPU
- <span id="page-18-1"></span>vIP Virtual IP address
- VoIP Voice over IP
- WAN Wide-Area Network

# <span id="page-19-0"></span>QUALITY OF SERVICE IMPACTS OF A MOVING TARGET DEFENSE WITH SOFTWARE-DEFINED NETWORKING

### I. Introduction

This thesis refines a security measure against network scans with a Software-Defined Networking [\(SDN\)](#page-18-0) controller and an OpenFlow-capable switch. This chapter gives context for the research problem of interest and an approach to gather meaningful data. Finally, this chapter states research goals along with assumptions and limitations for this line of research.

#### <span id="page-19-1"></span>1.1 Background

Computer networks are a vital part of modern society. Their applications for economic, personal, and industrial purposes revolutionize several aspects of life. Networked systems have a similar effect and are a staple of modern life in most nations. Those who wish to inflict harm on companies, individuals, or nations recognize this new means of attack and develop exploits to achieve destruction, degradation, or Denial of Service [\(DoS\)](#page-16-6) of these systems. The attack surface these systems present results in efforts by security professionals to slow down or deny adversary actions. Adversaries counter these efforts with new techniques to get around these defensive measures, which creates a cat-and-mouse game between attacker and defender.

[SDN](#page-18-0) is an emerging form of network operations for computer networks. In this architectural paradigm, the separation of control and data planes allows a central network intelligence and an abstraction of the underlying infrastructure (e.g., switches or routers) for applications. The OpenFlow protocol is one instance of [SDN](#page-18-0) that allows for a vast number of uses on a network. In this configuration, the use of a centralized controller directs the flow of data across the network in a manner that is difficult or impossible in traditional networking approaches.

Research efforts by the University of North Carolina [\(UNC\)](#page-18-3), and later on by the Air Force Institute of Technology [\(AFIT\)](#page-16-0), examine an implementation of a defensive countermeasure that uses [SDN](#page-18-0) to thwart adversaries as they conduct the first steps of their attacks. This technique uses Random Host Mutation [\(RHM\)](#page-17-1) to shuffle the perception of network asset locations to impede adversary action with a link between a Real IP address [\(rIP\)](#page-18-2) and a Virtual IP address [\(vIP\)](#page-18-1). Results from these research efforts are promising, but do not consider the Quality of Service [\(QoS\)](#page-17-2) implications of this defensive technique.

#### <span id="page-20-0"></span>1.2 Problem Statement

There exists proven value of [RHMs](#page-17-1) as a means of Moving Target Defense [\(MTD\)](#page-17-0) in [SDN.](#page-18-0) Unfortunately, this evidence does not consider the network performance impact on legitimate users; it only examines the challenges adversaries experience. This thesis attempts to confirm results of the defensive benefits of [RHM](#page-17-1) and provide statistically-sound information that addresses the [QoS](#page-17-2) implications of this [MTD](#page-17-0) on a network. Tests focus on a stable network that provides an effective means of defense while enabling experiments that report the [QoS](#page-17-2) legitimate users experience.

### <span id="page-20-1"></span>1.3 Goals and Hypothesis

This thesis builds upon previous work in the [SDN-](#page-18-0)enabled [MTD](#page-17-0) topic area by confirming the benefit of mutations as a [MTD](#page-17-0) and their impact on legitimate users with a test network running services in common use. The framework used to design these tests focuses on stability, effectiveness, and the measurement of [QoS](#page-17-2) metrics. The severity of these [QoS](#page-17-2) impacts is unknown and their assessment is one of the primary motivations for this thesis. The hypothesis for this thesis is that a [RHM-](#page-17-1)network shows statistically-significant differences in network scan times and scan accuracy at the cost of a decrease in [QoS](#page-17-2) of an unknown magnitude as experienced by legitimate users.

### <span id="page-21-0"></span>1.4 Approach

A test network of thirty hosts, one [SDN-](#page-18-0)enabled switch, one adversary machine, and one [SDN](#page-18-0) controller provide the basis for experiments. Experiments measure the duration of adversary and legitimate actions with internal clocks on the hosts. Adversary measurements focus on the duration of network scans and number of perceived hosts that result from network scans. Legitimate user actions create traffic with protocols in common use and report information about the throughput, reliability, and performance of those connections. Experiments are run with and without [RHMs](#page-17-1) on the network and record packet captures for later analysis. Comparison of the data from packet captures indicate if the impact on adversary or legitimate users is statistically significant.

### <span id="page-21-1"></span>1.5 Assumption and Limitations

Assumptions and limitations enable proper interpretation of the results and keep experimentation focused on the research goals. This thesis applies the following assumptions:

- 1. To replicate Aust's study, the adversary scans from inside the network.
- 2. All target hosts run Windows XP Service Pack 2 to ensure they are vulnerable to the adversary.
- 3. The adversary does not attempt to exploit network infrastructure, nor the servers that host the protocols under test.
- 4. Legitimate users know the [vIP](#page-18-1) address of the network assets that support the protocols under test.
- 5. Due to identical target hosts, the adversary can exploit a random machine from the list of scan results instead of the same host every time.
- 6. While dedicated adversaries can identify hosts based upon Media Access Control [\(MAC\)](#page-17-5) addresses, the simulated adversary does not. Some exploits launched through Metasploit require an IP address and do not function without this information [\[1\]](#page-237-3).

Since a rescan of the network must occur to supply the exploit with a current [vIP](#page-18-1) address of the target host, the system still provides a layer of shifting obfuscation.

Research in this thesis has four main limitations:

- 1. Identification of hosts may occur via characteristics other than IP address (e.g., open ports, [MAC](#page-17-5) addresses, Operating System [\(OS\)](#page-17-6) version).
- 2. [RHMs](#page-17-1) sacrifice the impact on duration of adversary access after a successful attack from Aust's work to ensure broader network usability that maintains connections across mutations. This trade-off allows for lengthier connections, which overcomes a limitation of previous research and increases usability of the network.
- 3. The [vIP](#page-18-1) of a given host is known by the client that attempts to open a connection to it. In experiments, the tester examines the mutation table on the [SDN](#page-18-0) controller and supplies the correct [vIP](#page-18-1) to the test script which creates connections between the client and server. A real-world system must automatically update clients with current [rIP:](#page-18-2)[vIP](#page-18-1) mappings.
- 4. Wireshark collects [QoS](#page-17-2) with built-in tools. Other tools to measure QoS may exist that provide better data.

Chapter [VI](#page-114-0) discusses these limitations in greater detail as areas of future work.

### <span id="page-22-0"></span>1.6 Thesis Overview

This thesis addresses the defined research area in six chapters. Chapter [II](#page-23-0) defines Software-Defined Networking, network attack, the concept of a moving target defense, presents a case study where [MTD](#page-17-0) provides a clear benefit, defines random host mutation as a form of [MTD,](#page-17-0) and reviews previous research efforts. Chapter [III](#page-47-0) details the framework used in tests and provides a detailed description of how each component fits together. Chapter [IV](#page-56-0) discusses the experimental process, and the results of experiments are in Chapter [V.](#page-75-0) Chapter [VI](#page-114-0) summarizes the research, and explains the significance of this research and future work contribution to the [SDN](#page-18-0) body of knowledge.

### II. Background and Related Research

<span id="page-23-0"></span>This chapter discusses the information necessary to understand Random Host Mutation [\(RHM\)](#page-17-1) in Software-Defined Networking [\(SDN\)](#page-18-0). Section [2.1](#page-23-1) discusses the key characteristics and developmental history of [SDN.](#page-18-0) Section [2.2](#page-32-0) reviews network attack methodology to provide context for defensive countermeasures. Section [2.3](#page-34-0) covers the topic of Moving Target Defense [\(MTD\)](#page-17-0) and how [RHM](#page-17-1) provides this capability; this concept is the basis of the thesis. Section [2.4](#page-35-0) provides an example of how [MTD](#page-17-0) reduces the threat posed by the Mirai botnet. [RHMs](#page-17-1) are described in detail in Section [2.5.](#page-38-0) Previous research into [MTD](#page-17-0) through [SDN](#page-18-0) is reviewed in Section [2.6.](#page-44-0)

#### <span id="page-23-1"></span>2.1 Software-Defined Networking

As shown in Figure [1,](#page-24-1) traditional network infrastructure combines the processing logic for network behavior (control plane) and processing of network traffic (data plane) in each network appliance (e.g., switches). Management of larger, more complex network topologies in this way, produce complicated administrative challenges. Software-Defined Networking separates the control and data planes through the use of [SDN-](#page-18-0)capable devices and a centralized controller which defines network behavior for the [SDN](#page-18-0) devices. [SDN](#page-18-0) controllers maintain network state information and interact with control applications and switches via an Application Programming Interface [\(API\)](#page-16-4). In effect, this becomes a distributed system the emphasizes performance, scalability, fault-tolerance, and robustness. Centralized control allows for easier installation and removal of extra hardware as the logic that determines behavior is located at the controller and not the device that are installed or removed. In this configuration, the centrally-located controller uses a secure channel (shown as a green dotted line) to define switch behavior.

<span id="page-24-1"></span>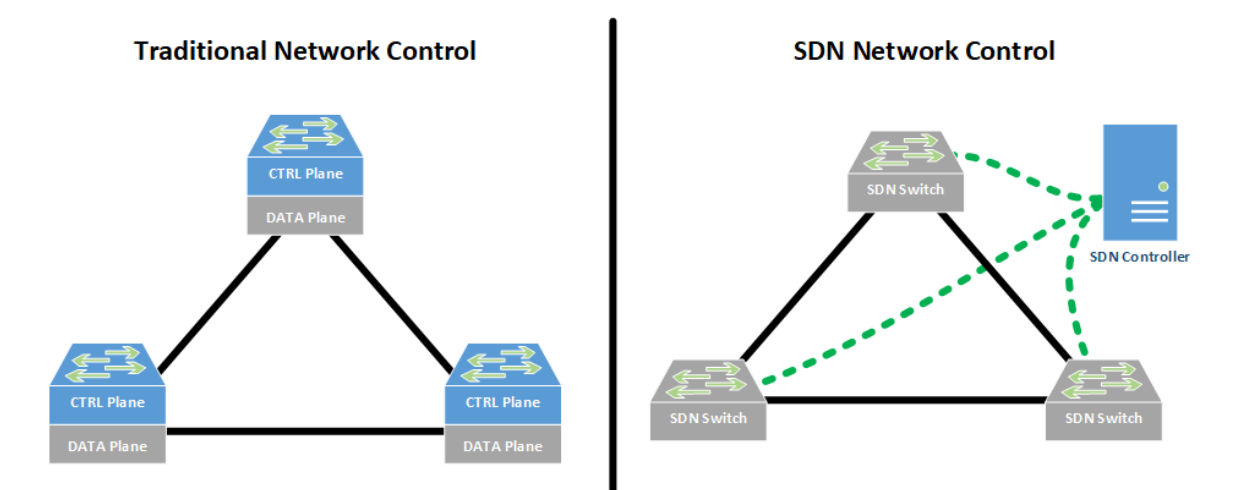

Figure 1. Separation of Control and Data Planes in Traditional Networks Versus a [SDN](#page-18-0) [\[2\]](#page-237-0)

### <span id="page-24-0"></span>2.1.1 SDN Basics.

Four main concepts characterize [SDN](#page-18-0) [\[2\]](#page-237-0):

- Plane Separation: The control plane determines data plane actions and establishes the rules that govern what flow table entries get installed on devices that interact with the data plane. Data kept in these flow tables define how data plane devices (e.g., switches) process traffic as it traverses their ingress and egress ports [\[3\]](#page-237-4). Data plane devices forward, drop, consume, or replicate incoming traffic based upon rules stored in their *flow tables*. Section [2.1.3](#page-27-0) provides examples of these four actions in an example [SDN.](#page-18-0)
- Simple Devices and Centralized Control: Complex software that determines network function is stored on the centralized controller, not on switches that handle the data plane.
- Network Automation and Visualization: [SDN](#page-18-0) simplifies network operations through abstraction as well as Northbound and Southbound [APIs](#page-16-4). As shown in Figure [2,](#page-25-0) northbound [APIs](#page-16-4) interface with software applications that interact with the controller. Southbound [APIs](#page-16-4) govern the interface between controllers and network devices. This concept is similar to how high-level programming languages make programming more

accessible through layers of abstraction.

• *Openness*: Software engineering approaches such as agile development have shown their value in rapid creation of prototypes and a mindset that embraces change. The flexible nature of [SDN](#page-18-0) enables the development of networks that facilitate research, experimentation, and vendor interoperability to lower consumer cost and support rapid innovation. This design goal allows for faster development of and changes to network behavior.

<span id="page-25-0"></span>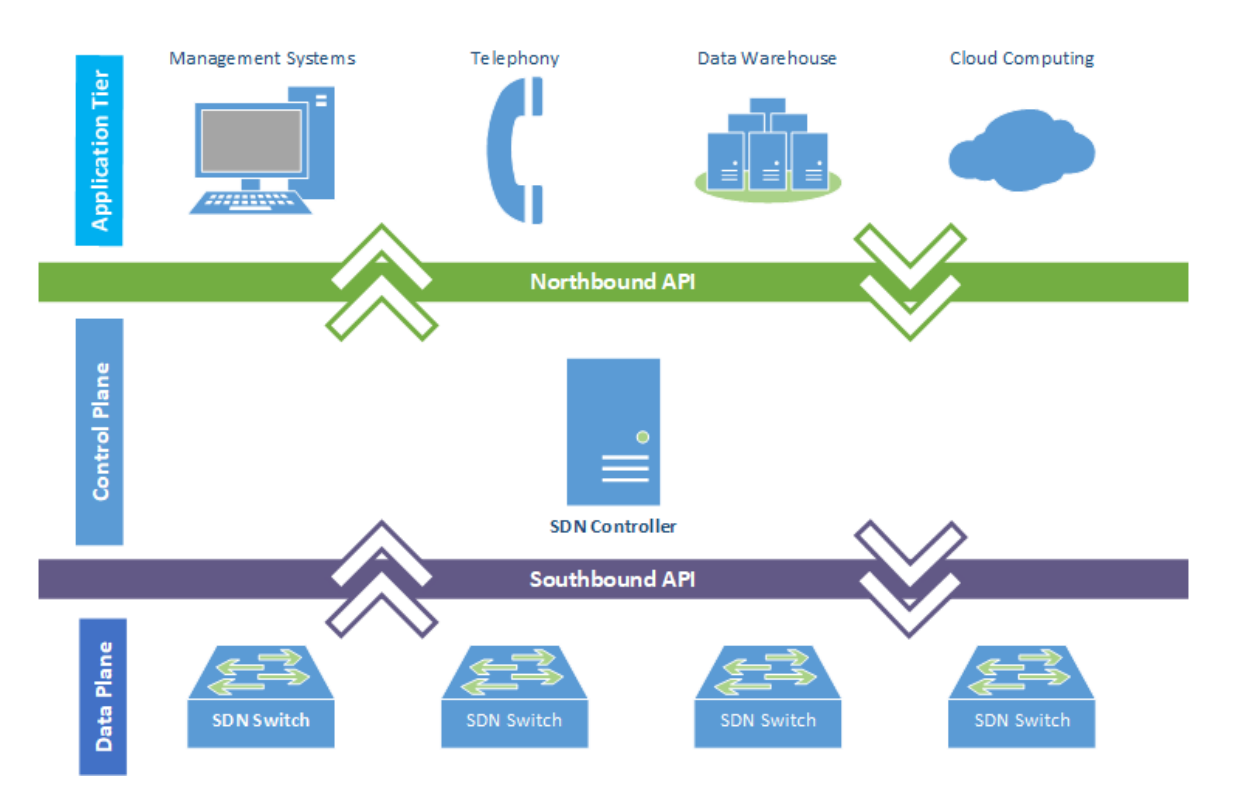

Figure 2. Northbound and Southbound [APIs](#page-16-4) in a [SDN](#page-18-0) [\[4\]](#page-237-1)

The [SDN](#page-18-0) controller provides the conduit between the network programmer and the nuances of network functionality. Controllers manage topologies, flows, discover devices, and gather locally-stored statistics. The modular nature of the Northbound and Southbound [APIs](#page-16-4) minimizes differences between [SDN](#page-18-0) devices due to the standardized interface. [SDN](#page-18-0) devices use the Southbound API to receive updates to their flow tables. The highest priority match between the packet and a given rule in the flow table dictates how to process network traffic. The concept of processing network traffic through examination of its characteristics is not a novel concept. For example, firewalls have allowed network operators to reject packets through criteria such as IP addresses and source or destination ports. However, the generic flow tables and flexible logic in SDN are what make this technology versatile for packet processing.

### <span id="page-26-0"></span>2.1.2 [SDN](#page-18-0) versus Traditional networking.

To understand the benefits of [SDN,](#page-18-0) the key differences between SDN and traditional network management deserve an overview. The Open Networking Foundation notes that current networking technology without [SDN](#page-18-0) suffers from four main limitations [\[2\]](#page-237-0):

- *Stasis*: Increases in complexity from highly-interconnected control and data plane hardware present obstacles to ensure stability at scale and inhibit innovation.
- Inconsistent Policies: Uniform adoption of new control plane policies does not always occur since each control element need individual configuration.
- Poor Scalability: Growing networks require more time from administrators to properly configure. Automation from [SDN](#page-18-0) due to vendor-independence reduces Operation Expenses [\(OPEX\)](#page-17-7).
- Vendor Dependence: Vendor-specific interfaces and configurations create dependencies on third parties and complicate the role of administrators, especially if hardware from multiple vendors is in use. Interoperability challenges can lead to vendor lock-in due to past purchasing decisions.

The separation of control and data plane is not a groundbreaking concept, as modern switches that do not support [SDN](#page-18-0) still have Application-Specific Integrated Circuits [\(ASICs](#page-16-7)) that communicate with general-purpose Central Processing Units [\(CPUs](#page-16-8)) to handle control plane messages or traffic without defined rules [\[3\]](#page-237-4). The distinction lies in the fact that traditional hardware represents these two planes as tightly-woven entities within the same physical hardware. This in turn led to more complex machines which increase development costs and contribute to stagnant network technologies.

The architecture of [SDN](#page-18-0) adapts to large networks due to the separation of control and data planes. Separation allows the determination of fast routes without taxing the same hardware that must forward network traffic. Once new optimal routes are calculated by the controller's processing logic, the rules that govern the [SDN](#page-18-0) devices propagate from the controller to the [SDN](#page-18-0) devices. This process is done through a live update to [SDN](#page-18-0) devices without service interruptions. The global view of a controller also allows for link state algorithms such as Dijkstra's algorithm to compute optimal routes. Since [SDN](#page-18-0) uses welldefined [API](#page-16-4) calls, the limitation of vendor independence becomes less of a factor as [SDN](#page-18-0)capable hardware must perform to a standard specification such as OpenFlow. Changes in network policy conducted at the controller-level propagate out to infrastructure devices. This overcomes the traditional network limitation of inconsistent policies.

### <span id="page-27-0"></span>2.1.3 Example [SDN](#page-18-0) Configuration.

This section provides an example of how all the components in a [SDN](#page-18-0) come together to process network traffic. Figure [3](#page-28-0) illustrates a network consisting of one [SDN](#page-18-0) controller and three [SDN](#page-18-0) switches along with the basic actions that [SDN](#page-18-0) devices can take. The controller has a global view of the network in its memory and can interface with the switches using calls across the southbound [API](#page-16-4) to update the flow information kept on each switch through a communications protocol such as OpenFlow (Section [2.1.5\)](#page-31-0). As switches receive network data, they perform one of four actions: Forward, drop, consume, or replicate [\[2\]](#page-237-0). Forwarded packets are processed based upon a matching flow in the flow table. Dropped packets can result from specific filtering. Packets are consumed when they require additional processing by the control plane. For example, if a packet did not have a matching filter, the data plane device uses its isolated channel with the controller to send the packet for further processing [\[2\]](#page-237-0). Replication of packets is a special case of forwarding where packets are sent out across multiple egress ports.

<span id="page-28-0"></span>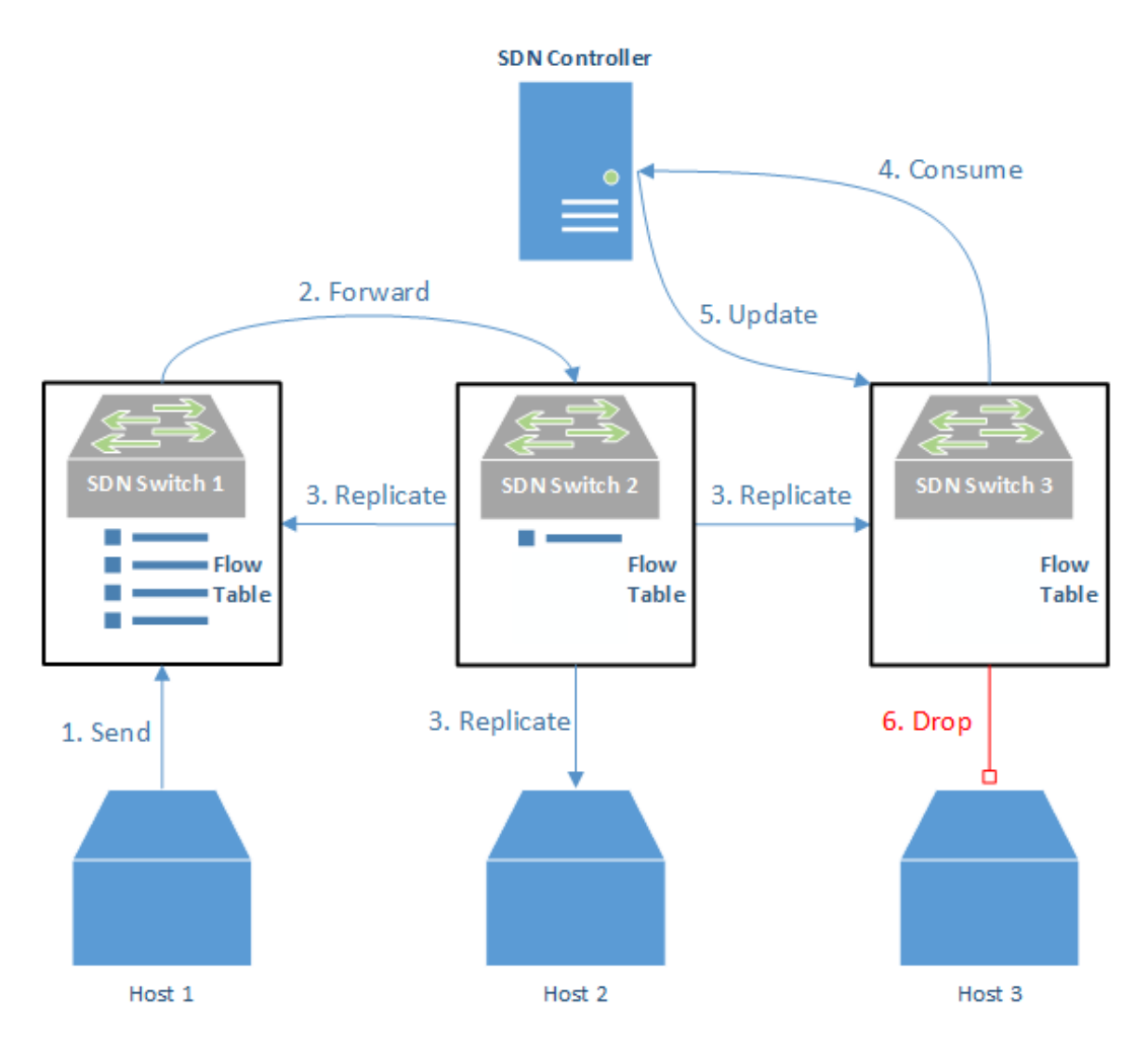

Figure 3. Demonstration of [SDN](#page-18-0) Actions

Messages that pass between hosts and [SDN](#page-18-0) devices in Figure [3](#page-28-0) demonstrate all actions that a [SDN](#page-18-0) switch can take and an update from the controller in six steps. As a start condition, [SDN](#page-18-0) Switch 1 has several flows installed on it to process traffic from Hosts 1, 2, and 3. [SDN](#page-18-0) Switch 2 has only one flow which states that it must replicate any traffic received to all its egress ports. [SDN](#page-18-0) Switch 3 does not have any active flows and must consume any packets to receive instruction from the controller before it takes any actions. The six steps taken contain these actions:

- 1. Send Host 1 sends a message to Host 2. This message is representative of any network traffic that a traditional network would handle, such as a Transmission Control Protocol [\(TCP\)](#page-18-7) SYN packet or a Hypertext Transfer Protocol [\(HTTP\)](#page-16-2) GET request.
- 2. Forward As the packet reaches [SDN](#page-18-0) Switch 1, the switch examines its flow table and finds a match based upon the characteristics of the message from Host 1 (e.g., source IP address, destination IP address, [TCP](#page-18-7) or User Datagram Protocol [\(UDP\)](#page-18-8), destination and source ports). The rule in the flow table says that it must forward the message to the egress port associated with [SDN](#page-18-0) Switch 2.
- 3. Replicate When Host 1's message reaches [SDN](#page-18-0) Switch 2, it finds an single flow table entry which replicates a message of the type that Host 1 sent. A replicate rule is a special type of forward rule so the switch sends Host 1's message out on all of its egress ports (i.e., to [SDN](#page-18-0) switches 1 and 2 as well as Host 2). Host 2 receives Host 1's message. When the replicated message reaches [SDN](#page-18-0) Switch 1, it drops the message according to a rule in the switch's flow table.
- 4. Consume When the replicated message reaches [SDN](#page-18-0) Switch 3, it does not find a matching entry in the flow table. It now consumes this packet and forwards it to the controller for instruction on how to handle future packets of this type.
- 5. Update The controller examines Host 1's message and determines that it must be dropped. A rule to drop further packets of this type is installed in the switch's flow table.
- 6. Drop The packet consumed by [SDN](#page-18-0) Switch 3 is dropped and does not reach Host 3.

With knowledge of desired network behavior and protocol specifics, these core actions allow network engineers to define the behavior of a [SDN.](#page-18-0) By using actions broken into their most basic components, [SDN](#page-18-0) switches can be designed with simplicity in mind. This separation allows network behavior to become a property of the network as defined in the controller. As network requirements change, the core actions taken by switches do not change as they adapt to instructions from the controller through modified flow tables.

#### <span id="page-30-0"></span>2.1.4 Developmental History.

[SDN](#page-18-0) has its beginnings in the 1990s with four different attempts at network control: Open Signaling, Active Networking, Decentralized Control of ATM Networks [\(DCAN\)](#page-16-9), and Network Configuration Protocol [\(NETCONF\)](#page-17-8). In each case, efforts prioritized ways to make networks more programmable and scalable. Open Signaling produced the idea of programmable interfaces similar to the North and Southbound [APIs](#page-16-4) discussed in Section [2.1.1](#page-24-0) [\[4\]](#page-237-1). [APIs](#page-16-4) for computer networks enable customization of network infrastructure with greater ease. Active Networking used separate channels for data and control planes [\[5\]](#page-237-5)[\[6\]](#page-237-2). The ability of [SDN](#page-18-0) controllers to update flow tables to influence network behavior drew from this idea. [DCAN](#page-16-9) separated the control and data planes entirely [\[6\]](#page-237-2). This separation technique later became one of the hallmarks of [SDNs](#page-18-0). In 2006, [NETCONF](#page-17-8) provided a management protocol that allowed network devices to expose an [API](#page-16-4) to exchange configuration data although it did not separate control and data planes [\[6\]](#page-237-2). This feature enabled the ease-of-use associated with network management through a [SDN](#page-18-0) controller. Along the developmental timeline of [SDN,](#page-18-0) predecessors such as [DCAN,](#page-16-9) [NETCONF,](#page-17-8) and Ethane provided elements that influenced [SDN](#page-18-0) in its current form [\[6\]](#page-237-2)[\[7\]](#page-237-6). A direct predecessor to OpenFlow, Ethane focused on the use of a centralized controller to manage policy and security on a network. Table [1](#page-30-1) lists several [SDN](#page-18-0) controllers and provides a brief description for each.

<span id="page-30-1"></span>

| <b>Controller Name</b> | <b>Controller Description</b>                                |
|------------------------|--------------------------------------------------------------|
| <b>NOX</b>             | Multi-threaded $C++$ on top of Boost library [8]             |
| <b>POX</b>             | Single-threaded Python for rapid prototyping                 |
| Beacon                 | Multi-threaded Java using OSGi and Spring frameworks [9][10] |
| Floodlight             | Multi-threaded Java using Netty framework [11]               |
| MUL                    | Multi-threaded C based on top of libevent and glib [12][13]  |
| Maestro                | Multi-threaded Java                                          |
| Ryu                    | Python based using gevent wrapper from libevent [14] [12]    |

Table 1. Comparison of Different [SDN](#page-18-0) Controllers [\[6\]](#page-237-2)

These research efforts culminated in the creation of a communication protocol called OpenFlow. In 2007, NOX and POX controllers became publicly-available OpenFlow controllers. Since their release, several other controllers have been released to include: Floodlight, Ryu, Beacon, Mul, and Maestro [\[7\]](#page-237-6). These OpenFlow controllers can implement services such as Domain Name System [\(DNS\)](#page-16-10), firewalls, and Intrusion Detection Systems [\(IDSs](#page-17-9)). [SDN](#page-18-0) controllers act as one logical unit so modifications to the network became easier to make. By comparison, a traditional network infrastructure needed individual configuration of disparate components to achieve the same effect.

### <span id="page-31-0"></span>2.1.5 OpenFlow Communications Protocol.

[SDN](#page-18-0) only conceptualizes network behavior. To actually implement these concepts requires a specific communications protocol. A prominent communications protocol in use for [SDN](#page-18-0) is called OpenFlow [\[15\]](#page-237-14). This protocol meets the need of researchers to experiment with new network protocols without risking campus network outages. For ease of access, OpenFlow adopts the idea that switches and routers contain flow tables used for activities such as Network Address Translation [\(NAT\)](#page-17-10), Quality of Service [\(QoS\)](#page-17-2), statistics collection, etc. Three characteristics usually comprise a flow: match fields process incoming traffic, counters collect statistics, and actions define how to handle a packet caught by the match fields [\[6\]](#page-237-2). A flow handles network traffic with predefined network rules (i.e., match: IP address x, action: forward to port y). McKeown, Parulkar, et al. highlight the use of Open-Flow on computer networks through six examples that demonstrate the ability to modify the individual flow tables on these switches and routers [\[2\]](#page-237-0)[\[5\]](#page-237-5)[\[15\]](#page-237-14). Under OpenFlow, these rules apply on a per-rule basis which allows greater granularity for data prioritization, processing, and transmission across a network. The OpenFlow protocol [API](#page-16-4) made this manual process much faster.

#### <span id="page-31-1"></span>2.1.6 Major Users.

[SDN](#page-18-0) is no longer just a novel technology for use by researchers; several large companies use [SDN](#page-18-0) for aspects of their network management. Google, Verizon Wireless, and Dell all use [SDN](#page-18-0) for tasks ranging from isolated product testing to data relocation across datacenters [\[16\]](#page-237-15). Google and IBM recognize the value of [SDN](#page-18-0) and support the Open Networking Foundation [\[16\]](#page-237-15). IBM and Cisco also produce OpenFlow-enabled switches, indicating that some of the major players in networking hardware wish to capitalize on the developing market [\[17\]](#page-238-3)[\[18\]](#page-238-4). Visualization efforts are underway by Nicira to decouple network information from physical switch hardware in a move similar to how VMware shapes virtual machine management [\[16\]](#page-237-15). Each of these major players remain subject to similar security concerns that any enterprise network would face. In addition to current defensive techniques common to computer networks, users of [SDN](#page-18-0) can benefit from the addition of a [MTD](#page-17-0) to their networks.

### <span id="page-32-0"></span>2.2 Network Attack

Regardless of if a network is configured through traditional means or via [SDN,](#page-18-0) the actions of an adversary tend to fall into five sequential steps to achieve their objective. In the case of the Mirai Botnet discussed in Section [2.4,](#page-35-0) an adversary used poorly-secured devices to launch a crippling Distributed Denial of Service [\(DDoS\)](#page-16-11) attack at an opportune moment. An understanding of how network attacks are conducted is necessary to see how the flexibility of [SDN](#page-18-0) can enable new defensive techniques that foil adversaries in these phases. Adversaries typically launch their attacks by following the process described in Figure [4:](#page-32-1) reconnaissance, scanning, gaining access, maintaining access, and covering tracks [\[19\]](#page-238-0).

<span id="page-32-1"></span>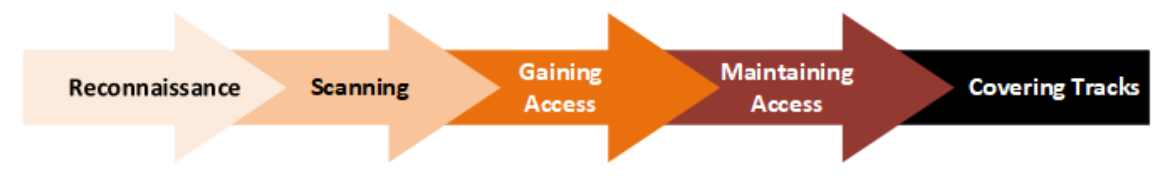

Figure 4. Five Stages of Network Attack [\[19\]](#page-238-0)

Reconnaissance and scanning are distinct activities used to gather intelligence about a target network. Reconnaissance focuses on the acquisition of target information. Adversaries can detect all sorts of target information from a plethora of sources. With this information, targeted attempts to gather intelligence about the target network can occur, often with a higher chance of success. The pervasive nature of the online world has made it difficult to reduce the attack surface that organizations and individuals present to adversaries. Scanning searches for computers and openings in networks for later exploitation by an adversary. In combination with proper reconnaissance, selective examination of weakpoints across the network attack surface occurs. Critical network components such as servers and network infrastructure present high-value targets to adversaries. Poor configuration or use of default settings offers little guarantee to rebuff even script-kiddie attacks.

Having found a target, gaining access through software exploits or social engineering allows an adversary to act with greater freedom. Any level of access, not just that of an administrator, has the potential for great harm. At this point, adversaries establish footholds to fulfill their broader objectives such as data exfiltration. Now that an adversary has access, creation of other processes or programs that allow them to maintain access with less effort if their current form of access fails is common. Throughout this entire process, adversaries attempt to remain stealthy and cover their tracks. [IDSs](#page-17-9) apply a broad range of strategies to detect malicious activity within a network. Statistical analysis of network traffic for sudden high levels of traffic that links to network mapping or connections to strange external locations may indicate malicious activity. As described in Section [2.3,](#page-34-0) a moving target defense forces adversaries to increase certain types of network traffic during the scanning and maintaining access phases.

The addition of countermeasures after a successful attack offers little solace for the victims, and no single solution resists all attacks by adversaries. A robust strategy must rely upon a defense-in-depth to complement the weaknesses posed by other means of countermeasures. The Open Web Application Security Project [\(OWASP\)](#page-17-11) advocates for layered security mechanisms to manage risk in a situation where one control could suffice stating, "Controls, when used in depth, can make severe vulnerabilities extraordinarily difficult to exploit and this unlikely to occur" [\[20\]](#page-238-5). For example, firewalls must be used in tandem with endpoint anti-virus, network segmentation, and security awareness training for improved security.

The centralized nature of the controller presents a high-value target to adversaries and a single point-of-failure. Therefore, multiple controllers provide redundancy [\[21\]](#page-238-6). The inherent flexibility of [SDN](#page-18-0) opens up a spectrum of new defensive measures to protect networks. [MTD](#page-17-0) with [SDN](#page-18-0) increases the challenges adversaries face when they try to launch an attack.

### <span id="page-34-0"></span>2.3 Moving Target Defense (MTD)

From the perspective of an adversary, static network configurations make the task of gaining and maintaining access more tenable. A compromised system with shifting characteristics is harder to successfully exploit than a compromised system with static characteristics. Much like how a randomly zig-zagging target is harder to shoot with a rifle, an equivalent approach to network defense presents additional challenges to an adversary. Even if systems on a network are kept "up-to-date," public vulnerability disclosures occur regularly and advanced threats may have access to zero-day exploits on supposedly robust systems. [MTD,](#page-17-0) by definition, seeks to "create, evaluate, and deploy mechanisms which are diverse, continually shift and change over time to increase complexity and costs for attackers, limit the exposure of vulnerabilities and opportunities for attack, and increase system resiliency" [\[22\]](#page-238-7). Anything that adds chaos to the adversary's efforts serves as an effective defensive countermeasure if deemed worth the cost.

Valuable defensive countermeasures must have costs proportional to the cost of the asset they defend in addition to the operational impact of the countermeasure [\[23\]](#page-238-8). Research discussed in Section [2.6](#page-44-0) concluded that [MTD](#page-17-0) is a useful defensive countermeasure from broad-spectrum attacks [\[24\]](#page-238-2). Opportunistic attacks that adversaries launch to establish access on a network may not have the benefit of honed phishing attempts as compared to more targeted attacks. In either case, a defensive measure that constantly morphs the topology an adversary observes constitutes a valuable defense as long as the [QoS](#page-17-2) the end user experiences does not suffer. Figure [5](#page-35-1) illustrates the network equivalent of zig-zagging that a [MTD](#page-17-0) provides for a network to impede the scanning efforts of an adversary. Scans that show a printer at IP address 2 would then resolve to a computer after the network topology has shifted. Thus, to target the printer after a mutation, the adversary must

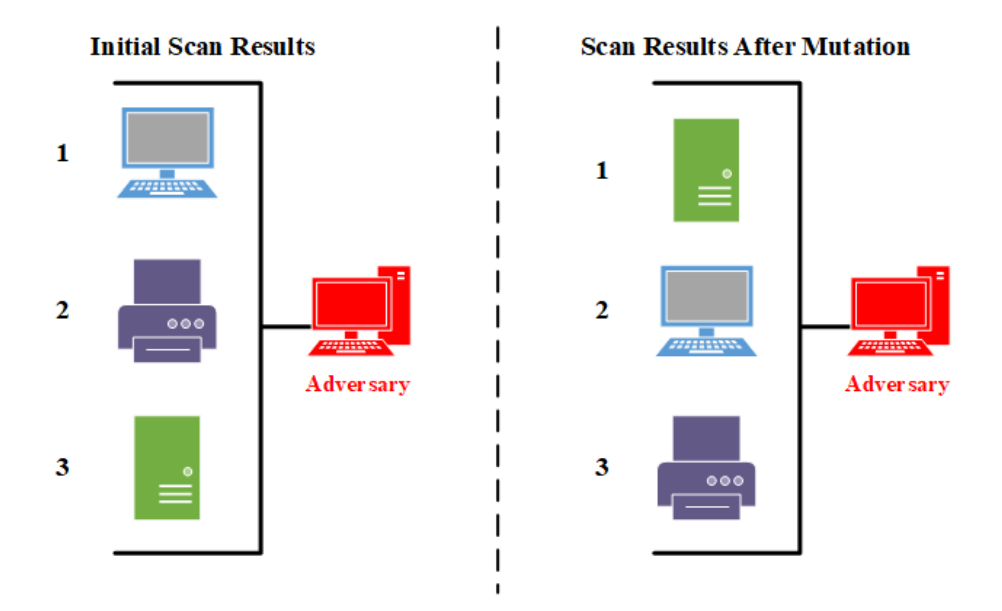

<span id="page-35-1"></span>conduct another scan to see the current IP address of its target.

Figure 5. Concept of a Moving Target Defense

With respect to networked computers, standard components include MAC addresses, open ports, active services, and IP addresses. Each of these characteristics uniquely identifies hosts on a network. IP addresses are a prime candidate for [MTD](#page-17-0) as they are commonly used to make assets visible on a network. In conjunction with IP addresses, ports (Transport Layer) create a unique 4-tuple between a client and server to establish connections. Media Access Control [\(MAC\)](#page-17-5) addresses (Data Link Layer) are also used, but protocols such as [TCP](#page-18-7) and [UDP](#page-18-8) ride above their layer of abstraction. For a corporate network, a [MTD](#page-17-0) that changes IP addresses is more practical than changing [MAC](#page-17-5) addresses even though it may not constitute a perfect defense. In a network dealing with sensitive Industrial Control Systems [\(ICSs](#page-16-12)), a [MTD](#page-17-0) that focuses on multiple aspects, such as IPs and/or [MAC](#page-17-5) addresses may be justified despite an increase configuration cost. The specifics of a network influence what constitutes a valuable defensive countermeasure.

### <span id="page-35-0"></span>2.4 Mirai Botnet Case Study

One example of an attack with far-reaching consequences that could have been impeded by a [MTD](#page-17-0) was the Mirai botnet attack in October of 2016. Botnets are swarms of networked
computers which leverage their mass to achieve some goal Denial of Service [\(DoS\)](#page-16-0)) [\[25\]](#page-238-0). Technical specifics have evolved over the years, but the result is that botnets are hard to detect and defend against once created. The Mirai attacks carried out a [DDoS](#page-16-1) against Dyn, a major [DNS](#page-16-2) provider, by sending approximately 1.1 terabits of malicious traffic per second. Several attack variants exist to include Generic Routing Encapsulation [\(GRE\)](#page-16-3), [TCP,](#page-18-0) and [HTTP](#page-16-4) flooding [\[26\]](#page-238-1). The service outages resulting from this botnet caused services such as Twitter, Netflix, and Facebook to go offline for several hours.

Figure [6](#page-37-0) outlines the 7-step attack process for this botnet [\[26\]](#page-238-1). First, a bot searches an addresses range for improperly configured IoT devices and attempts to gain access via brute force. Upon successful discovery of a vulnerable host, the bot reports this information to a report server that keeps track of vulnerable devices. A Command and Control [\(C2\)](#page-16-5) server then checks for potential victims through the information stored on the report server. Once the [C2](#page-16-5) server chooses a group of devices to attack, an infection command with the requisite details (i.e., IP addresses and hardware configurations) is configured on a loader which delivers the malicious binary. Once this exploit is installed on the new victim, it can communicate with the [C2](#page-16-5) server for further instruction. Finally, the [C2](#page-16-5) server issues attack commands to the newly-formed botnet. This command then causes the bots to perform their [DoS.](#page-16-0)

<span id="page-37-0"></span>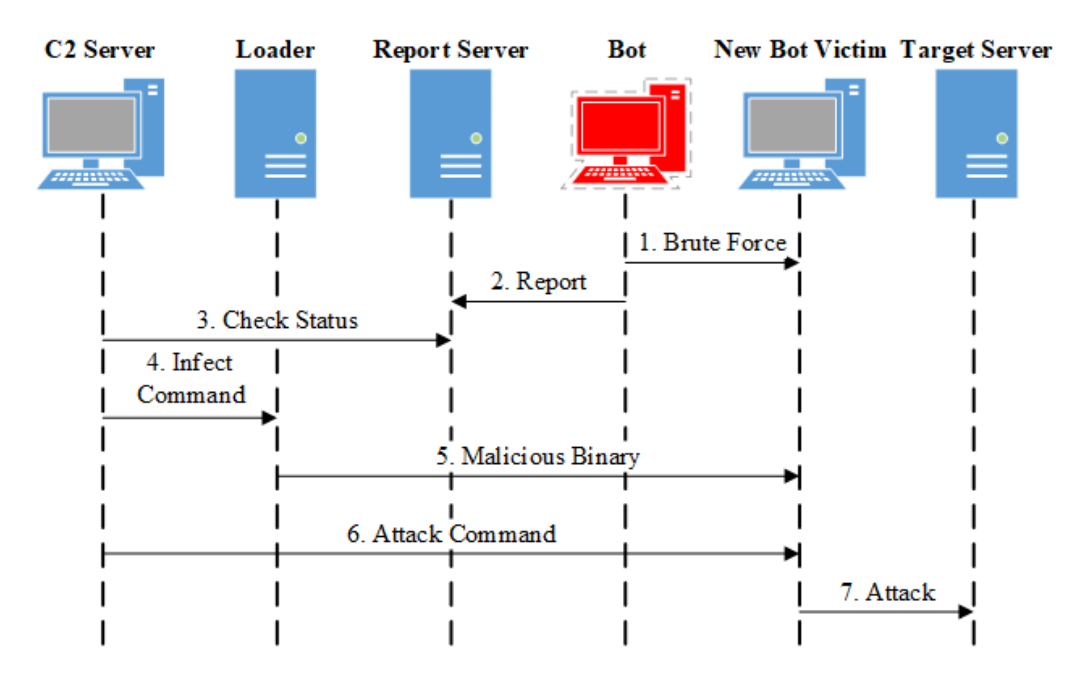

Figure 6. Mirai Botnet Attack Overview [\[26\]](#page-238-1)

In a network using [RHMs](#page-17-0) as a [MTD,](#page-17-1) the Mirai botnet may be able to complete steps 1 and 2 in Figure [6,](#page-37-0) but when the [C2](#page-16-5) server initiates step 3 the new bot victim could have a new IP address and would show up as inactive. Next, the [C2](#page-16-5) server would skip step 4 and move on to a new target in its list. Alternatively, the Report server may indicate an active target in step 3 but a mutation could occur between steps 3 and 4. In either scenario, the reliability of this attack methodology is no longer guaranteed to work due to [RHMs](#page-17-0) which cause the intelligence gathered in the reconnaissance phase to have a shortened lifespan.

In the case of the Mirai botnet, [DoS](#page-16-0) attacks were made possible by poorly secured Internet of Things [\(IoT\)](#page-17-2) devices and demonstrates the massive attack surface posed by a line of technology so willingly embraced with general disregard toward security implications [\[25\]](#page-238-0). Many users of [IoT](#page-17-2) devices are unaware or apathetic to security implications that may cause these devices to be repurposed by adversaries [\[26\]](#page-238-1). The anticipated existence of over 100 billion [IoT](#page-17-2) devices by 2025 presents serious security concerns for network operators [\[25\]](#page-238-0). Use of a [MTD](#page-17-1) reduces risk posed to this attack surface by disrupting the ability of an adversary to reliably discover and exploit vulnerable devices.

#### 2.5 Random Host Mutation

Having defined the value of a [MTD,](#page-17-1) this section addresses the specifics of how a theoretical [MTD](#page-17-1) exists on a computer network. Identification of services is one of the main parts of the scanning phase of the cyberattack methodology. Much like how company-wide password policies introduce a level of variability in user credentials, the concept of a shifting field of "cyber terrain" through [RHM](#page-17-0) at the network level challenges attackers to act within a constrained window of opportunity [\[27\]](#page-238-2). Researchers at University of North Carolina [\(UNC\)](#page-18-1) provide several proof-of-concept proposals that inspire the general application of [RHMs](#page-17-0) [\[28\]](#page-238-3)[\[29\]](#page-238-4)[\[30\]](#page-239-0). These research efforts produce systems that are unpredictable, fast, operationally safe, and transparent.

Figure [7](#page-39-0) describes a [SDN](#page-18-2) that supports [RHM.](#page-17-0) This network architecture consists of [SDN](#page-18-2) switches, a [SDN](#page-18-2) controller, and hosts connected to the switch. For connectivity to the Internet, standard pieces of infrastructure such as routers may exist. Without a certain level of interoperability, SDN technology does not easily integrate with the well-established networking techniques of at a cost-effective level. Each [SDN](#page-18-2) switch contains a flow table that defines how each particular switch processes network traffic. The flow tables are updated according to information sent by the [SDN](#page-18-2) controller.

<span id="page-39-0"></span>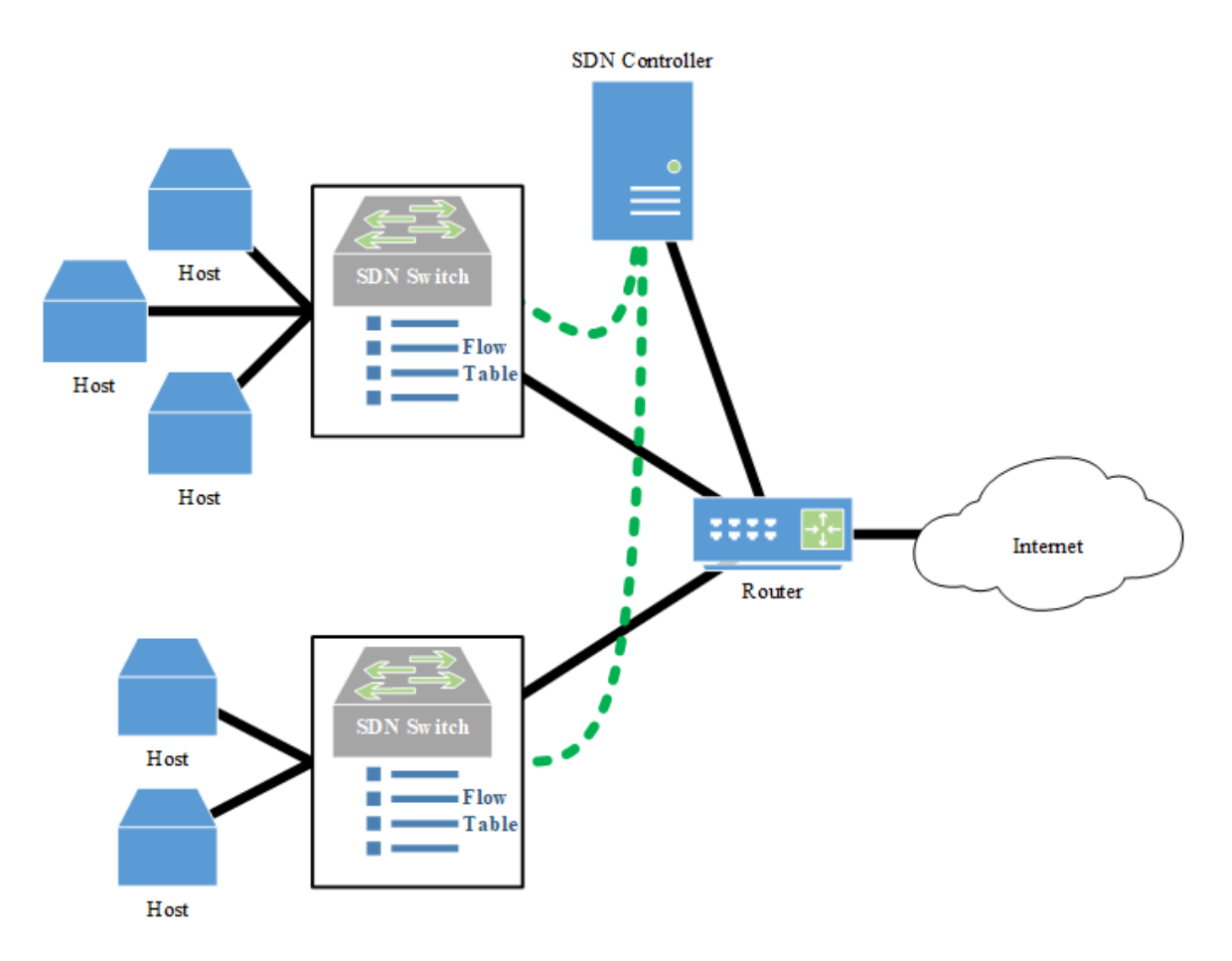

Figure 7. OpenFlow [RHM](#page-17-0) Architecture [\[31\]](#page-239-1)

A scanning adversary may find a node and see that it is at IP address a.b.c.d running services x, y, and z. After a [RHM,](#page-17-0) that same IP address may or may not map to an actual node on the network. If it does, an entirely different set of services could be running on a.b.c.d which forces an additional scan to account for inaccurate network information. Further compounding the complexity for adversaries could be the existence of honeypots that run the same set of services as a legitimate target. Honeypots are targets designed to attract adversaries so that defenders can better understand or entrap them [\[32\]](#page-239-2). Intentionally placing weak targets on a [RHM](#page-17-0) network that appear similar to legitimate hosts require adversaries to acquire more identifying information about targets (e.g., [MAC](#page-17-3) addresses or Operating System [\(OS\)](#page-17-4) Versions) to reacquire them after an IP address mutation.

At its core, the controller to leverages the power of [SDN](#page-18-2) to map the Real IP address [\(rIP\)](#page-18-3)

of each host to a Virtual IP address [\(vIP\)](#page-18-4) in an [RHM.](#page-17-0) If end hosts perform this mutation process, numerous synchronization problems would emerge and inconsistent mutation calculations done by each host may render themselves isolated from the network. When a host without a rIP:vIP mapping initiates a connection, the switch examines its flow table for an existing flow and forwards the packet if one exists. In the event that a flow does not exist, the controller creates a new flow for the connection and that information propagates to the switch.

[RHM](#page-17-0) shares similarities with [NAT](#page-17-5) but has a key distinction. While [NAT](#page-17-5) allows multiple devices to share one Internet-routable address, once an adversary gets beyond a [NAT](#page-17-5) there is no longer a defensive benefit to a [NAT.](#page-17-5) [RHMs](#page-17-0) allow the use of a similar construct to add another layer of obfuscation to internal networks which slow down an attacker and force increased scanning activity. This behavior can make an adversary more visible to an [IDS,](#page-17-6) especially since [SDN](#page-18-2) flows are designed to facilitate the collection of statistics related to individual flows. Furthermore, the limited window-of-opportunity constrains adversary actions and may force careless actions.

Figure [8](#page-41-0) provides a sequence diagram of how a host sends network traffic to a host on a different subnet in a [SDN](#page-18-2) using [RHM.](#page-17-0) First, Host A wants to send a message to the [vIP](#page-18-4) address of Host B. Additional network management must occur to inform clients of [vIPs](#page-18-4). One potential way to share this information with the clients is through [DNS](#page-16-2) cache updates that occur in sync with mutations (this idea is discussed in Section [6.4\)](#page-118-0). Second, the [SDN](#page-18-2) switch receives the request and discovers that there is no rule in the flow table to handle this type of traffic. Third, the switch asks the controller how to handle this request. The controller determines that traffic coming from Host A's [rIP](#page-18-3) (10.13.1.5) destined for Host B's [vIP](#page-18-4) (10.13.2.42) must have the source/destination headers modified. Host A's [rIP](#page-18-3) must be replaced with its [vIP](#page-18-4) (10.13.1.86). The destination of Host B's [vIP](#page-18-4) then translates to its [rIP](#page-18-3) (10.13.2.10). After this calculation, the fourth step is to update the flow table entries on the [SDN](#page-18-2) switch. Fifth, the switch conducts address translation between the [rIPs](#page-18-3) and [vIPs](#page-18-4) for Hosts A and B. Finally, the switch sends the message to Host B. Note how the [SDN](#page-18-2) switch sends a request to the [SDN](#page-18-2) controller when predefined behaviors are not present at the switch. The network policies set by the network engineers are instantiated as rules at the controller and transmitted across the Southbound [API](#page-16-6) to the data plane (as described in Section [2.1.1\)](#page-24-0).

<span id="page-41-0"></span>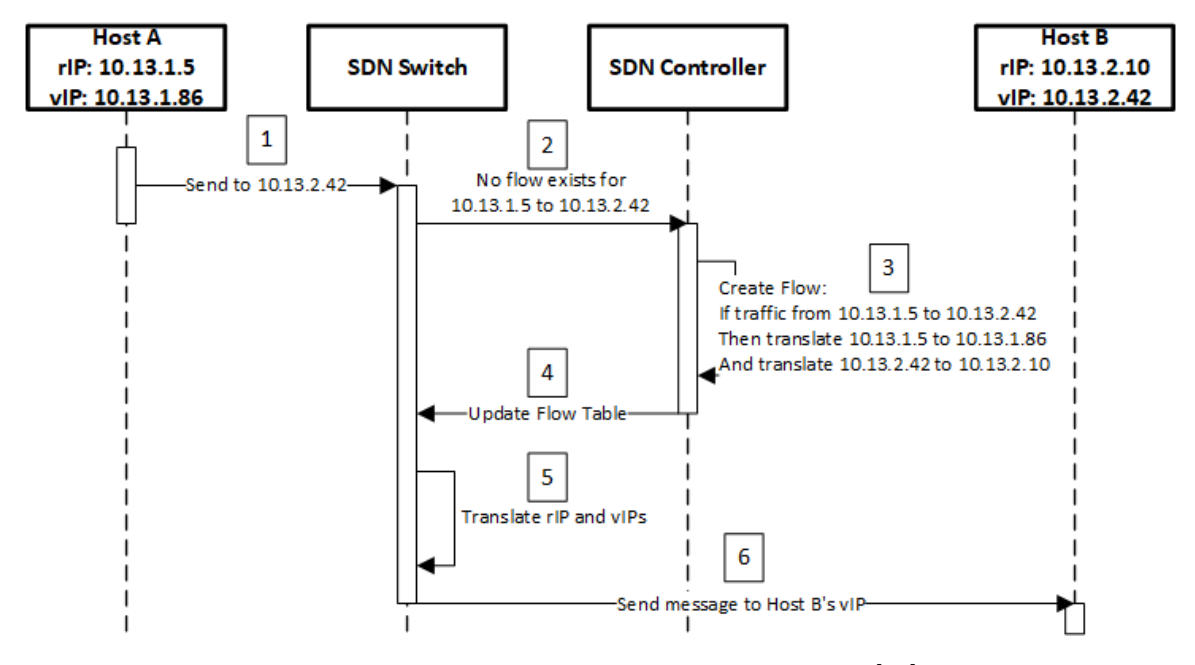

Figure 8. Sequence Diagram for Flow Creation [\[24\]](#page-238-5)

In the example described in Figure [9,](#page-42-0) a host attempts to communicate with another host on a different subnet and the [SDN](#page-18-2) switch already has a defined flow. Now that a flow has been established between the two hosts, traffic flows freely hosts much like in a traditional network as long as the flow table is not modified. First, Host A wants to send a message to the [vIP](#page-18-4) of Host B. Second, the switch checks its flow table for a rule on how to handle this traffic. There exists a rule on the switch stating that traffic from Host A's [rIP](#page-18-3) destined for Host B's [vIP](#page-18-4) must modify the source/destination headers. Host A's [vIP](#page-18-4) replaces its [rIP](#page-18-3) and the switch translates the destination of Host B's [vIP](#page-18-4) to its [rIP](#page-18-3) much like in Figure [8.](#page-41-0) Finally, the Host B receives the message. The difference between this example and the one in Figure [8](#page-41-0) is that a flow already exists on the switch so the controller does not supply the switch with instructions. If [RHMs](#page-17-0) were used in this example, the rule on the [SDN](#page-18-2) switch that governs this translation process must update to a different set of translations based upon source IP addresses.

<span id="page-42-0"></span>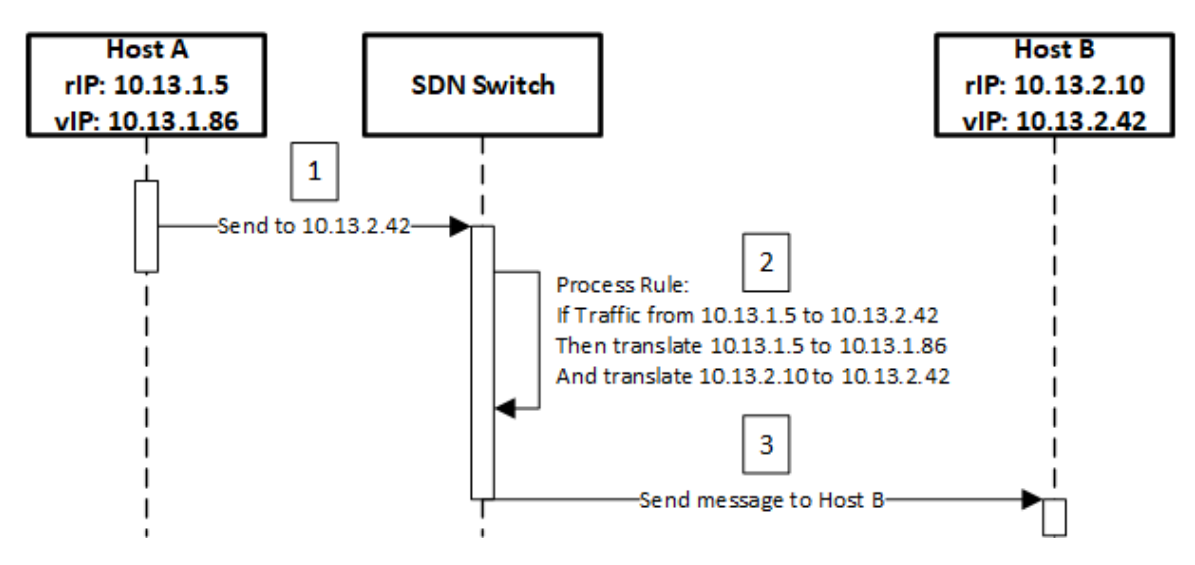

Figure 9. Sequence Diagram for an Existing Flow [\[24\]](#page-238-5)

A variety of specific details may govern [RHMs](#page-17-0) based upon the desires of network engineers. Hosts can mutate in a purely random way, they can be weighted to have mappings that are not near their current [vIP](#page-18-4) in the address pool, or could mutate based on adversary actions. The optimal means of calculating the mutation rate is subject to numerous elements of the network but is beyond the scope of this thesis which measures the performance impacts of [RHMs](#page-17-0) on legitimate users.

After a certain interval has passed, the mappings between [rIPs](#page-18-3) and [vIP](#page-18-4) change such that no mapping from the previous mutation table exists in the current mutation table. If [rIP:](#page-18-3)[vIP](#page-18-4) mappings did not always change with each mutation and the host were already compromised, an adversary would have even more time to execute attack scripts and create persistence. Imagine a [vIP](#page-18-4) pool of four with three hosts. In this scenario, host mutations resemble those illustrated in Figure [10](#page-43-0) if a flow table on one of the switches were examined. Examination of host A in the figure shows it has a [vIP](#page-18-4) of 1 at the start. After the first mutation, its [rIP:](#page-18-3)[vIP](#page-18-4) mapping becomes A:2. After another mutation host A has a vIP of 3. This process continues indefinitely with the restriction that each host does not keep the same [vIP](#page-18-4) across mutations. In this example, it means that host A cannot have a [vIP](#page-18-4) of 3 after a theoretical third mutation. The specifics of how mutations are handled (i.e., frequency, available address ranges) can vary depending upon the level of complexity that <span id="page-43-0"></span>the network programmers wish to undertake.

| <b>Virtual:Real</b><br><b>Mapping</b> | <b>Virtual:Real</b><br><b>Mapping</b> | <b>Virtual:Real</b><br><b>Mapping</b> |
|---------------------------------------|---------------------------------------|---------------------------------------|
| 1: A                                  | 1:B                                   | 1: C                                  |
| 2: B                                  | 2: A                                  | 2:B                                   |
| 3: C                                  | 3 :                                   | 3: A                                  |
|                                       | 4: C                                  |                                       |

Figure 10. [rIP](#page-18-3)[:vIP](#page-18-4) Mutations Example

One possible means of [RHM](#page-17-0) in an OpenFlow network is described in Algorithm [1:](#page-43-1)

<span id="page-43-1"></span>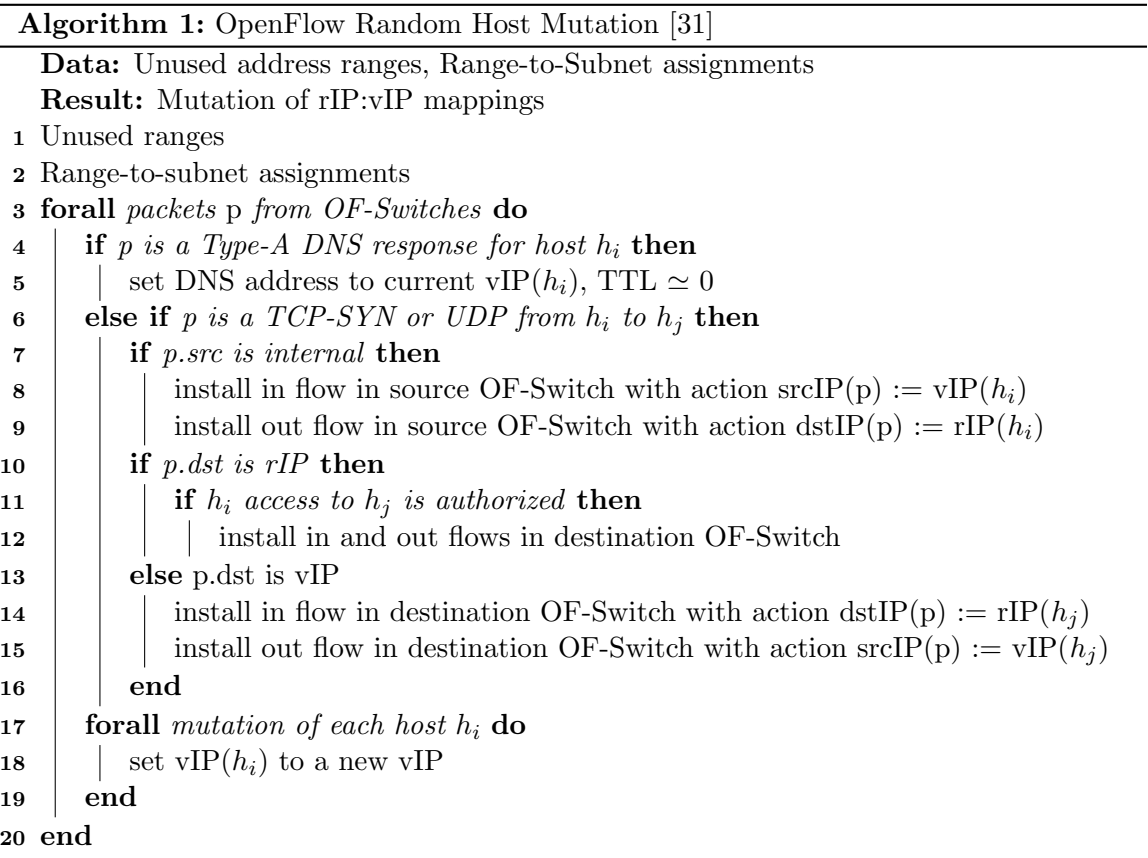

Algorithm [1](#page-43-1) allows devices on the same subnet to communicate with each other using only their [rIPs](#page-18-3) and establishes [rIP](#page-18-3)[:vIP](#page-18-4) mappings. Unused address ranges are determined to define the [vIP](#page-18-4) address pool which are then assigned to subnets in lines 1 and 2. At this point, each subnet on the network receives a subset of the [vIP](#page-18-4) address pool for its hosts. Translation/flow creation then happens as required based upon network traffic. Lines 4 and 5 show the assignment of a [vIP](#page-18-4) for a packet that contains a [DNS](#page-16-2) response for a particular host on the network. When information reaches the host, the [DNS](#page-16-2) cache now contains a link between the Fully Qualified Domain Name [\(FQDN\)](#page-16-7) and the [vIP](#page-18-4) of the host in question. The else block that spans lines 6-16 shows how other network traffic could be handled. The if block from lines 7-9 conducts address translation between two hosts on the mutation network by changing the IP addresses in the packet through a new flows on the switch. The if block that starts on line 10 handles a scenario where hosts are allowed to communicate with the [rIP](#page-18-3) of a host. In this case, address translation does not necessarily occur. Such an action may be practical for gateways or [DNS](#page-16-2) servers that new devices must contact when they join a network. The else block starting on line 13 conducts the translation of a packet bound for a [vIP](#page-18-4) to the [rIP](#page-18-3) of the intended server. This block also changes the source IP to the [vIP](#page-18-4) of the client. The forall block that starts on line 17 defines what occurs during a mutation. In a broad sense, each [vIP](#page-18-4) of a host on the network receives a new [vIP.](#page-18-4) The specifics of this process are an area that can be custom-tailored to the requirements of the network.

#### 2.6 Previous Work in [RHM](#page-17-0) Topic Area

Much of the spearheading into the application of [SDN](#page-18-2) for [MTD](#page-17-1) and the concept of [RHM](#page-17-0) stemmed from work by researchers at [UNC](#page-18-1) starting in 2012 [\[31\]](#page-239-1). This research provided mathematical models with which to define [RHMs](#page-17-0) as well as tests in Mininet, a network simulator. Preliminary results indicated that adversaries were not able to generate as clear of a picture of a network topology compared to a static network due to shifting [rIP:](#page-18-3)[vIP](#page-18-4) mappings. With a proof-of-concept established, this idea was further refined by a previous research project from Air Force Institute of Technology [\(AFIT\)](#page-16-8) [\[24\]](#page-238-5).

To build upon the work done by the team at [UNC,](#page-18-1) a study to test the concept on enterprise-quality hardware instead of a simulated environment was conducted by Aust at [AFIT](#page-16-8) [\[24\]](#page-238-5). Aust refers to this work as Proactive Host Mutation [\(PHM\)](#page-17-7). The study showed that an adversary in a ["PHM](#page-17-7) network is significantly worse at finding and maintaining connections to hosts" [\[24\]](#page-238-5). T-tests conducted with a 90% confidence level showed differences in network scan performance with p-values equal to or less than 0.1. The results supported Aust's hypothesis that [PHM](#page-17-7) made scans by an adversary less effective [\[24\]](#page-238-5). Aust also noted the impact that [PHM](#page-17-7) has on legitimate users as an area of future work stating, "given that servers host critical network functionality and data, they are highly valuable targets for attackers. The limitation seen in this research is that some network functions require lengthy connections, such as File Transfer Protocol [\(FTP\)](#page-16-9). If these connections were interrupted by the mutation, it would interfere with user connectivity, which is unacceptable in most enterprise networks. An addition to [PHM](#page-17-7) to allow for extended connections, without allowing for a new attack vector would significantly improve the functionality of [PHM"](#page-17-7) [\[24\]](#page-238-5). The code that calculates [PHMs](#page-17-7) does not update the [rIP:](#page-18-3)[vIP](#page-18-4) mapping for connections after a mutation occurs. As a result, network assets are no longer at the location in use by a client in an active connection. This design flaw requires a solution before a [SDN-](#page-18-2)enabled [MTD](#page-17-1) can see use in real-world networks. This thesis creates a version of Aust's work, [RHM,](#page-17-0) that overcomes this critical issue. The limitation of interrupted connections drives the main focus of this thesis to assess the [QoS](#page-17-8) impact that mutations have for a [SDN-](#page-18-2)enabled [MTD.](#page-17-1)

[SDN](#page-18-2) has also been applied to [ICSs](#page-16-10) by Jason Dearien from Schweitzer Engineering Laboratories. In a 2017 presentation, he described the use of Operational Technology SDN [\(OTSDN\)](#page-17-9) to meet the strict requirements for [ICSs](#page-16-10). This line of research leveraged the "unprecedented network diagnostic visibility and ability to visualize packet flow..." [\[33\]](#page-239-3). Traditional networking is subject to topology-dependent performance and it is difficult to achieve 100% test coverage. Completely predefined network behavior is impractical for networks that exist in a normal IT environment. In a high-reliability network, performance, security, and resiliency are critical characteristics. In [SDNs](#page-18-2), reactive flows are used to respond and adapt to traffic since loads are variable and devices may join and leave the network often. The research conducted into OTSDN used static flows to define network performance with greater certainty and reliance on a known network configuration [\[33\]](#page-239-3). The [OTSDN](#page-17-9) research showcased the flexibility of [SDN](#page-18-2) for specific organizational requirements and to provide a better network service when compared to traditional networking strategies.

## 2.7 Chapter Summary

SDN is an emerging technology that stands poised to redefine large-scale network management. The decoupling of control and data planes solves many problems faced in current networks (stasis, inconsistent policies, poor scalability, vendor dependence). Several major companies (Google, Verizon, IBM, et al.) recognize the power of this paradigm shift for network operations. If a network is [SDN-](#page-18-2)enabled or not, it remains subject to attack from adversaries. Adversaries must scan the network to identify targets and potential weaknesses that can be exploited through the network topology. A defensive countermeasure to this is MTD, which can take many forms.

One form of [MTD](#page-17-1) is [RHM,](#page-17-0) which creates a mapping between [rIP](#page-18-3) and [vIP](#page-18-4) addresses in the network and mutates the mappings over time. The specifics of mutation frequency may vary, but at its core, this defensive strategy increases the challenge for adversaries to scan a network based upon work by researchers at [UNC](#page-18-1) in simulators and by an [AFIT](#page-16-8) project on enterprise-quality hardware in a more realistic validation of that work. The remainder of this thesis analyzes the performance implications of [SDN](#page-18-2) and the effectiveness of [RHM](#page-17-0) as a [MTD](#page-17-1) in network configurations that are indicative of a small enterprise.

# III. Framework Design

## 3.1 Overview

Protocols commonly used on computer networks are either elastic and can adapt to service-interruptions, or inelastic and cannot. Elastic protocols include Hypertext Transfer Protocol [\(HTTP\)](#page-16-4), Post Office Protocol [\(POP\)](#page-17-10), Simple Mail Transfer Protocol [\(SMTP\)](#page-18-5), and Secure Shell [\(SSH\)](#page-18-6). Inelastic protocols include Domain Name System [\(DNS\)](#page-16-2), Voice over IP [\(VoIP\)](#page-18-7), and Real-time Transport Protocol [\(RTP\)](#page-18-8). The business case for Random Host Mutations [\(RHMs](#page-17-0)) must also account for any performance impacts on legitimate users. For example, if [RHMs](#page-17-0) negatively impacts the throughput of a critical service it may not be appropriate for that network and its specific needs. Conversely, if the candidate network consists of devices that are difficult to upgrade (i.e., legacy systems) that do not suffer a performance hit, then [RHM](#page-17-0) may prove a worthwhile addition to the network architecture. Tests of elastic and inelastic protocols in addition to their impact on an adversary inform network engineers about how this defensive technique influences normal operations.

## <span id="page-47-0"></span>3.2 Design Goals

Experiments are conducted using virtual machines to imitate activities of legitimate users, attackers, and Software-Defined Networking [\(SDN\)](#page-18-2) controllers. A [SDN](#page-18-2) switch is considered part of the network design. Three goals drive the development of the test network:

#### 1. Stability

- (a) All hosts are reachable from inside their own subnets.
- (b) All hosts maintain network access as indicated by successful ICMP pings and DNS requests.
- (c) The adversary machine can exploit any given machine on the test network.

#### 2. Effectiveness

- (a) [RHMs](#page-17-0) reduce the adversary's ability to discover hosts.
- (b) The adversary cannot reach the Hosts through their Real IP address [\(rIP\)](#page-18-3), only through their Virtual IP address [\(vIP\)](#page-18-4).
- 3. Quality of Service [\(QoS\)](#page-17-8)
	- (a) The framework in Section [3.5](#page-53-0) allows for isolated assessment of various protocols without interference from other confounding factors. For example, test for a single protocol minimize all other network traffic. This enables conclusions about performance to focus strictly on the [SDN](#page-18-2) configuration and the protocol under test. Protocols under test include: File Transfer Protocol [\(FTP\)](#page-16-9), [HTTP,](#page-16-4) Internet Message Access Protocol [\(IMAP\)](#page-17-11), [POP,](#page-17-10) [RTP,](#page-18-8) [SMTP,](#page-18-5) and [RTP.](#page-18-8)
	- (b) All network assets (i.e., hosts, routers, and switches) have the ability to generate detailed logs of network traffic. This can be through Wireshark or some other traffic monitoring software.
	- (c) The framework provides a controlled, static environment between trials to produce verifiable conclusions about [QoS.](#page-17-8)

## 3.3 Network Design

The network under test consists of two subnets. Tests with and without [RHMs](#page-17-0) on the network provide data for later analysis. The topology is shown in Section [3.3.](#page-49-0) Five virtual servers running services that use the protocols under test and 23 virtual Windows XP hosts are on PlebeNet1. A simulated adversary running Kali Linux is also present. This subnet allows validation of Aust's experiments. [QoS](#page-17-8) trials also occur under this configuration. A single pfsense firewall/router, with a Network Interface Card [\(NIC\)](#page-17-12) for PlebeNet1 and a separate [NIC](#page-17-12) for connectivity to the Internet, acts as the gateway for the network. The network services and XP hosts are all kept on separate port groups. Each port group has a separate RJ45 port in use on the ESXi hosts. This configuration forces servers and hosts on

the network to send messages through the Pica8 switch if they wish to communicate with hosts outside of their port group on the ESXi host. The [SDN](#page-18-2) controller communicates with the Pica8 switch on a separate channel from the rest of the network traffic (control plane). The wiring diagram shown in Appendix [E](#page-235-0) details the connections between ESXi hosts and the Pica8 switch.

<span id="page-49-0"></span>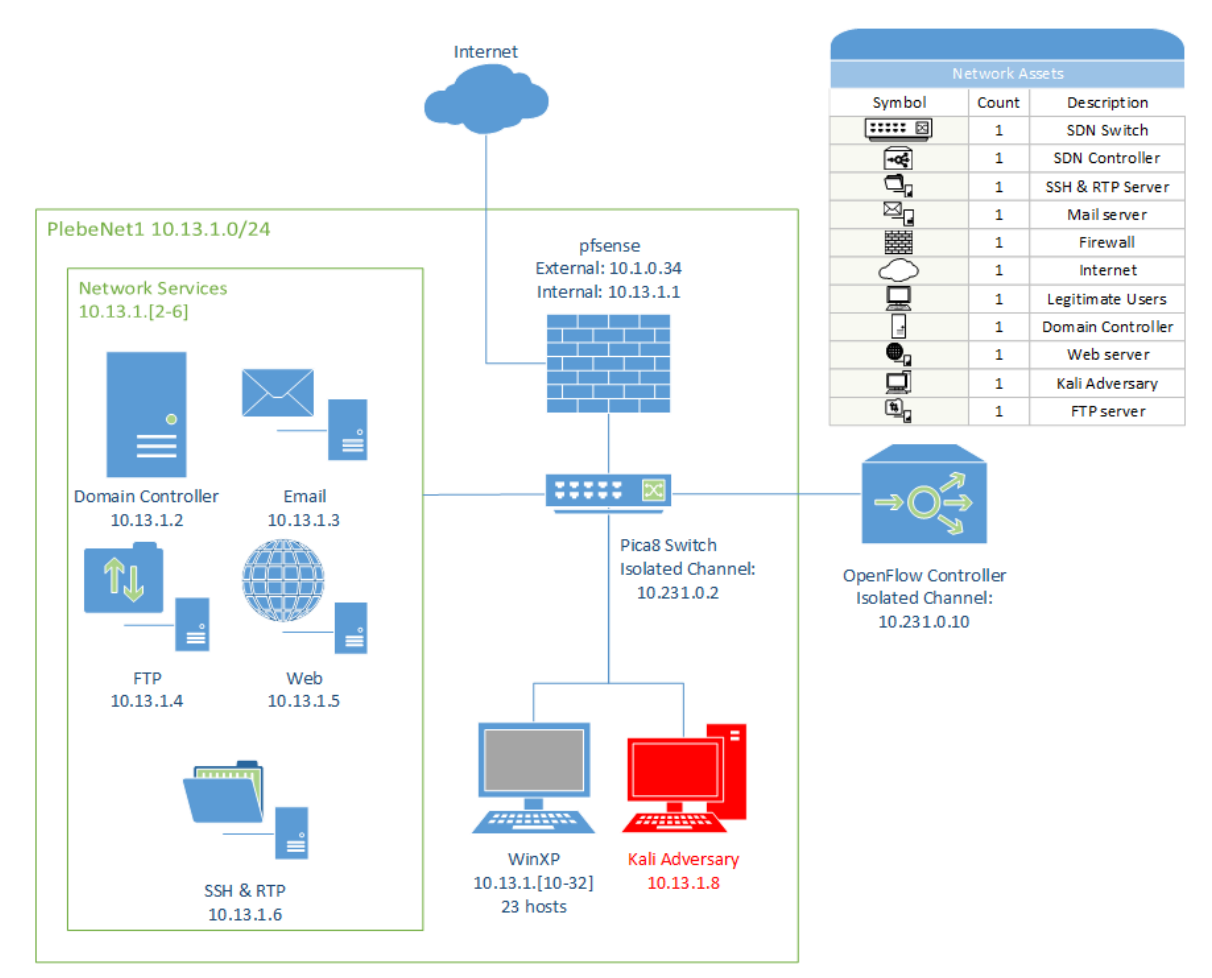

Figure 11. Network Diagram for Experiments

# 3.4 Network Assets

## 3.4.1 Legitimate Users.

Legitimate users are hosts that generate traffic used to evaluate the protocols under test. Clients, servers, and a firewall are present on the network. Clients and servers exist on separate physical [NICs](#page-17-12), otherwise the ESXi hypervisor would process network traffic internally and it would not reach the Pica8 switch running mutations. The adversary machine can exploit the clients, which are the only network assets targeted in validation experiments since Aust did not attack other components of the network. The client and server ends of any given connection measure [QoS](#page-17-8) metrics. Hosts are unaware of whether or not [RHMs](#page-17-0) are active on a network. In order to access network services, the host knows the current [vIP](#page-18-4) of the desired service for a given mutation. In real-world applications, the clients may receive Address Resolution Protocol [\(ARP\)](#page-16-11) or [DNS](#page-16-2) cache updates in lockstep with mutation updates to eliminate this assumption. More details about this idea are available in Section [6.4.](#page-118-0)

While Aust's trials have different numbers of active hosts, the validation of those results as part of this experiment focus on the trials done with 30 active hosts to provide more time for [QoS](#page-17-8) tests. Aust's results indicate a consistent difference of at least five hosts in the discovered amount of hosts and total number of active hosts at this treatment level [\[24\]](#page-238-5). The main focus of this experiment is on the [QoS](#page-17-8) for connections between clients and servers. A decrease in adversary effectiveness with shorter mutation windows must occur for successful validation of Aust's work.

Virtual machines running Windows Server 2012, Ubuntu 14.04 LTS, and Windows XP represent legitimate users. Additionally, a pfsense firewall is active on the network. Section [3.4.3.2](#page-53-1) lists system specifications.

## 3.4.1.1 Windows XP.

Virtual machines running XP represent users of the network. They open connections with the servers to send messages that use the seven protocols under test. XP is chosen since reliable exploits (e.g., MS08 067) are readily available in Metasploit. This research focuses on how [RHMs](#page-17-0) impede the actions of an Adversary, not the resistance of targets.

## 3.4.1.2 Windows Server 2012.

Win2k12 virtual machines provide a domain controller, web, email, and [FTP](#page-16-9) server each compartmentalized to separate virtual machines. The domain controller which provides [DNS](#page-16-2) services to PlebeNet1 is an instance of Win2k12.

## 3.4.1.3 Ubuntu 14.04 LTS.

The server which receives [SSH](#page-18-6) and [RTP](#page-18-8) communications from the client uses this Operating System [\(OS\)](#page-17-4). A client to generate traffic for [QoS](#page-17-8) trials also uses this [OS.](#page-17-4)

## 3.4.1.4 Pfsense Firewall/Router.

Pfsense is a firewall and router that also features unified threat management, load balancing, and multi Wide-Area Network [\(WAN\)](#page-18-9).

#### 3.4.2 Adversary.

The adversary serves to validate the results from Aust's thesis. This machine scans and attempts to exploit discovered clients from a separate physical [NIC](#page-17-12) so that its traffic must traverse the Pica8 switch. As with the hosts, the adversary machine maintains detailed logs about perceived network traffic. The adversary machine runs Kali Linux (v2017.2) and uses current network scanning and attack tools such as Wireshark and Metasploit. Section [3.4.3.2](#page-53-1) lists system specifications.

# 3.4.2.1 Kali Linux.

This operating system is a penetration testing platform in common use [\[34\]](#page-239-4). Featuring several toolkits and frameworks for network attack, it is used to launch scans and exploits against targets on the testbed network.

# 3.4.3 SDN Devices.

## 3.4.3.1 Ryu Controller (version 4.10).

Running on an Ubuntu 14.04 LTS virtual machine, the controller calculates [RHMs](#page-17-0) and defines switch behavior through updates to the switch's flow table. Flow table updates happen on an out-of-band channel imperceptible to the adversary and hosts. If the switch is unsure of how to process a packet, the switch sends it to the controller which determines how to process the packet (i.e., forward, drop, consume, and replicate). Section [2.1.3](#page-27-0) contains more details about flow behavior. As with Aust's experiments, the controller uses a Ryu controller. In this experiment, network traffic to test [RHMs](#page-17-0) and exploit hosts occurs on an isolated bridge defined on the [SDN](#page-18-2) switch. The out of band channel in this experiment is an Ethernet port kept separate from the test network bridge. The adversary does not target the out of band channel or the controller. Section [3.4.3.2](#page-53-1) lists system specification.

## 3.4.3.2 Pica8 P-3290 Switch.

The [SDN](#page-18-2) switch directs all traffic generated by adversary and hosts according to flow table entries that the [SDN](#page-18-2) controller creates. In the event that a flow does not exist for a received packet, the switch consumes the packet and allows the controller to take further action. After a time specified by the controller (four minutes, in this experiment), flows timeout and disappear from the flow table [\[2\]](#page-237-0). The four minute expiration exists since [QoS](#page-17-8) trials are done with a 30 second mutation interval and none of the connections in these trials last longer than four minutes in an attempt to keep packet captures to a manageable size for aggregate processing. In this experiment the switch used is a Pica8 P-3290 switch running PicOS v2.6.32.69 with OpenvSwitch v2.3.0 and has  $1 \mu s$  latency with 64 byte frames. The switch fabric capacity is 176 Gigabits per second [\(Gbps\)](#page-16-12). The adversary does not target the switch. Section [3.4.3.2](#page-53-1) lists system specification.

<span id="page-53-1"></span>

| <b>OS</b>                       | Central Processing Unit (CPU) | <b>Memory</b>     | <b>Hard Drive</b> |
|---------------------------------|-------------------------------|-------------------|-------------------|
| Windows XP                      | 1 Virtual CPU (vCPU)          | 1 Gigabyte (GB)   | 20 GB             |
| Windows Server 2012             | 2 vCPU                        | 2 GB              | $90 \text{ GB}$   |
| Ubuntu 14.04 LTS                | $1$ vCPU                      | $1$ GB            | 16 GB             |
| Pfsense Firewall/Router         | 8 vCPU                        | 4 GB              | 64 GB             |
| Kali Linux                      | $2$ vCPU                      | $2 \text{ GB}$    | $50$ GB           |
| Ryu Controller                  | 4 vCPU                        | 4 GB              | 16 GB             |
| Pica <sub>8</sub> P-3290 Switch | $MPC8541 /$ Firebolt-3        | 512 Megabyte (MB) | 2 GB              |

Table 2. Overview of System Specification for PlebeNet1

## <span id="page-53-0"></span>3.5 Test Framework

To validate Aust's work, the following sequence determines the effectiveness of [RHMs](#page-17-0) at disrupting adversary scanning and exploitation actions. Each trial starts without influence from flows that may have been created in a previous trial. The procedures initially described by Aust influences the steps taken to execute validation trials.

- 1. Delete any preexisting flows on the [SDN](#page-18-2) switch
- 2. Establish connection between controller and switch with the specified mutation interval.
- 3. Assign each [rIP](#page-18-3) a [vIP.](#page-18-4)
- 4. Initiate a network scan of the PlebeNet1 subnet with Nmap [\[35\]](#page-239-5).
- 5. Attempt to exploit a machine discovered during the scan.
- 6. Send traffic between the adversary and exploited hosts such that a [RHM](#page-17-0) occurs during transmission.

Given the goals from Section [3.2,](#page-47-0) the following sequence assesses the [QoS](#page-17-8) impact of [RHM.](#page-17-0) As with the previous list, each trial is independent from each other. Semi-automated

scripts allow the client and server machines to generate and record network traffic for later analysis.

- 1. Delete any preexisting flows on the [SDN](#page-18-2) switch
- 2. Establish connection between controller and switch with a 30 second mutation interval. A 30-second interval was used by Aust and shown to reduce adversary effectiveness. This interval also enables faster trials which allow the tester to create more data to support statistical conclusions.
- 3. Assign all [rIPs](#page-18-3) a [vIP.](#page-18-4)
- 4. Begin packet captures on client and server machines.
- 5. Initiate a connection with one of the protocols under test.
- 6. Create flow between [rIPs](#page-18-3) and [vIPs](#page-18-4), then mutate mappings at a given interval.
- 7. Send network traffic between hosts, such that an RHM occurs during transmission.

In the case of baseline data without [RHMs](#page-17-0) active, the mutator script is inactive during the control experiments; the network functions as one would expect in a network that does not use Moving Target Defense [\(MTD\)](#page-17-1). Network traffic using [FTP,](#page-16-9) [HTTP,](#page-16-4) [IMAP,](#page-17-11) [POP,](#page-17-10) [RTP,](#page-18-8) [SMTP,](#page-18-5) and [SSH](#page-18-6) is then sent over the network and [QoS](#page-17-8) metrics (latency, Round Trip Time [\(RTT\)](#page-18-11), jitter, throughput, and dropped packets) are measured. In the instances where the mutator script is active, simulated network traffic is exposed to [RHMs](#page-17-0) to see how the mutator script and protocols under test react to new [rIP:](#page-18-3)[vIP](#page-18-4) mappings. Ideal results would indicate no change in performance and remain transparent to the hosts. Figure [12](#page-55-0) describes this measurement process. Wireshark to assess the performance of protocols under test from the client and server.

<span id="page-55-0"></span>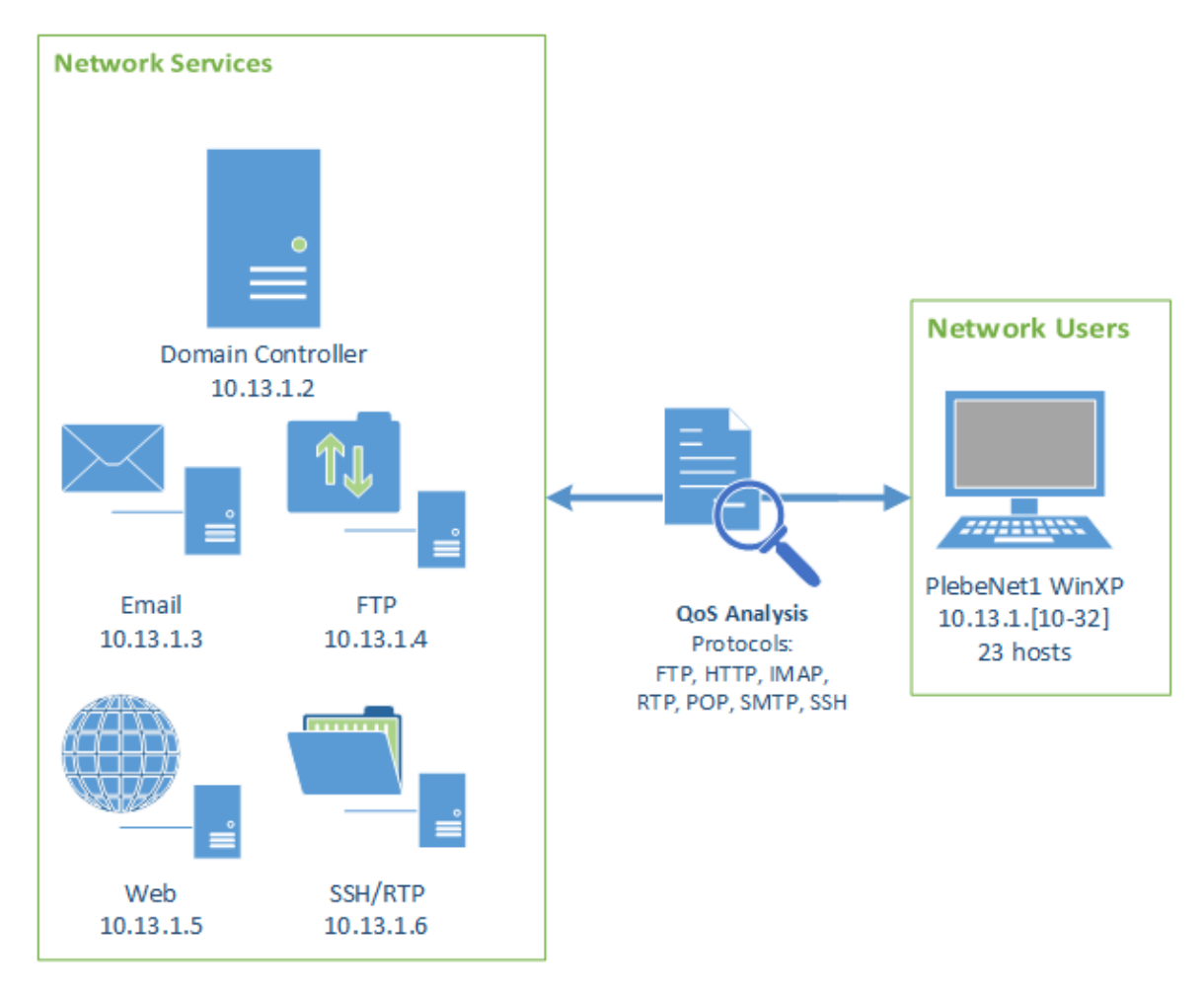

Figure 12. [QoS](#page-17-8) Measurement Concept

# 3.6 Design Summary

This chapter describes how a test network is designed to be stable, effective, and facilitate the analysis of [QoS](#page-17-8) metrics. The [RHM](#page-17-0) framework validates work done by Aust while also collecting data on how various protocols react to mutations. Section [3.5](#page-53-0) describes a framework for data collection on a network designed to approximate network traffic that exists in a small enterprise setting.

# IV. Research Methodology

#### <span id="page-56-0"></span>4.1 Problem Statement

Random Host Mutations [\(RHMs](#page-17-0)) are a proven-effective means to interfere with scanning activity of an adversary. This chapter outlines experiments to verify [RHMs](#page-17-0) as a means of disrupting adversary action in addition to examining the impact this framework has on legitimate users. The assessment of seven protocols quantifies the impact of [RHMs](#page-17-0). Section [4.1](#page-56-0) shows the hypotheses under test for the validation experiments. Each hypothesis expects no statistically-significantly difference between a normal network and one that uses [RHMs](#page-17-0). The alternative hypotheses state that a difference does exist, but does not predict whether or not a [RHM](#page-17-0) network performs better or worse than a standard one.

The hypotheses for scan time and hosts found have a null hypothesis which states there does not exist a difference between control and mutator experiments. The alternative hypotheses for these two metrics state that a difference does exist between scan time and hosts found for control and mutator experiments.

$$
H_{O1}:Scan_C - Scan_M = 0, H_{A1}:Scan_C - Scan_M \neq 0
$$
\n<sup>(1)</sup>

$$
H_{O2}: Hosts_C - Hosts_M = 0, H_{A2}: Hosts_C - Hosts_M \neq 0
$$
\n
$$
(2)
$$

For the Transmission Control Protocol [\(TCP\)](#page-18-0) protocols, latency and Round Trip Time [\(RTT\)](#page-18-11) are two unique metrics under test. The null hypotheses for these metrics claim that there is not a difference in latency or RTT as experienced by the server between control and mutator experiments. The alternative hypotheses for these two metrics assert that a difference does exist between latency and RTT in control and mutator experiments.

$$
H_{O3}: Latency_{C}-Latency_{M} = 0, H_{A3}:Latency_{C}-Latency_{M} \neq 0
$$
 (3)

$$
H_{O4}: RTT_C - RTT_M = 0, H_{A4}: RTT_C - RTT_M \neq 0 \tag{4}
$$

For the User Datagram Protocol [\(UDP\)](#page-18-12) protocol (i.e., Real-time Transport Protocol [\(RTP\)](#page-18-8)), jitter is a unique metric under test. The null hypothesis for this metric asserts that no difference in jitter exists between control and mutator experiments. The alterna-

tive hypothesis claims that a difference in jitter does exist between control and mutator experiments.

$$
H_{O5}: Jitter_C - Jitter_M = 0, H_{A5}: Jitter_C - Jitter_M \neq 0
$$
\n
$$
(5)
$$

For all protocols [\(TCP](#page-18-0) and [UDP\)](#page-18-12), throughput and packet drop rate are measured. The null hypotheses for these metrics state that there is not a difference in either metric between control and mutator experiments. The alternative hypotheses claim that there is a difference in throughput and packet drop rate.

 $H_{O6}$ : Throughput<sub>C</sub> – Throughput<sub>M</sub> = 0,  $H_{A6}$ : Throughput<sub>C</sub> – Throughput<sub>M</sub>  $\neq$  0 (6)

$$
H_{O7}: PktDrop_C - PktDrop_M = 0, H_{A7}: PktDrop_C - PktDrop_M \neq 0
$$
 (7)

# 4.2 Experimental Design

Figure [13](#page-57-0) illustrates the design of the system under test. The figure lists factors, parameters, and metrics involved with the experiment.

<span id="page-57-0"></span>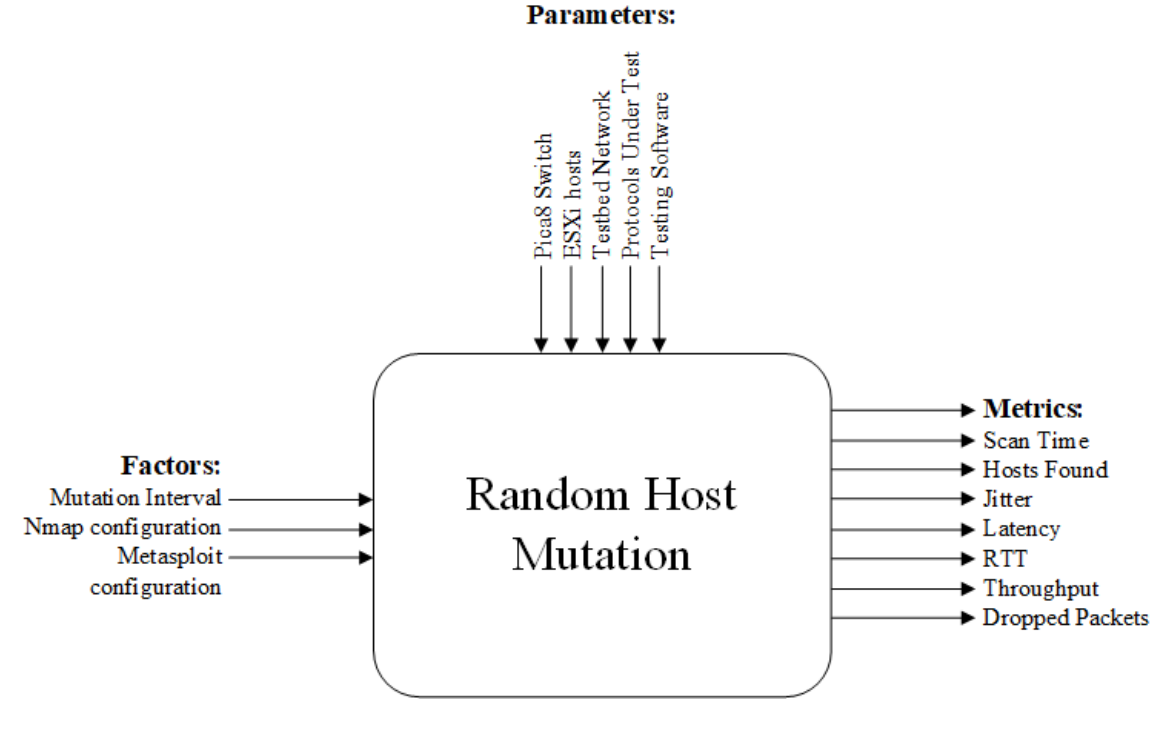

Figure 13. System Under Test Diagram for [RHM](#page-17-0) Framework

### 4.2.1 Metrics.

This experiment aims to validate the results by Aust and measure the Quality of Service [\(QoS\)](#page-17-8) impact of [RHM.](#page-17-0) Therefore, trials measure the original metrics of scan time and number of hosts found. Trials do not measure the exploit length metric tested by Aust. Since [RHMs](#page-17-0) require a means to continue connections across mutations for the sake of greater usability, that ability was sacrificed in lieu of usability. As a result, a connection associated with an active exploit cannot be differentiated without additional work to examine characteristics of that connection. Objective measures of latency, [RTT,](#page-18-11) jitter, and dropped packets determine the [QoS](#page-17-8) for each protocol. Any measurements of time rely upon system clocks determined by the operating system. The following list provides a detailed description of each response variable used as a metric. Table [3](#page-60-0) offers a summary of the five [QoS](#page-17-8) metrics gathered in experiments. Appendix [A](#page-121-0) contains the results for scan time and found hosts from Aust's experiments for reference [\[24\]](#page-238-5).

- 1. Scan Time: This measures, in seconds, the amount of time it takes for an attacker to scan the network and find all hosts.
- 2. Number of Hosts Found: This measures the number of hosts that Nmap is able to successful find during a scan.
- 3. *Jitter*: RFC 4689 defines jitter as "the absolute value of the difference between the forwarding delay of two consecutive received packets belonging to the same stream" [\[36\]](#page-239-6). Jitter is measured in milliseconds. Generally, the maximum amount of jitter for acceptable service is 50 ms [\[37\]](#page-239-7).
- 4. Latency: Latency refers to the amount of time, in milliseconds, it takes information to reach its destination [\[38\]](#page-239-8). There are four key causes of latency: propagation delay, serialization, data protocols, and routing and switching overhead [\[39\]](#page-239-9). Since the network configuration remains static aside from the presence of [RHMs](#page-17-0), the only source of latency that needs to be accounted for is associated with routing and switching.
- 5. Round-trip Time: [RTT](#page-18-11) is "the elapsed time for transit of a signal over a closed circuit"

[\[40\]](#page-239-10). This metric influences throughput of telephony and ACK-based systems such as [TCP.](#page-18-0)

- 6. Throughput: Throughput refers to the amount of data a system can process in a given amount of time. In the case of network communications, it refers to the amount of information crossing the channel at a set interval (e.g., Megabits per second [\(Mbps\)](#page-17-14))
- 7. Dropped Packets: Dropped packets (or packet loss) refers to information never reaching its destination. Internet Control Message Protocol [\(ICMP\)](#page-16-15) pings can diagnose loss-rates of packets sent and received. This method has limitations in production environments where the network cannot be fully controlled since loss rates are not always constant [\[41\]](#page-239-11). A controlled environment allows later analysis to ignore this limitation since experiments are conducted in a controlled environment where the same network traffic is sent in each trial. For inelastic connections, a drop rate of 0-5% is viewed as acceptable [\[42\]](#page-239-12).

## Table 3. Metrics

<span id="page-60-0"></span>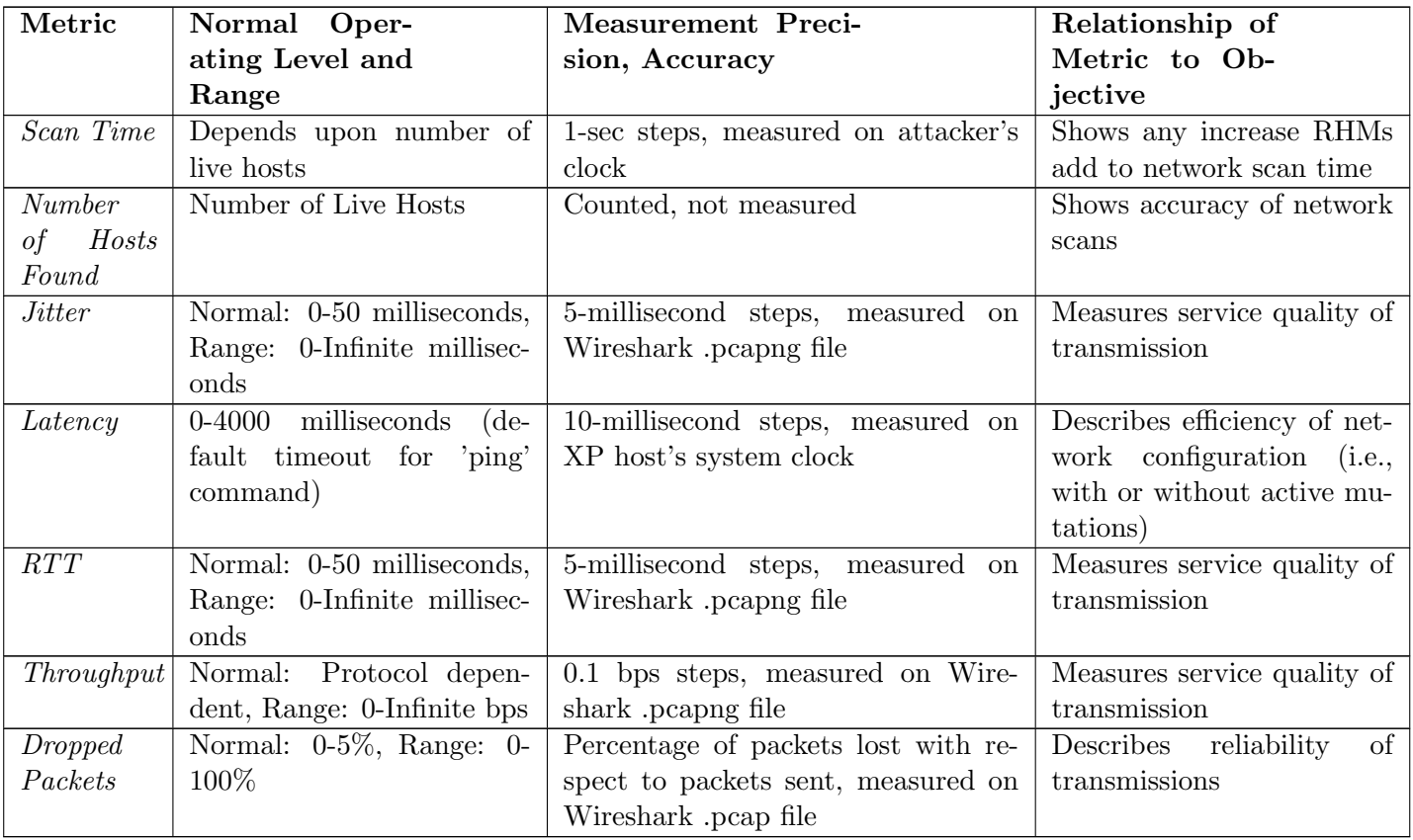

### <span id="page-61-0"></span>4.2.2 Factors, Parameters, and Range.

#### 4.2.2.1 Factors.

A controlled environment that emulates a production environment supports the gathering of test data. Experiments modify three factors for the sake of simplicity. The network configuration (i.e., number of active hosts) does not change over the course of experiments which assess the impact of [RHM.](#page-17-0) Table [5](#page-63-0) summarizes factors used in experiments.

- 1. Mutation Time: This is the amount of time in minutes that a specific Real IP address [\(rIP\)](#page-18-3):Virtual IP address [\(vIP\)](#page-18-4) mapping remains active. At the end of this time period, hosts receive a new [rIP:](#page-18-3)[vIP](#page-18-4) mapping. This categorical variable remains unchanged across all rounds of testing with four possible values (0.5, 1, 5, 15). This variable does not require monitoring as it does not change once an experiment begins.
- 2. Nmap Configuration: This refers to the active options used during an Nmap scan. Scan types are held constant during a test. Therefore, it is a categorical variable. Two scans are be used, Intense and Quick. Their options are presented below:

Intense scan:

db nmap -min-hostgroup 96 -T4 -A -v -n 10.13.1.0/24

db nmap = The command to run Namp

-min-hostgroup 96 = Sets the parallel host scan group size to 96

 $-T4$  = Sets timing to 4

-A = Enable OS detection, version detection, script scanning, and traceroute -v = Tell Nmap to be verbose

-n = Never do Domain Name System [\(DNS\)](#page-16-2) resolution/Always resolve [default: sometimes]

 $10.13.1.0/24$  = The IP Address ranges to conduct the scan in

Quick scan:

db nmap -min-hostgroup 96 -T4 -n -F 10.13.1.0/24 db nmap = The command to run Namp -min-hostgroup 96 = Sets the parallel host scan group size to 96 -T4 = Sets timing to 4 -n = Never do [DNS](#page-16-2) resolution/Always resolve [default: sometimes] -F = Fast mode (Scans fewer ports than the default scan) 10.13.1.0/24 = The IP Address ranges to conduct the scan in

3. Metasploit Configuration: Similar to the Nmap configuration, this value represents the specific Metasploit settings used to compromise a host. In each round of tests the value is remains constant, making this a categorical variable. Only one factor of SMB exploit is used as the configuration parameter. This value does not change as measurements are taken to ensure Metasploit is working correctly before attempted exploits.

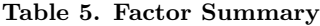

<span id="page-63-0"></span>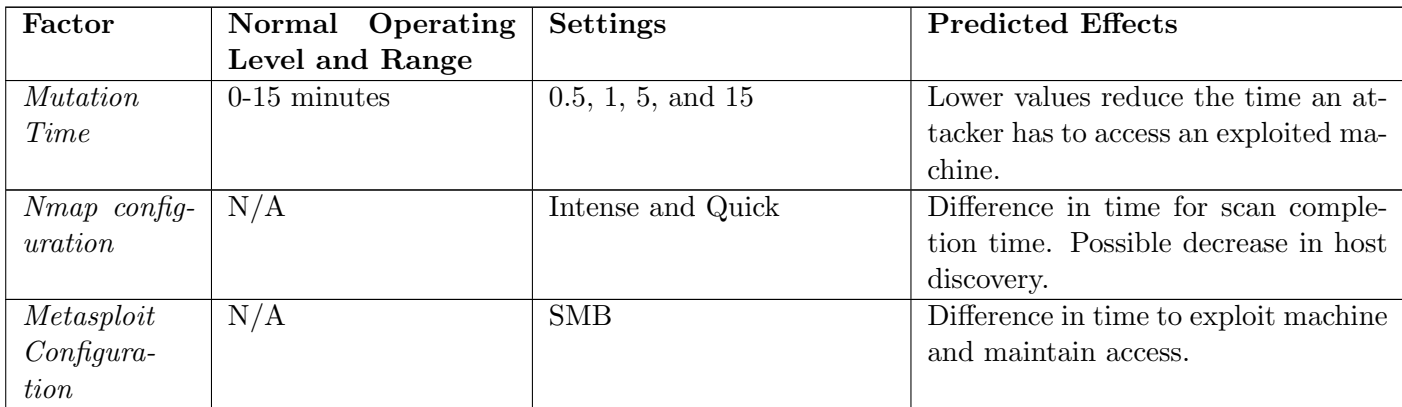

#### 4.2.2.2 Parameters.

Two items remain constant in the experiment: The Software-Defined Networking [\(SDN\)](#page-18-2) switch and servers running virtual machines.

- 1. SDN Switch: One Pica8 P-3290 switch running OpenFlow 1.3 and controlled by a [SDN](#page-18-2) controller (Ryu version 4.10).
- 2. Servers: Two SuperMicro SuperServers 8027R-TRF+ with Xeon E5-4600 v2 processors, eight 1000BASE-T Network Interface Cards [\(NICs](#page-17-12)), 12 cores, 1000Gigabyte [\(GB\)](#page-16-14) of Random Access Memory [\(RAM\)](#page-17-15), running ESXi hosts the [SDN](#page-18-2) controller and all hosts.

## 4.2.3 Determining Sample Size.

Pilot study data from Aust gathered results for quick and intense scanning configurations of five hosts with and without a 30-second mutation interval. The pilot study consisted of 30 repetitions to enable assumptions of normality. In the control network, all 5 hosts were enumerated but only an average of 2.6 were found in the network with active mutations [\[24\]](#page-238-5). T-tests conducted by Aust revealed a difference between networks that was not due to chance with a p-value of 2.028e-12. Based upon those results, Aust calculated a minimum sample size for trials with 5, 10, 20, 30, 40, and 50 hosts with the formula:

$$
n \ge \left(\frac{z \cdot \sigma}{MoE}\right)^2\tag{8}
$$

The result of Aust's calculations showed that five samples or more were required to report the mean within a five-second Margin of Error [\(MoE\)](#page-17-16) with 95% confidence [\[24\]](#page-238-5).

Review of Aust's pilot study data shows a sample size of 9 or larger is required to achieve results with a margin-of-error of 2.25 seconds. This ensures results that offer a smaller margin-of-error than Aust's initial data. A z-value of 1.96 which corresponds to a 95% confidence level determines the minimum sample size for these experiments. The largest standard deviation from Aust's pilot study (3.362 seconds for intense scan time in a control network) was also used along with a 2.25 second [MoE](#page-17-16) [\[24\]](#page-238-5). With this information, Equation [\(9\)](#page-64-0) produces a minimum sample size of 8.577.

<span id="page-64-0"></span>
$$
n \ge \left(\frac{1.96 \cdot 3.362}{2.25}\right)^2\tag{9}
$$

This rounds up to a minimum sample size of 9. For additional data to support the results, experiments to support validation analysis shall consist of 10 trials when analyzing the impact of mutations on adversary actions.

For QoS data, no changes happen to the system under test aside from whether or not mutations are active. Since the computer hardware is deterministic based upon the set of instructions given to it, the same inputs yield the same outputs. Variation in the time required for certain tasks may be accounted for by human involvement with the semiautomated trials and small differences in how traffic is routed between hosts. This implies a data distribution that is approximately normal clustered around the mean time taken by the hardware to perform the same set of actions in each trial. The Central Limit Theorem guides the determination of sample size for QoS data to be 30 trials [\[43\]](#page-239-13). Appendix [B](#page-127-0) contains the results from each trial and displays histograms for each protocol under test, which describe the overall distribution of the trial data.

#### 4.2.4 Experimental Process.

This section details the specific steps taken to collect test data. One of the assumptions for these trials states that the client knows the [vIP](#page-18-4) address of the host it wishes to open a connection with. The script files are located in Appendix [C](#page-172-0) for further details. Trials use bridge br1 on the [SDN](#page-18-2) switch. This bridge consists of physical ports 10-15 on the Pica8 switch. In all cases, two actions are taken at the start and end of each trial. At the start, the [SDN](#page-18-2) controller initializes in verbose mode with the following command:

ryu-manager Mutator PlebeNet.py --config-file params.conf --verbose params.conf defines the subnet ranges for mutation and the mutation interval. Arguments are stored in the OpenStack Oslo Config format [\[44\]](#page-239-14).

At the end of each trial, the flows installed on the switch are deleted with the following command:

## ovs-ofctl del-flows br1

For further debugging information, installed flows and traffic received by the switch may be displayed with the following commands, respectively:

ovs-ofctl dump-flows br1

ovs-ofctl snoop br1

#### 4.2.4.1 Validation Study.

The validation study performs the scanning and exploitation activities used in Aust's research. Scanning of PlebeNet1 is done with either quick or intense options. Section [4.2.2.1](#page-61-0) lists specific options available in trials. This phase occurs before an adversary attempts to exploit one of the machines revealed in the scan. Once a target is found, an exploit (e.g., MS08 067) is launched against it. If a scan persists beyond the amount of time required for two mutations to occur, it shall be manually terminated and recorded as 0 seconds. Any results from a scan that took longer than two mutations are out of date and therefore useless to an adversary.

Validation trials consist of a 9-step process and issue commands to the adversary, con-

troller, and switch. Target hosts are turned on before the trial begins. The sequence of events is as follows. Commands 1-5 occur before the mutator starts as they do not generate network traffic. The only requirement for this sequence of commands is that steps 7 and 8 occur while the mutator is active.

1. From the adversary's root prompt, start the PostgreSQL database. This is the scanning prompt.

## service postgresql start

2. In a separate root prompt on the adversary, start the PostgreSQL database. This is the exploit prompt.

service postgresql start

3. Initialize the Metasploit framework database in both prompts.

# msfdb init

4. Start Metasploit in both prompts.

## msfconsole

5. From both prompts on the adversary, ensure connectivity to the Metasploit database for each prompt.

# db status

6. From the controller's root prompt, initialize the mutator in verbose mode. Wait until the controller displays the list of [rIP](#page-18-3)[vIP](#page-18-4) mappings. These are the mappings for the current mutation interval.

```
ryu-manager Mutator PlebeNet.py --config-file params.conf --verbose
```
7. From the scanning prompt, launch the scanning script (Quick or Intense). resource [quickPN1.rc/intensePN1.rc]

8. Wait until scan completion. Then, from the exploit prompt, launch the exploit script against a target found in the scan if one exists. Otherwise, note that the scan did not find any targets.

resource exploit.rc

9. Wait for the exploit to succeed or fail. From the switch's root prompt, delete any flows stored in the flow table.

ovs-ofctl del-flows br1

### 4.2.4.2 HTTP.

A 50 [MB](#page-17-13) file is stored on the Hypertext Transfer Protocol [\(HTTP\)](#page-16-4) server for retrieval by the client. To reduce the size of the packet capture file for later analysis but still have a connection that persists across multiple mutations, the transfer speed is limited by the –limit-rate option. Upon completion of the transfer (or a broken connection), the Secure Hash Algorithm 1 [\(SHA-1\)](#page-18-13) hash of data transferred to the server is compared to the [SHA-1](#page-18-13) hash of the file on the [HTTP](#page-16-4) server to verify successful transmission. [QoS](#page-17-8) trials for [HTTP](#page-16-4) consist of a 6-step process and issue commands to the client, server, controller, and switch. The sequence of events is as follows.

1. From the controller's root prompt, initialize the mutator in verbose mode. Wait until the controller displays the list of [rIP](#page-18-3)[vIP](#page-18-4) mappings. These are the mappings for the current mutation interval.

ryu-manager Mutator PlebeNet.py --config-file params.conf --verbose

- 2. Start Wireshark on [HTTP](#page-16-4) server.
- 3. Start Wireshark on client.
- 4. From the client's command prompt, initiate [HTTP](#page-16-4) from the client traffic with curl [\[45\]](#page-239-15).

curl -O 10.13.1.[ip]/Data50.txt --limit-rate 1k

5. After the transfer, stop calculate [SHA-1](#page-18-13) sum of transferred data from the server on the client's command prompt.

sha1sum Data50.txt > HTTP  $[M/C]$  [Trial#]

6. From the switch's root prompt, delete the flows created during the trial.

ovs-ofctl del-flows br1

# 4.2.4.3 SSH.

To test Secure Shell [\(SSH\)](#page-18-6) a client opens a connection to a server and periodically sends commands at an interval that lasts longer than the mutation window to simulate a human interaction with the command prompt. Output of the [SSH](#page-18-6) session is monitored for broken connections. [QoS](#page-17-8) trials for [SSH](#page-18-6) consist of a 6-step process and issue commands to the client, server, controller, and switch. The sequence of events is as follows.

1. From the controller's root prompt, initialize the mutator in verbose mode. Wait until the controller displays the list of [rIP](#page-18-3)[vIP](#page-18-4) mappings. These are the mappings for the current mutation interval.

ryu-manager Mutator PlebeNet.py --config-file params.conf --verbose

- 2. Start Wireshark on [SSH](#page-18-6) server.
- 3. Start Wireshark on client.
- 4. Open a [SSH](#page-18-6) connection to server from client. Supply password when prompted. ssh root@10.13.1.[ip]
- 5. Activate [SSH](#page-18-6) script stored on the server from the client.

 $\tilde{}$ /Send\_ssh.sh

6. Wait for the script to terminate. From the switch's root prompt, delete the flows created during the trial.

ovs-ofctl del-flows br1

## 4.2.4.4 RTP.

[RTP](#page-18-8) is tested through the client opening a connection to the server and sending a message at 1-second intervals for a duration that lasts longer than the mutation window with rtpgen [\[46\]](#page-240-0). Output of the [RTP](#page-18-8) session is monitored via Wireshark and the rtpdump utility to measure [QoS](#page-17-8) information [\[47\]](#page-240-1). [QoS](#page-17-8) trials for [RTP](#page-18-8) consist of a 7-step process and issue commands to the client, server, controller, and switch. The sequence of events is as follows.

1. From the controller's root prompt, initialize the mutator in verbose mode. Wait until the controller displays the list of [rIP](#page-18-3)[vIP](#page-18-4) mappings. These are the mappings for the current mutation interval.

ryu-manager Mutator PlebeNet.py --config-file params.conf --verbose

- 2. Start Wireshark on server.
- 3. Start Wireshark on client.
- 4. Start a [RTP](#page-18-8) listener on server [\[47\]](#page-240-1). ./rtpdump 10.13.1.6/9000
- 5. Send [RTP](#page-18-8) traffic from the client with rtpgen [\[46\]](#page-240-0).

 $./rtpgen -a 10.13.1.6 -p 9000 -c message.txt$ 

6. After the client transmits for more than at least two mutations, stop the transmission by the client.

Ctrl + C

7. From the switch's root prompt, delete the flows created during the trial.

ovs-ofctl del-flows br1

## 4.2.4.5 POP.

A Powershell script executed through PowerCLI automatically starts Wireshark captures and sends Post Office Protocol [\(POP\)](#page-17-10) data. Two scripts are activated in sequence to generate [POP](#page-17-10) traffic. [QoS](#page-17-8) trials for [POP](#page-17-10) consist of a 7-step process and issue commands to the client, server, controller, and switch. The sequence of events is as follows.

- 1. From PowerCLI, log on to the vCenter server. Supply credentials when prompted. Connect-VIServer 10.1.0.85
- 2. Navigate to the directory holding powershell scripts (for example, C:\Users\smayer. CDN\Documents\GitHub\Mayer\_Thesis\Powershell\_Scripts)
- 3. From the controller's root prompt, initialize the mutator in verbose mode. Wait until the controller displays the list of [rIP](#page-18-3)[vIP](#page-18-4) mappings. These are the mappings for the current mutation interval.

ryu-manager Mutator PlebeNet.py --config-file params.conf --verbose

4. From PowerCLI, start transmission script on client.

```
.\Capture Mutation Kali.ps1 -Duration 120 -Trials 10 -Interface "eth0" -SVC Name
"Aust Kali" -Protocol "POP" -C:[$True/$False]
```
- 5. When prompted, enter the [vIP](#page-18-4) of the [POP](#page-17-10) server and press enter.
- 6. Start transmission script on email server.

.\Capture Mutation Svcs.ps1 -Duration 120 -Trials 10 -Interface "eth0" -SVC Name "Clio" -Protocol "POP" -C:[\$True/\$False]

7. From the switch's root prompt, delete the flows created during the trial.

ovs-ofctl del-flows br1

## 4.2.4.6 IMAP.

A Powershell script executed through PowerCLI automatically starts Wireshark captures and sends Internet Message Access Protocol [\(IMAP\)](#page-17-11) data. Two scripts are activated in sequence to generate [IMAP](#page-17-11) traffic. [QoS](#page-17-8) trials for [IMAP](#page-17-11) consist of a 7-step process and issue commands to the client, server, controller, and switch. The sequence of events is as follows.

- 1. From PowerCLI, log on to the vCenter server. Supply credentials when prompted. Connect-VIServer 10.1.0.85
- 2. Navigate to directory holding powershell scripts (for example, C:\Users\smayer.CDN\ Documents\GitHub\Mayer\_Thesis\Powershell\_Scripts)
- 3. From the controller's root prompt, initialize the mutator in verbose mode. Wait until the controller displays the list of [rIP](#page-18-3)[vIP](#page-18-4) mappings. These are the mappings for the current mutation interval.

ryu-manager Mutator PlebeNet.py --config-file params.conf --verbose

4. From PowerCLI, Start transmission script on the client

\Capture Mutation Kali.ps1 -Duration 120 -Trials 10 -Interface "eth0" -SVC Name "Aust Kali" -Protocol "IMAP" -C:[\$True/\$False]

- 5. When prompted, enter the [vIP](#page-18-4) of the [IMAP](#page-17-11) server and press enter.
- 6. Start transmission script on email server.

```
.\Capture Mutation Svcs.ps1 -Duration 120 -Trials 10 -Interface "eth0" -SVC Name
"Clio" -Protocol "IMAP" -C:[$True/$False]
```
7. From the switch's root prompt, delete the flows created during the trial. ovs-ofctl del-flows br1
#### 4.2.4.7 SMTP.

A Powershell script executed through PowerCLI automatically starts Wireshark captures and sends Simple Mail Transfer Protocol [\(SMTP\)](#page-18-0) data. Two scripts are activated in sequence to generate [SMTP](#page-18-0) traffic. [QoS](#page-17-0) trials for [SMTP](#page-18-0) consist of a 7-step process and issue commands to the client, server, controller, and switch. The sequence of events is as follows.

- 1. From PowerCLI, log on to the vCenter server. Supply credentials when prompted. Connect-VIServer 10.1.0.85
- 2. Navigate to the directory holding powershell scripts (For example, C:\Users\smayer. CDN\Documents\GitHub\Mayer\_Thesis\Powershell\_Scripts)
- 3. From the controller's root prompt, initialize the mutator in verbose mode. Wait until the controller displays the list of [rIP](#page-18-1)[vIP](#page-18-2) mappings. These are the mappings for the current mutation interval.

ryu-manager Mutator PlebeNet.py --config-file params.conf --verbose

4. Start transmission script on the client.

```
.\Capture Mutation Kali.ps1 -Duration 120 -Trials 10 -Interface "eth0" -SVC Name
"Aust Kali" -Protocol "SMTP" -C:[$True/$False]
```
- 5. When prompted, enter the [vIP](#page-18-2) of the [SMTP](#page-18-0) server and press enter.
- 6. Start transmission script on the [SMTP](#page-18-0) server.

```
.\Capture Mutation Svcs.ps1 -Duration 120 -Trials 10 -Interface "eth0" -SVC Name
"Clio" -Protocol "SMTP" -C:[$True/$False]
```
7. From the switch's root prompt, delete the flows created during the trial. ovs-ofctl del-flows br1

## 4.2.4.8 FTP.

The File Transfer Protocol [\(FTP\)](#page-16-0) trials retrieve a 50 [MB](#page-17-1) file from the [FTP](#page-16-0) server. The transmission rate is limited to 500 [Kbps](#page-17-2) to ensure a connection that lasts across several mutations. A passive [FTP](#page-16-0) connection is used [\[48\]](#page-240-0). One use case for a passive [FTP](#page-16-0) connection is a situation where the [FTP](#page-16-0) server is unable to establish a data channel, such as a restrictive firewall rule on the client side [\[49\]](#page-240-1). Packet captures are initialized before the [FTP](#page-16-0) connection is attempted. [QoS](#page-17-0) trials for [FTP](#page-16-0) consist of a 9-step process and issue commands to the client, server, controller, and switch. The sequence of events is as follows.

- 1. Start Wireshark on client and server.
- 2. From the controller's root prompt, initialize the mutator in verbose mode. Wait until the controller displays the list of [rIP](#page-18-1)[vIP](#page-18-2) mappings. These are the mappings for the current mutation interval.

ryu-manager Mutator PlebeNet.py --config-file params.conf --verbose

3. From the client, open a [FTP](#page-16-0) connection via the lftp tool [\[50\]](#page-240-2).

lftp 10.13.1.[ip]

4. Set transmission rate to 500 [Kbps.](#page-17-2)

```
set net:limit-rate 500000:500000
```
5. Initiate download.

get Data50.txt

6. Once the transfer completes, close the FTP connection.

## bye

- 7. Stop Wireshark on the client and server.
- 8. Calculate [SHA-1](#page-18-3) hash of transferred data. sha1sum Data50.txt > FTP $[M/C]$  $[Trial$ #]

9. From the switch's root prompt, delete the flows created during the trial.

ovs-ofctl del-flows br1

## 4.3 Methodology Summary

This chapter describes the methodology used to measure the stability and effectiveness of the [RHM](#page-17-3) framework in addition to gathering QoS data for analysis. The validation experiments use the same levels of hosts and mutation times as Aust did in the 30-host experiments with and without active mutations. This information validates previous work and indicates that the test network is properly configured for [QoS](#page-17-0) analysis. Furthermore, trials examine seven protocols under test for [QoS](#page-17-0) performance. Controllable factors such as hardware and software configurations remain constant to reduce variability in the data and isolate the affect of [RHM.](#page-17-3) The ability of the adversary to conduct a quick scan and detect all hosts with and without active mutations determines network stability in addition to [ICMP](#page-16-1) pings and [DNS](#page-16-2) requests.

# V. Results and Analysis

#### 5.1 Summary of Results

Experiments have two goals. First, gather more data for efficacy of Random Host Mutations [\(RHMs](#page-17-3)) as a way to impede adversary actions. Second, quantify the impact (if any) on the Quality of Service [\(QoS\)](#page-17-0) of common protocols of an [RHM](#page-17-3) implementation. Validation data on a network with 30 hosts confirms that scanning actions by an adversary are less effective than a network without [RHMs](#page-17-3). Of the seven protocols under test, one protocol (File Transfer Protocol [\(FTP\)](#page-16-0)) fails and another (Hypertext Transfer Protocol [\(HTTP\)](#page-16-3)) presents anomalous behavior. This chapter provides an overview of the results; test data can be found in Appendix [B.](#page-127-0)

Experimental data gathered by Aust showed an increase in scan times and a decrease in the number of hosts discovered by an adversary in a [RHM](#page-17-3) network. The validation study produced differences in the length of scan times when compared to Aust but supported the conclusion that [RHMs](#page-17-3) impede the ability of an adversary to successfully gather intelligence about a target network.

T-tests at the 99% confidence level on [QoS](#page-17-0) data found statistically-significant differences in varying aspects of the seven protocols under test  $(p = 0.01)$ . Table [7](#page-76-0) describes which protocols exhibited statistically-significant differences from control data for each metric. [FTP](#page-16-0) connections initiated by IP address do not function when mutations are active. Connections through Fully Qualified Domain Name [\(FQDN\)](#page-16-4) may still be possible, but require extra modification to the mutator script (see Section [6.4\)](#page-118-0). [HTTP](#page-16-3) connections successfully transfer data, but sent as much as 14.2 times the amount of packets when compared to control experiments. Such a dramatic increase in network traffic is unacceptable for large-scale applications as the network would be overwhelmed with extraneous traffic and degrade throughput. RTP exhibits an increase in jitter that may or may not be acceptable, depending upon the performance requirements of the application using the protocol. Internet Message Access Protocol [\(IMAP\)](#page-17-4), Post Office Protocol [\(POP\)](#page-17-5), Simple Mail Transfer Pro-

tocol [\(SMTP\)](#page-18-0), and Secure Shell [\(SSH\)](#page-18-4) connections function with minimal differences when compared to control experiments. In Table [7,](#page-76-0) cells colors correspond to level of difference between means for control and mutator trials, which are detailed in the legend. The table is colored in terms of the difference of the order of magnitude for the sample means since some control samples had extremely small standard deviations. Coloring the table according to the difference in standard deviation creates a misleading table where a reported difference of hundreds of standard deviations masks the fact that the true performance difference is only 1-4 milliseconds in most cases.

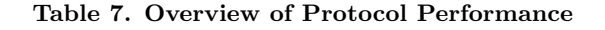

<span id="page-76-0"></span>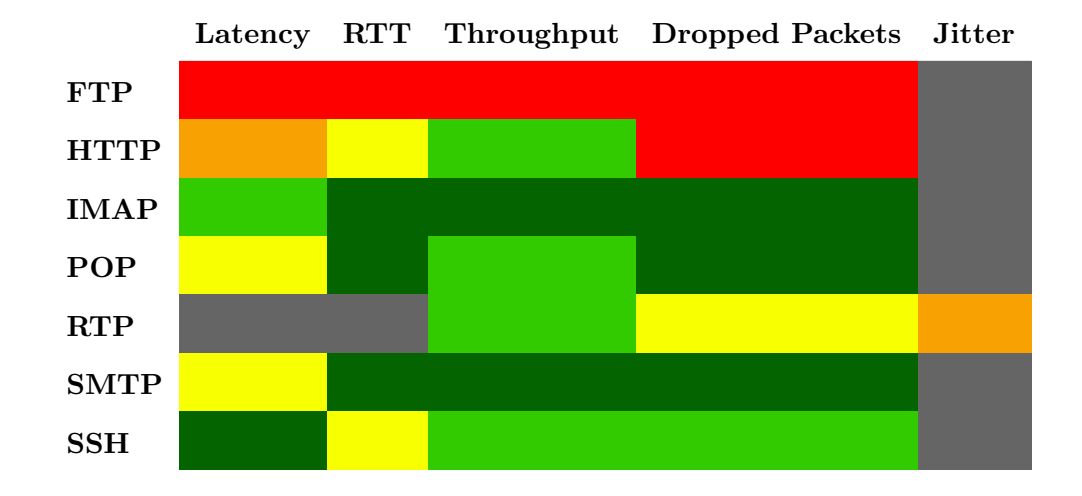

# Legend Description

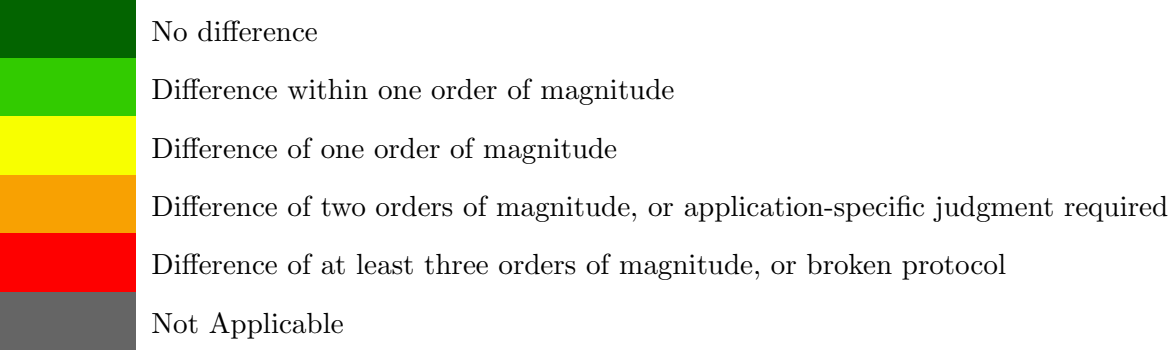

# 5.2 Validation Data

## <span id="page-77-0"></span>5.2.1 Quick Scan.

## 5.2.1.1 Scan Time.

Time to complete a quick scan for Aust's study and the validation study are shown in Figure [14](#page-78-0) along the y-axis in seconds. Of particular note is the large difference in scan times despite the use of the same Nmap command in Aust's experiments and the validation experiments. It is possible that several options were omitted in the original trial or that a smaller IP address range was scanned as this could account for some of the difference in scan time.

While Aust's data suggests that mutations increase scan time, the results from validation experiments show a decrease in scan time compared to control. Regardless of the difference in scan time, both experiments show a decrease in the number of hosts discovered by the adversary as shown in Figure [15.](#page-79-0)

<span id="page-78-0"></span>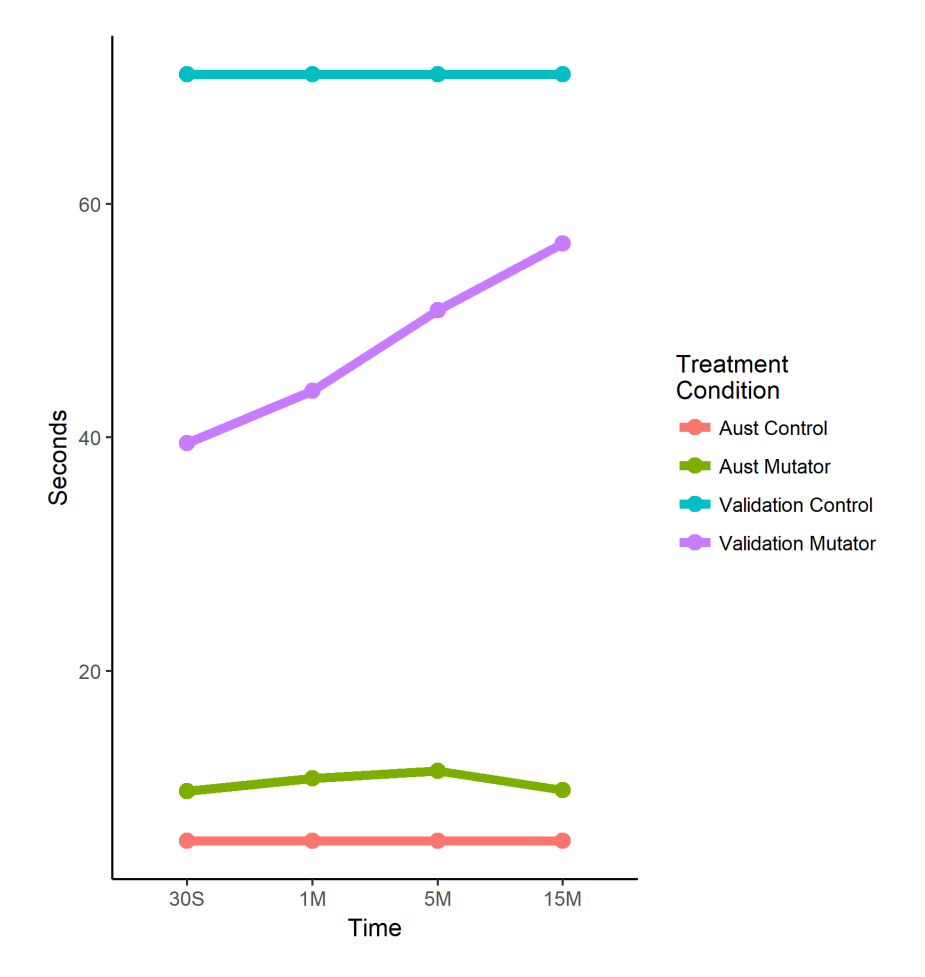

Figure 14. Quick Scan Results

## 5.2.1.2 Hosts found.

Figure [15](#page-79-0) reports the amount of hosts found by quick network scans in control and [RHM](#page-17-3) trials. In both the original data and the validation trial, [RHM](#page-17-3) scans consistently reported a number of detected hosts that was less than 74% of active hosts on the network at the time of scan. Aust's control data is not visible on the figure because it has the exact same values as the validation control data. Control experiments validate Aust's data. However, mutator scans took between 40 and 60 seconds to complete so the amount of discovered hosts plateaus at the maximum level of 22 hosts as mutation interval grew beyond the required scan time. This data suggests that mutation intervals are most effective when shorter than scanning activity by an adversary.

<span id="page-79-0"></span>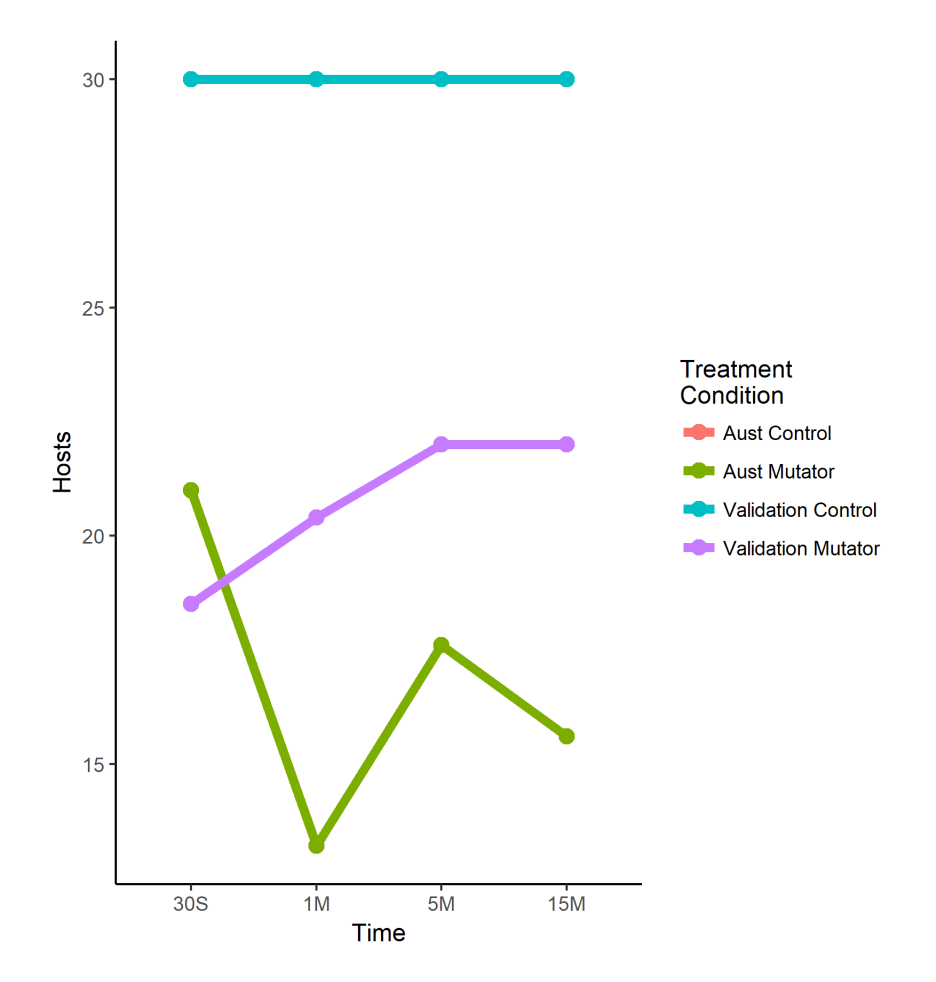

Figure 15. Quick Scan Hosts Found

# 5.2.2 Intense Scan.

# 5.2.2.1 Scan Time.

Time to complete an intense scan for Aust's study and the validation study are shown in Figure [16](#page-80-0) along the y-axis in seconds. As with the results in Section [5.2.1.1,](#page-77-0) there is a large difference in scan times despite the use of the same Nmap command in Aust's experiments and the validation experiments. It is possible that several options were omitted in the original trial or that a smaller IP address range was scanned as this could account for some of the difference in scan time. Regardless of the difference in scan time, both experiments showed a decrease in the number of hosts discovered by the adversary as shown in Figure [17.](#page-82-0) Unlike Aust's results, scans were manually terminated if they persisted beyond the amount of time required for two mutations to occur. Any results from such a scan would be out of date and therefore useless to an adversary. This accounts for the mutator results of the 30-second, one-, and five-minute mutation windows. As with the results in Section [5.2.1.1,](#page-77-0) the mutator caused adversary scans to terminate faster than control experiments which provides inaccurate information.

<span id="page-80-0"></span>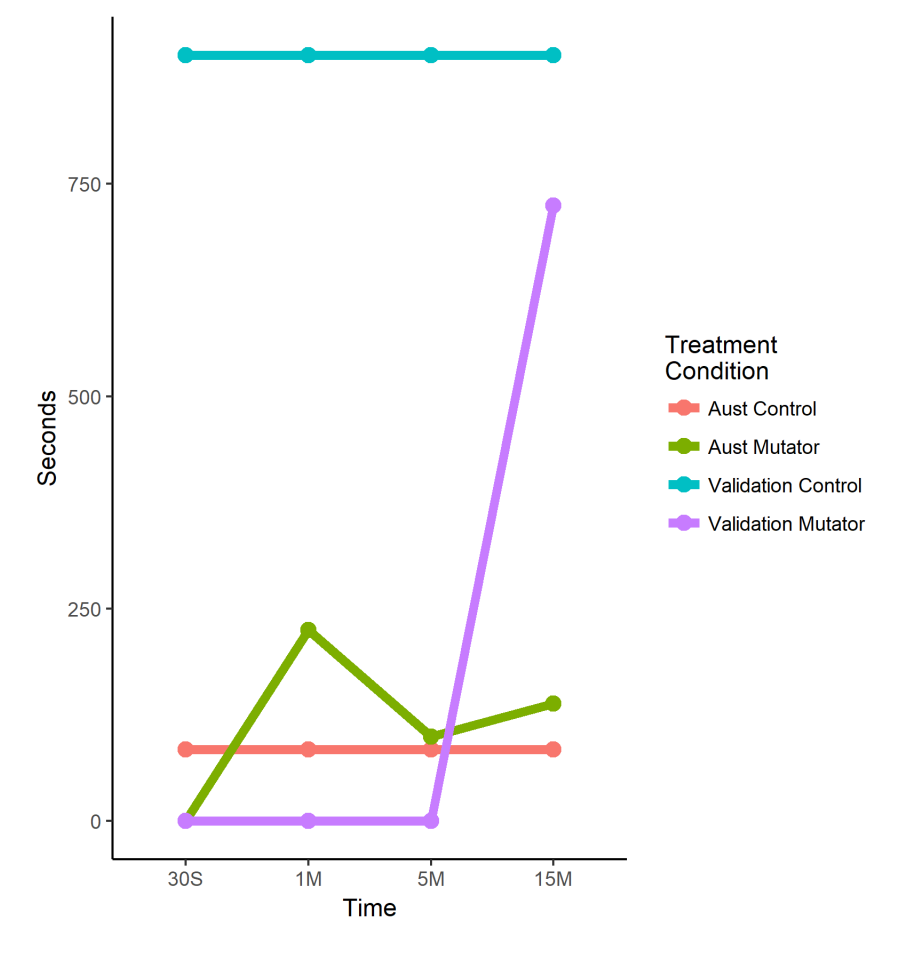

Figure 16. Intense Scan Results

## 5.2.2.2 Hosts found.

Figure [17](#page-82-0) reports the number of hosts found by intense network scans in control and [RHM](#page-17-3) trials. In both the original data and the validation trial, [RHM](#page-17-3) scans consistently report a number of hosts that was less than 74% of active hosts on the network at the time of scan. Aust's control data is not visible on the figure because it has the exact same values as the validation control data. Unlike Aust's results, scans were manually terminated if they persist beyond the amount of time required for two mutations to occur. Any results from such a scan are out of date and therefore useless to an adversary. This accounts for the results of the 30-second, one-, and five-minute mutation windows where no hosts were found. The reason for results from intense scans in Aust's study at smaller mutation intervals is likely due to logging intermediate output of the Nmap scan in combination with the fact that intense scans by Aust finished in a shorter amount of time (Figure [16\)](#page-80-0). Since this was not specified in the experimental procedure, intermediate output was not logged and therefore lost when scans were terminated after exceeding the two-mutation limit [\[24\]](#page-238-0). For scans at the 15 minute interval, a similar amount of hosts were discovered when compared to Aust's data. This data suggests that mutation intervals are most effective when shorter than scanning activity by an adversary.

<span id="page-82-0"></span>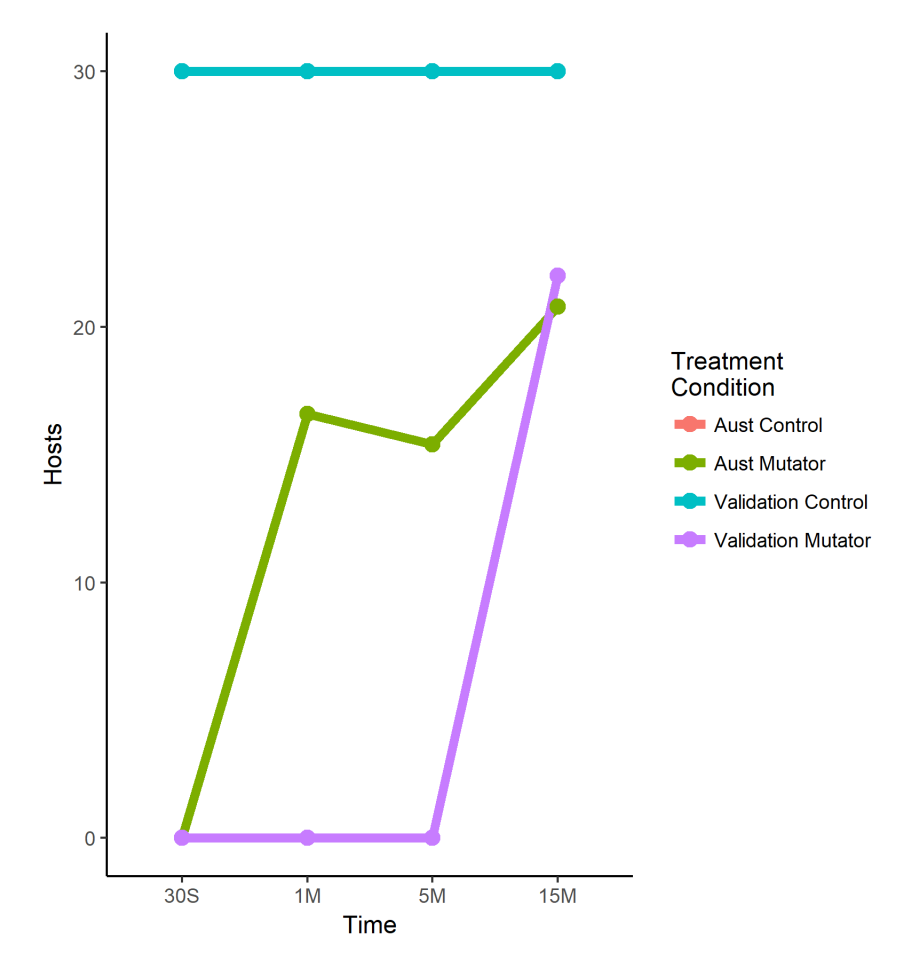

Figure 17. Intense Scan Hosts Found

# 5.3 Quality of Service Data

This section reports the [QoS](#page-17-0) data for the protocols under test. Each applicable cell in Table [7](#page-76-0) has a corresponding section for each protocol. The output of T-tests support claims of statistical significance. T-tests are reported using a standardized format of:

 $t(\lbrack degrees\ of\ freedom\rbrack)=\lbrack t-statistic\rbrack,\ p\ =\lbrack p\text{-value}\rbrack$ 

## 5.3.1 FTP.

[FTP](#page-16-0) failed to function under a [RHM](#page-17-3) network. A connection could not be established since server transmits its Real IP address [\(rIP\)](#page-18-1) in payload of the [FTP](#page-16-0) data to establish a passive connection. While it is possible to open a connection by supplying a [FQDN](#page-16-4) instead of an IP address, this would require modification to the mutator script to update the Domain Name System [\(DNS\)](#page-16-2) cache on the client. This process must occur in sync with the frequency of mutations. Section [6.4](#page-118-0) examines this concept in greater detail. Trials used the Virtual IP address [\(vIP\)](#page-18-2) of the [FTP](#page-16-0) server to initiate connections. As a result, no useful test data was collected to compare with control data as the client could not establish a data channel to to the [rIP](#page-18-1) of the server. Since the entire point of the mutator framework is a focus on masking the [rIP](#page-18-1) with a shifting [vIP,](#page-18-2) the [rIP](#page-18-1) was not accessible by the client.

Figure [18](#page-84-0) contains the important packet exchanges of the mutator [FTP](#page-16-0) connection. The "No." column indicates the frame number. "Source" and "Destination" show the source IP address of the client and server. "Protocol" indicates the protocol associated with a given frame. "Length" states the length of a frame in bytes. "Info" provides an overview of the data transmitted in a frame. This packet capture occurred on the client [\(rIP](#page-18-1) of 10.13.1.8) when it communicated with the [FTP](#page-16-0) server [\(vIP](#page-18-2) of 10.13.1.44). Frames 9-11 contain the three-way handshake for initialization of the Transmission Control Protocol [\(TCP\)](#page-18-5) connection. Frames 12-16 show that [FTP](#page-16-0) control channel data can travel between the client and server. Frames 17-39 contain similar information and are omitted for brevity. The entire conversation, including frames 17-39, is available in Appendix [B.1.](#page-127-1)

The client requests a passive [FTP](#page-16-0) connection in frame 40. The server responds with frame 41 and states that the IP address to use for the connection is its [rIP](#page-18-1) of 10.13.1.4. The payload of this packet contains the [rIP](#page-18-1) of the server in the payload, shown in Figure [19](#page-85-0) and boxed in red. The client does not know how to contact 10.13.1.4, so it creates Address Resolution Protocol [\(ARP\)](#page-16-5) requests such as those shown in frames 42 and 44-46. Since the [rIP:](#page-18-1)[vIP](#page-18-2) table only resolves [vIPs](#page-18-2), the passive IP address in the payload is inaccessible. Figure [20](#page-85-1) displays the contents of an [ARP](#page-16-5) request (boxed in red) created in this transmission. 10.13.1.4 is not in the mutations table so no [ARP](#page-16-5) responses appear and the file transfer cannot happen. Frames 47-54 show the termination of the connection between client and server.

<span id="page-84-0"></span>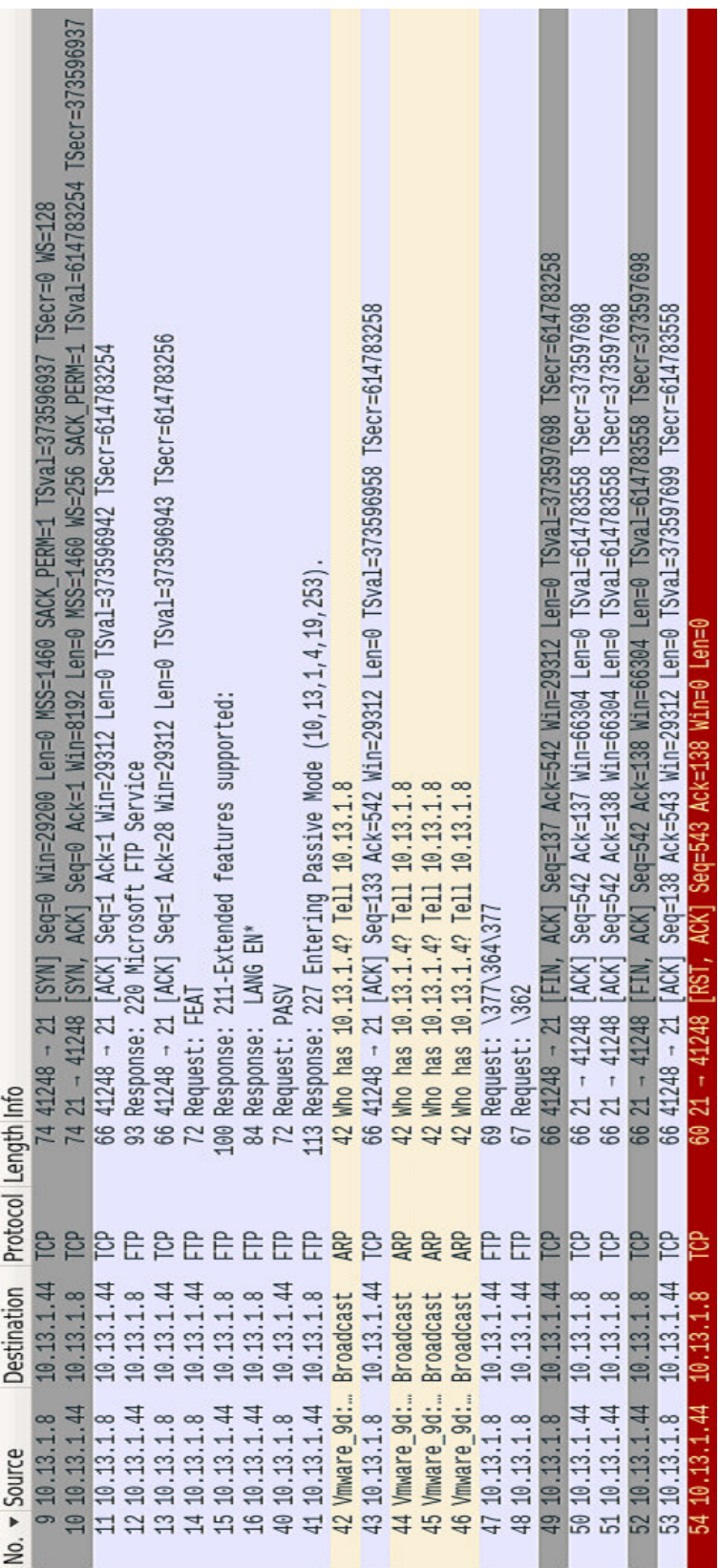

# Figure 18. Filtered [FTP](#page-16-0) Stream

#### Figure 19. [FTP](#page-16-0) Server Initiation of Passive Mode in Frame 41

<span id="page-85-0"></span>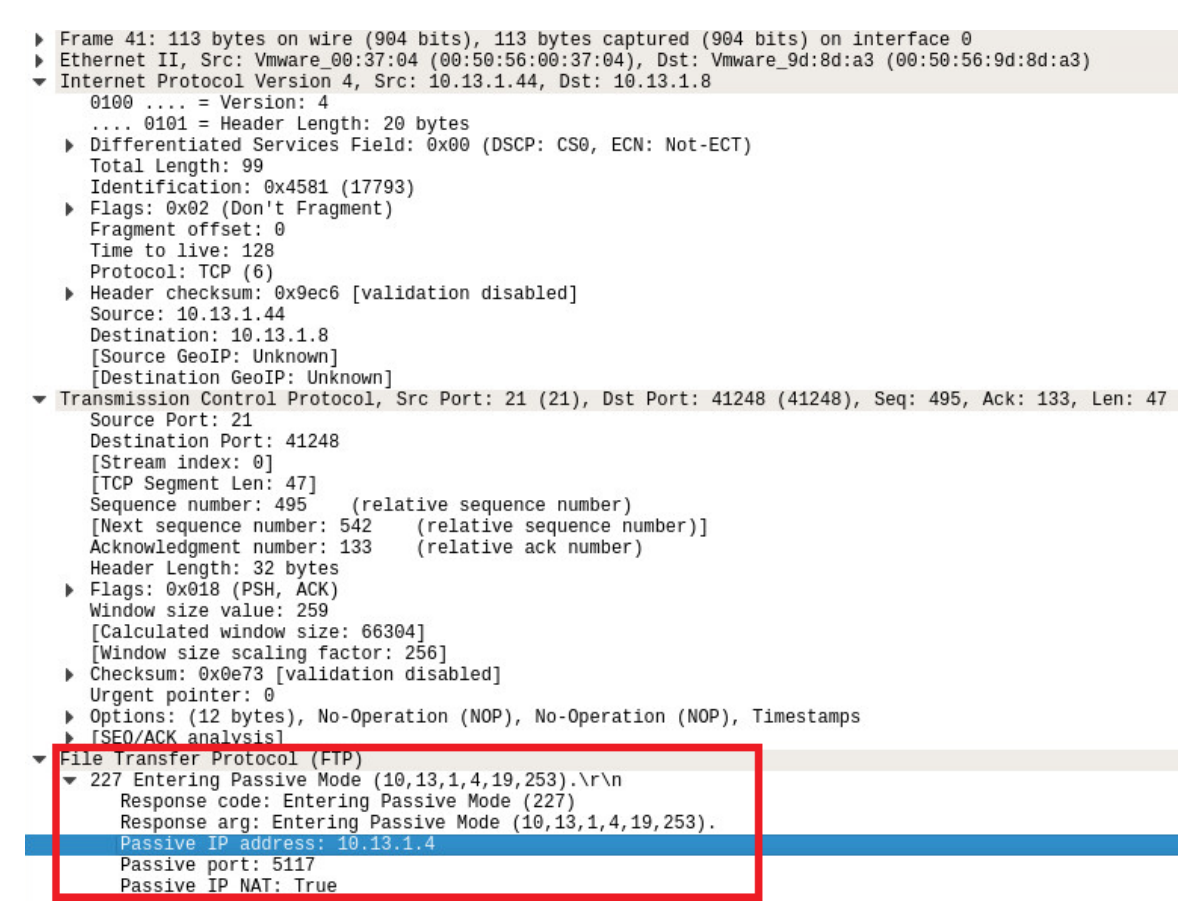

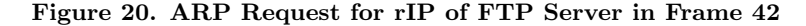

<span id="page-85-1"></span>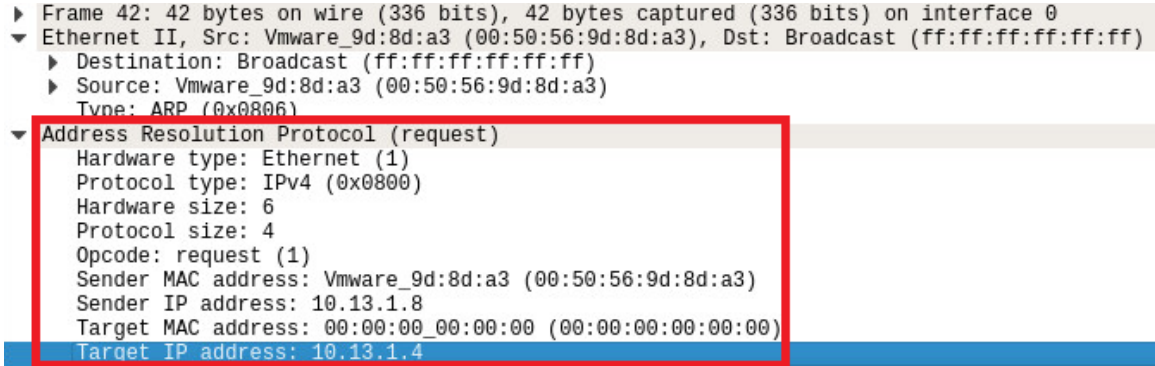

This data demonstrates the usability issue that [RHM-](#page-17-3)enabled networks present for [FTP](#page-16-0) connections. As long at [FTP](#page-16-0) transmits the client or server [rIP](#page-18-1) as in Figure [19,](#page-85-0) then this protocol will not function with [RHM.](#page-17-3) Alternative means of file transfer should be examined if possible to use [RHM](#page-17-3) on a network.

#### 5.3.2 HTTP.

[HTTP](#page-16-3) is a stateless application-level protocol designed for flexible interaction with network-based hypertext information systems [\[51\]](#page-240-3). This protocol presents a uniform interface to clients and has seen widespread adoption since its inception in 1989. [TCP](#page-18-5) is a common choice of transport layer protocol for [HTTP](#page-16-3) as [HTTP](#page-16-3) assumes a reliable transport layer protocol. Four metrics were assessed: latency, Round Trip Time [\(RTT\)](#page-18-6), throughput, and dropped packets. Of these four metrics, three indicated a statistically-significant difference between the control and mutator trials. The following sections provide box & whisker plots for tested metrics and an overview of t-test results. Unabridged output from t-tests and the R script used to generate them are available in Appendix [B.2](#page-129-0) and Appendix [D,](#page-203-0) respectively. Due to anomalous behavior discussed in Section [5.3.2.4,](#page-89-0) [HTTP](#page-16-3) should be approached with caution when used with [RHM](#page-17-3) as described in this thesis.

#### 5.3.2.1 Latency.

Figure [21](#page-87-0) depicts the latency perceived by the server that hosts the [HTTP](#page-16-3) service used by a client. The y-axis represents time in seconds. The x-axis separates trials with [RHM](#page-17-3) or control trials without [RHM.](#page-17-3) Average mutation latency (1.875e-03 seconds) is greater than average latency in control experiments (3.249e-05 seconds). There was a statisticallysignificant difference in the latency for [HTTP](#page-16-3) communications under a network using RHM;  $t(58)=57.229$ , p  $\lt 2.2e-16$ . While this difference was statistically significant, a difference of 2 milliseconds may still be an acceptable increase in latency for some networks.

<span id="page-87-0"></span>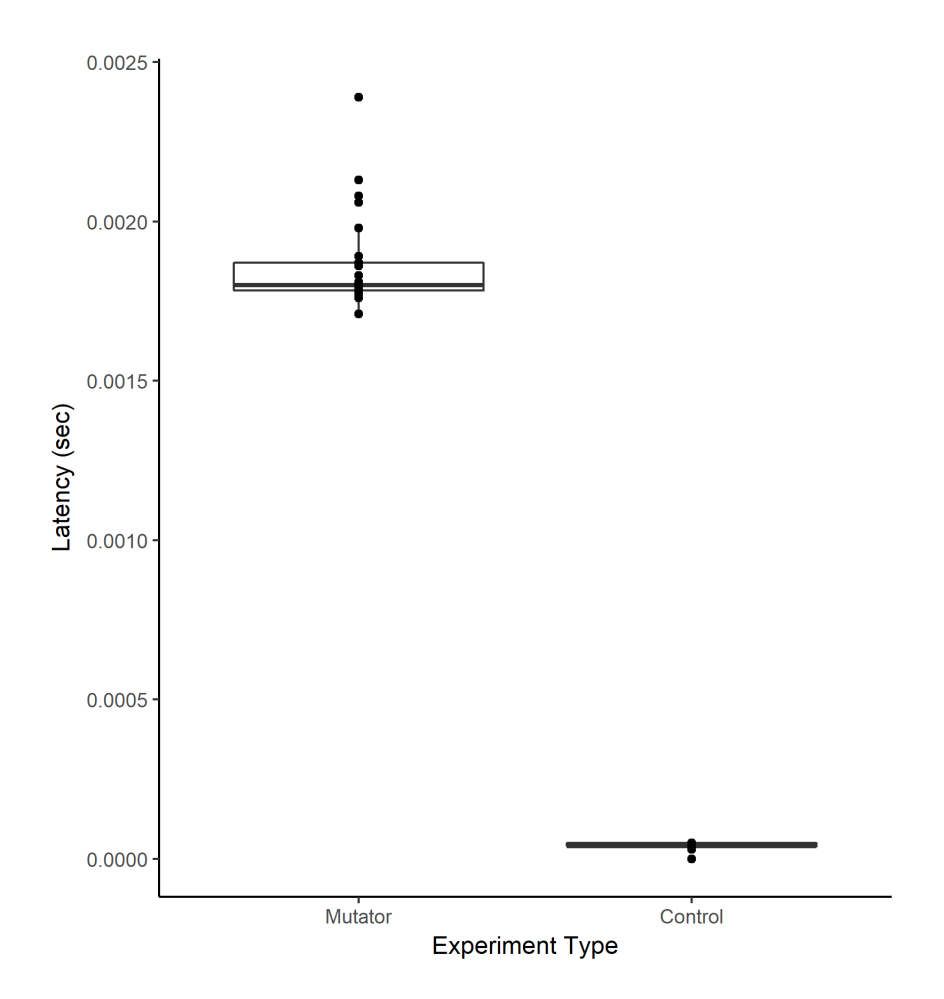

<span id="page-87-1"></span>Figure 21. Box & Whisker Plot of Latency Between Control and Mutator Trials for HTTP

# 5.3.2.2 RTT.

Figure [22](#page-88-0) portrays the [RTT](#page-18-6) for data sent by the client and subsequent server responses from the [HTTP](#page-16-3) server. The y-axis represents time in seconds. The x-axis separates trials with [RHM](#page-17-3) or control trials without [RHM.](#page-17-3) Average mutation [RTT](#page-18-6) (0.020 seconds) is greater than average [RTT](#page-18-6) in control experiments (0.004 seconds). There was a statisticallysignificant difference in the [RTT](#page-18-6) for [IMAP](#page-17-4) communications under a network using [RHM;](#page-17-3)  $t(58)=69.219$ , p  $\lt 2.2e-16$ . The increase in [RTT](#page-18-6) is due to the performance of [HTTP](#page-16-3) under mutations, which sent massive amounts of traffic to convey the same amount of data when compared to the control, which was set to transmit at a limited rate. This restricted rate of transmission was chosen to decrease the size of packet capture files needed for analysis but still have an active connection across mutations. In other words, the mutator connection <span id="page-88-0"></span>needed to work "harder" (i.e., send more data at a faster rate) to transfer the same data as control trials.

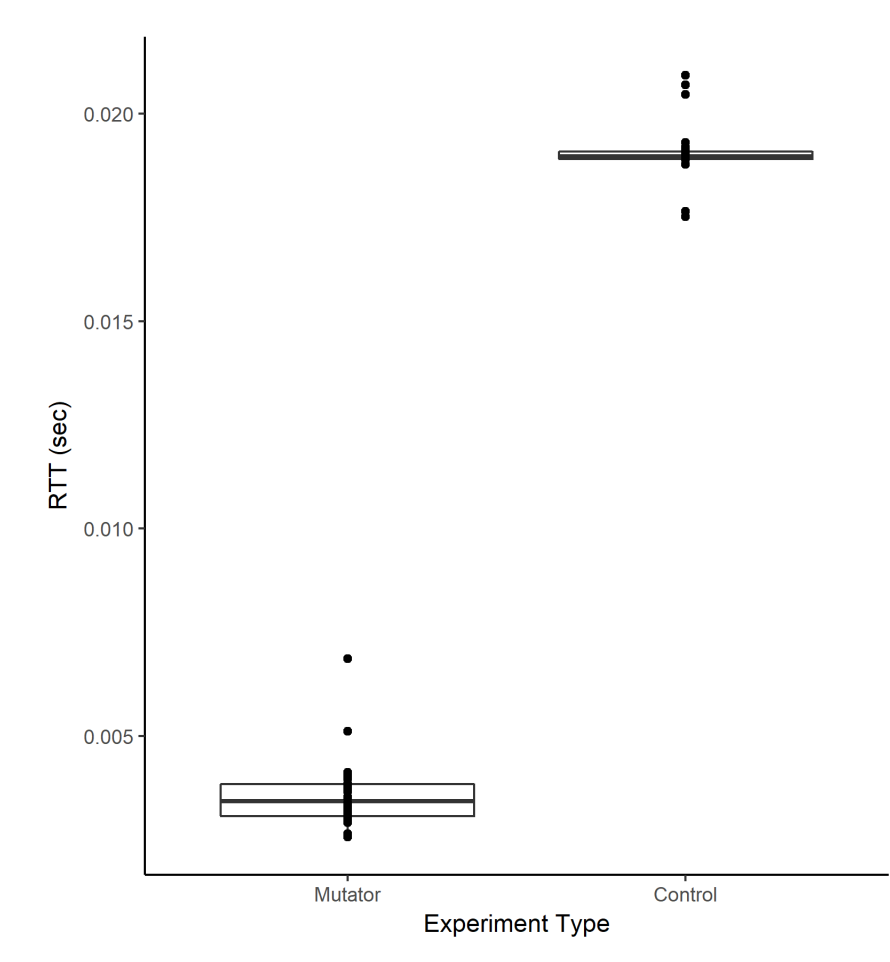

Figure 22. Box & Whisker Plot of RTT Between Control and Mutator Trials for HTTP

# 5.3.2.3 Throughput.

Figure [23](#page-89-1) details the throughput for data received by the server in terms of bits-persecond (bps). The y-axis represents bps. The x-axis separates trials with [RHM](#page-17-3) or control trials without [RHM.](#page-17-3) Average mutation throughput (7396.133 bps) is greater than average throughput in control experiments (6474.200 bps). There was a statistically-significant difference in the throughput for [HTTP](#page-16-3) communications under a network using [RHM;](#page-17-3)  $t(58)=12.483, p < 2.2e-16$ . [HTTP](#page-16-3) mutation trials exhibited anomalous behavior that caused a large amount of retransmission packets to be sent during a trial. This accounts for the increased throughput even though the same file was transferred between hosts. As stated

<span id="page-89-1"></span>in Section [5.3.2.2,](#page-87-1) the mutator connection needed to work "harder" (i.e., send more data at a faster rate) to transfer the same data as control trials.

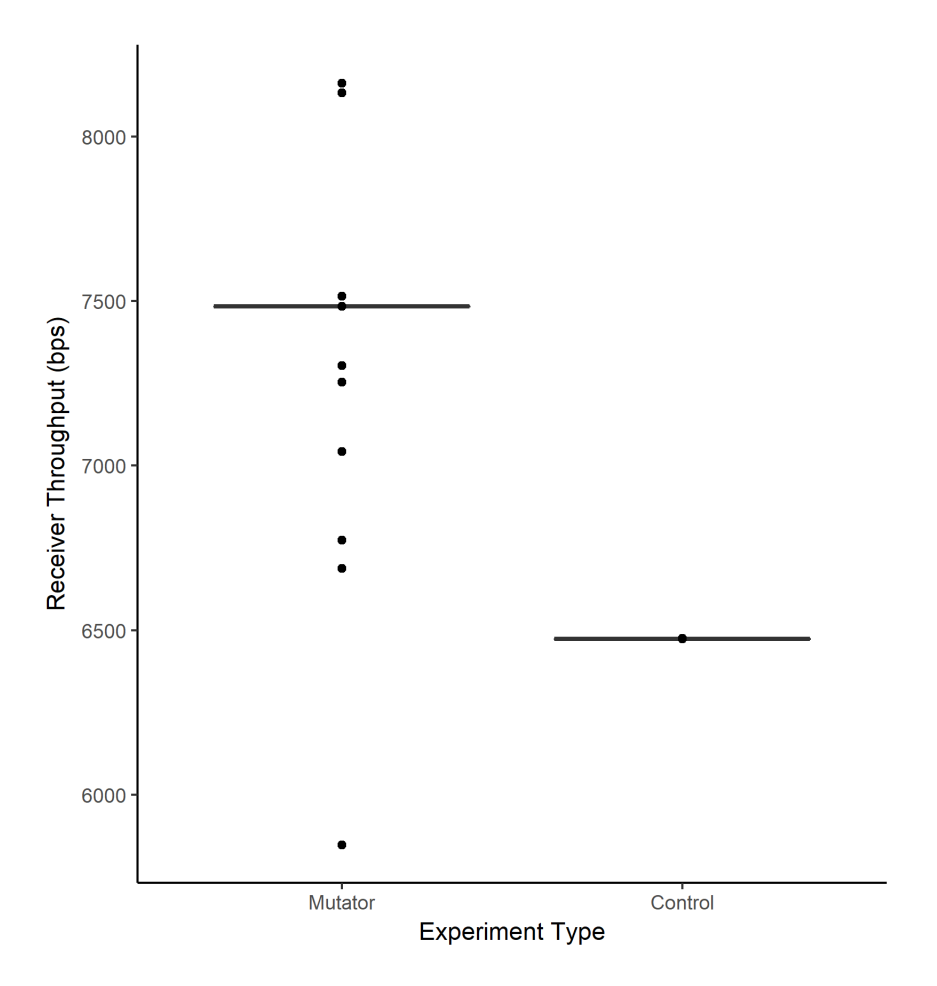

<span id="page-89-0"></span>Figure 23. Box & Whisker Plot of Throughput Between Control and Mutator Trials for HTTP

## 5.3.2.4 Dropped Packets.

[HTTP](#page-16-3) traffic presented anomalous behavior when compared to control trials. While a standard control trial generated somewhere in the area of 5000 packets on the server side, mutator trials generated anywhere between 69,000 and 71,000 packets. Due to the underlying structure of [TCP,](#page-18-5) all the [HTTP](#page-16-3) data successfully transferred across. However, this comes at the cost of nearly 14.2 times as much traffic when compared to control trials. The balance of packet types seen across control and mutation trials is shown in Figure [24.](#page-90-0) It is hard to imagine a scenario where so much extraneous [HTTP](#page-16-3) traffic is acceptable on a real-world network. The root cause of this issue is puzzling since other [TCP](#page-18-5) protocols did not exhibit similar behavior. Further research is required to determine the root cause, though there is a high chance the answer lies within the mutator script since no other aspect of the network or connection used was changed between trials. For this reason, [RHM](#page-17-3) as presented in this thesis is unsuitable for [HTTP](#page-16-3) traffic without further research.

<span id="page-90-0"></span>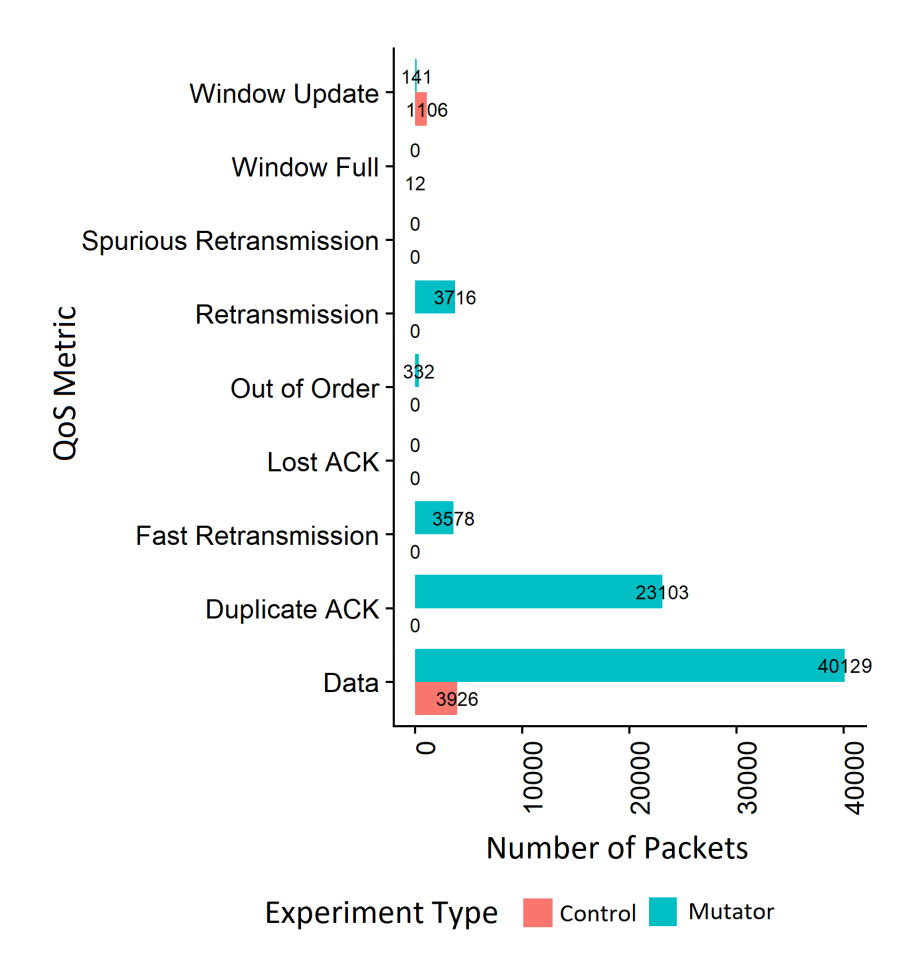

Figure 24. Distribution of Packet Types Across All Control and Mutator Trials for HTTP.

Several types of traffic are shown in Figure [24.](#page-90-0) They are defined in the following list:

- *Window Update:* Window Updates occur when the receiving application has created enough space in its TCP buffer that in can handle more data from the sender [\[52\]](#page-240-4).
- Window Full: These packets indicate that the TCP window is full and cannot receive more data until the TCP buffer has emptied [\[52\]](#page-240-4).
- Spurious Retransmission: These are the retransmissions in which the receiver acknowledged the packet after the Sender retransmits the packet due to a retransmission time out [\[53\]](#page-240-5).
- Retransmission: Occurs when the sender retransmits a packet after the expiration of the acknowledgment [\[52\]](#page-240-4).
- Out of Order: Occurs when a packet is seen with a sequence number lower than the previously received packet on that connection [\[52\]](#page-240-4).
- Lost ACK: These are ACKs that Wireshark cannot match with a sent segment [\[52\]](#page-240-4).
- Fast Retransmission: Occurs when the sender retransmits a packet before the expiration of the acknowledgment timer [\[52\]](#page-240-4). Senders should perform this action upon the receipt of three duplicate ACKs [\[52\]](#page-240-4).
- Duplicate ACK: Occurs when the same ACK number is seen and it is lower than the last byte of data sent by the sender [\[52\]](#page-240-4).
- Data: These packets contain the actual data requested by the client in a transmission.

## 5.3.3 IMAP.

[IMAP](#page-17-4) is a standard email protocol defined by RFC 3501 that enables a client to store and manipulate messages on a server in a way that is similar to local folders [\[54\]](#page-240-6). [IMAP](#page-17-4) uses a Transmission Control Protocol/Internet Protocol [\(TCP/IP\)](#page-18-7) connection to transfer data. Four metrics were assessed: latency, [RTT,](#page-18-6) throughput, and dropped packets. Of these four metrics, only latency indicated a statistically-significant difference between the control and mutator trials. The following sections provide box & whisker plots for tested metrics and an overview of t-test results. Unabridged output from t-tests and the R script used to generate them are available in Appendix [B.3](#page-139-0) and Appendix [D,](#page-203-0) respectively. Overall, IMAP did not exhibit behavior that suggested it is unsuitable for use a [RHM-](#page-17-3)enabled network.

## 5.3.3.1 Latency.

Figure [25](#page-92-0) depicts the latency perceived by the server that hosts the [IMAP](#page-17-4) service used by a client. The y-axis represents time in seconds. The x-axis separates trials with [RHM](#page-17-3) or control trials without [RHM.](#page-17-3) Average mutation latency (0.004 seconds) is greater than average latency in control experiments (0.001 seconds). There was a statisticallysignificant difference in the latency for IMAP communications under a network using RHM;  $t(58)=4.4067$ , p= 4.593e-05. An extra 3 milliseconds of latency on average for IMAP connections is unlikely to have an adverse impact for users of a network.

<span id="page-92-0"></span>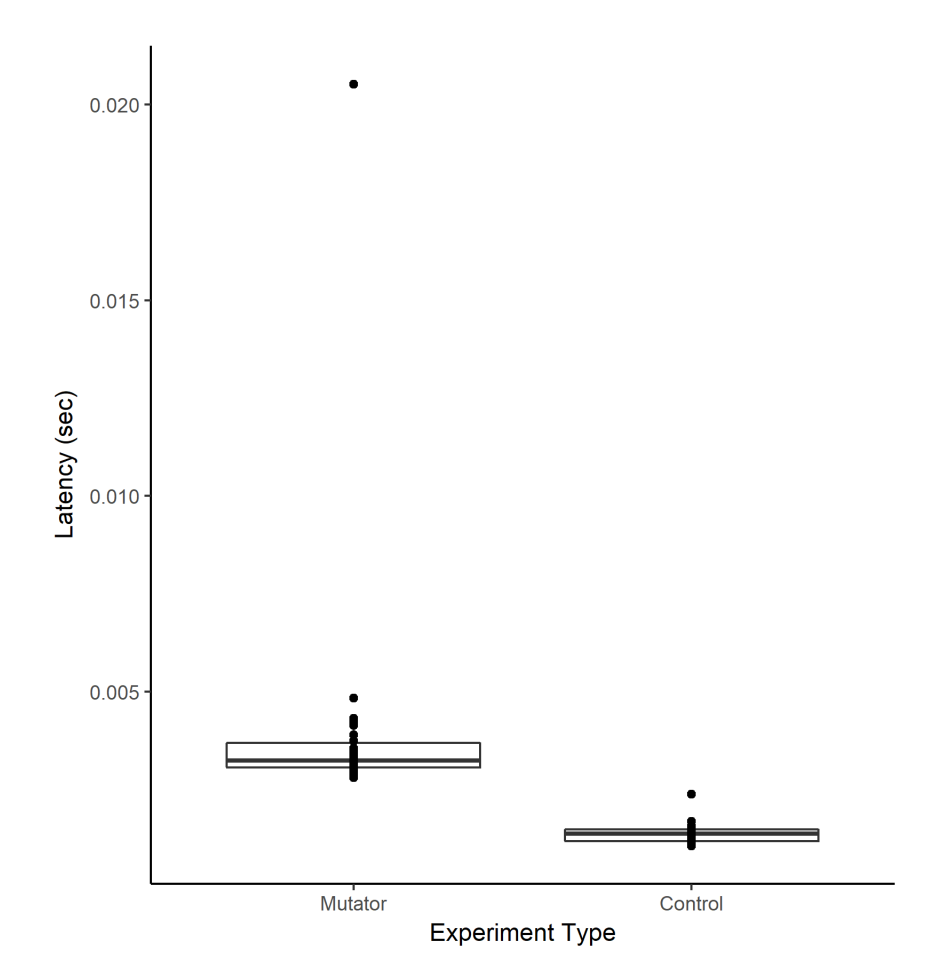

Figure 25. Box & Whisker Plot of Latency Between Control and Mutator Trials for IMAP

## 5.3.3.2 RTT.

Figure [26](#page-93-0) portrays the [RTT](#page-18-6) for data sent by the client and subsequent server responses from the [IMAP](#page-17-4) server. The y-axis represents time in seconds. The x-axis separates trials with [RHM](#page-17-3) or control trials without [RHM.](#page-17-3) Average mutation [RTT](#page-18-6) (0.035 seconds) is greater than average [RTT](#page-18-6) in control experiments (0.001 seconds). This difference across several orders of magnitude is due to outliers in the mutation trials. Without outliers, the average is 0.002 seconds. There was not a statistically-significant difference in the [RTT](#page-18-6) for [IMAP](#page-17-4) communications under a network using [RHM;](#page-17-3)  $t(58)=1.4843$ , p= 0.1431. An additional millisecond added to [RTT](#page-18-6) is a small price to pay for the benefits of [RHM.](#page-17-3)

<span id="page-93-0"></span>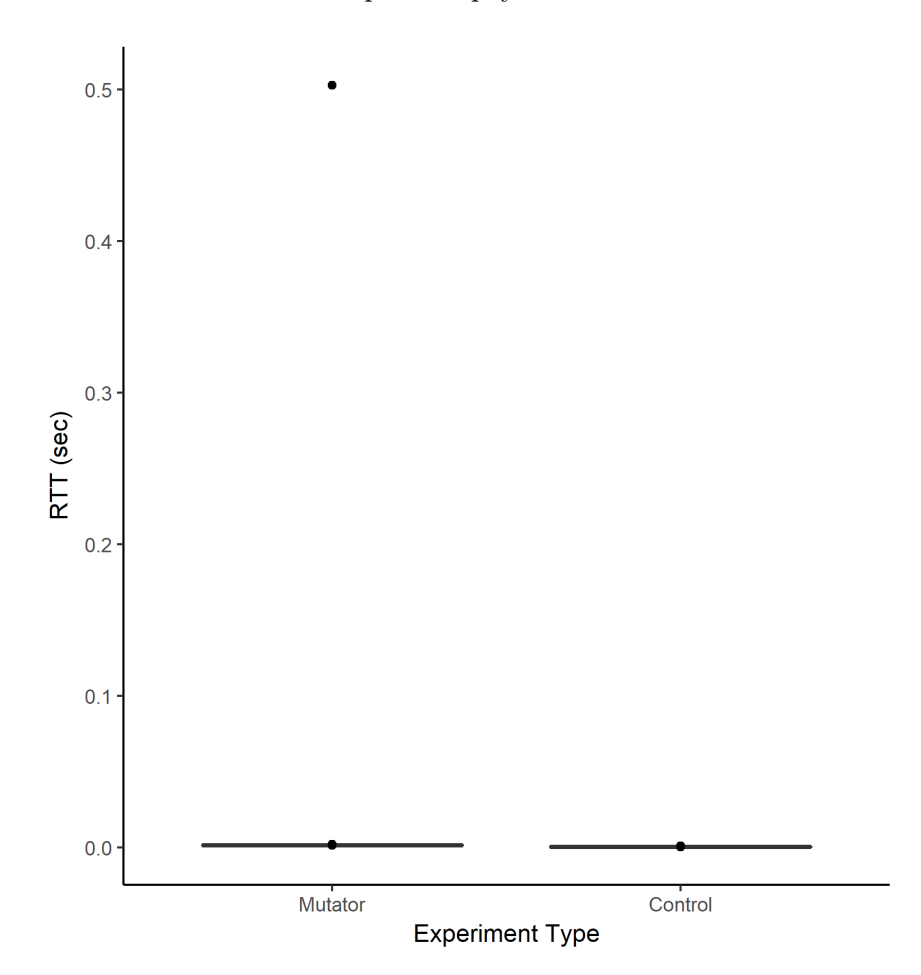

Figure 26. Box & Whisker Plot of RTT Between Control and Mutator Trials for IMAP

## 5.3.3.3 Throughput.

Figure [27](#page-94-0) details the throughput for data received by the server in terms of Bits per second [\(bps\)](#page-16-6). The y-axis represents bps. The x-axis separates trials with [RHM](#page-17-3) or control trials without [RHM.](#page-17-3) Average mutation throughput (382.133 bps) is greater than average throughput in control experiments (380.000 bps). The slight increase in average throughput can be explained by the additional packets required to make up for dropped packets recored in Section [5.3.3.4.](#page-95-0) There was not a statistically-significant difference in the throughput for [IMAP](#page-17-4) communications under a network using [RHM;](#page-17-3)  $t(58)=1.3442$ ,  $p=0.1841$ . With respect to throughput, there is no meaningful difference and therefore no adverse impact to [QoS.](#page-17-0)

<span id="page-94-0"></span>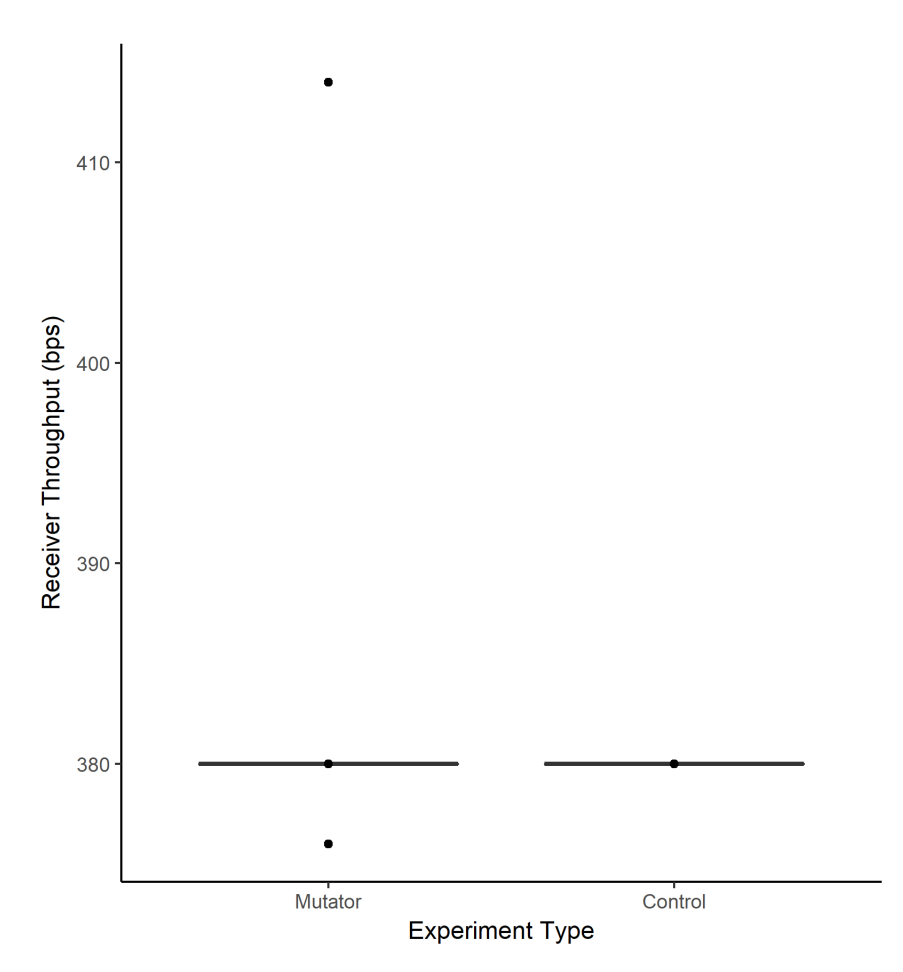

Figure 27. Box & Whisker Plot of Throughput Between Control and Mutator Trials for IMAP

## 5.3.3.4 Dropped Packets.

<span id="page-95-0"></span>Figure [28](#page-95-1) illustrates the average amount of dropped packets for control and mutation trials. The y-axis represents the number of dropped packets, which is an integer value since packets cannot be partially dropped. The x-axis separates trials with RHM or control trials without RHM. The mutation drop rate of 0.300 packets is the calculated average across all trials and is greater than the average drop rate in control experiments (0.000 packets). The [IMAP](#page-17-4) connection did not omit any data as TCP has built-in safeguards to handle dropped packets. There was not a statistically-significant difference in the amount of dropped packets for [IMAP](#page-17-4) communications under a network using [RHM;](#page-17-3)  $t(58)=1.6075$ , p= 0.1134.

<span id="page-95-1"></span>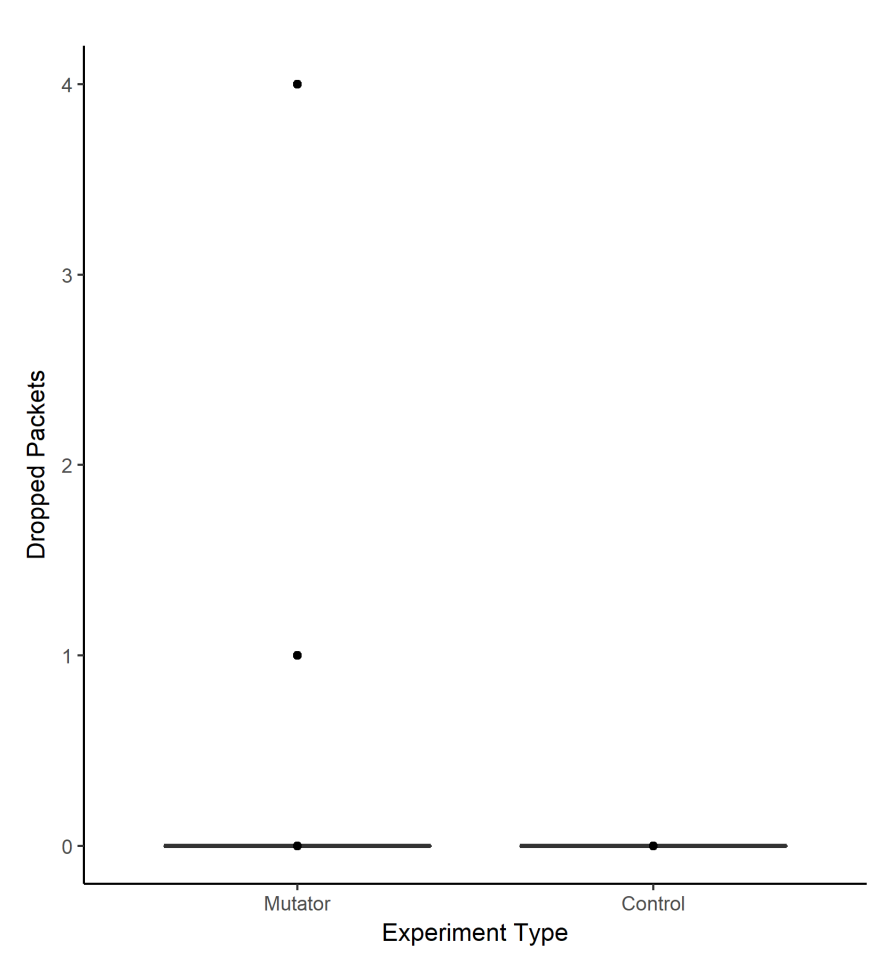

Figure 28. Box & Whisker Plot for Number of Dropped Packets Between Control and Mutator Trials for IMAP

#### 5.3.4 POP.

[POP](#page-17-5) is a protocol used by local a e-mail client to access mail stored on a server. Per RFC 1939, [POP](#page-17-5) normally downloads and then deletes mail from the server [\[55\]](#page-240-7). Extensive manipulations of mail are handled by more complex protocols, such as [IMAP](#page-17-4) or webmail [\[55\]](#page-240-7). [POP](#page-17-5) uses a [TCP/IP](#page-18-7) connection to transfer data. Four metrics were assessed: latency, [RTT,](#page-18-6) throughput, and dropped packets. Of these four metrics, two indicated a statisticallysignificant difference between the control and mutator trials. The following sections provide box & whisker plots for tested metrics and an overview of t-test results. Unabridged output from t-tests and the R script used to generate them are available in Appendix [B.4](#page-145-0) and Appendix [D,](#page-203-0) respectively.

#### 5.3.4.1 Latency.

Figure [29](#page-97-0) depicts the latency perceived by the server that hosts the [POP](#page-17-5) service used by a client. The y-axis represents time in seconds. The x-axis separates trials with RHM or control trials without [RHM.](#page-17-3) Average mutation latency (0.028 seconds) is greater than average latency in control experiments (0.001 seconds). There was a statistically-significant differ-ence in the latency for POP communications under a network using [RHM;](#page-17-3)  $t(57)=184.96$ , p <2.2e-16. Since users retrieve email in sporadic bursts rather than sustained queries to the mail server, an increase of 27 milliseconds when compared to control data is unlikely to have critical impacts to [QoS.](#page-17-0) In the event that such an increase in latency in unacceptable, IMAP and webmail have established themselves as other means to handle email traffic.

<span id="page-97-0"></span>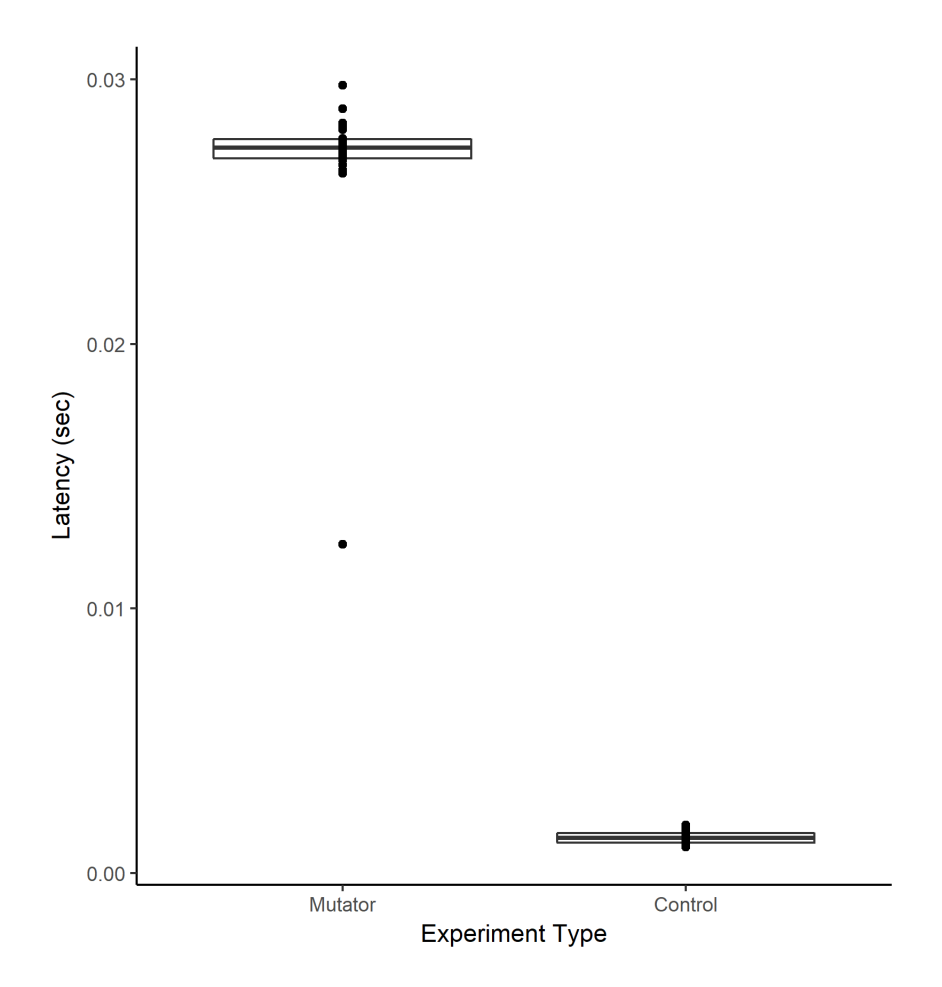

Figure 29. Box & Whisker Plot of Latency Between Control and Mutator Trials for POP

# 5.3.4.2 RTT.

Figure [30](#page-98-0) portrays the [RTT](#page-18-6) for data sent by the client and subsequent server responses from the [POP](#page-17-5) server. The y-axis represents time in seconds. The x-axis separates trials with [RHM](#page-17-3) or control trials without [RHM.](#page-17-3) Average mutation [RTT](#page-18-6) (0.122 seconds) is greater than average [RTT](#page-18-6) in control experiments (0.001 seconds). This difference across several orders of magnitude is due to two outliers that skews the data. Without these outliers, the average is 0.002 seconds. There was not a statistically-significant difference in the [RTT](#page-18-6) for [POP](#page-17-5) communications under a network using [RHM;](#page-17-3)  $t(57)=2.18$ ,  $p= 0.0334$ . When outliers are accounted for, an additional millisecond added to average [RTT](#page-18-6) does not pose an adverse impact to [QoS.](#page-17-0)

<span id="page-98-0"></span>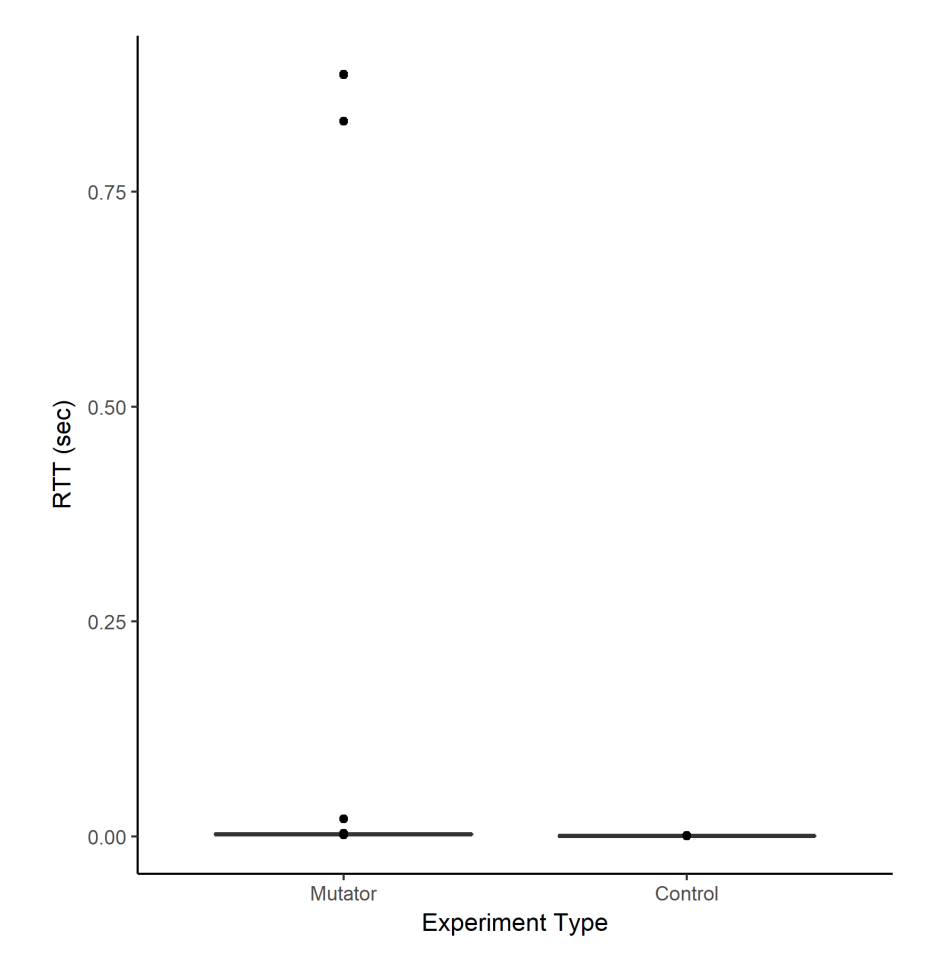

Figure 30. Box & Whisker Plot of RTT Between Control and Mutator Trials for POP

# 5.3.4.3 Throughput.

Figure [31](#page-99-0) details the throughput for data received by the server in terms of bits-persecond (bps). The y-axis represents bps. The x-axis separates trials with [RHM](#page-17-3) or control trials without [RHM.](#page-17-3) Average mutation throughput (318.667 bps) is greater than average throughput in control experiments (291.733 bps). The slight increase in average throughput can be explained by the additional packets required to make up for dropped packets recored in Section [5.3.4.4.](#page-99-1) There was a statistically-significant difference in the throughput for [IMAP](#page-17-4) communications under a network using [RHM;](#page-17-3)  $t(58)=10.189$ , p= 1.541e-14. With respect to throughput, the difference between control and mutator trials does not introduce enough extra traffic to the network to pose concerns about the impact on [QoS.](#page-17-0)

<span id="page-99-0"></span>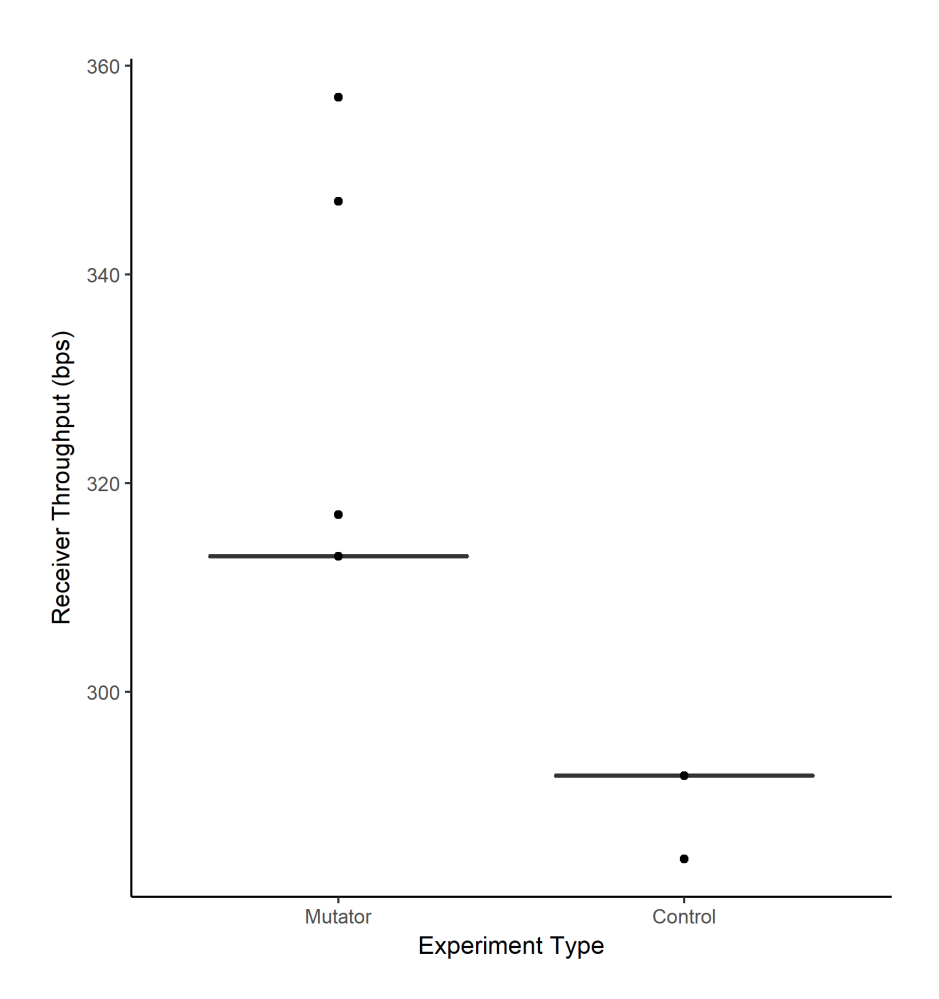

<span id="page-99-1"></span>Figure 31. Box & Whisker Plot of Throughput Between Control and Mutator Trials for POP

## 5.3.4.4 Dropped Packets.

Figure [32](#page-100-0) illustrates the average amount of dropped packets for control and mutation trials. The y-axis represents the number of dropped packets, which is an integer value since packets cannot be partially dropped. The x-axis separates trials with RHM or control trials without [RHM.](#page-17-3) The average mutation drop rate of 0.600 packets is the calculated average across all trials and is less than the average drop rate in control experiments (1.000 packets). Dropped packets are determined by the calculation of total packets perceived by the client minus total packets perceived by the server. In the case of POP, a reply to the LIST command from the client send messages that were longer than the standard Ethernet frame size of 1518 Bytes. Therefore, the server response was fragmented and perceived as two packets by the client. This means that no packets were dropped for the majority of control experiments and the calculated average is misleading. The [POP](#page-17-5) connection did not omit any data as [TCP](#page-18-5) has built-in safeguards to handle dropped packets. There was not a statistically-significant difference in the amount of dropped packets for POP communications under a network using RHM;  $t(58)=1.4841$ ,  $p= 0.1432$ .

<span id="page-100-0"></span>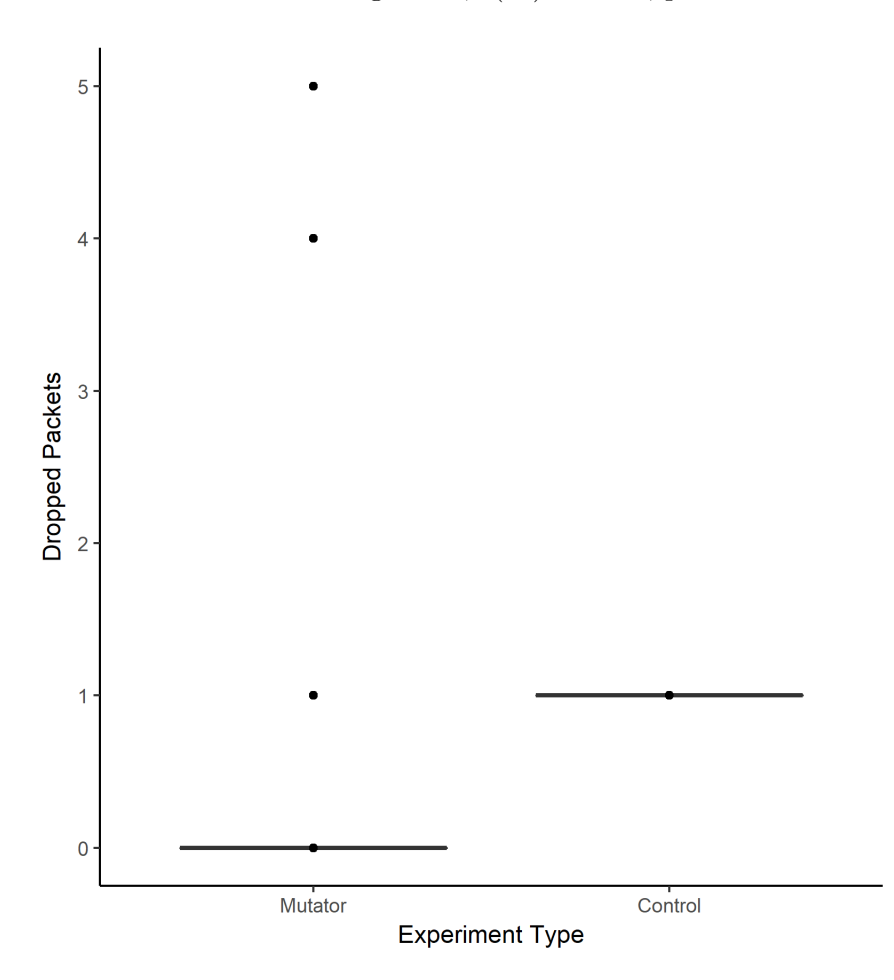

Figure 32. Box & Whisker Plot of Dropped Packets Between Control and Mutator Trials for POP

#### 5.3.5 RTP.

Real-time Transport Protocol [\(RTP\)](#page-18-8) delivers audio and video over IP networks. As such, it is prevalent in telephony, video teleconference, and television services. This protocol usually runs over User Datagram Protocol [\(UDP\)](#page-18-9) to carry media streams. This protocol is one of the underpinnings of Voice over IP [\(VoIP\)](#page-18-10). RFC 3550 provides the most current definition of the protocol [\[56\]](#page-240-8). Three metrics were assessed: jitter, throughput, and dropped packets. Of these three metrics, only jitter indicated a difference between the control and mutator trials. The following sections provide box & whisker plots for tested metrics and an overview of t-test results. Unabridged output from t-tests and the R script used to generate them are available in Appendix [B.5](#page-152-0) and Appendix [D,](#page-203-0) respectively.

## 5.3.5.1 Jitter.

Figure [33](#page-102-0) depicts the jitter perceived by the server that receives the [RTP](#page-18-8) stream sent by the source. The y-axis represents time in seconds. The x-axis separates trials with RHM or control trials without [RHM.](#page-17-3) Average mutation jitter (0.355 seconds) is greater than average jitter in control experiments (0.227 seconds). R was unable to conduct a t-test with the data supplied due to minimal variation in the data, which did not produce a meaningful t-statistic. Despite this, the difference in mean jitter is evidenced in Figure [33.](#page-102-0) Section [4.2.1](#page-58-0) notes that maximum acceptable jitter is 50 milliseconds. However, part of the jitter data can be accounted for by the fact that packets were sent once per second. Examination of the increase in jitter from control to mutator, the average increase is 128 milliseconds. This is greater than the 50 millisecond maximum. This may present an adverse impact to [QoS,](#page-17-0) but that determination should be made on a case by case basis dependent upon the network and application(s) in use.

<span id="page-102-0"></span>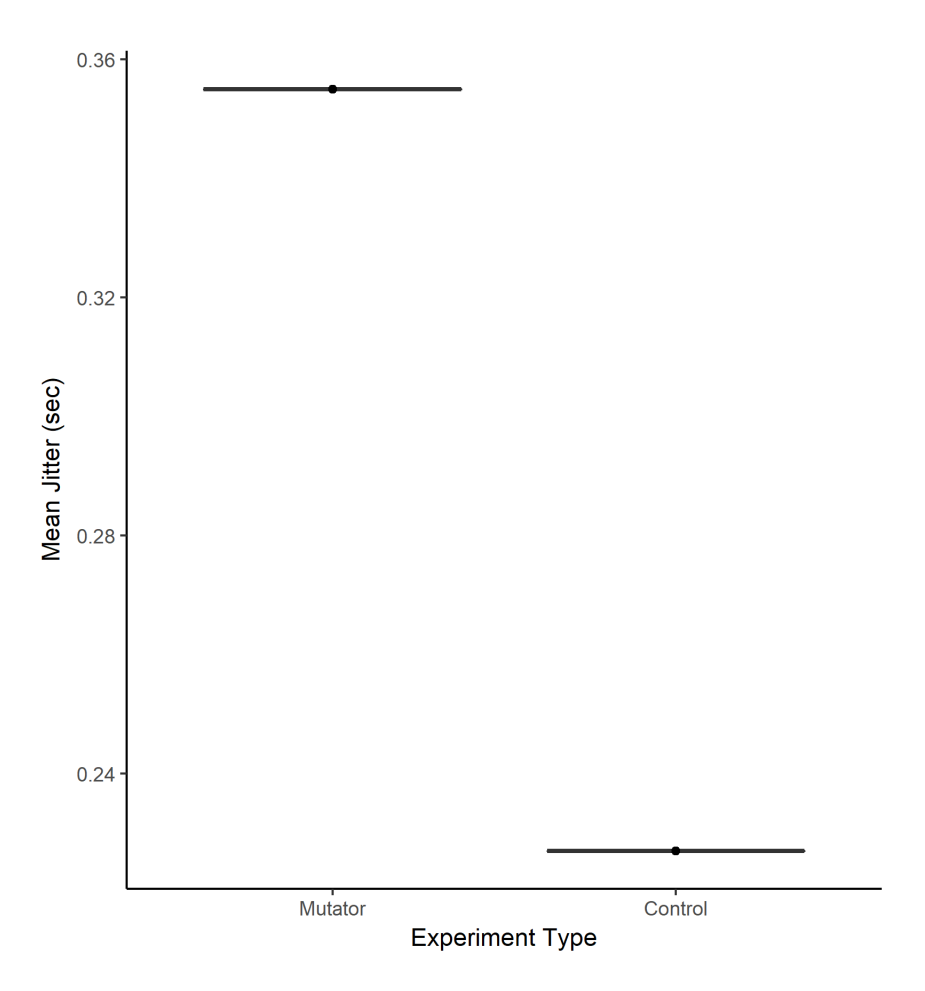

Figure 33. Box & Whisker Plot of Jitter Experienced by Receiver Between Control and Mutator Trials for RTP

# 5.3.5.2 Throughput.

Figure [34](#page-103-0) details the throughput for data received by the server in terms of bits-persecond (bps). The y-axis represents bps. The x-axis separates trials with [RHM](#page-17-3) or control trials without [RHM.](#page-17-3) Average mutation throughput (1551.800 bps) is greater than average throughput in control experiments (1427.733 bps). There was a statisticallysignificant difference in the throughput for [RTP](#page-18-8) communications under a network using [RHM;](#page-17-3)  $t(58)=6.1149$ ,  $p=8.804e-08$ . Much of the variety in throughput can be accounted for by the semi-automated testing procedure for RTP. Some of the variability is due to human imprecision since the packet capture and traffic generator were terminated by hand. The remaining outliers in Section [5.3.5.3](#page-103-1) are primarily caused by dropped packets. A better <span id="page-103-0"></span>experimental design would have fully automated the capture and transmission of RTP data.

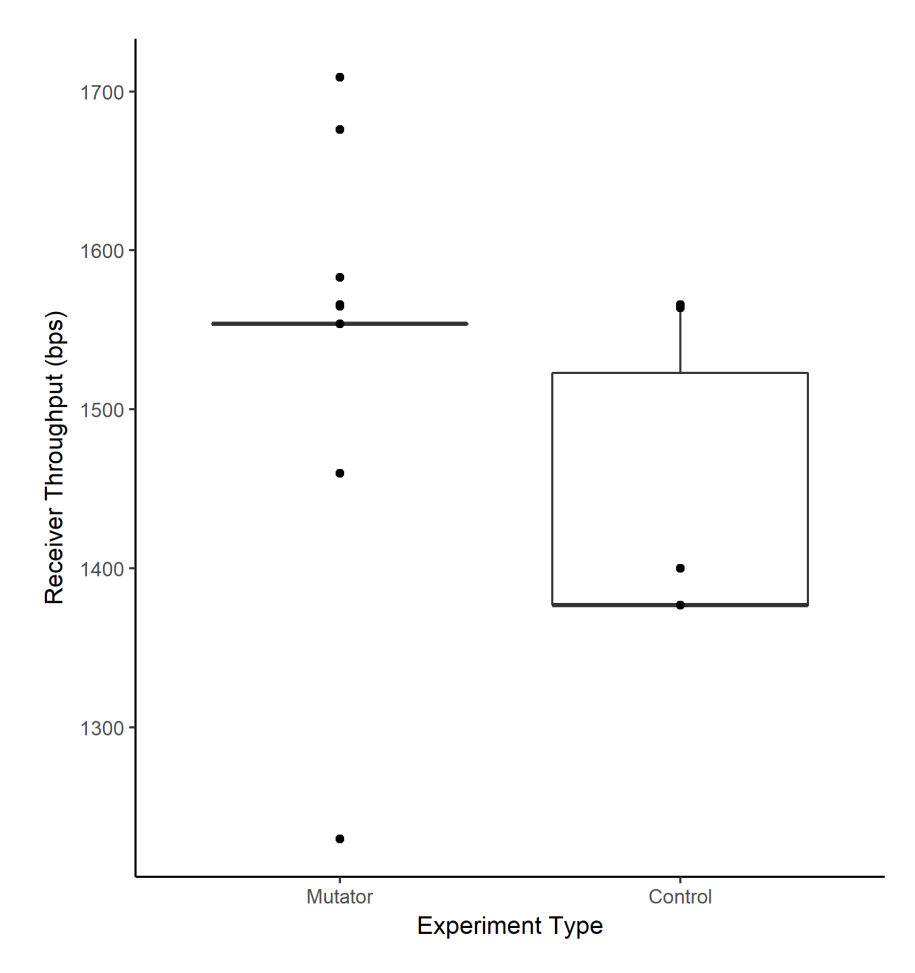

<span id="page-103-1"></span>Figure 34. Box & Whisker Plot of Throughput Between Control and Mutator Trials for RTP

#### 5.3.5.3 Dropped Packets.

Figure [35](#page-104-0) illustrates the average amount of dropped packets for control and mutation trials. The y-axis represents the number of dropped packets, which is an integer value since packets cannot be partially dropped. The x-axis separates trials with [RHM](#page-17-3) or control trials without [RHM.](#page-17-3) The mutation drop rate of 12.500 packets is the calculated average from all trials and is greater than the average drop rate in control experiments (-8.400 packets). Since [RTP](#page-18-8) uses [UDP](#page-18-9) at the transport layer, those dropped packets did not reach the server. There was a statistically-significant difference in the amount of dropped packets for [RTP](#page-18-8) communications under a network using [RHM;](#page-17-3)  $t(58)=9.1971$ ,  $p= 6.28e-13$ . Negative results in the dropped amount of packets are accounted for by the method in which dropped packets for [RTP](#page-18-8) were calculated (i.e.,  $TotalSent-TotalReceived)$ ). For [RTP,](#page-18-8) the individual streams were isolated in Wireshark and the total amount of [RTP](#page-18-8) packets sent by the client an server were computed. The client total subtracted from the server total indicated the amount of packets dropped. Timing issues in the semi-automated format of experiments likely caused negative results in situations where the packet capture began after transmission started. A better experimental design would have fully automated the capture and transmission of RTP data. Despite these issues, RTP packets still seem to successfully arrive in a [RHM-](#page-17-3)enabled network.

<span id="page-104-0"></span>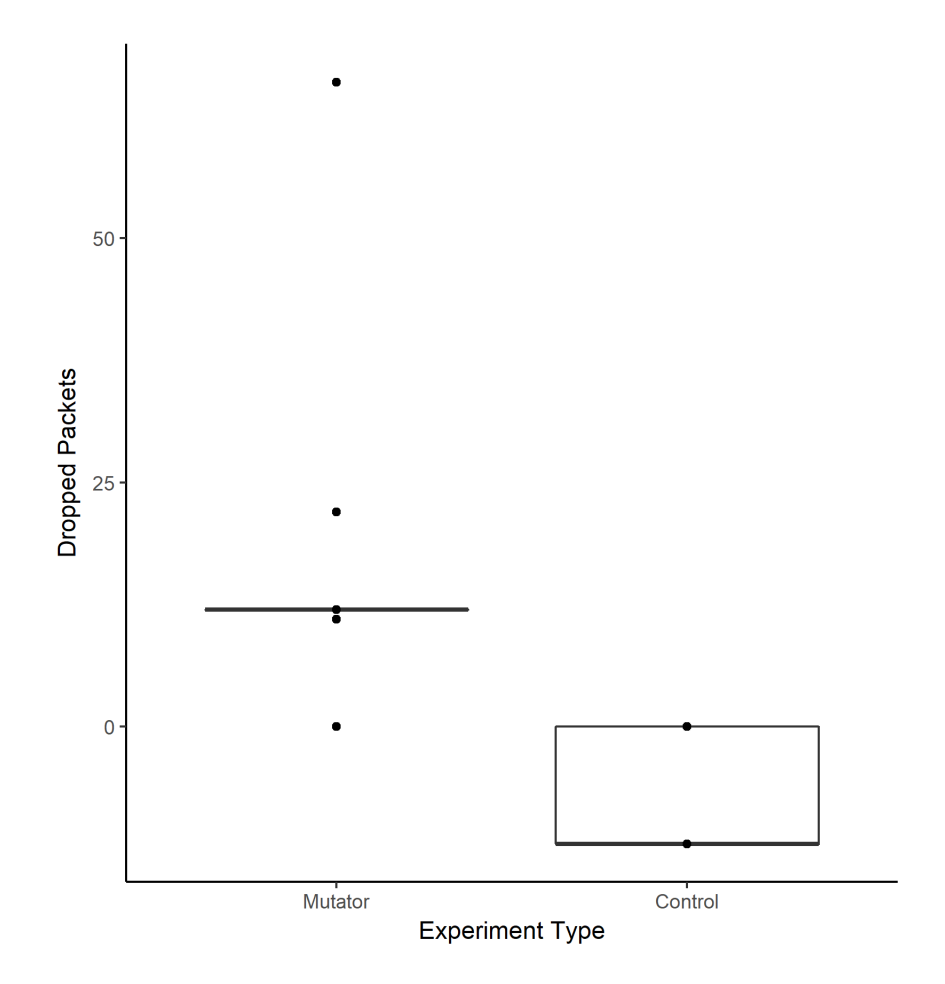

Figure 35. Box & Whisker Plot of Dropped Packets Between Control and Mutator Trials for RTP

#### 5.3.6 SMTP.

[SMTP](#page-18-0) is standardized form of email transmission defined in RFC 821 and updated in RFC 5321. Mail servers and other mail agents use [SMTP](#page-18-0) to send or receive messages whereas clients may use [IMAP,](#page-17-4) [POP,](#page-17-5) or webmail. [SMTP](#page-18-0) requires a reliable ordered data stream channel, so [TCP](#page-18-5) is a common choice but other modes are possible [\[57\]](#page-240-9). Four metrics were assessed: latency, [RTT,](#page-18-6) throughput, and dropped packets. Of these four metrics, only latency indicated a statistically-significant difference between the control and mutator trials. The following sections provide box & whisker plots for tested metrics and an overview of t-test results. Unabridged output from t-tests and the R script used to generate them are available in Appendix [B.6](#page-158-0) and Appendix [D,](#page-203-0) respectively.

#### 5.3.6.1 Latency.

Figure [36](#page-106-0) depicts the latency perceived by the server that hosts the [SMTP](#page-18-0) service in use. The y-axis represents time in seconds. The x-axis separates trials with [RHM](#page-17-3) or control trials without [RHM.](#page-17-3) Average mutation latency (0.065 seconds) is greater than average latency in control experiments (0.061 seconds). There was a statistically-significant difference in the latency for [SMTP](#page-18-0) communications under a network using [RHM;](#page-17-3)  $t(58)=5.6527$ ,  $p=5.056e-$ 07. However, an increase in average latency of four milliseconds is unlikely to have a noticeable impact on applications that require SMTP.

<span id="page-106-0"></span>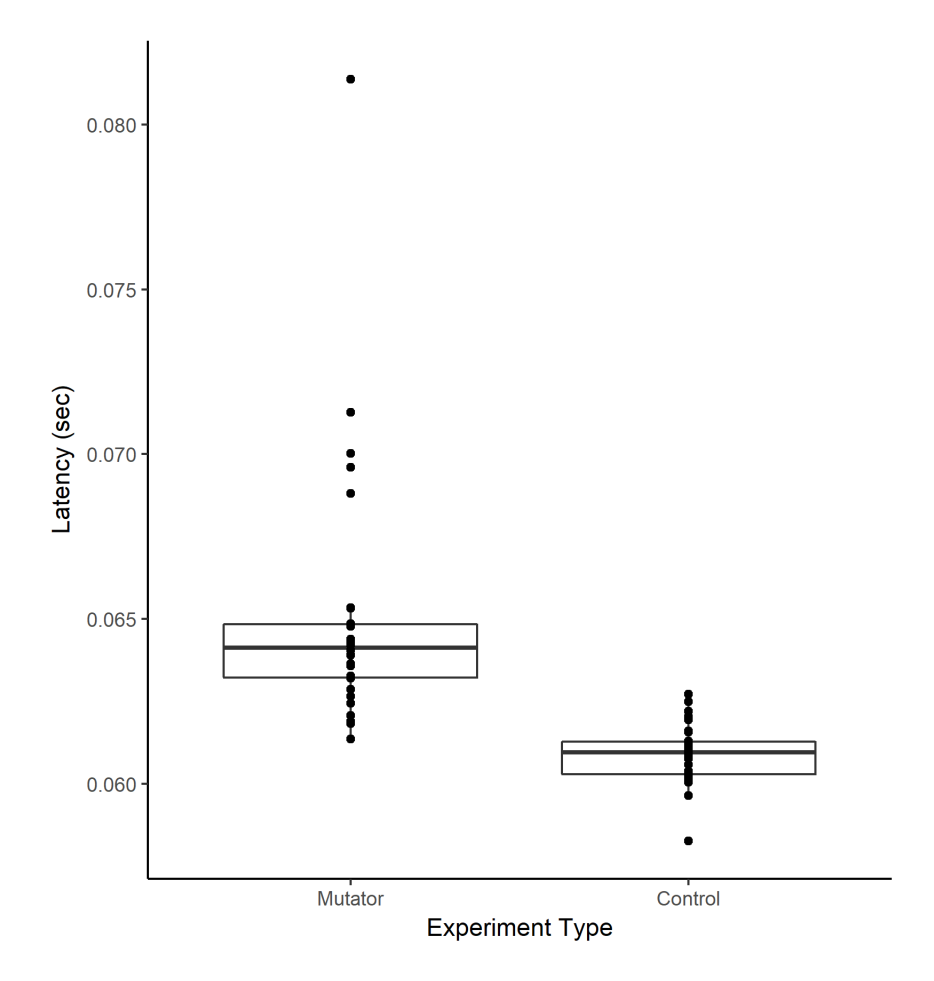

Figure 36. Box & Whisker Plot of Latency Between Control and Mutator Trials for SMTP

# 5.3.6.2 RTT.

Figure [37](#page-107-0) portrays the [RTT](#page-18-6) for data sent by the client and subsequent server responses from the [SMTP](#page-18-0) server. The y-axis represents time in seconds. The x-axis separates trials with [RHM](#page-17-3) or control trials without [RHM.](#page-17-3) Average mutation [RTT](#page-18-6) (0.133 seconds) is greater than average [RTT](#page-18-6) in control experiments (0.013 seconds). Four outliers skewed the mutator averages. Without the outliers, the mutation average is 0.014 seconds. Despite outliers, there was not a statistically-significant difference in the [RTT](#page-18-6) for [IMAP](#page-17-4) communications under a network using [RHM;](#page-17-3)  $t(58)=2.1415$ ,  $p= 0.03645$ . Without outliers, an average increase in RTT of 1 millisecond is unlikely to have an noticeable impact and rare cases where RTT is greater pose little threat to reliable [QoS.](#page-17-0)

<span id="page-107-0"></span>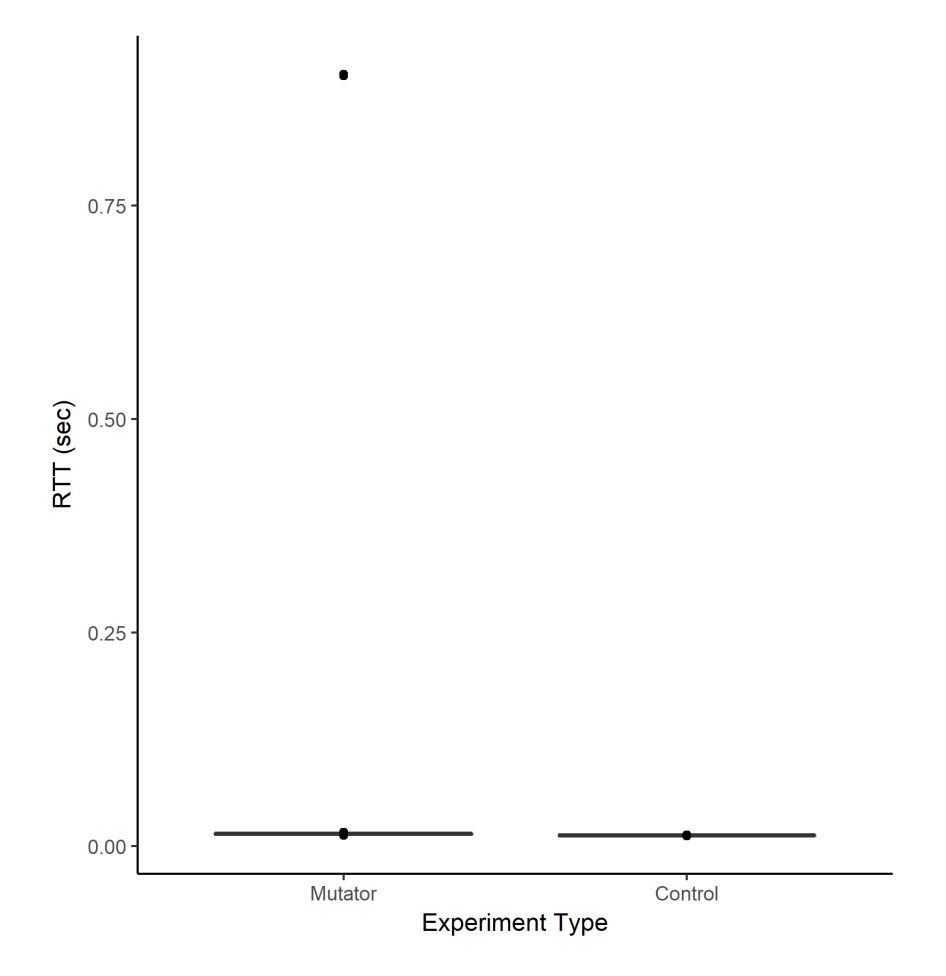

Figure 37. Box & Whisker Plot of RTT Between Control and Mutator Trials for SMTP

# 5.3.6.3 Throughput.

Figure [38](#page-108-0) details the throughput for data received by the server in terms of [bps.](#page-16-6) The y-axis represents [bps.](#page-16-6) The x-axis separates trials with [RHM](#page-17-3) or control trials without [RHM.](#page-17-3) Average mutation throughput (226.400 [bps\)](#page-16-6) is less than average throughput in control experiments (228.000 [bps\)](#page-16-6). There was not a statistically-significant difference in the through-put for [IMAP](#page-17-4) communications under a network using [RHM;](#page-17-3)  $t(58)=2.1122$ , p= 0.03898. Some of the outliers in throughput for mutator trials can be accounted for by trials that terminated packet captures before the SMTP connection was closed. Increased automation of the testing procedure would eliminate this discrepancy.
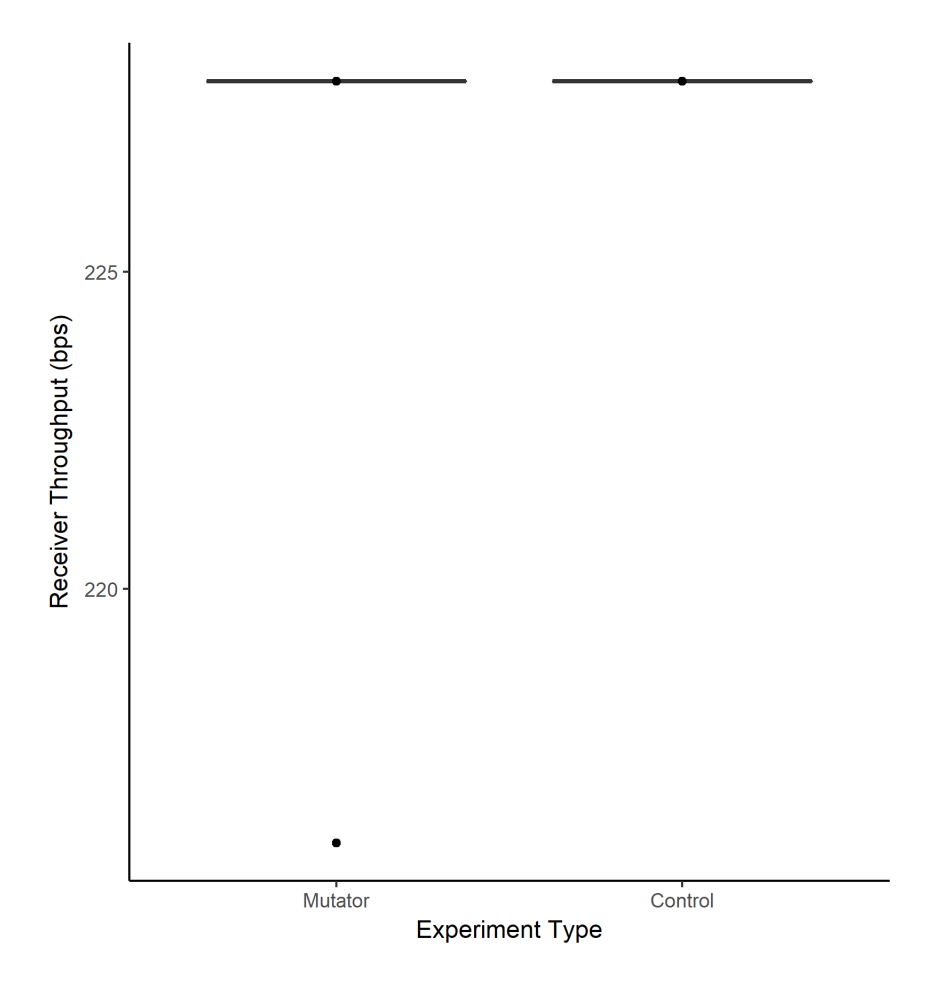

Figure 38. Box & Whisker Plot of Throughput Between Control and Mutator Trials for SMTP

## 5.3.6.4 Dropped Packets.

Figure [39](#page-109-0) illustrates the average amount of dropped packets for control and mutation trials. The y-axis represents the number of dropped packets, which is an integer value since packets cannot be partially dropped. The x-axis separates trials with [RHM](#page-17-0) or control trials without [RHM.](#page-17-0) The average mutation drop rate of 0.533 packets is the calculated average based upon all trials and is greater than the average drop rate in control experiments (0.000 packets). The [SMTP](#page-18-0) connection did not omit any data as [TCP](#page-18-1) has built-in safeguards to handle dropped packets. There was not a statistically-significant difference in the amount of dropped packets for [SMTP](#page-18-0) communications under a network using [RHM;](#page-17-0)  $t(58)=2.1122$ , p= 0.03898.

<span id="page-109-0"></span>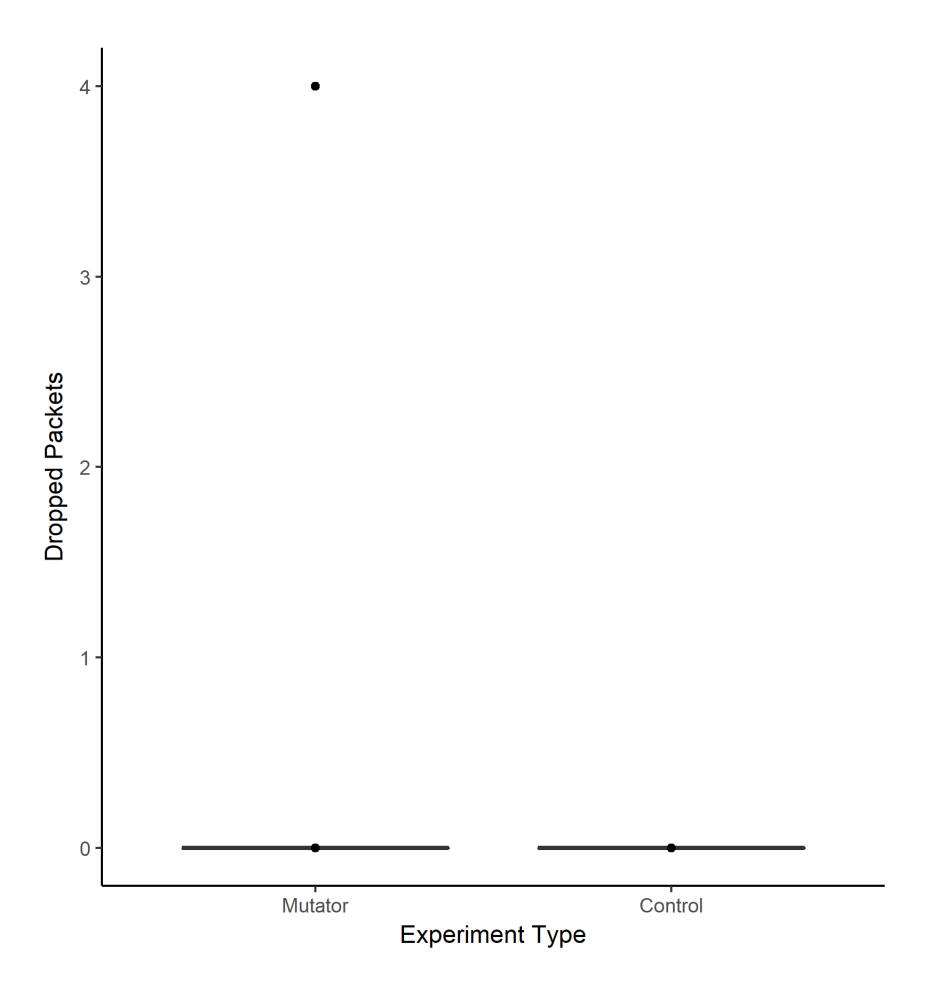

Figure 39. Box & Whisker Plot of Dropped Packets Between Control and Mutator Trials for SMTP

### 5.3.7 SSH.

[SSH](#page-18-2) is a protocol for secure remote login over an insecure network. Designed as a replacement for telnet and other insecure remote shell protocols, [SSH](#page-18-2) is used to provide confidentiality and integrity of data. Transport later aspects of [SSH](#page-18-2) are defined in RFC 4253 [\[58\]](#page-240-0). Four metrics were assessed: latency, [RTT,](#page-18-3) throughput, and dropped packets. Of these four metrics, two indicated a statistically-significant difference between the control and mutator trials. The following sections provide box & whisker plots for tested metrics and an overview of t-test results. Unabridged output from t-tests and the R script used to generate them are available in Appendix [B.7](#page-164-0) and Appendix [D,](#page-203-0) respectively.

### 5.3.7.1 Latency.

Figure [40](#page-110-0) depicts the latency perceived by the server that hosts the [SSH](#page-18-2) service used by a client. The y-axis represents time in seconds. The x-axis separates trials with RHM or control trials without [RHM.](#page-17-0) Average mutation latency (0.003 seconds) is equal to the average latency in control experiments (0.003 seconds). There was not a statistically-significant dif-ference in the latency for [SSH](#page-18-2) communications under a network using [RHM;](#page-17-0)  $t(58)=0.27478$ , p= 0.7845. The data does not suggest an adverse [QoS](#page-17-1) impact to latency.

<span id="page-110-0"></span>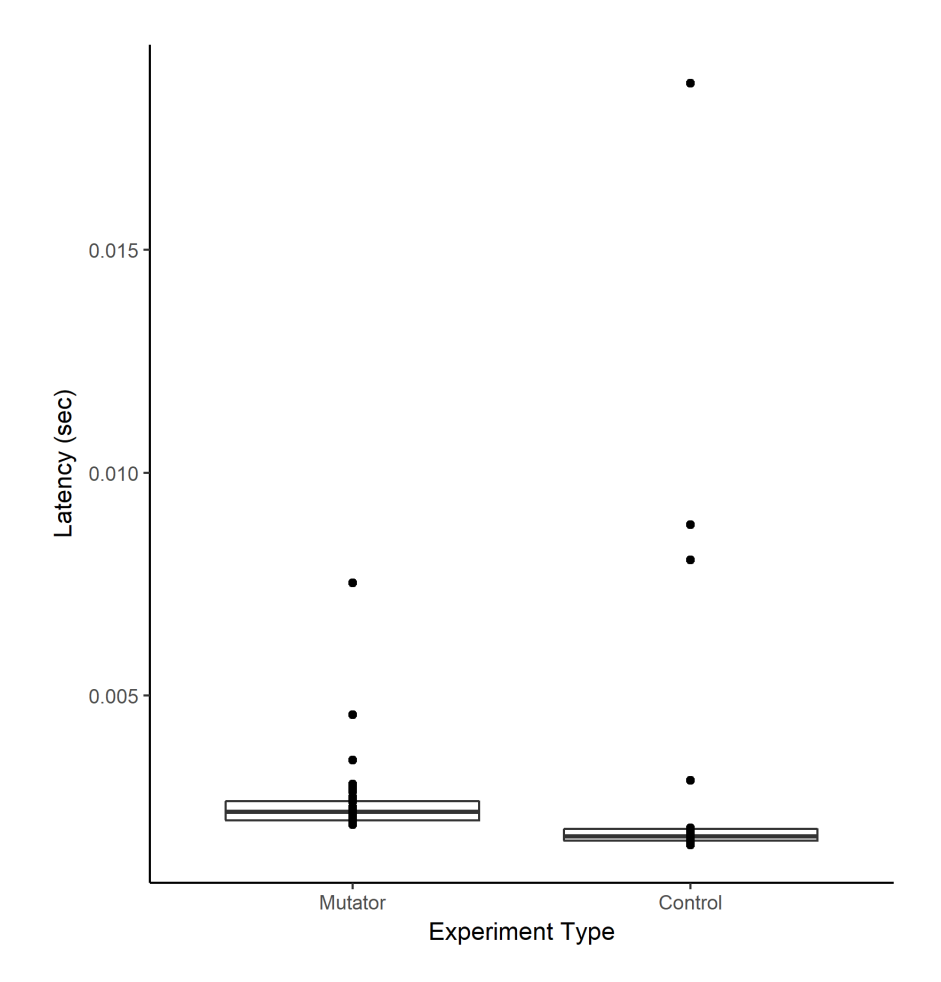

Figure 40. Box & Whisker Plot of Latency Between Control and Mutator Trials for SSH

# 5.3.7.2 RTT.

Figure [41](#page-111-0) portrays the [RTT](#page-18-3) for data sent by the client and subsequent server responses from the [SSH](#page-18-2) server. The y-axis represents time in seconds. The x-axis separates trials with [RHM](#page-17-0) or control trials without [RHM.](#page-17-0) Average mutation [RTT](#page-18-3) (0.0011 seconds) is greater than average [RTT](#page-18-3) in control experiments (0.0008 seconds). There was a statisticallysignificant difference in the [RTT](#page-18-3) for [SSH](#page-18-2) communications under a network using [RHM;](#page-17-0)  $t(58)=6.9831, p=3.129e-09.$  Despite this difference, an increase in [RTT](#page-18-3) of 0.3 milliseconds would not have a negative impact on [QoS.](#page-17-1)

<span id="page-111-0"></span>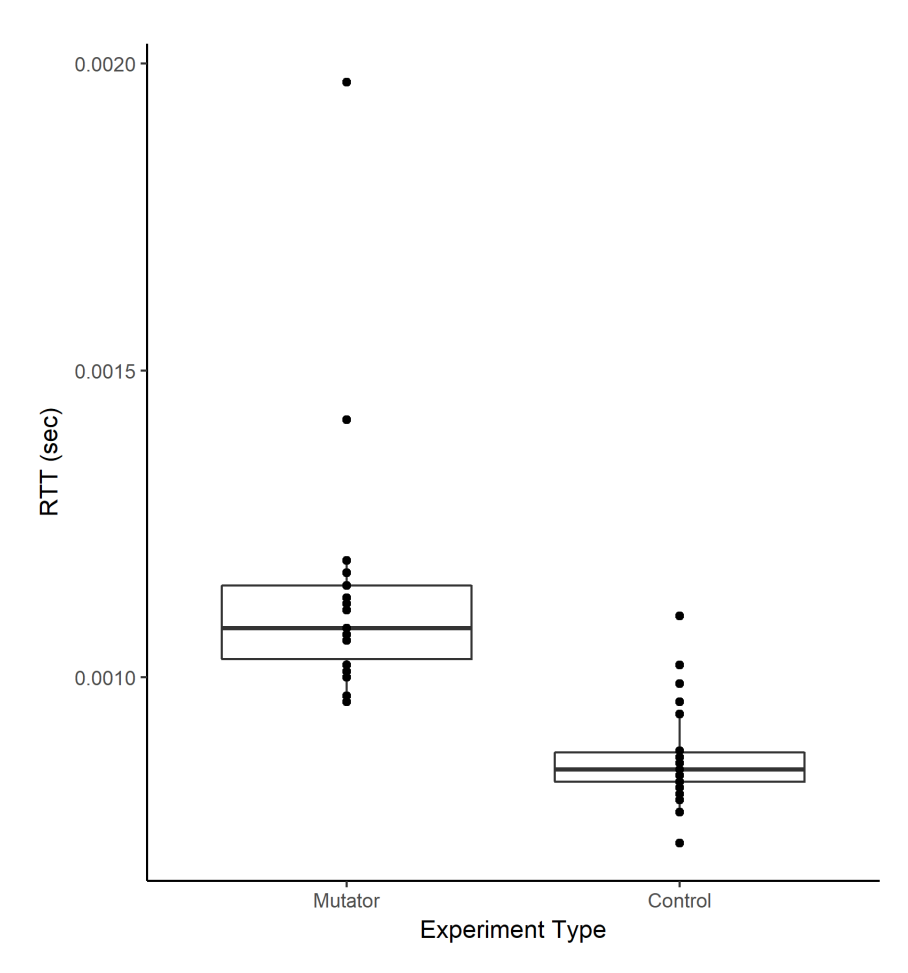

Figure 41. Box & Whisker Plot of RTT Between Control and Mutator Trials for SSH

# 5.3.7.3 Throughput.

Figure [42](#page-112-0) details the throughput for data received by the server in terms of [bps.](#page-16-0) The y-axis represents bps. The x-axis separates trials with [RHM](#page-17-0) or control trials without [RHM.](#page-17-0) Average mutation throughput (3203.533 [bps\)](#page-16-0) is less than average throughput in control experiments (3339.267 [bps\)](#page-16-0). There was a statistically-significant difference in the through-

put for [SSH](#page-18-2) communications under a network using [RHM;](#page-17-0)  $t(58)=8.6838$ , p= 4.424e-12. However, a difference of 133.734 [bps](#page-16-0) does not indicate a large enough change in network traffic to concern network infrastructure with a switch fabric capacity of 176 Gigabits per second [\(Gbps\)](#page-16-1).

<span id="page-112-0"></span>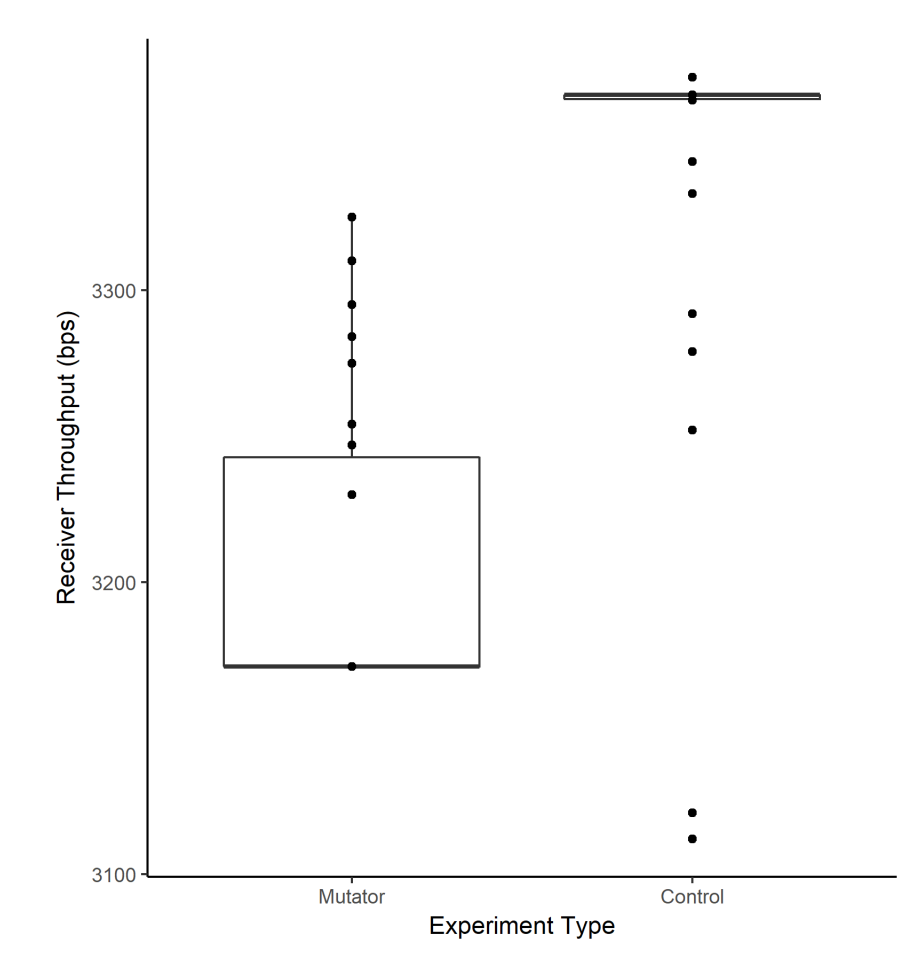

Figure 42. Box & Whisker Plot of Throughput Between Control and Mutator Trials for SSH

#### 5.3.7.4 Dropped Packets.

Figure [43](#page-113-0) illustrates the average amount of dropped packets for control and mutation trials. The y-axis represents the number of dropped packets, which is an integer value since packets cannot be partially dropped. The x-axis separates trials with [RHM](#page-17-0) or control trials without [RHM.](#page-17-0) The average mutation drop rate of 0.033 packets is the calculated average from all trials and is less than the average drop rate in control experiments (1.000 packet).

As with POP, some of the messages sent were larger than the standard Ethernet frame size of 1518 Bytes. Specifically, the server key exchange initialization was 1714 Bytes. From the server perspective, this packet was not broken up into multiple packets but on the client packet captures, it appeared as two packets. This means that no packets were dropped by the control trials and the calculated average is misleading. The [SSH](#page-18-2) connection did not omit any data as [TCP](#page-18-1) has built-in safeguards to handle dropped packets. Therefore, despite a calculated statistically-significant difference in the amount of dropped packets of  $t(58)=12.794$ , p  $\lt 2.2e-16$ , the true difference in means is closer to 0.033 packets for mutator and 0 packets for the control. As a result, no adverse [QoS](#page-17-1) impact should be expected when using an established SSH connection.

<span id="page-113-0"></span>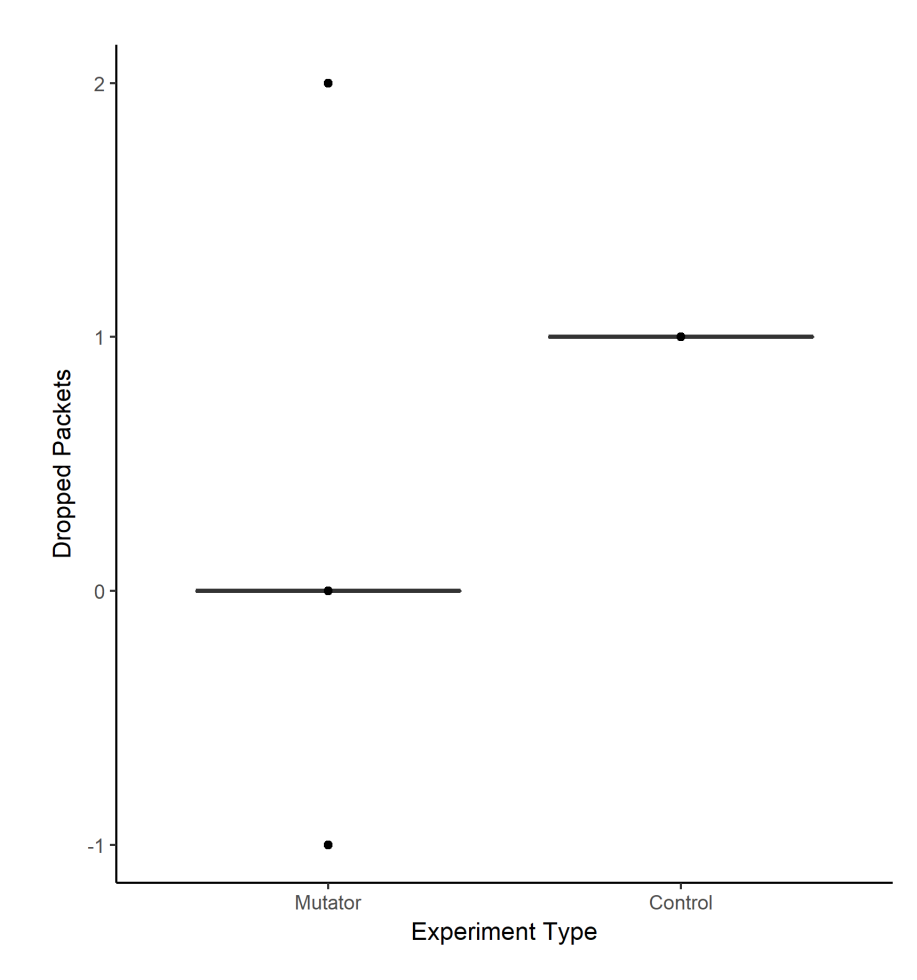

Figure 43. Box & Whisker Plot of Dropped Packets Between Control and Mutator Trials for **SSH** 

# VI. Conclusions and Recommendations

### 6.1 Overview

This chapter provides a summary of the research conducted. Section [6.2](#page-114-0) states the conclusions of the research. Section [6.3](#page-117-0) explains how this research contributes to the field of study related to Software-Defined Networking [\(SDN\)](#page-18-4). Section [6.4](#page-118-0) presents new research paths for future exploration.

### <span id="page-114-0"></span>6.2 Research Conclusions

This research met the three goals of stability, efficacy, and Quality of Service [\(QoS\)](#page-17-1) assessment identified in the design phase. Experimental data demonstrated the stability and efficacy of a Random Host Mutation [\(RHM\)](#page-17-0)-enabled network and provided results on the [QoS](#page-17-1) impact of this technique. The stable design of [RHM](#page-17-0) ensured that all designated targets were reachable from inside their own subnets, could send successful Internet Control Message Protocol [\(ICMP\)](#page-16-2) pings and Domain Name System [\(DNS\)](#page-16-3) requests, and were exploitable by the adversary. [RHM](#page-17-0) also reduced the ability of an adversary to discover hosts and ensured they were only accessible through their Virtual IP address [\(vIP\)](#page-18-5). This line of research confirms the defensive efficacy of [RHMs](#page-17-0) against scans as first determined by Aust.

QoS analysis reveals the impact that [RHMs](#page-17-0) have on seven application layer protocols that use Transmission Control Protocol [\(TCP\)](#page-18-1) or User Datagram Protocol [\(UDP\)](#page-18-6) at the transport layer. The experimental design successfully enabled the isolated assessment of various protocols without interference from other confounding factors. All network assets produced detailed logs of network traffic with Wireshark. This resulted in a controlled, static environment to produce verifiable conclusions about [QoS.](#page-17-1) Three protocols exhibit a decrease in [QoS](#page-17-1) that may not be acceptable, based upon network requirements. The other four do not show a difference in [QoS](#page-17-1) large enough to create concern, if at all. Based upon the design goals of stability, efficacy, and [QoS](#page-17-1) assessment, the experiments have met all three goals.

However, [RHMs](#page-17-0) do not impede an adversary's ability to maintain persistence on compromised hosts. Aust's initial research into Proactive Host Mutation [\(PHM\)](#page-17-2) produced code that does not maintain active connections after a mutation occurs. As a result, active connections were terminated after each mutation. This rendered the network unusable if a connection lasted longer than one mutation interval. This design flaw required a solution for [SDN-](#page-18-4)enabled [MTD](#page-17-3) to have a chance at use in real-world networks. The [RHM](#page-17-0) technique described in this thesis created a version of Aust's work that overcame this critical issue and ensured greater usability. In combination with IDS-integration, which is presented as future work in Section [6.4,](#page-118-0) the disruption to adversary scanning attempts make the adversary less stealthy and make targets harder to reliably exploit. The compressed decision making cycle produced by frequent mutation intervals amplifies this effect, especially at shorter mutation intervals.

## 6.2.1 Stability.

Design of the testbed network showed all target hosts and network services remain accessible from inside the network and maintain connectivity as indicated by [ICMP](#page-16-2) ping tests. [DNS](#page-16-3) also resolved the Fully Qualified Domain Names [\(FQDNs](#page-16-4)) for network services. The adversary always exploited target machines given that it discovered the current [vIP](#page-18-5) associated with the target and launched an attack before a mutation occurred. The occurrence of a mutation before completion of an attack accounts for the instances where the adversary failed to exploit a target. This is the expected behavior from a [RHM-](#page-17-0)enabled network and not a stability issue.

## 6.2.2 Effectiveness.

A validation study of Aust's trials with 30 hosts confirms the efficacy of [RHMs](#page-17-0) as a defensive technique against scans. While there is a discrepancy in the time required to conduct network scans, scans from validation trials report a smaller number of *perceived* hosts when compared to the number of *total hosts*. As with the [PHM](#page-17-2) mutator created by Aust, the [RHM](#page-17-0) mutator does not allow traffic to reach the Real IP address [\(rIP\)](#page-18-7) of a target; it only accepts traffic directed to the [vIP](#page-18-5) associated with a host for the current mutation interval.

A key distinction between [PHM](#page-17-2) implemented by Aust and [RHM](#page-17-0) is the ability of [RHM](#page-17-0) networks to allow connections that persist beyond one mutation. Initial experiments reveal that the original mutator code deletes all [rIP](#page-18-7)[:vIP](#page-18-5) mappings with each mutation and provides no means to maintain a connection that spanned multiple mutations. Without this ability, [PHM](#page-17-2) does not have value as a [MTD](#page-17-3) in realistic network scenarios. A key contribution of this thesis was the modification of mutator code to enable connections across multiple mutations. However, this ability does not distinguish between legitimate and malicious traffic which does not impede the adversary's ability to maintain persistence on a compromised host. Given the need to balance security and usability, this tradeoff is acceptable.

Based upon previous results and limitations in design of the [RHM](#page-17-0) framework, one concludes that [RHMs](#page-17-0) provide a means of defense against the reconnaissance and scanning phases of adversary action. [RHMs](#page-17-0) do not reduce the ability of an adversary to maintain persistence through a host, as that requires the ability to reliably distinguish legitimate traffic from malicious traffic. This may be possible for well-known exploits, but becomes impractical given the wide array of malicious traffic which may be obfuscated by the adversary.

### 6.2.3 Quality of Service.

There is a statistically-significant difference in either latency or jitter for three of the seven protocols under test. After removal of outliers, no protocols indicate a difference in Round Trip Time [\(RTT\)](#page-18-3). One protocol, Hypertext Transfer Protocol [\(HTTP\)](#page-16-5), shows a difference in throughput and packet drop rate. The quantification of these metrics informs network engineers about the performance cost of [RHMs](#page-17-0). In some cases, the differences between [RHM](#page-17-0) and control performance, while statistically significant, are minimal and may be an acceptable overhead cost for some applications. This information provides a foundation for further research into [QoS](#page-17-1) with [RHM](#page-17-0) and allows network engineers to make decisions based upon proven data to balance security and usability.

### <span id="page-117-0"></span>6.3 Significance of Research

### 6.3.1 Contributions.

This research focuses on validation of the studies conducted by Aust and the [QoS](#page-17-1) implications of [RHM](#page-17-0) on a network. The concept of [RHM](#page-17-0) stems from researchers at University of North Carolina [\(UNC\)](#page-18-8) where preliminary efforts were done in mininet, a network emulator [\[31\]](#page-239-0). Mininet serves as an excellent prototype platform, but does not indicate performance when applied to actual hardware and software. Based upon Aust's efforts, the research herein confirms the ability of [RHMs](#page-17-0) to impede the scanning activity of an adversary. While Aust's research notes the effect that [PHM](#page-17-2) has on attacks launched by adversaries, it does not describe how legitimate traffic may be affected. [PHM](#page-17-2) also presents serious problems toward network usability by legitimate users. [RHMs](#page-17-0) do not provide additional defense against exploits launched by an adversary, but they do create a limited window of opportunity for adversaries to launch attacks. Analysis of [RHM](#page-17-0) also informs potential users how their networks may be affected by the examination of seven protocols in common use. File Transfer Protocol [\(FTP\)](#page-16-6), [HTTP,](#page-16-5) and Real-time Transport Protocol [\(RTP\)](#page-18-9) show decreases in performance, whereas Internet Message Access Protocol [\(IMAP\)](#page-17-4), Post Office Protocol [\(POP\)](#page-17-5), Simple Mail Transfer Protocol [\(SMTP\)](#page-18-0), and Secure Shell [\(SSH\)](#page-18-2) do not.

### 6.3.2 Applications.

The value of a [MTD](#page-17-3) provides the primary impetus for [RHMs](#page-17-0) as a defensive countermeasure. Frustration of an attacker and the creation of incomplete intelligence provides an edge skewed toward defensive efforts. Adversaries are left with two choices to launch successful attacks: increase the scan rate at the risk of detection by an Intrusion Detection System [\(IDS\)](#page-17-6) and less precise intelligence, or stop scans entirely. The former presents a noisier adversary that an [IDS](#page-17-6) could detect whereas the latter leaves an adversary with incomplete or incorrect data. The [RHM](#page-17-0) framework also leverages the flexibility of [SDN](#page-18-4) to enable modification for whatever specific implementation details may best suit a potential user (e.g., Supervisory Control and Data Acquisition [\(SCADA\)](#page-18-10) applications, traditional IT).

### <span id="page-118-0"></span>6.4 Future Work

The work by previous researchers and this thesis present several opportunities for future work in the [MTD](#page-17-3) research area.

- 1. Media Access Control [\(MAC\)](#page-17-7) Address and Port mutation: As noted in Section [1.5,](#page-21-0) a determined adversary could identify targets on the network via other defining characteristics. [SDN](#page-18-4) allows modification of [MAC](#page-17-7) address and port fields in packets. A similar approach as described in this thesis could add another layer of difficulty to adversary actions for a network that uses [RHM.](#page-17-0)
- 2. Multiple controller configurations: The use of a single controller in the test network presents a centralized point of failure. A real-world implementation of [SDN](#page-18-4) would benefit from multiple controller for load balancing and failure redundancy. In the case of time-sensitive mutations, synchronization of the mutation table must be implemented.
- 3. Optimal mutation rate and address range determination: As first indicated by Jafarian in 2012, allocation of virtual IP addresses is an instance of the knapsack problem [\[31\]](#page-239-0). While experiments in this thesis were on a small enough scale that naive allocation techniques suffice, other [RHM](#page-17-0) implementations would benefit from address allocation schemes custom-tailored to the specifics of the networks in which they are used. For example, a shifting mutation rate instead of the constant rates in experiments could further confound adversaries as they launch scans and attacks on the network. Address ranges also require one [vIP](#page-18-5) for each [rIP.](#page-18-7) In a standard /24 subnet, this means that up to half the address space is wasted on IP addresses that do not resolve to actual hosts. A comparative analysis of ways to determine the frequency at which mutations should occur, as well as ways to allocate [vIPs](#page-18-5) , would prove useful to support real-world use of [RHM](#page-17-0) as a [MTD.](#page-17-3)
- 4. IDS integration: The ability of [RHM](#page-17-0) to prompt noisier adversary actions on a network is mentioned several times. To capitalize on this change in adversary behavior, integration of statistics gathered by the [SDN](#page-18-4) infrastructure with an [IDS](#page-17-6) allows for better active defense. The specifics of how an [SDN](#page-18-4) controller or switch could integrate with an [IDS](#page-17-6) depends upon further research.
- 5. Honeypot integration: Mutations provide a layer of obfuscation to the true characteristics of a network. Honeypots create false targets to tempt exploitation. A combination of these two concepts may provide a way to further confuse and impede adversary actions. One potential application of honeypots with [RHM](#page-17-0) could be a "follower" strategy. In this instance, honeypots would be assigned [vIPs](#page-18-5) that belonged to legitimate hosts in the previous mutation. This can result in an adversary that launches an attack on a honeypot running the same set of services as legitimate users due to stale network intelligence.
- 6. Graceful flow management: Flows stored on the [SDN](#page-18-4) switches are created by network traffic previously encountered by the controller. In this implementation of [RHM,](#page-17-0) they are removed from the [SDN](#page-18-4) devices after a timeout period that starts once no received traffic matches the flow. A more precise version of [RHM](#page-17-0) examines characteristics such as header flags in the transport layer and then removes flows once a terminated connection is detected. Some [SDN](#page-18-4) hardware may require specific versions of the Operating System [\(OS\)](#page-17-8) in order to detect information with this degree of detail. This form of flow management can suffer from spoofed traffic, unless precautions are taken by the controller to be aware of such attempts.
- 7. [DNS](#page-16-3) and Address Resolution Protocol [\(ARP\)](#page-16-7) updates: As discussed in Section [5.3.1,](#page-82-0) some protocols (e.g., [FTP\)](#page-16-6) do not function when IP address resolution is in use. If the IP address exists in the payload of the packet, then [RHM](#page-17-0) presents usability challenges. Use of [FQDNs](#page-16-4) also presents an issue due to [DNS](#page-16-3) caches on hosts in the network. One possible solution to this problem is the creation of [DNS](#page-16-3) updates from the controller that update the mapping between [FQDN](#page-16-4) and the IP address of

critical network services. As the controller calculates new [rIP:](#page-18-7)[vIP](#page-18-5) mappings, it would also update a separate list of IP addresses and [DNS](#page-16-3) records. The mappings in this additional table then propagate to the hosts and keep their [DNS](#page-16-3) cache in sync with the current network state. For applications reliant upon [MAC](#page-17-7) addresses, a similar technique can update the [ARP](#page-16-7) caches of hosts in the network. As with graceful flow management, this method of updating [DNS](#page-16-3) and [ARP](#page-16-7) caches may be vulnerable to spoofing efforts by an adversary.

## 6.5 Chapter Summary

[RHM](#page-17-0) as a [MTD](#page-17-3) is a cutting-edge technique that disrupts scanning activity of adversaries before they can launch attacks on network assets. If an adversary has a constrained window of opportunity to launch a successful attack, then there is a higher likelihood that the attacker commits an error in one of the steps of the cyberattack methodology (Figure [4\)](#page-32-0). The conclusions made in this chapter stem from extensive tests conducted in a network that mimics what could be expected in a small enterprise network. This chapter also examines applications for [RHMs](#page-17-0) and directions for future work.

# Appendix A. Validation Study Results

### A.1 Original Results

This section contains the data from all of Aust's experiments [\[24\]](#page-238-0). For the sake of brevity, all column headers in this section are described here. Trial indicates the mutation interval in use for the corresponding data in Appendix [A.1.1](#page-121-0) and the index of the associated data for all other tables. Mutator indicates if the data was gathered with [PHMs](#page-17-2) active on the network. A 1 indicates that [PHM](#page-17-2) was active, a 0 indicates that it was not. Scan - I refers to the number of seconds required to complete an intense scan. Scan - Q refers to the number of seconds required to complete a quick scan. Hosts - I refers to the number of perceived hosts based upon intense scan results. Hosts - Q refers to the number of perceived hosts based upon quick scan results. Pen Time - I displays the amount of time that an adversary maintained access on a target host following the results of an intense scan. Pen Time - Q indicates the amount of time that an adversary maintained access on a target host following the results of a quick scan. Cells that contain a "-" indicate that no data was collected for reasons explained in the section that contains the graph.

### <span id="page-121-0"></span>A.1.1 Averages.

| Trial      | Mutator | Scan - I | Scan - Q | Hosts - $I \vert$ | Hosts - Q |        | Pen Time - I   Pen Time - Q |
|------------|---------|----------|----------|-------------------|-----------|--------|-----------------------------|
| <b>30S</b> |         | 84.092   | 5.44     | 30                | 30        | 3600   | 3600                        |
| <b>30S</b> |         |          | 9.706    |                   | 21        |        | 139.56                      |
| 1M         |         | 84.092   | 5.44     | 30                | 30        | 3600   | 3600                        |
| 1M         |         | 224.826  | 10.806   | 16.6              | 13.2      |        | 188.04                      |
| 5M         |         | 84.092   | 5.44     | 30                | 30        | 3600   | 3600                        |
| 5M         |         | 99.7     | 11.44    | 15.4              | 17.6      | 333    | 417.72                      |
| 15M        |         | 84.092   | 5.44     | 30                | 30        | 3600   | 3600                        |
| 15M        |         | 138.398  | 9.81     | 20.8              | 15.6      | 923.28 | 876                         |

Table 8. Averages from Aust's Experiments

# A.1.2 Control.

| Trial | Scan - $\vert$ | Scan - Q | $Hosts - I$ |    |          | Hosts - Q   Pen Time - I   Pen Time - Q |
|-------|----------------|----------|-------------|----|----------|-----------------------------------------|
|       | 93.840         | 4.680    | 30          | 30 | 3600.000 | 3600.000                                |
|       | 85.600         | 5.830    | 30          | 30 | 3600.000 | 3600.000                                |
|       | 89.880         | 5.860    | 30          | 30 | 3600.000 | 3600.000                                |
|       | 81.380         | 4.980    | 30          | 30 | 3600.000 | 3600.000                                |
|       | 69.760         | 5.850    | 30          | 30 | 3600.000 | 3600.000                                |

Table 9. Data from Aust's Control Experiments

## A.1.3 30 Second.

Cells that contain a "-" indicate that no data was collected due to failure of either the scan or exploit.

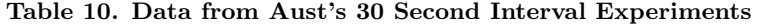

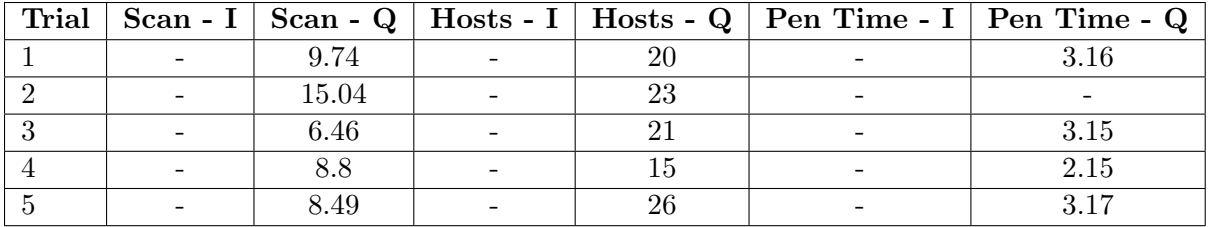

# A.1.4 1 Minute.

Cells that contain a "-" indicate that no data was collected due to failure of the exploit.

Table 11. Data from Aust's 1 Minute Interval Experiments

| Trial |        |       |    |    | Scan - I   Scan - Q   Hosts - I   Hosts - Q   Pen Time - I   Pen Time - Q |
|-------|--------|-------|----|----|---------------------------------------------------------------------------|
|       | 449.31 | 8.49  | 30 | 28 | 3.06                                                                      |
|       | 68.76  | 10.61 |    |    | 3.15                                                                      |
|       | 160.78 | 11.83 | 13 |    | 3.17                                                                      |
|       | 155.62 | 11.56 |    |    | 3.15                                                                      |
|       | 289.66 | 11.54 | 19 |    | 3.14                                                                      |

#### A.1.5 5 Minutes.

| Trial |         | Scan - I   Scan - Q |    |    |       | $Hosts - I$   Hosts - Q   Pen Time - I   Pen Time - Q |
|-------|---------|---------------------|----|----|-------|-------------------------------------------------------|
|       | 154.050 | 8.670               | 23 |    | 5.150 | 6.160                                                 |
|       | 89.600  | 11.250              | 15 | 13 | 6.160 | 7.170                                                 |
| 3     | 89.150  | 8.190               | 15 | 28 | 6.140 | 7.160                                                 |
|       | 74.900  | 19.110              | 10 |    | 5.160 | 7.150                                                 |
|       | 90.800  | 9.980               | 14 |    | 5.140 | 7.170                                                 |

Table 12. Data from Aust's 5 Minute Interval Experiments

#### A.1.6 15 Minutes.

Table 13. Data from Aust's 15 Minute Interval Experiments

| Trial | Scan - I | Scan - Q $\vert$ | Hosts - $I \vert$ | $_+$ Hosts - Q $^+$ |        | Pen Time - I   Pen Time - Q |
|-------|----------|------------------|-------------------|---------------------|--------|-----------------------------|
|       | 111.770  | 11.600           | 15                |                     | 16.290 | 6.160                       |
|       | 155.550  | 9.700            | 28                |                     | 15.180 | 16.290                      |
|       | 78.130   | 8.210            |                   | 24                  | 16.170 | 16.160                      |
|       | 192.470  | 9.380            | 26                |                     | 14.140 | 17.170                      |
|       | 154.070  | 10.160           | 26                |                     | 15.160 | 17.220                      |

### A.2 Validation Results

This section contains the data from all of the validation experiments. For the sake of brevity, all column headers in this section are described here. Trial indicates the mutation interval in use for the corresponding data in Appendix [A.2.1](#page-124-0) and the index of the associated data for all other tables. Mutator indicates if the data was gathered with [RHMs](#page-17-0) active on the network. A 1 indicates that [RHM](#page-17-0) was active, a 0 indicates that it was not. Scan - I refers to the number of seconds required to complete an intense scan. Scan - Q refers to the number of seconds required to complete a quick scan. Hosts - I refers to the number of perceived hosts based upon intense scan results. Hosts - Q refers to the number of perceived hosts based upon quick scan results. As discussed in Section [2.6,](#page-44-0) a primary limitation of [PHM](#page-17-2) was that it did not allow connections to persist beyond one mutation. [RHM](#page-17-0) added this capability, which still provides a defensive benefit against scans but does not terminate connections after each mutation. This tradeoff means that the "Pen Time" data collected by Aust has no counterpart in validation trials since adversary connections were never terminated.

# <span id="page-124-0"></span>A.2.1 Averages.

| Trial      | Mutator  | $Scan - I$ | Scan - Q | $Hosts - I$ | $Hosts - Q$ |
|------------|----------|------------|----------|-------------|-------------|
| 30S        |          | 901.2      | 71.1     | 30          | 30          |
| <b>30S</b> |          |            | 39.5     |             | 18.5        |
| 1M         | $\theta$ | 901.2      | 71.1     | 30          | 30          |
| 1M         |          |            | 44       |             | 20.4        |
| 5M         |          | 901.2      | 71.1     | 30          | 30          |
| 5M         |          |            | 50.9     |             | 22          |
| 15M        |          | 901.2      | 71.1     | 30          | 30          |
| 15M        |          | 724.3      | 56.6     | 22          | 22          |

Table 14. Averages from Validation Experiments

# A.2.2 Control.

Table 15. Data from Control Validation Experiments

| Trial          | Scan - I | Scan - Q | $Hosts - I$ | Hosts - Q |
|----------------|----------|----------|-------------|-----------|
|                | 868      | 71       | 30          | 30        |
| $\overline{2}$ | 861      | 73       | 30          | 30        |
| 3              | 933      | 72       | 30          | 30        |
| 4              | 858      | 69       | 30          | $30\,$    |
| $\overline{5}$ | 876      | 70       | 30          | 30        |
| 6              | 954      | 73       | 30          | 30        |
| 7              | 954      | 73       | 30          | 30        |
| 8              | 933      | 72       | 30          | 30        |
| 9              | 902      | 70       | 30          | 30        |
| 10             | 873      | 68       | 30          | 30        |

# A.2.3 30 Second.

| Trial          | $Scan - I$ | Scan - Q | Hosts - I   Hosts - Q |
|----------------|------------|----------|-----------------------|
|                | 120        | 120      |                       |
| $\overline{2}$ | 120        | 120      |                       |
| 3              | 120        | 31       | 19                    |
| 4              | 120        | 120      |                       |
| 5              | 120        | 120      |                       |
| 6              | 120        | 120      |                       |
| 7              | 120        | 120      |                       |
| 8              | 120        | 120      |                       |
| 9              | 120        | 120      |                       |
|                | 120        | 48       | 18                    |

Table 16. Data from 30 Second Interval Validation Experiments

# A.2.4 1 Minute.

Table 17. Data from 1 Minute Interval Validation Experiments

| Trial          | Scan - I | Scan - Q |              | Hosts - I   Hosts - Q |
|----------------|----------|----------|--------------|-----------------------|
|                | 240      | 55       |              | 21                    |
| $\overline{2}$ | 240      | 34       |              | 17                    |
| 3              | 240      | 64       |              | 27                    |
| 4              | 240      | 56       |              | 24                    |
| $\overline{5}$ | 240      | 41       | $\mathbf{0}$ | 18                    |
| 6              | 240      | 33       |              | 22                    |
| 7              | 240      | 28       |              | 16                    |
| 8              | 240      | 46       |              | 21                    |
| 9              | 240      | 43       |              | 21                    |
| $10\,$         | 240      | 40       |              | 17                    |

# A.2.5 5 Minutes.

| Trial          | Scan - I | Scan - Q | $Hosts - I$ | Hosts - Q |
|----------------|----------|----------|-------------|-----------|
|                | 1200     | 51       |             | 21        |
| $\overline{2}$ | 1200     | 50       |             | 23        |
| 3              | 1200     | 50       |             | 23        |
| 4              | 1200     | 47       |             | 23        |
| 5              | 1200     | 35       |             | 19        |
| 6              | 1200     | 37       |             | 17        |
| 7              | 1200     | 75       |             | 27        |
| 8              | 1200     | 53       |             | 23        |
| 9              | 1200     | 42       |             | 18        |
| 10             | 1200     | 69       |             | 26        |

Table 18. Data from 5 Minute Interval Validation Experiments

# A.2.6 15 Minutes.

Table 19. Data from 15 Minute Interval Validation Experiments

| Trial          | Scan - I | Scan - Q |        | Hosts - I   Hosts - Q |
|----------------|----------|----------|--------|-----------------------|
| 1              | 781      | 45       | 21     | 19                    |
| $\overline{2}$ | 771      | 51       | 24     | 21                    |
| 3              | 751      | 49       | 21     | 20                    |
| 4              | 915      | 53       | 22     | 22                    |
| 5              | 796      | 73       | 23     | 27                    |
| 6              | 892      | 95       | $25\,$ | 23                    |
| 7              | 662      | 44       | 23     | 25                    |
| 8              | 308      | 53       | 17     | $23\,$                |
| 9              | 883      | 63       | 26     | 23                    |
| 10             | 484      | 40       | 18     | 17                    |

# Appendix B. QoS Study Results

## B.1 FTP

Due to the inability of FTP to establish a connection based upon IP address, no meaningful test data was gathered. The entire [FTP](#page-16-6) exchange conducted in mutator trials is included in this section. The "No." column indicates the frame number. "Source" and "Destination" show the source IP address of the client and server. "Protocol" indicates the protocol associated with a given frame. "Length" states the length of a frame in bytes. "Info" provides an overview of the data transmitted in a frame.

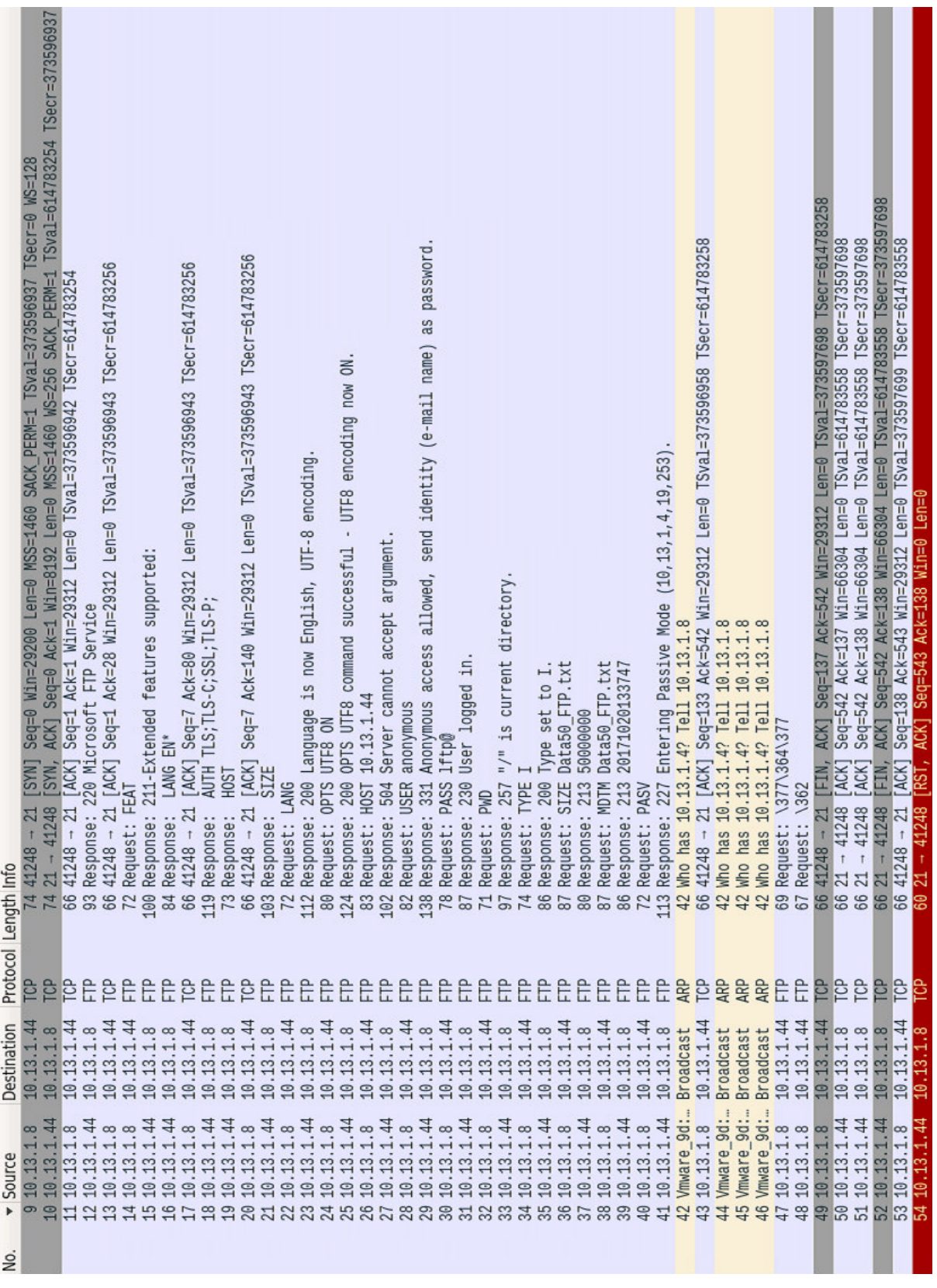

# Figure 44. Full [FTP](#page-16-6) Stream

## B.2 HTTP

This section contains the data from all [QoS](#page-17-1) experiments for [HTTP.](#page-16-5) For the sake of brevity, all column headers in this section are described here. Trial indicates the index associated with the data in a row. Latency shows the average time in milliseconds that it took information from the client to reach the server for the trial. RTT indicates the amount of time in seconds from when a packet was sent by the server to the client and the receipt of the ACK from the client. Duration shows the length of the connection in seconds. BPSS represents the throughput of the client in Bits per second [\(bps\)](#page-16-0). BPSR indicates the throughput of the server in [bps.](#page-16-0) PacketsS displays the number of packets sent by the client during the transmission. PacketsR reports the number of packets sent by the server during the transmission.

ACKlostR displays the number of packets lost by the server during a trial. DupACKR shows the count of duplicate ACKS received during a trial. RetransR, FRetransR, and SRetransR indicate the amount of retransmissions, fast retransmissions, and spurious retransmissions by the server in a trial, respectively. OutOfOrderR indicates the number of packets received out of order in a single trial. WinUpdateR reports the number of window updates sent in a transmission. WinFullR shows how many times a notification that the TCP receive window was at capacity were send in a single trial.

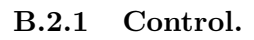

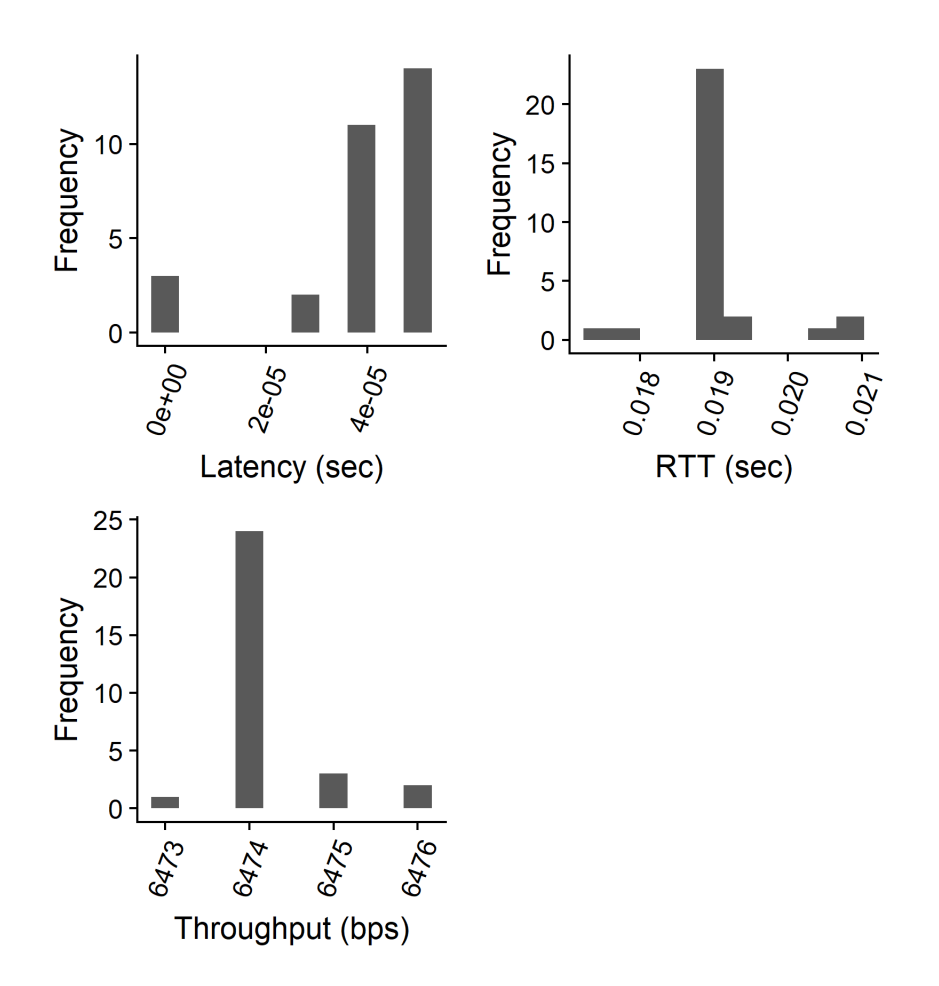

Figure 45. Histograms of HTTP QoS Control Data

| Trial          | Latency            | <b>RTT</b> | Duration | <b>BPSS</b> | <b>BPSR</b> | PacketsS        | PacketsR |
|----------------|--------------------|------------|----------|-------------|-------------|-----------------|----------|
| 1              | 5.00E-05           | 0.0189     | 62.198   | 6750        | 6474        | 37              | 5054     |
| $\overline{2}$ | 4.00E-05           | 0.01902    | 62.188   | 6751        | 6474        | $\overline{37}$ | 5028     |
| $\overline{3}$ | 5.00E-05           | 0.02069    | 62.187   | 6751        | 6475        | 37              | 5052     |
| $\overline{4}$ | 4.00E-05           | 0.01912    | 62.177   | 6752        | 6475        | 37              | 5012     |
| $\bf 5$        | 4.00E-05           | 0.01907    | 62.175   | 6753        | 6476        | 37              | 5042     |
| $\overline{6}$ | 4.00E-05           | 0.01765    | 62.178   | 6753        | 6476        | 37              | 5156     |
| $\overline{7}$ | 4.00E-05           | 0.01908    | 62.201   | 6750        | 6473        | 37              | $5025\,$ |
| 8              | 5.00E-05           | 0.01909    | 62.194   | 6750        | 6474        | $\overline{37}$ | 5027     |
| 9              | 5.00E-05           | 0.01895    | 62.178   | 6752        | 6475        | 37              | 5038     |
| $10\,$         | 4.00E-05           | 0.01903    | 62.194   | 6751        | 6474        | 37              | 5042     |
| 11             | 5.00E-05           | 0.01891    | 62.194   | 6751        | 6474        | 37              | 5042     |
| 12             | 4.00E-05           | 0.02046    | 62.194   | 6751        | 6474        | 37              | 5042     |
| 13             | $3.00E-05$         | 0.0193     | 62.194   | 6751        | 6474        | 37              | 5042     |
| 14             | 5.00E-05           | 0.01892    | 62.194   | 6751        | 6474        | 37              | 5042     |
| 15             | 5.00E-05           | 0.01889    | 62.194   | 6751        | 6474        | 37              | 5042     |
| 16             | 5.00E-05           | 0.0191     | 62.194   | 6751        | 6474        | 37              | 5042     |
| 17             | 5.00E-05           | 0.0189     | 62.194   | 6751        | 6474        | 37              | 5042     |
| 18             | $5.00E\hbox{--}05$ | 0.01878    | 62.194   | 6751        | 6474        | 37              | 5042     |
| 19             | 5.00E-05           | 0.01891    | 62.194   | 6751        | 6474        | $\overline{37}$ | 5042     |
| 20             | 5.00E-05           | 0.01896    | 62.194   | 6751        | 6474        | 37              | 5042     |
| 21             | 4.00E-05           | 0.01907    | 62.194   | 6751        | 6474        | 37              | 5042     |
| 22             | 4.00E-05           | 0.02093    | 62.194   | 6751        | 6474        | 37              | 5042     |
| 23             | 4.00E-05           | 0.01894    | 62.194   | 6751        | 6474        | 37              | 5042     |
| 24             | 3.00E-05           | 0.01752    | 62.194   | 6751        | 6474        | $\overline{37}$ | 5042     |
| 25             | $4.00E-05$         | 0.01919    | 62.194   | 6751        | 6474        | 37              | 5042     |
| 26             | 5.00E-05           | 0.01895    | 62.194   | 6751        | 6474        | 37              | 5042     |
| 27             | 4.00E-05           | 0.01892    | 62.194   | 6751        | 6474        | 37              | 5042     |
| 28             | 4.00E-05           | 0.01907    | 62.194   | 6751        | 6474        | 37              | 5042     |
| $29\,$         | $5.00E\hbox{--}05$ | 0.01891    | 62.194   | 6751        | 6474        | 37              | 5042     |
| 30             | 5.00E-05           | 0.01897    | 62.194   | 6751        | 6474        | 37              | 5042     |

Table 20. HTTP Control QoS Data

| Trial            |                  | $\operatorname{ACKlostR} \mid \operatorname{DupACKR}$ | RetransR         | $\rm FRetransR$  | SRetransR        | OutOfOrderR      |
|------------------|------------------|-------------------------------------------------------|------------------|------------------|------------------|------------------|
| $\mathbf{1}$     | $\overline{0}$   | $\overline{0}$                                        | $\overline{0}$   | $\Omega$         | $\overline{0}$   | $\Omega$         |
| $\overline{2}$   | $\overline{0}$   | $\overline{0}$                                        | $\overline{0}$   | $\boldsymbol{0}$ | $\overline{0}$   | $\overline{0}$   |
| $\overline{3}$   | $\boldsymbol{0}$ | $\boldsymbol{0}$                                      | $\overline{0}$   | $\boldsymbol{0}$ | $\overline{0}$   | $\overline{0}$   |
| $\overline{4}$   | $\boldsymbol{0}$ | $\boldsymbol{0}$                                      | $\overline{0}$   | $\boldsymbol{0}$ | $\overline{0}$   | $\boldsymbol{0}$ |
| $\bf 5$          | $\overline{0}$   | $\overline{0}$                                        | $\overline{0}$   | $\overline{0}$   | $\overline{0}$   | $\overline{0}$   |
| $\,6\,$          | $\boldsymbol{0}$ | $\boldsymbol{0}$                                      | $\overline{0}$   | $\overline{0}$   | $\overline{0}$   | $\boldsymbol{0}$ |
| $\overline{7}$   | $\overline{0}$   | $\overline{0}$                                        | $\overline{0}$   | $\overline{0}$   | $\overline{0}$   | $\overline{0}$   |
| 8                | $\boldsymbol{0}$ | $\boldsymbol{0}$                                      | $\boldsymbol{0}$ | $\boldsymbol{0}$ | $\boldsymbol{0}$ | $\overline{0}$   |
| $\boldsymbol{9}$ | $\overline{0}$   | $\overline{0}$                                        | $\boldsymbol{0}$ | $\overline{0}$   | $\overline{0}$   | $\overline{0}$   |
| 10               | $\boldsymbol{0}$ | $\overline{0}$                                        | $\overline{0}$   | $\overline{0}$   | $\overline{0}$   | $\overline{0}$   |
| 11               | $\boldsymbol{0}$ | $\boldsymbol{0}$                                      | $\boldsymbol{0}$ | $\boldsymbol{0}$ | $\boldsymbol{0}$ | $\boldsymbol{0}$ |
| $\overline{12}$  | $\overline{0}$   | $\overline{0}$                                        | $\overline{0}$   | $\overline{0}$   | $\overline{0}$   | $\overline{0}$   |
| $\overline{13}$  | $\boldsymbol{0}$ | $\boldsymbol{0}$                                      | $\overline{0}$   | $\boldsymbol{0}$ | $\overline{0}$   | $\overline{0}$   |
| $\overline{14}$  | $\overline{0}$   | $\overline{0}$                                        | $\overline{0}$   | $\boldsymbol{0}$ | $\overline{0}$   | $\overline{0}$   |
| $\overline{15}$  | $\boldsymbol{0}$ | $\overline{0}$                                        | $\boldsymbol{0}$ | $\overline{0}$   | $\overline{0}$   | $\overline{0}$   |
| 16               | $\overline{0}$   | $\overline{0}$                                        | $\overline{0}$   | $\overline{0}$   | $\overline{0}$   | $\overline{0}$   |
| 17               | $\boldsymbol{0}$ | $\boldsymbol{0}$                                      | $\boldsymbol{0}$ | $\boldsymbol{0}$ | $\boldsymbol{0}$ | $\overline{0}$   |
| 18               | $\boldsymbol{0}$ | $\overline{0}$                                        | $\overline{0}$   | $\boldsymbol{0}$ | $\overline{0}$   | $\overline{0}$   |
| $\overline{19}$  | $\overline{0}$   | $\overline{0}$                                        | $\overline{0}$   | $\boldsymbol{0}$ | $\overline{0}$   | $\overline{0}$   |
| 20               | $\boldsymbol{0}$ | $\boldsymbol{0}$                                      | $\boldsymbol{0}$ | $\boldsymbol{0}$ | $\boldsymbol{0}$ | $\overline{0}$   |
| 21               | $\theta$         | $\boldsymbol{0}$                                      | $\overline{0}$   | $\boldsymbol{0}$ | $\overline{0}$   | $\overline{0}$   |
| $\overline{22}$  | $\boldsymbol{0}$ | $\overline{0}$                                        | $\overline{0}$   | $\overline{0}$   | $\overline{0}$   | $\overline{0}$   |
| 23               | $\boldsymbol{0}$ | $\overline{0}$                                        | $\overline{0}$   | $\boldsymbol{0}$ | $\overline{0}$   | $\overline{0}$   |
| $\overline{24}$  | $\boldsymbol{0}$ | $\overline{0}$                                        | $\boldsymbol{0}$ | $\overline{0}$   | $\overline{0}$   | $\overline{0}$   |
| $\overline{25}$  | $\overline{0}$   | $\overline{0}$                                        | $\overline{0}$   | $\overline{0}$   | $\overline{0}$   | $\overline{0}$   |
| 26               | $\boldsymbol{0}$ | $\overline{0}$                                        | $\overline{0}$   | $\boldsymbol{0}$ | $\overline{0}$   | $\overline{0}$   |
| $\overline{27}$  | $\overline{0}$   | $\overline{0}$                                        | $\overline{0}$   | $\overline{0}$   | $\overline{0}$   | $\overline{0}$   |
| 28               | $\overline{0}$   | $\overline{0}$                                        | $\overline{0}$   | $\boldsymbol{0}$ | $\overline{0}$   | $\overline{0}$   |
| $\overline{29}$  | $\overline{0}$   | $\overline{0}$                                        | $\boldsymbol{0}$ | $\overline{0}$   | $\boldsymbol{0}$ | $\overline{0}$   |
| 30               | $\overline{0}$   | $\overline{0}$                                        | $\overline{0}$   | $\overline{0}$   | $\overline{0}$   | $\overline{0}$   |

Table 21. HTTP Control Lost, Duplicate, Retransmitted, and Out of Order Packets

| Trial           | WinUpdateR        | WinFullR        |
|-----------------|-------------------|-----------------|
| $\overline{1}$  | $\overline{1108}$ | 15              |
| $\overline{2}$  | 1126              | $\overline{0}$  |
| $\overline{3}$  | 1108              | 15              |
| $\overline{4}$  | 1119              | $\overline{0}$  |
| $\overline{5}$  | $\overline{1111}$ | 15              |
| $\overline{6}$  | $\frac{1118}{2}$  | $\overline{0}$  |
| $\overline{7}$  | 1128              | $\overline{0}$  |
| $\overline{8}$  | 1103              | 15              |
| 9               | 1101              | 20              |
| 10              | 1109              | 14              |
| 11              | 1116              | $\overline{3}$  |
| 12              | 1086              | $\overline{1}$  |
| 13              | 1102              | $\overline{17}$ |
| 14              | 1112              | $\overline{7}$  |
| 15              | 1109              | 14              |
| 16              | 1109              | 12              |
| 17              | 1111              | $\overline{4}$  |
| 18              | 1085              | 106             |
| 19              | 1116              | 3               |
| $\overline{20}$ | 1108              | $\overline{13}$ |
| 21              | 1124              | $\overline{0}$  |
| 22              | 1112              | $\overline{4}$  |
| 23              | 1109              | $\overline{15}$ |
| 24              | 985               | $\overline{4}$  |
| 25              | 1107              | 15              |
| 26              | 1119              | $\overline{2}$  |
| $\overline{27}$ | 1114              | $\overline{4}$  |
| 28              | 1105              | 14              |
| 29              | 1119              | $\overline{0}$  |
| 30              | 1110              | 15              |

Table 22. HTTP Control Window Update Data

B.2.2 Mutator.

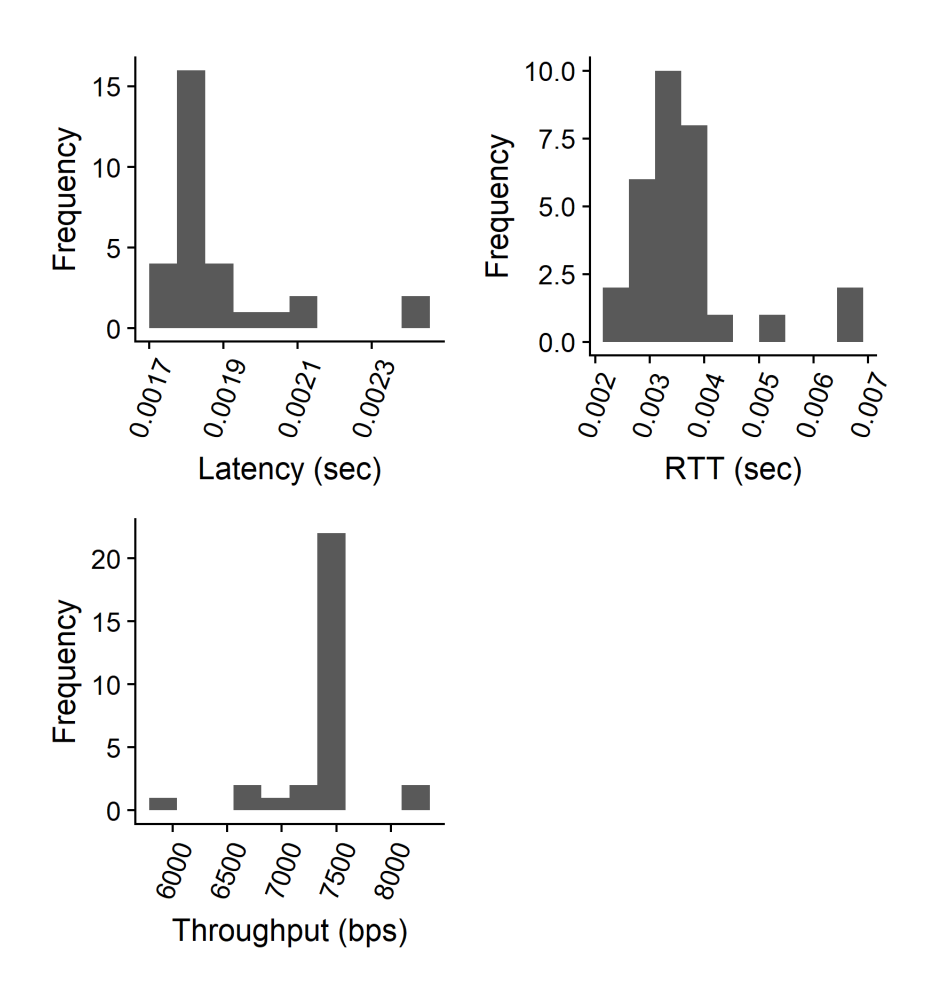

Figure 46. Histograms of HTTP QoS Mutator Data

| Trial           | Latency | <b>RTT</b> | Duration | <b>BPSS</b> | <b>BPSR</b> | PacketsS | PacketsR        |
|-----------------|---------|------------|----------|-------------|-------------|----------|-----------------|
| 1               | 0.00187 | 0.00315    | 66.409   | 6606        | 7304        | 69       | 71              |
| $\overline{2}$  | 0.00183 | 0.00335    | 64.666   | 6786        | 7515        | 69       | $\overline{71}$ |
| $\overline{3}$  | 0.00239 | 0.00686    | 83.13    | 5282        | 5848        | 69       | 71              |
| $\overline{4}$  | 0.00239 | 0.00686    | 67.23    | 5282        | 7254        | 69       | 72              |
| $\overline{5}$  | 0.00171 | 0.00259    | 59.452   | 7378        | 8162        | 69       | 71              |
| $6\overline{6}$ | 0.00198 | 0.00397    | 69.08    | 6353        | 7043        | 69       | 71              |
| $\overline{7}$  | 0.00208 | 0.00511    | 72.571   | 6050        | 6687        | 69       | 71              |
| 8               | 0.00171 | 0.00257    | 59.647   | 7354        | 8133        | 69       | 71              |
| 9               | 0.00206 | 0.00413    | 71.713   | 6121        | 6774        | 69       | 71              |
| 10              | 0.00186 | 0.00353    | 65.034   | 6747        | 7484        | 69       | 71              |
| 11              | 0.00178 | 0.00265    | 65.034   | 6747        | 7484        | 69       | 71              |
| 12              | 0.00178 | 0.00306    | 65.034   | 6747        | 7484        | 69       | $\overline{71}$ |
| 13              | 0.00187 | 0.00373    | 65.034   | 6747        | 7484        | 69       | 71              |
| 14              | 0.0018  | 0.00349    | 65.034   | 6747        | 7484        | 69       | $\overline{71}$ |
| 15              | 0.0018  | 0.00304    | 65.034   | 6747        | 7484        | 69       | $71\,$          |
| 16              | 0.00183 | 0.0037     | 65.034   | 6747        | 7484        | 69       | 71              |
| 17              | 0.0018  | 0.00327    | 65.034   | 6747        | 7484        | 69       | $71\,$          |
| 18              | 0.00179 | 0.00353    | 65.034   | 6747        | 7484        | 69       | 71              |
| 19              | 0.00179 | 0.003      | 65.034   | 6747        | 7484        | 69       | 71              |
| 20              | 0.00179 | 0.00301    | 65.034   | 6747        | 7484        | 69       | 71              |
| 21              | 0.00176 | 0.00291    | 65.034   | 6747        | 7484        | 69       | 71              |
| 22              | 0.00179 | 0.00311    | 65.034   | 6747        | 7484        | 69       | 71              |
| 23              | 0.00213 | 0.00405    | 65.034   | 6747        | 7484        | 69       | 71              |
| 24              | 0.00177 | 0.00401    | 65.034   | 6747        | 7484        | 69       | 71              |
| 25              | 0.00181 | 0.00338    | 65.034   | 6747        | 7484        | 69       | 71              |
| 26              | 0.00178 | 0.00316    | 65.034   | 6747        | 7484        | 69       | 71              |
| 27              | 0.00189 | 0.00385    | 65.034   | 6747        | 7484        | 69       | $71\,$          |
| 28              | 0.0018  | 0.00315    | 65.034   | 6747        | 7484        | 69       | 71              |
| 29              | 0.00181 | 0.00366    | 65.034   | 6747        | 7484        | 69       | 71              |
| 30              | 0.00178 | 0.00382    | 65.034   | 6747        | 7484        | 69       | 71              |

Table 23. HTTP Mutator QoS Data

| Trial           | <b>ACKlostR</b>  | <b>DupACKR</b> | RetransR | FRetransR | <b>SRetransR</b> | OutOfOrderR      |
|-----------------|------------------|----------------|----------|-----------|------------------|------------------|
| 1               | $\overline{0}$   | 22073          | 3568     | 3435      | $\theta$         | 324              |
| $\overline{2}$  | $\mathbf{1}$     | 22987          | 3613     | 3485      | $\overline{0}$   | 343              |
| 3               | $\overline{0}$   | 26067          | 3491     | 3288      | $\overline{0}$   | 441              |
| $\overline{4}$  | $\boldsymbol{0}$ | 25003          | 3734     | 3592      | $\overline{0}$   | 328              |
| $\bf 5$         | $\mathbf{1}$     | 21671          | 3619     | 3510      | $\overline{0}$   | 293              |
| $\overline{6}$  | $\overline{0}$   | 23740          | 3624     | 3474      | $\overline{0}$   | 369              |
| $\overline{7}$  | $\mathbf{1}$     | 25110          | 3446     | 3273      | $\overline{0}$   | 425              |
| 8               | $\overline{0}$   | 21778          | 3590     | 3481      | $\overline{0}$   | 306              |
| 9               | $\boldsymbol{0}$ | 23824          | 3539     | 3379      | $\theta$         | 391              |
| 10              | $\overline{0}$   | 23108          | 3678     | 3543      | $\overline{0}$   | $\overline{333}$ |
| 11              | $\overline{0}$   | 20797          | 3597     | 3483      | $\overline{0}$   | 295              |
| <b>12</b>       | $\mathbf{1}$     | 22130          | 3766     | 3641      | $\overline{0}$   | 315              |
| 13              | $\boldsymbol{0}$ | 23525          | 3599     | 3463      | $\overline{0}$   | 350              |
| 14              | $\overline{0}$   | 23620          | 3669     | 3537      | $\overline{0}$   | 303              |
| 15              | $\overline{0}$   | 22259          | 3663     | 3538      | $\overline{0}$   | 325              |
| 16              | $\overline{0}$   | 23856          | 3984     | 3852      | $\overline{0}$   | 296              |
| 17              | $\overline{0}$   | 23062          | 3691     | 3565      | $\overline{0}$   | 300              |
| 18              | $\mathbf{1}$     | 23712          | 3820     | 3695      | $\overline{0}$   | 324              |
| 19              | $\overline{0}$   | 22146          | 3723     | 3601      | $\overline{0}$   | 315              |
| 20              | $\overline{0}$   | 22130          | 3739     | 3617      | $\overline{0}$   | 328              |
| 21              | 1                | 21322          | 3731     | 3611      | $\theta$         | 329              |
| 22              | $\overline{0}$   | 21993          | 3931     | 3805      | $\overline{0}$   | $\overline{333}$ |
| 23              | $\overline{0}$   | 22225          | 3848     | 3659      | $\overline{0}$   | 406              |
| 24              | $\overline{2}$   | 24871          | 3912     | 3780      | $\overline{0}$   | 309              |
| 25              | $\mathbf{1}$     | 23098          | 3694     | 3565      | $\overline{0}$   | 326              |
| 26              | $\boldsymbol{0}$ | 22215          | 3775     | 3656      | $\overline{0}$   | 294              |
| 27              | $\overline{0}$   | 23866          | 3689     | 3546      | $\overline{0}$   | 366              |
| 28              | $\boldsymbol{0}$ | 22297          | 4023     | 3884      | $\boldsymbol{0}$ | 292              |
| $\overline{29}$ | $\overline{0}$   | 24268          | 3798     | 3672      | $\overline{0}$   | 309              |
| 30              | $\mathbf{1}$     | 24349          | 3829     | 3699      | $\overline{0}$   | 306              |

Table 24. HTTP Mutator Lost, Duplicate, Retransmitted, and Out of Order Packets

| Trial           | WinUpdateR       | WinFullR       |
|-----------------|------------------|----------------|
| $\mathbf{1}$    | 160              | $\overline{0}$ |
| $\overline{2}$  | 115              | $\overline{0}$ |
| $\overline{3}$  | 196              | $\overline{0}$ |
| $\overline{4}$  | 103              | $\overline{0}$ |
| $\overline{5}$  | 119              | $\overline{0}$ |
| $\overline{6}$  | 106              | $\overline{0}$ |
| $\overline{7}$  | $\overline{97}$  | $\overline{0}$ |
| $\overline{8}$  | 119              | $\overline{0}$ |
| $\overline{9}$  | 89               | $\overline{0}$ |
| 10              | 105              | $\overline{0}$ |
| 11              | 202              | $\overline{0}$ |
| 12              | 196              | $\overline{0}$ |
| $\overline{13}$ | 130              | $\overline{0}$ |
| $\overline{14}$ | 125              | $\overline{0}$ |
| 15              | 151              | $\overline{0}$ |
| 16              | 103              | $\overline{0}$ |
| 17              | 123              | $\overline{0}$ |
| 18              | 148              | $\overline{0}$ |
| 19              | 144              | $\overline{0}$ |
| 20              | 165              | $\overline{0}$ |
| 21              | 196              | $\overline{0}$ |
| 22              | 193              | $\overline{0}$ |
| 23              | 234              | $\overline{0}$ |
| $\overline{24}$ | $\overline{107}$ | $\overline{0}$ |
| 25              | 136              | $\overline{0}$ |
| 26              | 170              | $\overline{0}$ |
| 27              | $\overline{119}$ | $\overline{0}$ |
| 28              | $\overline{177}$ | $\overline{0}$ |
| 29              | 100              | $\overline{0}$ |
| 30              | 106              | $\overline{0}$ |

Table 25. HTTP Mutator Window Update Data

```
1 [1] "Latency"
2
3 Two Sample t−test
4
5 data: Control and Mutation
6 t = -57.229, df = 58, p-value < 2.2e-167 alternative hypothesis: true difference in means is not equal to 0
8 99 percent confidence interval:
9 −0.001928181 −0.001756697
10 sample estimates:
11 mean of x mean of y
12 3. 2 4 8 8 3 6 e−05 1. 8 7 4 9 2 7 e−03
13
14 [ 1] "RTT"
15
16 Two Sample t-test
17
18 data: Control and Mutation
19 t = 69.219, df = 58, p-value < 2.2e-1620 alternative hypothesis: true difference in means is not equal to 021 99 percent confidence interval:
22 0. 0 1 4 8 2 2 8 7 0. 0 1 6 0 0 9 1 8
23 sample estimates:
24 mean of x mean of y
25 0.019073117 0.003657091
26
27 [1] "Duration"
28
29 Two Sample t-test
30
31 data: Control and Mutation
32 t = -5.0827, df = 58, p-value = 4.161e-06
33 alternative hypothesis: true difference in means is not equal to 034 99 percent confidence interval:
```

```
35 −5.783837 −1.806545
36 sample estimates:
37 mean of x mean of y
38 62.19161 65.98680
39
40 [1] "Throughput"
41
42 Two Sample t−test
43
44 data: Control and Mutation
45 t = -12.483, df = 58, p-value < 2.2e-1646 alternative hypothesis: true difference in means is not equal to 0
47 99 percent confidence interval:
48 −1118.6378 −725.2289
49 sample estimates:
50 mean of x mean of y
51 6474.200 7396.133
52
53 [1] "Dropped Packets"
54
55 Two Sample t−t e s t
56
57 data: Control and Mutation
58 t = -1215, df = 58, p-value < 2.2e-1659 alternative hypothesis: true difference in means is not equal to 060 99 percent confidence interval:
61 −5015.804 −4993.863
62 sample estimates:
63 mean of x mean of y
64 −5006.866667 −2.033333
```
### B.3 IMAP

This section contains the data from all [QoS](#page-17-1) experiments for [IMAP.](#page-17-4) For the sake of brevity, all column headers in this section are described here. Trial indicates the index associated with the data in a row. Latency shows the average time in milliseconds that

it took information from the client to reach the server for the trial. RTT indicates the amount of time in seconds from when a packet was sent by the server to the client and the receipt of the ACK from the client. Duration shows the length of the connection in seconds. BPSS represents the throughput of the client in [bps.](#page-16-0) BPSR indicates the throughput of the server in [bps.](#page-16-0) PacketsS displays the number of packets sent by the client during the transmission. PacketsR reports the number of packets sent by the server during the transmission. PktsDrop indicates the sum of all dropped packets during one trial.

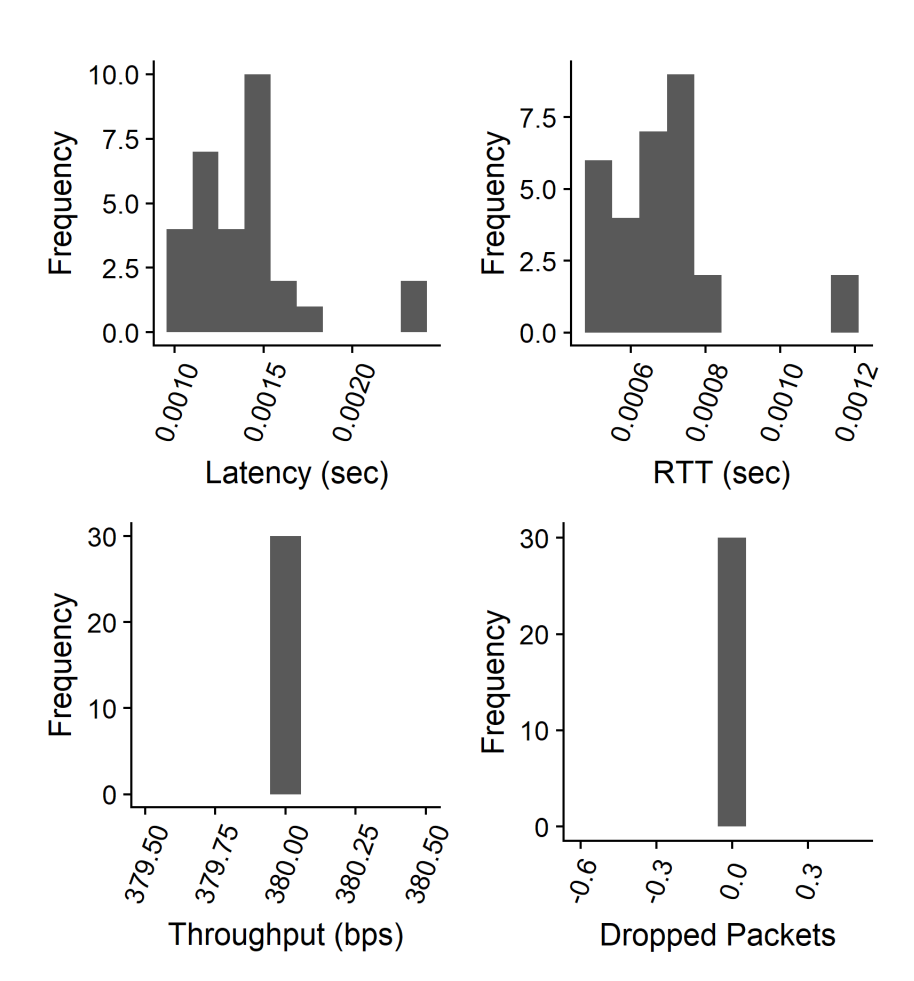

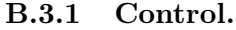

Figure 47. Histograms of IMAP QoS Control Data

| Trial           | Latency | <b>RTT</b> | <b>Duration</b> | <b>BPSS</b>      | <b>BPSR</b> | PacketsS | PacketsR | PktsDrop         |
|-----------------|---------|------------|-----------------|------------------|-------------|----------|----------|------------------|
| $\mathbf{1}$    | 0.00168 | 0.00083    | 122.027         | 380              | 380         | 50       | 50       | $\overline{0}$   |
| $\overline{2}$  | 0.00142 | 7.00E-04   | 122.024         | 380              | 380         | $50\,$   | 50       | $\boldsymbol{0}$ |
| 3               | 0.00141 | 0.00068    | 122.023         | 380              | 380         | 50       | 50       | $\boldsymbol{0}$ |
| $\overline{4}$  | 0.00145 | 0.00074    | 122.026         | $\overline{380}$ | 380         | 50       | 50       | $\boldsymbol{0}$ |
| $\bf 5$         | 0.00169 | 8.00E-04   | 122.025         | 380              | 380         | 50       | 50       | $\boldsymbol{0}$ |
| $\overline{6}$  | 0.00134 | 0.00064    | 122.025         | 380              | 380         | 50       | 50       | $\overline{0}$   |
| $\sqrt{ }$      | 0.00114 | 0.00053    | 122.025         | 380              | 380         | $50\,$   | 50       | $\boldsymbol{0}$ |
| 8               | 0.0011  | 0.00056    | 122.025         | 380              | 380         | 50       | 50       | $\boldsymbol{0}$ |
| 9               | 0.0011  | 0.00055    | 122.026         | $\overline{380}$ | 380         | 50       | 50       | $\boldsymbol{0}$ |
| 10              | 0.00115 | 0.00053    | 122.024         | 380              | 380         | $50\,$   | 50       | $\boldsymbol{0}$ |
| 11              | 0.00148 | 0.00077    | 122.024         | 380              | 380         | 50       | 50       | $\overline{0}$   |
| 12              | 0.0013  | 0.00065    | 122.024         | 380              | 380         | 50       | 50       | $\boldsymbol{0}$ |
| 13              | 0.00238 | 0.00119    | 122.024         | 380              | 380         | 50       | 50       | $\boldsymbol{0}$ |
| 14              | 0.00149 | 0.00071    | 122.024         | 380              | 380         | 50       | 50       | $\boldsymbol{0}$ |
| 15              | 0.00154 | 0.00075    | 122.024         | 380              | 380         | 50       | 50       | $\boldsymbol{0}$ |
| $\overline{16}$ | 0.00118 | 0.00058    | 122.024         | 380              | 380         | 50       | 50       | $\overline{0}$   |
| 17              | 0.00154 | 0.00075    | 122.024         | 380              | 380         | 50       | 50       | $\boldsymbol{0}$ |
| 18              | 0.00141 | 0.00066    | 122.024         | 380              | 380         | 50       | 50       | $\boldsymbol{0}$ |
| $\overline{19}$ | 0.00144 | 0.00071    | 122.024         | 380              | 380         | 50       | 50       | $\boldsymbol{0}$ |
| 20              | 0.00118 | 0.00054    | 122.024         | $\overline{380}$ | 380         | 50       | 50       | $\boldsymbol{0}$ |
| $\overline{21}$ | 0.00157 | 0.00075    | 122.024         | 380              | 380         | 50       | 50       | $\overline{0}$   |
| 22              | 0.00119 | 0.00059    | 122.024         | 380              | 380         | $50\,$   | 50       | $\overline{0}$   |
| 23              | 0.00132 | 0.00068    | 122.024         | 380              | 380         | 50       | 50       | $\boldsymbol{0}$ |
| $\overline{24}$ | 0.00238 | 0.00119    | 122.024         | $\overline{380}$ | 380         | 50       | 50       | $\overline{0}$   |
| 25              | 0.0014  | 0.00071    | 122.024         | 380              | 380         | $50\,$   | 50       | $\boldsymbol{0}$ |
| 26              | 0.00106 | 0.00053    | 122.024         | 380              | 380         | 50       | 50       | $\boldsymbol{0}$ |
| 27              | 0.00108 | 0.00055    | 122.024         | 380              | 380         | $50\,$   | 50       | $\overline{0}$   |
| 28              | 0.0012  | 0.00056    | 122.024         | 380              | 380         | 50       | 50       | $\boldsymbol{0}$ |
| $\overline{29}$ | 0.00124 | 0.00063    | 122.024         | 380              | 380         | 50       | 50       | $\boldsymbol{0}$ |
| 30              | 0.00135 | 0.00064    | 122.024         | 380              | 380         | 50       | 50       | $\boldsymbol{0}$ |

Table 26. IMAP Control QoS Data

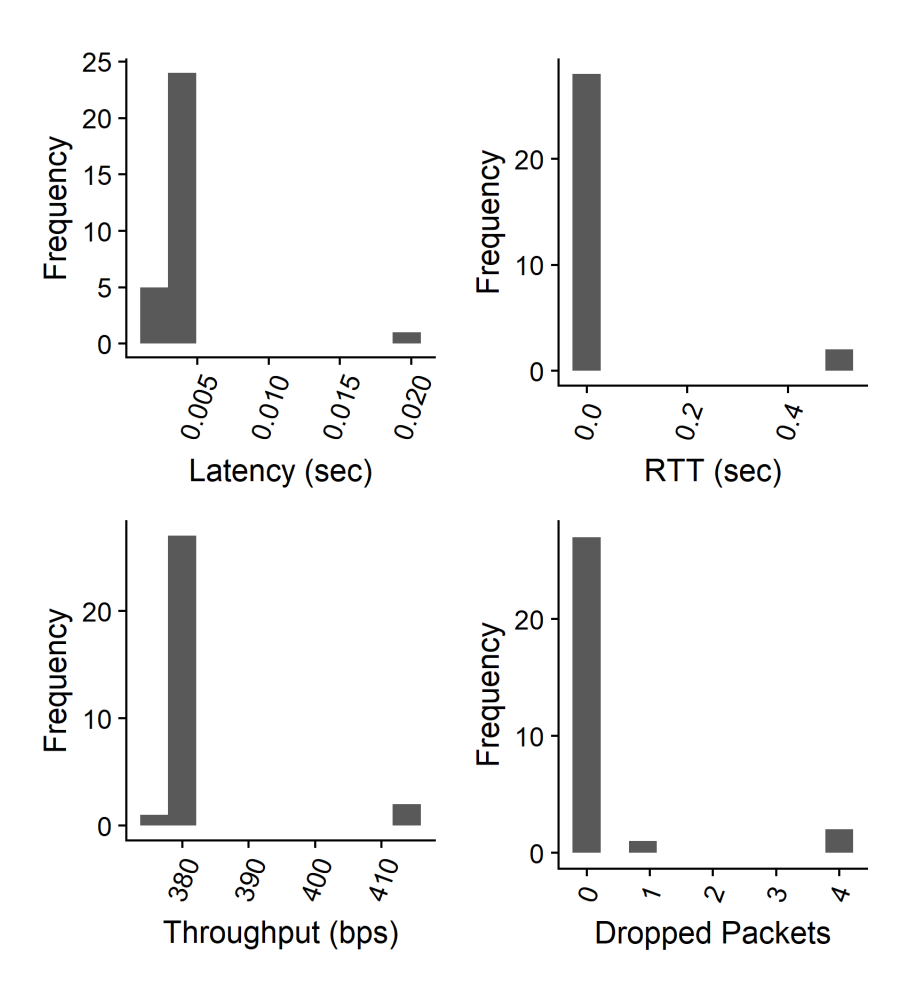

Figure 48. Histograms of IMAP QoS Mutator Data

| Trial           | Latency | <b>RTT</b> | Duration | <b>BPSS</b>      | <b>BPSR</b> | PacketsS | PacketsR | PktsDrop         |
|-----------------|---------|------------|----------|------------------|-------------|----------|----------|------------------|
| $\mathbf{1}$    | 0.00425 | 0.00203    | 122.025  | 380              | 380         | 50       | 50       | $\overline{0}$   |
| $\overline{2}$  | 0.00414 | 0.00213    | 121.99   | 380              | 380         | $50\,$   | $50\,$   | $\boldsymbol{0}$ |
| $\overline{3}$  | 0.00308 | 0.00153    | 122.009  | 380              | 380         | 50       | $50\,$   | $\overline{0}$   |
| $\overline{4}$  | 0.00281 | 0.50282    | 106.986  | $\overline{382}$ | 414         | $50\,$   | 46       | $\overline{4}$   |
| $\bf 5$         | 0.00344 | 0.0017     | 122.003  | 380              | 380         | $50\,$   | $50\,$   | $\boldsymbol{0}$ |
| 6               | 0.00484 | 0.00234    | 122.019  | 380              | 380         | $50\,$   | 50       | $\boldsymbol{0}$ |
| $\overline{7}$  | 0.00389 | 0.00195    | 122.003  | 380              | 376         | $50\,$   | 49       | $\mathbf{1}$     |
| 8               | 0.00432 | 0.00207    | 122.02   | 380              | 380         | 50       | $50\,$   | $\overline{0}$   |
| 9               | 0.00281 | 0.50282    | 106.986  | 382              | 414         | $50\,$   | 46       | $\overline{4}$   |
| $10\,$          | 0.0042  | 0.00218    | 122.022  | 380              | 380         | $50\,$   | $50\,$   | $\boldsymbol{0}$ |
| 11              | 0.00304 | 0.00156    | 122.022  | 380              | 380         | 50       | 50       | $\overline{0}$   |
| 12              | 0.00326 | 0.00164    | 122.022  | 380              | 380         | $50\,$   | $50\,$   | $\boldsymbol{0}$ |
| 13              | 0.00308 | 0.00154    | 122.022  | 380              | 380         | 50       | $50\,$   | $\boldsymbol{0}$ |
| 14              | 0.00303 | 0.00152    | 122.022  | 380              | 380         | $50\,$   | 50       | $\overline{0}$   |
| 15              | 0.00293 | 0.0015     | 122.022  | 380              | 380         | $50\,$   | $50\,$   | $\boldsymbol{0}$ |
| 16              | 0.00343 | 0.00172    | 122.022  | 380              | 380         | $50\,$   | $50\,$   | $\boldsymbol{0}$ |
| $17\,$          | 0.00289 | 0.00148    | 122.022  | 380              | 380         | $50\,$   | $50\,$   | $\boldsymbol{0}$ |
| 18              | 0.00374 | 0.00193    | 122.022  | 380              | 380         | 50       | $50\,$   | $\boldsymbol{0}$ |
| 19              | 0.0033  | 0.00166    | 122.022  | 380              | 380         | $50\,$   | 50       | $\boldsymbol{0}$ |
| $20\,$          | 0.00322 | 0.00166    | 122.022  | 380              | 380         | $50\,$   | $50\,$   | $\boldsymbol{0}$ |
| $\overline{21}$ | 0.00356 | 0.00182    | 122.022  | 380              | 380         | $50\,$   | $50\,$   | $\overline{0}$   |
| $\overline{22}$ | 0.00314 | 0.0016     | 122.022  | 380              | 380         | $50\,$   | 50       | $\overline{0}$   |
| 23              | 0.00289 | 0.00148    | 122.022  | 380              | 380         | 50       | $50\,$   | $\boldsymbol{0}$ |
| 24              | 0.00313 | 0.00161    | 122.022  | 380              | 380         | $50\,$   | $50\,$   | $\boldsymbol{0}$ |
| 25              | 0.02052 | 0.00175    | 122.022  | 380              | 380         | $50\,$   | $50\,$   | $\overline{0}$   |
| $\overline{26}$ | 0.00336 | 0.0017     | 122.022  | 380              | 380         | $50\,$   | $50\,$   | $\boldsymbol{0}$ |
| 27              | 0.00306 | 0.00156    | 122.022  | 380              | 380         | $50\,$   | 50       | $\overline{0}$   |
| $\overline{28}$ | 0.00312 | 0.00161    | 122.022  | 380              | 380         | $50\,$   | $50\,$   | $\boldsymbol{0}$ |
| 29              | 0.0034  | 0.00172    | 122.022  | 380              | 380         | 50       | $50\,$   | $\boldsymbol{0}$ |
| 30              | 0.00317 | 0.00162    | 122.022  | 380              | 380         | $50\,$   | 50       | $\overline{0}$   |

Table 27. IMAP Mutator QoS Data
```
1 [1] "Latency"
 2
3 Two Sample t−test
 4
 5 data: Control and Mutation
 6 t = -4.4067, df = 58, p-value = 4.593e-057 alternative hypothesis: true difference in means is not equal to 0
 8 99 percent confidence interval:
 9 −0.004108429 −0.001013097
10 sample estimates:
11 mean of x mean of y
12 0. 0 0 1 4 0 7 3 3 5 0. 0 0 3 9 6 8 0 9 8
13
14 [ 1] "RTT"
15
16 Two Sample t-test
17
18 data: Control and Mutation
19 t = -1.4843, df = 58, p-value = 0.1431
20 alternative hypothesis: true difference in means is not equal to 021 99 percent confidence interval:
22 -0.09626904 0.0273648323 sample estimates:
24 mean of x mean of y
25 0. 0 0 0 6 8 9 5 2 1 8 0. 0 3 5 1 4 1 6 2 8 2
26
27 [1] "Duration"
28
29 Two Sample t-test
30
31 data: Control and Mutation
32 \text{ t} = 1.4468, \text{ df} = 58, \text{ p-value} = 0.153333 alternative hypothesis: true difference in means is not equal to 034 99 percent confidence interval:
```

```
35 -0.8470467 2.8620049
36 sample estimates:
37 mean of x mean of y
38 1 2 2 . 0 2 4 4 1 2 1 . 0 1 6 9
39
40 [1] "Throughput"
41
42 Two Sample t−test
43
44 data: Control and Mutation
45 t = -1.3442, df = 58, p-value = 0.1841
46 alternative hypothesis: true difference in means is not equal to 0
47 99 percent confidence interval:
48 −6.360270 2. 0 9 3 6 0 4
49 sample estimates:
50 mean of x mean of y
51 3 8 0. 0 0 0 0 3 8 2. 1 3 3 3
52
53 [1] "Dropped Packets"
54
55 Two Sample t−t e s t
56
57 data: Control and Mutation
58 t = -1.6075, df = 58, p-value = 0.1134
59 alternative hypothesis: true difference in means is not equal to 060 99 percent confidence interval:
61 -0.7970266 0.1970266
62 sample estimates:
63 mean of x mean of y
64 0.0 0.3
```
## B.4 POP

This section contains the data from all [QoS](#page-17-0) experiments for [POP.](#page-17-1) For the sake of brevity, all column headers in this section are described here. Trial indicates the index associated with the data in a row. Latency shows the average time in milliseconds that it took information from the client to reach the server for the trial. RTT indicates the amount of time in seconds from when a packet was sent by the server to the client and the receipt of the ACK from the client. Duration shows the length of the connection in seconds. BPSS represents the throughput of the client in [bps.](#page-16-0) BPSR indicates the throughput of the server in [bps.](#page-16-0) PacketsS displays the number of packets sent by the client during the transmission. PacketsR reports the number of packets sent by the server during the transmission.

### B.4.1 Control.

The result of one dropped packet in each trial for [POP](#page-17-1) control experiments occurred because some of the messages sent were larger than the standard Ethernet frame size of 1518 Bytes. Specifically, the server key exchange initialization was 1714 Bytes. From the server perspective, this packet was not broken up into multiple packets but on the client packet captures, it appeared as two packets. This means that no packets were dropped by the control trials and the calculated average is misleading. The [POP](#page-17-1) connection did not omit any data as [TCP](#page-18-0) has built-in safeguards to handle dropped packets.

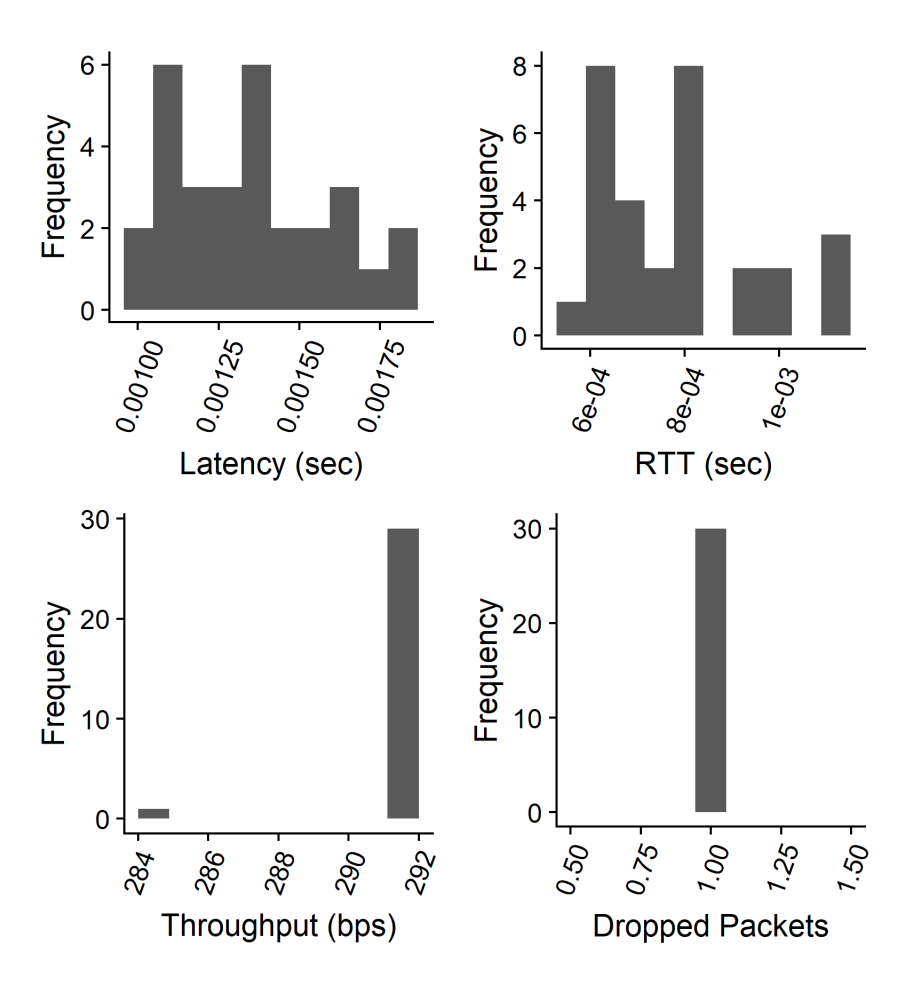

Figure 49. Histograms of POP QoS Control Data

| Trial          | Latency | <b>RTT</b>           | <b>Duration</b> | <b>BPSS</b>      | <b>BPSR</b>      | PacketsS        | PacketsR        | PktsDrop       |
|----------------|---------|----------------------|-----------------|------------------|------------------|-----------------|-----------------|----------------|
| 1              | 0.0016  | 0.00092              | 120.011         | 296              | 292              | 33              | 32              | 1              |
| $\overline{2}$ | 0.00113 | 0.00062              | 120.012         | 296              | $\rm 292$        | 33              | 32              | $\mathbf{1}$   |
| $\overline{3}$ | 0.00137 | 0.00077              | 120.011         | 296              | 292              | $\overline{33}$ | $\overline{32}$ | $\mathbf{1}$   |
| $\overline{4}$ | 0.0014  | $\overline{0.00082}$ | 120.011         | $\overline{296}$ | $\overline{292}$ | $\overline{33}$ | $\overline{32}$ | $\overline{1}$ |
| $\bf 5$        | 0.00113 | 0.00064              | 120.01          | 296              | 292              | $33\,$          | 32              | $\mathbf 1$    |
| 6              | 0.00154 | 0.00094              | 120.009         | 288              | 284              | 31              | 30              | $\mathbf{1}$   |
| $\overline{7}$ | 0.00133 | 8.00E-04             | 120.011         | 296              | 292              | 33              | 32              | $\mathbf 1$    |
| 8              | 0.0011  | 0.00065              | 120.011         | 296              | 292              | 33              | 32              | $\mathbf{1}$   |
| 9              | 0.00119 | 0.00076              | 120.01          | 296              | 292              | 33              | $\overline{32}$ | $\mathbf 1$    |
| 10             | 0.00181 | 0.00115              | 120.009         | $\overline{296}$ | $\bf 292$        | $\overline{33}$ | $\overline{32}$ | $\mathbf 1$    |
| 11             | 0.0017  | 0.00112              | 120.009         | 296              | 292              | 33              | $\overline{32}$ | $\mathbf{1}$   |
| 12             | 0.00105 | 0.00066              | 120.009         | 296              | 292              | 33              | 32              | $1\,$          |
| 13             | 0.00105 | 0.00062              | 120.009         | 296              | 292              | 33              | 32              | $\mathbf{1}$   |
| 14             | 0.00133 | 8.00E-04             | 120.009         | 296              | 292              | $\overline{33}$ | $\overline{32}$ | $\mathbf{1}$   |
| 15             | 0.00181 | 0.00112              | 120.009         | 296              | 292              | $\overline{33}$ | $\overline{32}$ | $\mathbf{1}$   |
| 16             | 0.00102 | 0.00061              | 120.009         | 296              | $\rm 292$        | 33              | $\overline{32}$ | $\mathbf{1}$   |
| 17             | 0.00144 | 0.00081              | 120.009         | 296              | 292              | 33              | 32              | $\mathbf 1$    |
| 18             | 0.00144 | 0.00084              | 120.009         | 296              | 292              | 33              | 32              | $\mathbf{1}$   |
| 19             | 0.00156 | 0.00102              | 120.009         | 296              | 292              | 33              | $\overline{32}$ | $\mathbf 1$    |
| 20             | 0.00122 | 0.00063              | 120.009         | 296              | 292              | $33\,$          | 32              | $1\,$          |
| 21             | 0.00107 | 0.00063              | 120.009         | 296              | $\bf 292$        | $\overline{33}$ | $\overline{32}$ | $\mathbf{1}$   |
| 22             | 0.00137 | 0.00078              | 120.009         | 296              | 292              | 33              | $\overline{32}$ | $\mathbf{1}$   |
| 23             | 0.00099 | 6.00E-04             | 120.009         | 296              | 292              | 33              | 32              | $\mathbf{1}$   |
| 24             | 0.00136 | 0.00071              | 120.009         | 296              | 292              | 33              | 32              | $\mathbf 1$    |
| 25             | 0.00126 | 0.00059              | 120.009         | 296              | 292              | $\overline{33}$ | 32              | $\mathbf{1}$   |
| 26             | 0.0013  | 0.00069              | 120.009         | 296              | $\bf 292$        | 33              | 32              | $\mathbf{1}$   |
| 27             | 0.0013  | 8.00E-04             | 120.009         | 296              | 292              | 33              | 32              | $\mathbf 1$    |
| 28             | 0.00166 | 0.00081              | 120.009         | 296              | $\rm 292$        | $33\,$          | $32\,$          | $1\,$          |
| 29             | 0.00164 | 0.001                | 120.009         | 296              | $\bf 292$        | $\overline{33}$ | $\overline{32}$ | $\mathbf 1$    |
| 30             | 0.00118 | 7.00E-04             | 120.009         | 296              | 292              | 33              | 32              | $\mathbf{1}$   |

Table 28. POP Control QoS Data

#### B.4.2 Mutator.

The result of one dropped packet in each trial for [POP](#page-17-1) mutator experiments occurred because some of the messages sent were larger than the standard Ethernet frame size of 1518 Bytes. Specifically, the server key exchange initialization was 1714 Bytes. From the server perspective, this packet was not broken up into multiple packets but on the client packet captures, it appeared as two packets. This means that no packets were dropped by the control trials and the calculated average is misleading. The [POP](#page-17-1) connection did not omit any data as [TCP](#page-18-0) has built-in safeguards to handle dropped packets.

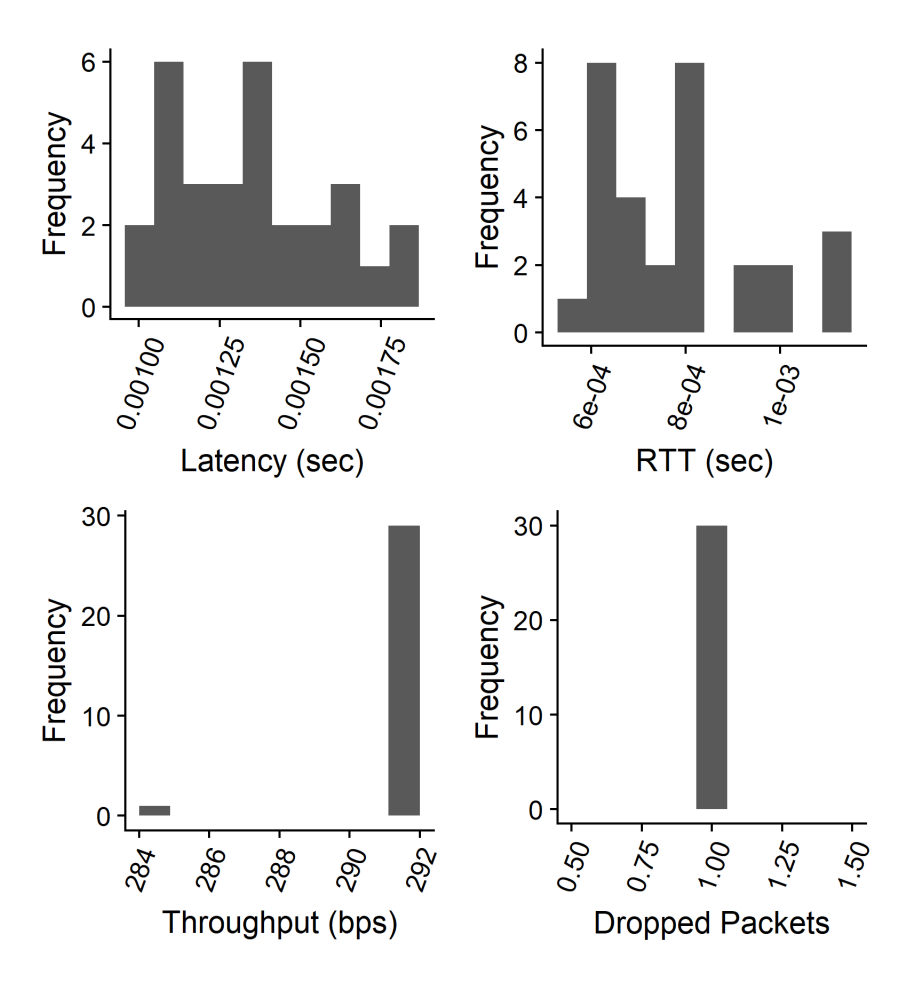

Figure 50. Histograms of POP QoS Mutator Data

| Trial           | Latency | <b>RTT</b> | Duration | <b>BPSS</b> | <b>BPSR</b>      | PacketsS        | PacketsR        | PktsDrop         |
|-----------------|---------|------------|----------|-------------|------------------|-----------------|-----------------|------------------|
| $\mathbf{1}$    | 0.02657 | 0.00339    | 120.003  | 300         | 313              | 34              | 33              | 1                |
| $\overline{2}$  | 0.02732 | 0.88682    | 104.976  | 316         | 357              | 37              | $\overline{33}$ | $\,4\,$          |
| $\overline{3}$  | 0.02832 | 0.00246    | 119.99   | 296         | 313              | $\overline{33}$ | $\overline{33}$ | $\boldsymbol{0}$ |
| $\overline{4}$  | 0.02836 | 0.00267    | 120.007  | 296         | 313              | $\overline{33}$ | $\overline{33}$ | $\overline{0}$   |
| $\bf 5$         | 0.02889 | 0.00308    | 119.988  | 296         | 313              | $\overline{33}$ | 33              | $\boldsymbol{0}$ |
| 6               | 0.02979 | 0.00289    | 100.011  | 296         | 347              | 33              | 28              | $\overline{5}$   |
| $\overline{7}$  | 0.02751 | 0.88645    | 104.972  | 316         | 357              | 37              | 33              | $\,4\,$          |
| 8               | 0.02733 | 0.88628    | 104.976  | 316         | 357              | 37              | 33              | $\,4\,$          |
| 9               | 0.02828 | 0.00304    | 120.002  | 300         | 317              | $\overline{34}$ | 34              | $\overline{0}$   |
| $10\,$          | 0.02776 | 0.00254    | 119.991  | 296         | $313\,$          | 33              | $\overline{33}$ | $\boldsymbol{0}$ |
| 11              | 0.0276  | 0.00226    | 119.991  | 296         | $\overline{313}$ | $\overline{33}$ | $\overline{33}$ | $\boldsymbol{0}$ |
| 12              | 0.02678 | 0.00195    | 119.991  | $\,296$     | $313\,$          | 33              | 33              | $\boldsymbol{0}$ |
| 13              | 0.02811 | 0.00238    | 119.991  | 296         | 313              | 33              | 33              | $\boldsymbol{0}$ |
| 14              | 0.02746 | 0.00214    | 119.991  | 296         | $\overline{313}$ | $\overline{33}$ | $\overline{33}$ | $\boldsymbol{0}$ |
| 15              | 0.02652 | 0.00187    | 119.991  | 296         | 313              | 33              | $\overline{33}$ | $\boldsymbol{0}$ |
| 16              | 0.01242 | 0.02072    | 119.991  | 296         | 313              | $\overline{33}$ | 33              | $\boldsymbol{0}$ |
| 17              | 0.02756 | 0.00228    | 119.991  | 296         | 313              | $\overline{33}$ | $\overline{33}$ | $\overline{0}$   |
| 18              | 0.02713 | 0.00181    | 119.991  | 296         | 313              | 33              | 33              | $\boldsymbol{0}$ |
| 19              | 0.02757 | 0.00196    | 119.991  | 296         | 313              | $\overline{33}$ | $\overline{33}$ | $\boldsymbol{0}$ |
| $20\,$          | 0.02735 | 0.00212    | 119.991  | 296         | 313              | $\overline{33}$ | $\overline{33}$ | $\boldsymbol{0}$ |
| 21              | 0.02646 | 0.00187    | 119.991  | 296         | 313              | $\overline{33}$ | 33              | $\boldsymbol{0}$ |
| 22              | 0.02725 | 0.83208    | 119.991  | 296         | 313              | 33              | 33              | $\boldsymbol{0}$ |
| 23              | 0.02707 | 0.00193    | 119.991  | 296         | 313              | 33              | $\overline{33}$ | $\boldsymbol{0}$ |
| 24              | 0.02767 | 0.00227    | 119.991  | 296         | 313              | $\overline{33}$ | $\overline{33}$ | $\boldsymbol{0}$ |
| 25              | 0.02739 | 0.00241    | 119.991  | 296         | 313              | $33\,$          | 33              | $\boldsymbol{0}$ |
| $\overline{26}$ | 0.02651 | 0.00213    | 119.991  | 296         | 313              | $\overline{33}$ | $\overline{33}$ | $\overline{0}$   |
| 27              | 0.02746 | 0.00217    | 119.991  | 296         | 313              | 33              | $\overline{33}$ | $\boldsymbol{0}$ |
| 28              | 0.02701 | 0.00175    | 119.991  | 296         | 313              | 33              | 33              | $\overline{0}$   |
| 29              | 0.02776 | 0.00239    | 119.991  | 296         | 313              | 33              | $\overline{33}$ | $\boldsymbol{0}$ |
| 30              | 0.02696 | 0.00231    | 119.991  | 296         | 313              | 33              | 33              | $\overline{0}$   |

Table 29. POP Mutator QoS Data

```
1 [1] "Latency"
2
3 Two Sample t−test
4
5 data: Control and Mutation
6 t = -184.96, df = 57, p-value < 2.2e-167 alternative hypothesis: true difference in means is not equal to 0
8 99 percent confidence interval:
9 −0.02653919 −0.02578531
10 sample estimates:
11 mean of x mean of y
12 0.001345462 0.027507710
13
14 [ 1] "RTT"
15
16 Two Sample t-test
17
18 data: Control and Mutation
19 t = -2.18, df = 57, p-value = 0.0334
20 alternative hypothesis: true difference in means is not equal to 021 99 percent confidence interval:
22 -0.27027763 0.0270471423 sample estimates:
24 mean of x mean of y
25 0. 0 0 0 7 8 7 8 5 2 0. 1 2 2 4 0 3 0 9 4
26
27 [1] "Duration"
28
29 Two Sample t-test
30
31 data: Control and Mutation
32 \text{ t} = 2.1077, \text{ df} = 58, \text{ p-value} = 0.0393933 alternative hypothesis: true difference in means is not equal to 034 99 percent confidence interval:
```

```
35 −0.5759626 4. 9 4 5 6 3 2 6
36 sample estimates:
37 mean of x mean of y
38 1 20.0094 1 17.8246
39
40 [1] "Throughput"
41
42 Two Sample t−test
43
44 data: Control and Mutation
45 t = -10.189, df = 58, p-value = 1.541e-14
46 alternative hypothesis: true difference in means is not equal to 0
47 99 percent confidence interval:
48 −33.97309 −19.89358
49 sample estimates:
50 mean of x mean of y
51 291.7333 318.6667
52
53 [1] "Dropped Packets"
54
55 Two Sample t−t e s t
56
57 data: Control and Mutation
58 \text{ t} = 1.4841, \text{ df} = 58, \text{ p-value} = 0.143259 alternative hypothesis: true difference in means is not equal to 060 99 percent confidence interval:
61 -0.3178222 1.1178222
62 sample estimates:
63 mean of x mean of y
64 1.0 0.6
```
#### B.5 RTP

This section contains the data from all [QoS](#page-17-0) experiments for [RTP.](#page-18-1) For the sake of brevity, all column headers in this section are described here. Trial indicates the index associated with the data in a row. Jitter represents the average of the difference between

the forwarding delay of two consecutive packets in the same stream in seconds for each trial. Duration shows the length of the connection in seconds. BPS represents the throughput of the client in [bps.](#page-16-0) PacketsS displays the number of packets sent by the client during the transmission. PacketsR reports the number of packets sent by the server during the transmission. Figure [51](#page-153-0) indicates that a negative number of packets were dropped for some trials. This is a result of a limitation in the semi-automated method used to gather [RTP](#page-18-1) data as the packet captures did not always begin with sufficient lead time before data was sent.

<span id="page-153-0"></span>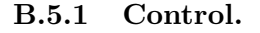

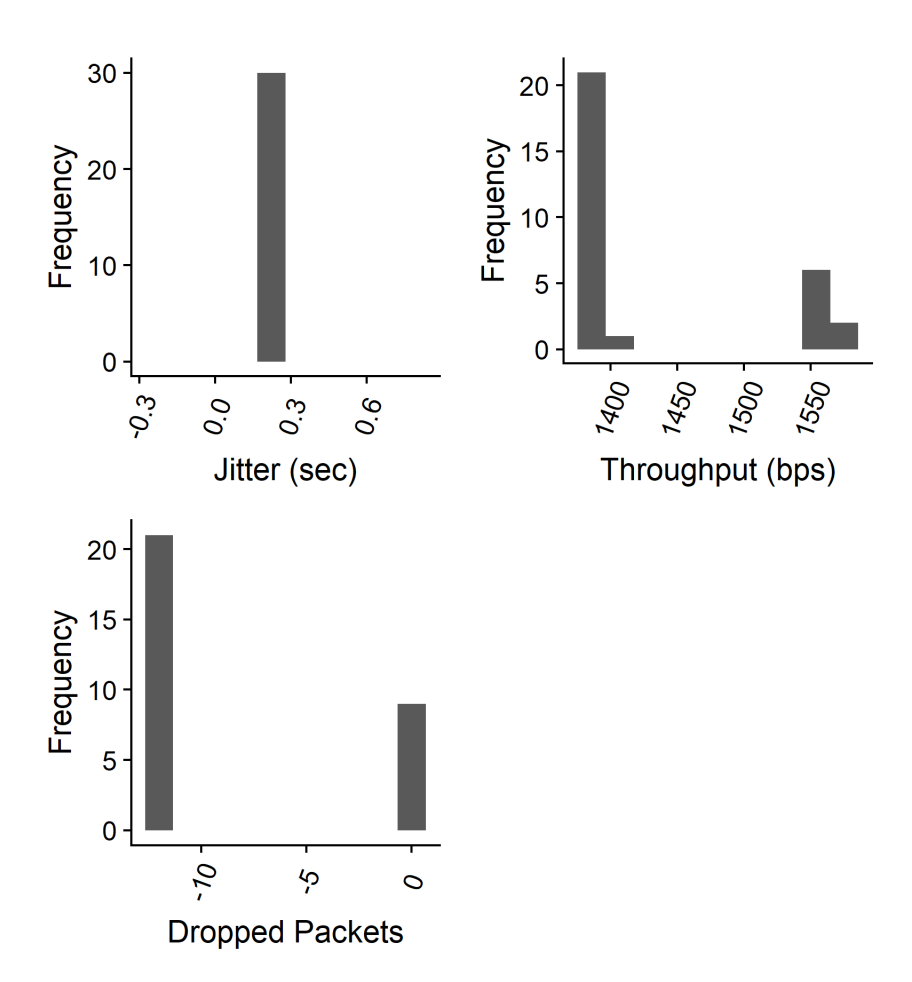

Figure 51. Histograms of RTP QoS Control Data

| Trial          | MaxJitterR | jitterR | Duration   | <b>BPS</b> | PacketsS         | PacketsR | Dropped          |
|----------------|------------|---------|------------|------------|------------------|----------|------------------|
| 1              | 0.264      | 0.227   | 107.014703 | 1566       | 108              | 108      | $\theta$         |
| $\overline{2}$ | 0.264      | 0.227   | 119.025531 | 1564       | 120              | 120      | $\overline{0}$   |
| $\overline{3}$ | 0.264      | 0.227   | 120.026317 | 1564       | 121              | 121      | $\boldsymbol{0}$ |
| $\overline{4}$ | 0.264      | 0.227   | 120.026437 | 1564       | 121              | 121      | $\overline{0}$   |
| $\bf 5$        | 0.264      | 0.227   | 110.024517 | 1565       | 111              | 111      | $\boldsymbol{0}$ |
| 6              | 0.264      | 0.227   | 118.025383 | 1564       | 119              | 119      | $\boldsymbol{0}$ |
| $\overline{7}$ | 0.264      | 0.227   | 120.02717  | 1564       | 121              | 121      | $\boldsymbol{0}$ |
| 8              | 0.264      | 0.227   | 119.027055 | 1564       | 120              | 120      | $\boldsymbol{0}$ |
| 9              | 0.264      | 0.227   | 137.246447 | 1400       | $\overline{128}$ | 128      | $\overline{0}$   |
| 10             | 0.264      | 0.227   | 140.682634 | 1377       | 120              | 132      | $-12$            |
| 11             | 0.264      | 0.227   | 140.682634 | 1377       | 120              | 132      | $-12$            |
| $12\,$         | 0.264      | 0.227   | 140.682634 | 1377       | 120              | 132      | $-12$            |
| 13             | 0.264      | 0.227   | 140.682634 | 1377       | 120              | 132      | $-12$            |
| 14             | 0.264      | 0.227   | 140.682634 | 1377       | 120              | 132      | $-12$            |
| 15             | 0.264      | 0.227   | 140.682634 | 1377       | 120              | 132      | $-12$            |
| 16             | 0.264      | 0.227   | 140.682634 | 1377       | 120              | 132      | $-12$            |
| 17             | 0.264      | 0.227   | 140.682634 | 1377       | 120              | 132      | $-12$            |
| 18             | 0.264      | 0.227   | 140.682634 | 1377       | 120              | 132      | $-12$            |
| $19\,$         | 0.264      | 0.227   | 140.682634 | 1377       | 120              | 132      | $-12$            |
| 20             | 0.264      | 0.227   | 140.682634 | 1377       | 120              | 132      | $-12$            |
| 21             | 0.264      | 0.227   | 140.682634 | 1377       | 120              | 132      | $-12$            |
| 22             | 0.264      | 0.227   | 140.682634 | 1377       | 120              | 132      | $-12$            |
| 23             | 0.264      | 0.227   | 140.682634 | 1377       | 120              | 132      | $-12$            |
| 24             | 0.264      | 0.227   | 140.682634 | 1377       | 120              | 132      | $-12$            |
| 25             | 0.264      | 0.227   | 140.682634 | 1377       | 120              | 132      | $-12$            |
| 26             | 0.264      | 0.227   | 140.682634 | 1377       | 120              | 132      | $-12$            |
| 27             | 0.264      | 0.227   | 140.682634 | 1377       | 120              | 132      | $-12$            |
| 28             | 0.264      | 0.227   | 140.682634 | 1377       | 120              | 132      | $-12$            |
| 29             | 0.264      | 0.227   | 140.682634 | 1377       | 120              | 132      | $-12$            |
| 30             | 0.264      | 0.227   | 140.682634 | 1377       | 120              | 132      | $-12$            |

Table 30. RTP Control QoS Data

B.5.2 Mutator.

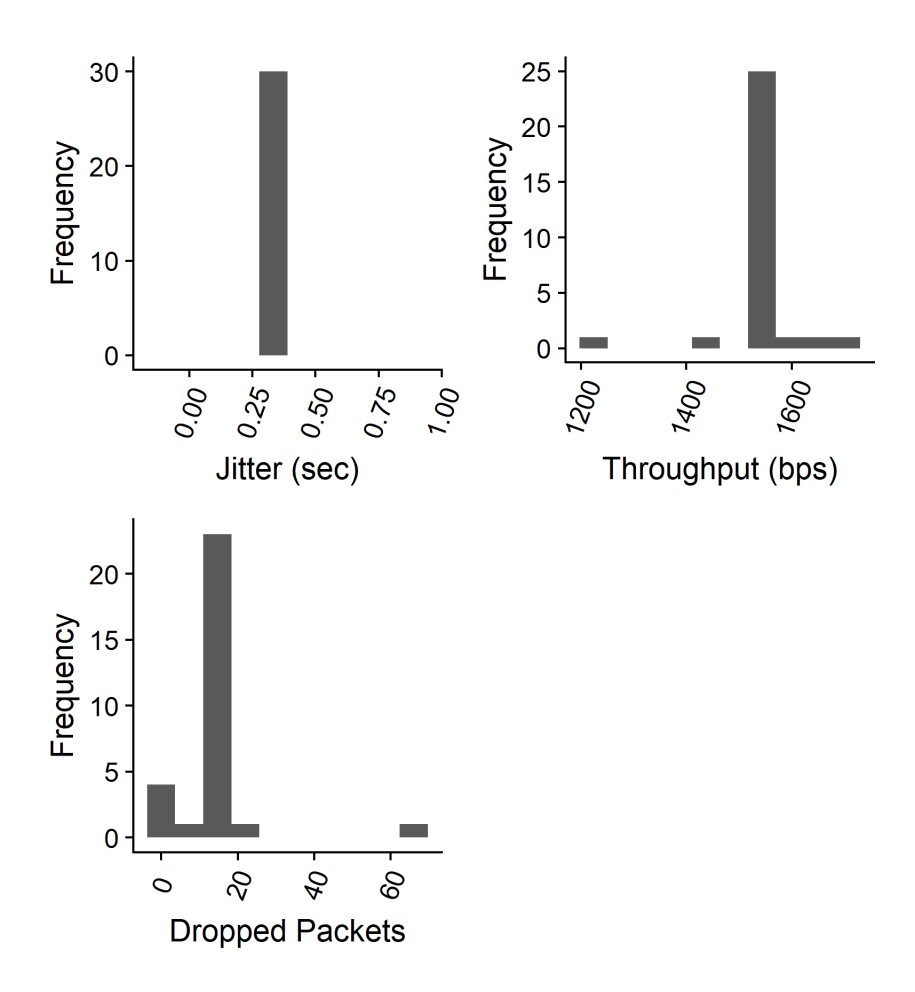

Figure 52. Histograms of RTP QoS Mutator Data

| Trial           | MaxJitterR | jitterR   | Duration   | <b>BPS</b> | PacketsS | PacketsR | Dropped          |
|-----------------|------------|-----------|------------|------------|----------|----------|------------------|
| 1               | 1.053      | 0.355     | 109.012512 | 1566       | 110      | 110      | $\theta$         |
| $\overline{2}$  | 1.053      | 0.355     | 118.02527  | 1583       | 188      | 122      | 66               |
| $\overline{3}$  | 1.053      | 0.355     | 104.019535 | 1566       | 127      | 105      | 22               |
| $\overline{4}$  | 1.053      | 0.355     | 99.998782  | 1709       | 121      | 109      | 12               |
| $\overline{5}$  | $1.053\,$  | 0.355     | 113.016961 | 1565       | 114      | 114      | $\overline{0}$   |
| $6\phantom{.}$  | 1.053      | 0.355     | 111.997591 | 1565       | 125      | 113      | 12               |
| $\overline{7}$  | 1.053      | 0.355     | 111.997824 | 1676       | 120      | 120      | $\boldsymbol{0}$ |
| $8\,$           | 1.053      | 0.355     | 141.674235 | 1230       | 123      | 112      | 11               |
| $\overline{9}$  | 1.053      | 0.355     | 112.018064 | 1460       | 107      | 107      | $\overline{0}$   |
| $10\,$          | 1.053      | 0.355     | 109.111131 | 1554       | 121      | 109      | 12               |
| 11              | 1.053      | 0.355     | 109.111131 | 1554       | 121      | 109      | 12               |
| 12              | $1.053\,$  | 0.355     | 109.111131 | 1554       | 121      | 109      | 12               |
| 13              | 1.053      | 0.355     | 109.111131 | 1554       | 121      | 109      | 12               |
| 14              | 1.053      | 0.355     | 109.111131 | 1554       | 121      | 109      | 12               |
| 15              | 1.053      | 0.355     | 109.111131 | 1554       | 121      | 109      | $12\,$           |
| 16              | 1.053      | 0.355     | 109.111131 | 1554       | 121      | 109      | 12               |
| 17              | 1.053      | 0.355     | 109.111131 | 1554       | 121      | 109      | 12               |
| 18              | 1.053      | 0.355     | 109.111131 | 1554       | 121      | 109      | 12               |
| 19              | 1.053      | 0.355     | 109.111131 | 1554       | 121      | 109      | 12               |
| 20              | 1.053      | 0.355     | 109.111131 | 1554       | 121      | 109      | 12               |
| 21              | 1.053      | $0.355\,$ | 109.111131 | 1554       | 121      | 109      | 12               |
| 22              | 1.053      | 0.355     | 109.111131 | 1554       | 121      | 109      | 12               |
| 23              | 1.053      | 0.355     | 109.111131 | 1554       | 121      | 109      | 12               |
| 24              | 1.053      | 0.355     | 109.111131 | 1554       | 121      | 109      | 12               |
| 25              | 1.053      | $0.355\,$ | 109.111131 | 1554       | 121      | 109      | 12               |
| 26              | $1.053\,$  | 0.355     | 109.111131 | 1554       | 121      | 109      | 12               |
| 27              | 1.053      | 0.355     | 109.111131 | 1554       | 121      | 109      | 12               |
| $\overline{28}$ | $1.053\,$  | $0.355\,$ | 109.111131 | 1554       | 121      | 109      | 12               |
| 29              | 1.053      | 0.355     | 109.111131 | 1554       | 121      | 109      | 12               |
| 30              | 1.053      | 0.355     | 109.111131 | 1554       | 121      | 109      | 12               |

Table 31. RTP Mutator QoS Data

```
1 [ 1] "Max Jitter"
2 [1] "T test error. Is your data essentially constant?"
3 [1] "Mean Jitter"
4 [1] "T test error. Is your data essentially constant?"
5 [1] "Duration"
6
7 Two Sample t−t e s t
8
9 data: Control and Mutation
10 \text{ t } = 10.124, \text{ df } = 58, \text{ p-value } = 1.959e-1411 alternative hypothesis: true difference in means is not equal to 012 99 percent confidence interval:
13 17.48243 29.96319
14 sample estimates:
15 mean of x mean of y
16 134.1593 110.4365
17
18 [1] "Throughput"
19
20 Two Sample t-test
21
22 data: Control and Mutation
23 t = -6.1149, df = 58, p-value = 8.804e-0824 alternative hypothesis: true difference in means is not equal to 025 99 percent confidence interval:
26 −178.10276 −70.03057
27 sample estimates:
28 mean of x mean of y
29 1427.733 1551.800
30
31 [1] "Dropped Packets"
32
33 Two Sample t−test
34
```
35 data: Control and Mutation 36 t =  $-9.1971$ , df = 58, p-value = 6.28e-13  $37$  alternative hypothesis: true difference in means is not equal to 0 38 99 percent confidence interval: 39 −26.95218 −14.84782 40 sample estimates: 41 mean of x mean of y  $42 -8.4$  12.5

#### B.6 SMTP

This section contains the data from all [QoS](#page-17-0) experiments for [SMTP.](#page-18-2) For the sake of brevity, all column headers in this section are described here. Trial indicates the index associated with the data in a row. Latency shows the average time in milliseconds that it took information from the client to reach the server for the trial. RTT indicates the amount of time in seconds from when a packet was sent by the server to the client and the receipt of the ACK from the client. Duration shows the length of the connection in seconds. BPSS represents the throughput of the client in [bps.](#page-16-0) BPSR indicates the throughput of the server in [bps.](#page-16-0) PacketsS displays the number of packets sent by the client during the transmission. PacketsR reports the number of packets sent by the server during the transmission.

![](_page_159_Figure_0.jpeg)

![](_page_159_Figure_1.jpeg)

Figure 53. Histograms of SMTP QoS Control Data

![](_page_160_Picture_597.jpeg)

# Table 32. SMTP Control QoS Data

![](_page_161_Figure_0.jpeg)

![](_page_161_Figure_1.jpeg)

Figure 54. Histograms of SMTP QoS Mutator Data

| Trial           | Latency | <b>RTT</b> | Duration | <b>BPSS</b>      | <b>BPSR</b>      | PacketsS        | PacketsR        | PktsDrop         |
|-----------------|---------|------------|----------|------------------|------------------|-----------------|-----------------|------------------|
| $\mathbf{1}$    | 0.06534 | 0.01469    | 120.018  | 227              | 228              | 45              | 45              | $\overline{0}$   |
| $\overline{2}$  | 0.0632  | 0.01439    | 120.004  | 227              | 228              | 45              | 45              | $\boldsymbol{0}$ |
| $\overline{3}$  | 0.07002 | 0.90205    | 104.995  | 207              | 216              | 40              | $\overline{36}$ | $\overline{4}$   |
| $\overline{4}$  | 0.0642  | 0.0143     | 120.015  | 227              | 228              | 45              | 45              | $\overline{0}$   |
| $\bf 5$         | 0.06485 | 0.01479    | 120.018  | 227              | 228              | 45              | 45              | $\boldsymbol{0}$ |
| 6               | 0.0688  | 0.90224    | 104.978  | 207              | 216              | 40              | 36              | $\overline{4}$   |
| $\overline{7}$  | 0.06439 | 0.01451    | 120.019  | 227              | 228              | 45              | 45              | $\boldsymbol{0}$ |
| $8\,$           | 0.07127 | 0.90421    | 104.966  | 207              | 216              | 40              | 36              | $\,4\,$          |
| 9               | 0.0696  | 0.90325    | 104.988  | $\overline{207}$ | 216              | 40              | $\overline{36}$ | $\overline{4}$   |
| 10              | 0.06532 | 0.01497    | 120.02   | 227              | 228              | 45              | 45              | $\boldsymbol{0}$ |
| 11              | 0.06182 | 0.01401    | 120.02   | 227              | 228              | 45              | 45              | $\boldsymbol{0}$ |
| <b>12</b>       | 0.06362 | 0.01435    | 120.02   | 227              | 228              | 45              | 45              | $\boldsymbol{0}$ |
| 13              | 0.06363 | 0.01379    | 120.02   | 227              | 228              | 45              | 45              | $\boldsymbol{0}$ |
| $\overline{14}$ | 0.06477 | 0.01384    | 120.02   | $\overline{227}$ | $\overline{228}$ | $\overline{45}$ | $\overline{45}$ | $\overline{0}$   |
| 15              | 0.06357 | 0.01533    | 120.02   | 227              | 228              | 45              | 45              | $\boldsymbol{0}$ |
| 16              | 0.06265 | 0.01359    | 120.02   | 227              | 228              | 45              | 45              | $\boldsymbol{0}$ |
| 17              | 0.06482 | 0.01594    | 120.02   | 227              | 228              | 45              | 45              | $\overline{0}$   |
| 18              | 0.06405 | 0.01324    | 120.02   | 227              | 228              | 45              | 45              | $\boldsymbol{0}$ |
| 19              | 0.06327 | 0.01497    | 120.02   | 227              | 228              | 45              | 45              | $\boldsymbol{0}$ |
| 20              | 0.06421 | 0.01399    | 120.02   | 227              | 228              | 45              | 45              | $\boldsymbol{0}$ |
| 21              | 0.06188 | 0.01315    | 120.02   | 227              | 228              | 45              | 45              | $\boldsymbol{0}$ |
| 22              | 0.0643  | 0.01504    | 120.02   | 227              | 228              | 45              | $45\,$          | $\boldsymbol{0}$ |
| 23              | 0.06286 | 0.01325    | 120.02   | 227              | 228              | 45              | 45              | $\boldsymbol{0}$ |
| 24              | 0.06244 | 0.0129     | 120.02   | 227              | 228              | 45              | 45              | $\boldsymbol{0}$ |
| 25              | 0.06389 | 0.01325    | 120.02   | 227              | 228              | 45              | 45              | $\boldsymbol{0}$ |
| $\overline{26}$ | 0.08138 | 0.01406    | 120.02   | 227              | 228              | 45              | 45              | $\overline{0}$   |
| 27              | 0.06136 | 0.01244    | 120.02   | 227              | 228              | 45              | 45              | $\overline{0}$   |
| 28              | 0.0636  | 0.01436    | 120.02   | 227              | 228              | 45              | $45\,$          | $\boldsymbol{0}$ |
| 29              | 0.06423 | 0.01472    | 120.02   | 227              | 228              | 45              | 45              | $\overline{0}$   |
| 30              | 0.06207 | 0.01374    | 120.02   | 227              | 228              | 45              | 45              | $\boldsymbol{0}$ |

Table 33. SMTP Mutator QoS Data

```
1 [1] "Latency"
2
3 Two Sample t−test
4
5 data: Control and Mutation
6 t = -5.6527, df = 58, p-value = 5.056e-077 alternative hypothesis: true difference in means is not equal to 0
8 99 percent confidence interval:
9 −0.006111195 −0.002196831
10 sample estimates:
11 mean of x mean of y
12  0.06089210  0.06504611
13
14 [ 1] "RTT"
15
16 Two Sample t-test
17
18 data: Control and Mutation
19 t = -2.1415, df = 58, p-value = 0.0364520 alternative hypothesis: true difference in means is not equal to 021 99 percent confidence interval:
22 -0.26957080 0.0292766923 sample estimates:
24 mean of x mean of y
25 0. 0 1 2 4 9 8 5 1 0. 1 3 2 6 4 5 5 7
26
27 [1] "Duration"
28
29 Two Sample t-test
30
31 data: Control and Mutation
32 \text{ t} = 2.116, df = 58, p-value = 0.03865
33 alternative hypothesis: true difference in means is not equal to 034 99 percent confidence interval:
```

```
35 −0.5194891 4. 5 3 6 4 6 8 8
36 sample estimates:
37 mean of x mean of y
38 1 20.0223 1 18.0138
39
40 [1] "Throughput"
41
42 Two Sample t−test
43
44 data: Control and Mutation
45 t = 2.1122, df = 58, p-value = 0.0389846 alternative hypothesis: true difference in means is not equal to 0
47 99 percent confidence interval:
48 −0.4174168 3. 6 1 7 4 1 6 8
49 sample estimates:
50 mean of x mean of y
51 2 2 8 . 0 2 2 6 . 4
52
53 [1] "Dropped Packets"
54
55 Two Sample t−t e s t
56
57 data: Control and Mutation
58 t = -2.1122, df = 58, p-value = 0.03898
59 alternative hypothesis: true difference in means is not equal to 060 99 percent confidence interval:
61 −1.2058056 0. 1 3 9 1 3 8 9
62 sample estimates:
63 mean of x mean of y
64  0.0000000  0.53333333
```
#### B.7 SSH

This section contains the data from all [QoS](#page-17-0) experiments for [SSH.](#page-18-3) For the sake of brevity, all column headers in this section are described here. Trial indicates the index associated with the data in a row. Latency shows the average time in milliseconds that it took information from the client to reach the server for the trial. RTT indicates the amount of time in seconds from when a packet was sent by the server to the client and the receipt of the ACK from the client. Duration shows the length of the connection in seconds. BPSS represents the throughput of the client in [bps.](#page-16-0) BPSR indicates the throughput of the server in [bps.](#page-16-0) PacketsS displays the number of packets sent by the client during the transmission. PacketsR reports the number of packets sent by the server during the transmission.

#### B.7.1 Control.

The result of one dropped packet in each trial for [SSH](#page-18-3) control experiments occurred because some of the messages sent were larger than the standard ethernet frame size of 1518 Bytes. Specifically, the server key exchange initialization was 1714 Bytes. From the server perspective, this packet was not broken up into multiple packets but on the client packet captures, it appeared as two packets. This means that no packets were dropped by the control trials and the calculated average is misleading. The [SSH](#page-18-3) connection did not omit any data as [TCP](#page-18-0) has built-in safeguards to handle dropped packets.

![](_page_166_Figure_0.jpeg)

Figure 55. Histograms of SSH QoS Control Data

| Trial          | Latency | <b>RTT</b> | Duration | <b>BPSS</b> | <b>BPSR</b> | PacketsS | PacketsR | PktsDrop     |
|----------------|---------|------------|----------|-------------|-------------|----------|----------|--------------|
| $\mathbf{1}$   | 0.01874 | 0.00073    | 148.945  | 3125        | 3121        | 582      | 581      | $\mathbf{1}$ |
| $\overline{2}$ | 0.00186 | 0.00082    | 132.385  | 3377        | 3373        | 562      | 561      | $\mathbf{1}$ |
| 3              | 0.00184 | 0.00099    | 140.238  | 3116        | 3112        | 546      | 545      | $\mathbf{1}$ |
| $\overline{4}$ | 0.00192 | 0.00084    | 134.196  | 3296        | 3292        | 555      | 554      | $\mathbf{1}$ |
| $\bf 5$        | 0.0019  | 0.00096    | 131.572  | 3369        | 3365        | 558      | 557      | $\mathbf 1$  |
| 6              | 0.00194 | 0.00085    | 132.547  | 3337        | 3333        | 556      | 555      | $\mathbf{1}$ |
| $\overline{7}$ | 0.0017  | 0.00081    | 136.171  | 3256        | 3252        | 558      | 557      | $\mathbf{1}$ |
| $8\,$          | 0.00174 | 0.00082    | 134.715  | 3283        | 3279        | 556      | 555      | $\mathbf 1$  |
| 9              | 0.00188 | 0.00085    | 132.117  | 3348        | 3344        | 556      | 555      | $\mathbf{1}$ |
| 10             | 0.0017  | 0.00087    | 129.615  | 3371        | 3367        | 546      | 545      | $1\,$        |
| 11             | 0.0031  | 0.00088    | 129.615  | 3371        | 3367        | 546      | 545      | $\mathbf{1}$ |
| 12             | 0.00883 | 0.00102    | 129.615  | 3371        | 3367        | 546      | 545      | $\mathbf{1}$ |
| 13             | 0.00203 | 0.00078    | 129.615  | 3371        | 3367        | 546      | 545      | $\mathbf{1}$ |
| 14             | 0.00203 | 0.00082    | 129.615  | 3371        | 3367        | 546      | 545      | $\mathbf{1}$ |
| 15             | 0.00171 | 0.00085    | 129.615  | 3371        | 3367        | 546      | $545\,$  | $\mathbf 1$  |
| 16             | 0.00165 | 0.0011     | 129.615  | 3371        | 3367        | 546      | 545      | $\mathbf{1}$ |
| 17             | 0.00175 | 0.00086    | 129.615  | 3371        | 3367        | 546      | 545      | $\mathbf 1$  |
| 18             | 0.00174 | 8.00E-04   | 129.615  | 3371        | 3367        | 546      | 545      | $\,1\,$      |
| 19             | 0.00198 | 0.00083    | 129.615  | 3371        | 3367        | 546      | 545      | $\mathbf{1}$ |
| 20             | 0.00183 | 0.00085    | 129.615  | 3371        | 3367        | 546      | 545      | $1\,$        |
| 21             | 0.00804 | 0.00094    | 129.615  | 3371        | 3367        | 546      | 545      | $1\,$        |
| 22             | 0.00202 | 0.00083    | 129.615  | 3371        | 3367        | 546      | 545      | $\mathbf 1$  |
| 23             | 0.00175 | 0.00084    | 129.615  | 3371        | 3367        | 546      | 545      | $\mathbf{1}$ |
| 24             | 0.00181 | 0.00083    | 129.615  | 3371        | 3367        | 546      | 545      | $\mathbf 1$  |
| 25             | 0.00177 | 0.00083    | 129.615  | 3371        | 3367        | 546      | $545\,$  | $\mathbf 1$  |
| 26             | 0.00202 | 0.00086    | 129.615  | 3371        | 3367        | 546      | $545\,$  | $\mathbf{1}$ |
| 27             | 0.00169 | 0.00085    | 129.615  | 3371        | 3367        | 546      | 545      | $\mathbf 1$  |
| 28             | 0.00185 | 0.00099    | 129.615  | 3371        | 3367        | 546      | 545      | $\mathbf{1}$ |
| 29             | 0.00182 | 0.00088    | 129.615  | 3371        | 3367        | 546      | 545      | $\mathbf 1$  |
| 30             | 0.00172 | 0.00086    | 129.615  | 3371        | 3367        | 546      | 545      | $\mathbf{1}$ |

Table 34. SSH Control QoS Data

## B.7.2 Mutator.

The single negative result for dropped packets as shown in Figure [56](#page-168-0) occurred during trial 5. In this trial, the packet capture of the client terminated out-of-sync with the server. This experimental error accounts for the negative result. In reality, zero packets were dropped.

<span id="page-168-0"></span>![](_page_168_Figure_2.jpeg)

Figure 56. Histograms of SSH QoS Mutator Data

| Trial            | Latency | RTT     | Duration | <b>BPSS</b> | <b>BPSR</b> | PacketsS | PacketsR | PktsDrop         |
|------------------|---------|---------|----------|-------------|-------------|----------|----------|------------------|
| $\mathbf{1}$     | 0.00233 | 0.00112 | 128.592  | 3310        | 3310        | 532      | 532      | $\overline{0}$   |
| $\boldsymbol{2}$ | 0.00249 | 0.00117 | 129.839  | 3295        | 3295        | 534      | 534      | $\boldsymbol{0}$ |
| $\overline{3}$   | 0.00302 | 0.00115 | 135.189  | 3254        | 3254        | 546      | 546      | $\overline{0}$   |
| $\overline{4}$   | 0.00242 | 0.00197 | 133.387  | 3335        | 3325        | 556      | 554      | $\overline{2}$   |
| $\bf 5$          | 0.00218 | 0.00107 | 128.011  | 3287        | 3295        | 520      | 521      | $^{\rm -1}$      |
| $6\phantom{.}6$  | 0.00273 | 0.00115 | 127.689  | 3284        | 3284        | 519      | 519      | $\boldsymbol{0}$ |
| $\overline{7}$   | 0.00248 | 0.00108 | 126.591  | 3229        | 3230        | 498      | 498      | $\boldsymbol{0}$ |
| $8\,$            | 0.00262 | 0.00117 | 137.37   | 3313        | 3247        | 560      | 560      | $\boldsymbol{0}$ |
| 9                | 0.00217 | 0.00106 | 137.371  | 3274        | 3275        | 566      | 566      | $\overline{0}$   |
| $10\,$           | 0.00753 | 0.00097 | 138.291  | 3170        | 3171        | 545      | $545\,$  | $\boldsymbol{0}$ |
| 11               | 0.00217 | 0.00107 | 138.291  | 3170        | 3171        | 545      | 545      | $\overline{0}$   |
| 12               | 0.0025  | 0.00119 | 138.291  | 3170        | 3171        | 545      | 545      | $\boldsymbol{0}$ |
| 13               | 0.00236 | 0.00108 | 138.291  | 3170        | 3171        | 545      | 545      | $\boldsymbol{0}$ |
| 14               | 0.00233 | 0.00107 | 138.291  | 3170        | 3171        | 545      | 545      | $\overline{0}$   |
| 15               | 0.00285 | 0.00101 | 138.291  | 3170        | 3171        | 545      | 545      | $\boldsymbol{0}$ |
| 16               | 0.00264 | 0.00096 | 138.291  | 3170        | $3171\,$    | 545      | 545      | $\boldsymbol{0}$ |
| 17               | 0.00211 | 0.00102 | 138.291  | 3170        | 3171        | 545      | 545      | $\overline{0}$   |
| 18               | 0.00355 | 0.00142 | 138.291  | 3170        | 3171        | 545      | 545      | $\boldsymbol{0}$ |
| $19\,$           | 0.0021  | 0.00108 | 138.291  | 3170        | 3171        | $545\,$  | 545      | $\boldsymbol{0}$ |
| $20\,$           | 0.00218 | 0.00102 | 138.291  | 3170        | 3171        | 545      | 545      | $\boldsymbol{0}$ |
| 21               | 0.00214 | 0.00111 | 138.291  | 3170        | $3171\,$    | 545      | $545\,$  | $\overline{0}$   |
| 22               | 0.00226 | 0.00115 | 138.291  | 3170        | 3171        | 545      | 545      | $\boldsymbol{0}$ |
| 23               | 0.00262 | 0.00113 | 138.291  | 3170        | 3171        | 545      | 545      | $\overline{0}$   |
| 24               | 0.00457 | 0.00101 | 138.291  | 3170        | 3171        | 545      | 545      | $\boldsymbol{0}$ |
| 25               | 0.00249 | 0.00096 | 138.291  | 3170        | 3171        | 545      | 545      | $\boldsymbol{0}$ |
| $\overline{26}$  | 0.00294 | 0.001   | 138.291  | 3170        | 3171        | $545\,$  | 545      | $\overline{0}$   |
| 27               | 0.00234 | 0.00108 | 138.291  | 3170        | 3171        | 545      | 545      | $\boldsymbol{0}$ |
| $\overline{28}$  | 0.00218 | 0.00115 | 138.291  | 3170        | 3171        | 545      | $545\,$  | $\overline{0}$   |
| 29               | 0.0023  | 0.00115 | 138.291  | 3170        | 3171        | 545      | 545      | $\boldsymbol{0}$ |
| 30               | 0.00234 | 0.00111 | 138.291  | 3170        | 3171        | 545      | 545      | $\boldsymbol{0}$ |

Table 35. SSH Mutator QoS Data

```
1 [1] "Latency"
2
3 Two Sample t−test
4
5 data: Control and Mutation
6 t = -5.6527, df = 58, p-value = 5.056e-077 alternative hypothesis: true difference in means is not equal to 0
8 99 percent confidence interval:
9 −0.006111195 −0.002196831
10 sample estimates:
11 mean of x mean of y
12  0.06089210  0.06504611
13
14 [ 1] "RTT"
15
16 Two Sample t-test
17
18 data: Control and Mutation
19 t = -2.1415, df = 58, p-value = 0.0364520 alternative hypothesis: true difference in means is not equal to 021 99 percent confidence interval:
22 -0.26957080 0.0292766923 sample estimates:
24 mean of x mean of y
25 0. 0 1 2 4 9 8 5 1 0. 1 3 2 6 4 5 5 7
26
27 [1] "Duration"
28
29 Two Sample t-test
30
31 data: Control and Mutation
32 \text{ t} = 2.116, df = 58, p-value = 0.03865
33 alternative hypothesis: true difference in means is not equal to 034 99 percent confidence interval:
```

```
35 -0.5194891 4.5364688
36 sample estimates:
37 mean of x mean of y
38 1 20.0223 1 18.0138
39
40 [1] "Throughput"
41
42 Two Sample t-test
43
44 data: Control and Mutation
45 t = 2.1122, df = 58, p-value = 0.0389846 alternative hypothesis: true difference in means is not equal to 0
47 99 percent confidence interval:
48 −0.4174168 3. 6 1 7 4 1 6 8
49 sample estimates:
50 mean of x mean of y
51 2 2 8 . 0 2 2 6 . 4
52
53 [1] "Dropped Packets"
54
55 Two Sample t−t e s t
56
57 data: Control and Mutation
58 t = -2.1122, df = 58, p-value = 0.03898
59 alternative hypothesis: true difference in means is not equal to 060 99 percent confidence interval:
61 −1.2058056 0. 1 3 9 1 3 8 9
62 sample estimates:
63 mean of x mean of y
64  0.0000000  0.53333333
```
## Appendix C. Experiment Scripts

#### C.1 Mutator Code

#### C.1.1 Mutator PlebeNet.py.

 $1 \#$  Copyright (C) 2011 Nippon Telegraph and Telephone Corporation.  $2 \neq$  $3 \#$  Licensed under the Apache License, Version 2.0 (the "License");  $4 \#$  you may not use this file except in compliance with the License.  $5 \#$  You may obtain a copy of the License at 6 #  $7 \#$  http://www.apache.org/licenses/LICENSE-2.0 8 #  $9 \#$  Unless required by applicable law or agreed to in writing, software  $10 \#$  distributed under the License is distributed on an "AS IS" BASIS,  $11$  # WITHOUT WARRANTIES OR CONDITIONS OF ANY KIND, either express or  $12 \#$  implied. 13  $#$  See the License for the specific language governing permissions and  $14$  # limitations under the License. 15 16 from ryu base import app\_manager 17 from ryu . controller import of p\_event 18 from ryu.controller.handler import CONFIG\_DISPATCHER, MAIN\_DISPATCHER 19 from ryu controller handler import set\_ev\_cls 20 from ryu . of proto import of proto\_v1\_3 21 from ryu lib . packet import packet 22 from ryu. lib. packet import ethernet 23 from ryu lib packet import tcp 24 from ryu. lib. packet import udp 25 from ryu. lib. packet import ipv4 26 from ryu lib packet import arp 27 from ryu. lib. packet import icmp 28 from ryu lib packet import ether-types 29 from ryu import cfg 30 from Mutator import Mutator #Import Mutator class

```
31 from ActiveConnection import ActiveConnection
32 import logging
33 import schedule
34
35 #Set up Logging
36 \text{ logger} = \text{logging.getLogger('SDNMutator')}37 hdlr = logging. FileHandler ('SDNMutator.log')
38 formatter = logging. Formatter (\%(asctime) s \%(levelname) s \%(message) s')
39 hdlr.setFormatter (formatter)
40 logger.addHandler(hdlr)
41 logger.setLevel(logging.DEBUG)
42
43 class Mutation Controller (app_manager. RyuApp):
44 OFP_VERSIONS = [ofproto_v1_3.OFF_vERSION]45
46 def \text{ }_\text{ }_\text{ }^\text{ } init \text{ }_\text{ }_\text{ } (self, *args, ** kwargs):
47 super ( Mutation Controller, self ) . __init __ (*args, ** kwargs)
48
49 \text{self.mac_to-port} = \{\}50 self \, . \, RIP \, . \, VIP = \{\}51 self. VIP_RIP = \{\}52 self. actives = []
53 self.m = 0 \# Track mutation number
54
55 self.logger = logging.getLogger ('SDNMutator.Logger')
56 self.logger.info ('Creating instance of Logger')
57
58 # Set up argument parsing
59 \qquad \qquad \text{CONF} = \text{cfg } . \text{CONF}60 CONF. register_opts (
61 c fg . IntOpt ('frequency', default = 60, help = ('Mutation rate, in
                    seconds ' ),
62 c fg . ListOpt ('networks', default=None, help = ('First three octets of
                     IPv4 address ranges to mutate. Comma separated.')),
63 cfg.IntOpt('timeout', default=240, help=('Seconds until flow
```
![](_page_174_Picture_154.jpeg)

```
95 e l s e :
96 mod = parser.OFPFlowMod(datapath=datapath, priority=priority,
                 idle_timeout=timeout, hard_timeout=timeout,
97 match=match, instructions=inst)
98 datapath . send msg (mod)
99
100 def addActive (self, src_rip, dst_rip, src_vip, dst_vip, sPort, dPort,
          protocol :
101 conn = ActiveConnection (src_rip, src_vip, dst_rip, dst_vip, dst_vip,
              sPort, dPort, protocol)102
103 print "Adding new entry to Actives"
104 if not any (\text{str}(x)) = \text{str}(conn) for x in self. actives):
105 self. actives. append (ActiveConnection (src_rip, src_vip, dst_rip,
                 dst\_vip, dst\_vip, sPort, dPort, protocol))
106 if protocol = "TCP":
107 self. actives. append (ActiveConnection (dst_rip, dst_vip, src_rip
                     , src\_vip, src\_vip, dPort, sPort, protocol))
108 e l s e :
109 self.logger.info("Duplicate entry in self.actives avoided")
110
111 def address_translation(self, RIP, VIP):
112 if RIP not in self. RIP_VIP:
113 return False
114 e lif VIP not in self. VIP_RIP:
115 return False
116 else:
117 return True
118
119 \#translate RIPs & VIPs
120 def lookupAddresses (self, src_rip, dst_vip):
121 \text{translation} = \{\}122
123 # Check actives table before searching mappings
124 conn = ActiveConnection.find_by_rSrc_pDst(src_rip, dst_vip)
```

```
126 if conn is None:
127 self.mutator.printActives()
128 print str (conn)
129 print "No entry found. Search RIP: VIP table."
130
131 # Catch if there doesn't exist a translation in RIP:VIP
132 if not self. address_translation (src_rip, dst_vip):
133 print "Translation does not exist."
134 return
135 e l s e :
136 \quad \text{src\_vip} = \text{self} \cdot \text{RIP\_VIP} \left[ \text{src\_rip} \right]137 \quad dst\_rip = self.VIP_RIP[dst\_vip]138 e l s e :
139 print "Entry found in actives."
140 \quad \text{src\_rip} = \text{conn. rSrc}141 \quad \text{src\_vip} = \text{conn. vSrc}142 dst_rip = conn.rDst
143 dst_vip = conn.pDst
144
145 translation.update({'src\_rip': src\_rip})146 translation.update ({'src\_vip': src\_vip})147 \text{translation}.update({'}\text{dst\_rip}: dist\_rip})148 translation.update ({'dst_vip': dst_vip})
149 print translation
150 return translation
151 \# </editor -fold >
152
153 # <editor-fold desc="Packet translation methods">
154 def arp Translation (self, arp Pkt, dpid, parser, out port, of proto, msg,
           datapath, in-port):155 \qquad \qquad \text{arpPkt} = \text{arpPkt} \, [0]156
157 map = self.lookupAddresses(arpPkt.src_ip, arpPkt.dst_ip)
158
```
125

![](_page_177_Picture_249.jpeg)

```
188 # return
189
190 self . logPacket ("ICMP", map |" src_rip " ], map [" dst_rip "], map [" src_vip "],
               map['dst_vip'']191
192 \alpha actions = [parser. OFPActionSetField (ipv4_dst=map[" dst_rip"]), parser.
              OFPActionSetField(ipv4.src=map['src_vip'']),
193 parser.OFPActionOutput(out_port)]
194
195 \# install a flow to avoid the controller having to decide
196 if out_port != ofproto.OFPPFLOOD:
197 match = parser. OFPMatch(in_port=in_port, eth_type=0x800, ipv4_dst=
                 map[' \, dist\_vip''], ipv4\_src=map[' src\_rip''],
198 ip-proto=1, icmpv4_code=icmpPkt.code,
                                       icmpv4_type=icmpPkt.type)
199 \# verify a valid buffer id, if yes avoid to send both flow mod &
                  packet_out
200 if msg. buffer id != of proto. OFP NO BUFFER:
201 self.add_flow(datapath, 1, match, actions, msg.buffer_id)
202
203 return
204 e l s e :
205 self.add_flow(datapath, 1, match, actions)
206 print "hit"
207 #self.addActive(map[" src_rip"], map[" dst_rip"], map[" src_vip"],
                 map['dst_vrip''], "ICMP")
208 self. packet_out (msg, of proto, parser, datapath, in_port, actions)
209
210 def ipv 4 T ranslation (self, ipv 4 P kt _ in, t cpP kt _ in, udpP kt _ in, dpid, parser,
          out_port, ofproto, msg, datapath, in_port):
211 ipv4Pkt = ipv4Pkt_in[0]212 map = self.lookupAddresses(ipv4Pkt.src, ipv4Pkt.dst)
213 match = parser. OFPMatch(in_port=in_port, eth_type=0x800, ipv4_dst=map
              [' " dist\_vip"], ipv4\_src = map[' src\_rip"] # Default match rule
214
```
![](_page_179_Picture_314.jpeg)
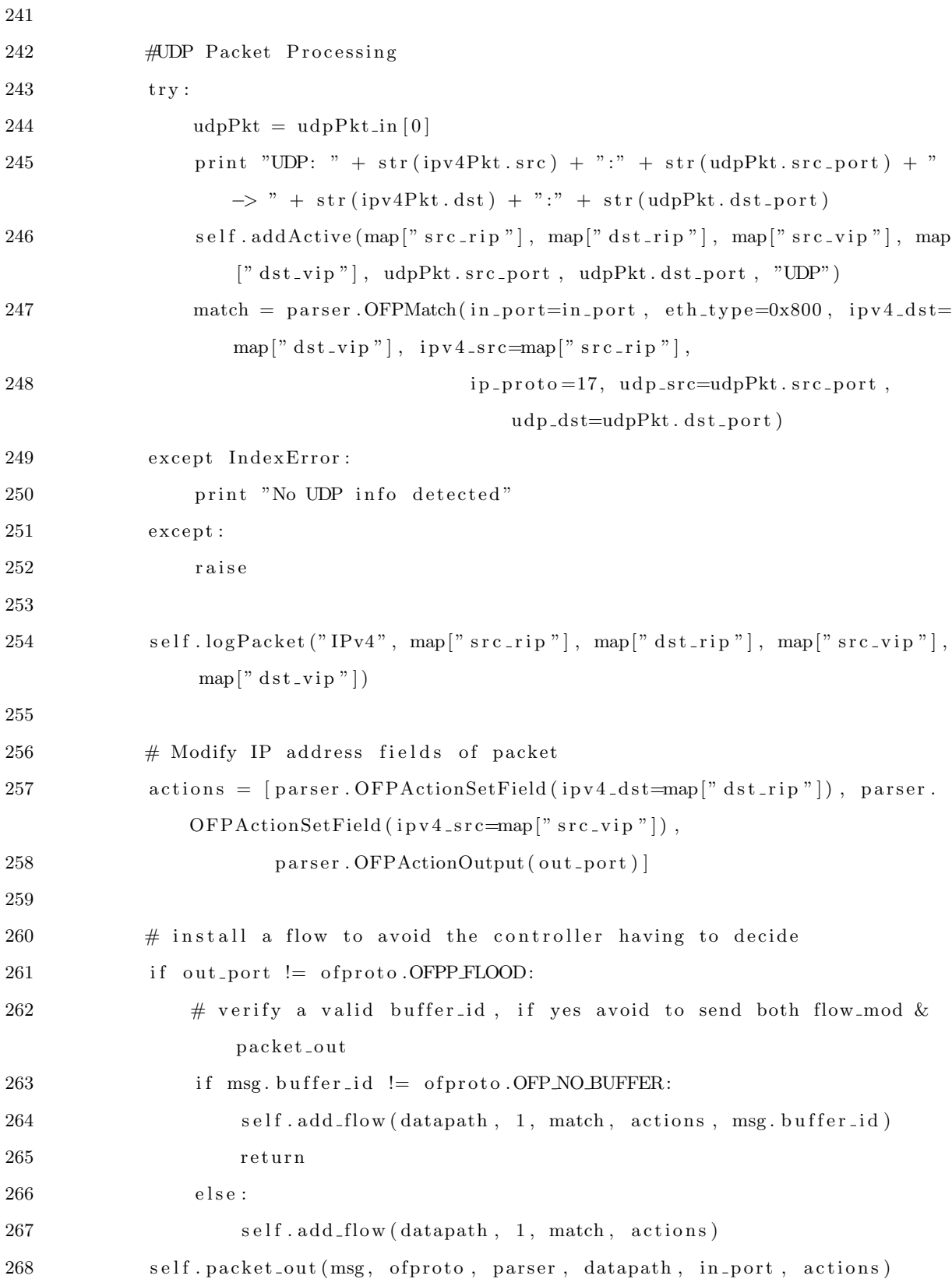

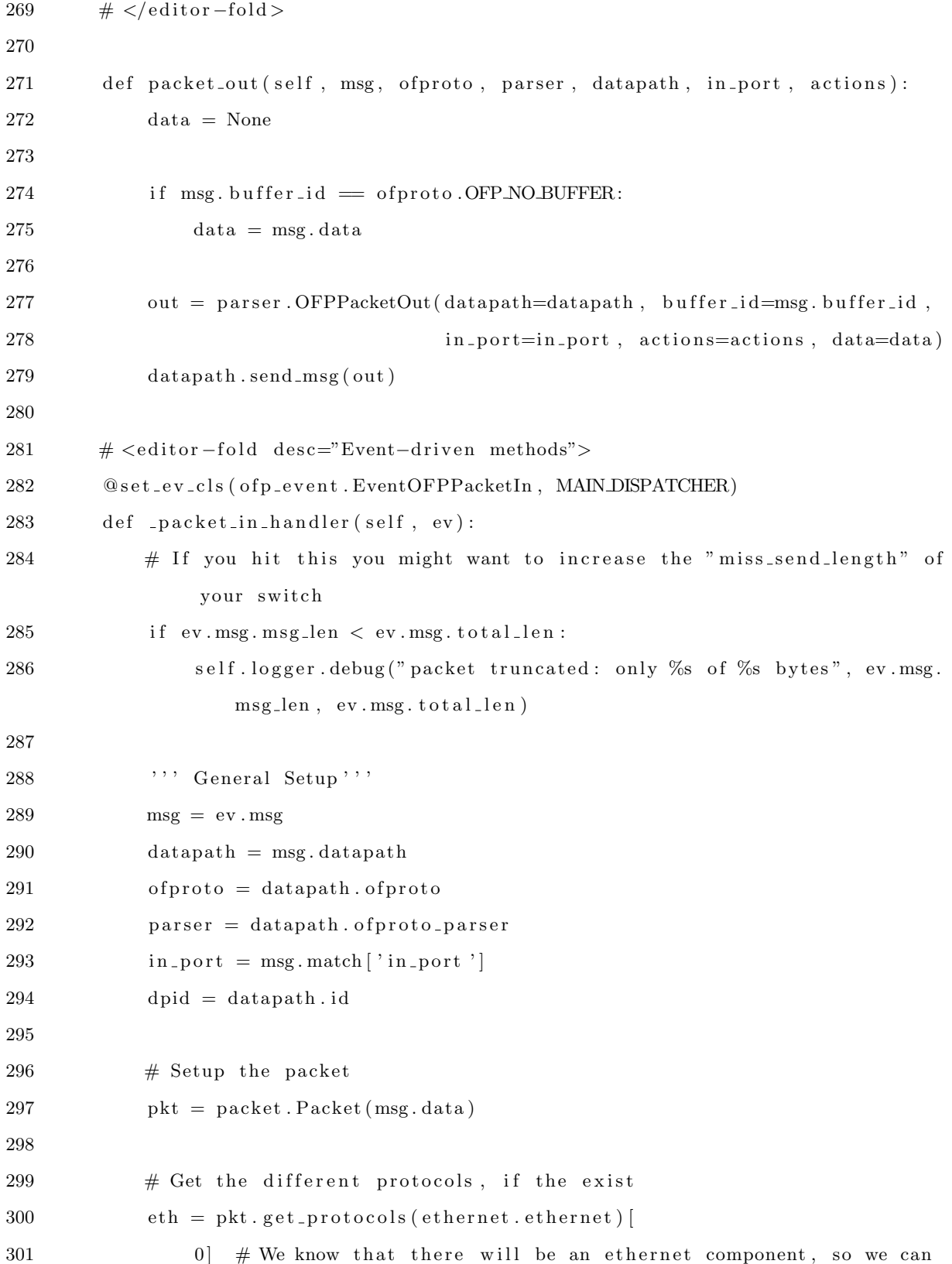

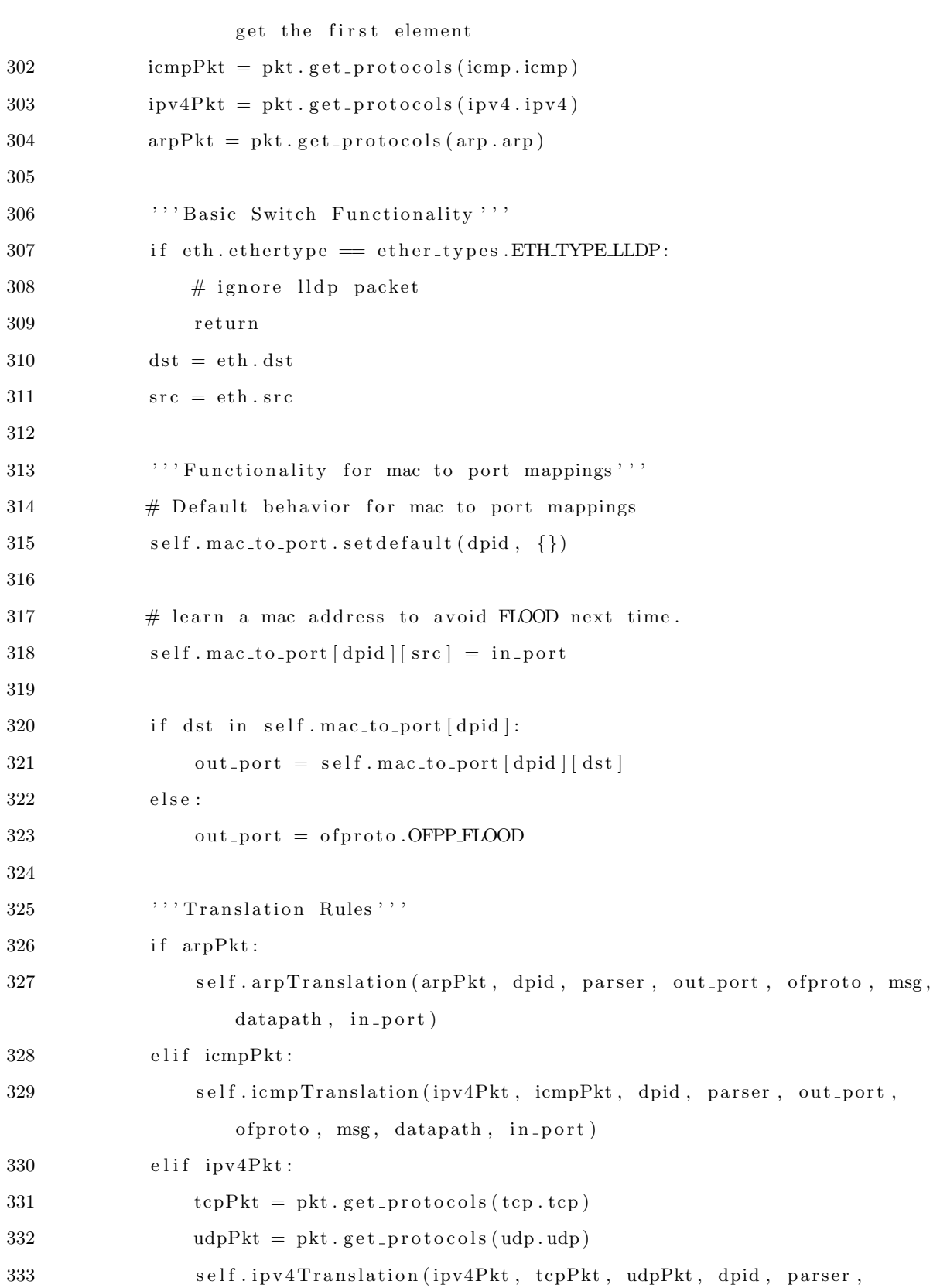

out\_port, ofproto, msg, datapath, in\_port) 334 e l s e : actions = [parser.OFPActionOutput(out\_port)]  $\#$  in stall a flow to avoid packet in next time 338 if out\_port != ofproto.OFPP\_FLOOD: match = parser. OFPMatch(in\_port=in\_port, eth\_dst=dst)  $\#$  verify if we have a valid buffer id, if yes avoid to send both flow\_mod & packet\_out 341 if msg. buffer id != ofproto.OFP NO BUFFER: 342 self.add\_flow(datapath, 1, match, actions, msg.buffer\_id) 343 return e l s e : 345 self.add\_flow(datapath, 1, match, actions) 346 self packet\_out (msg, of proto, parser, datapath, in port, actions) **@set\_ev\_cls(ofp\_event.EventOFPSwitchFeatures, CONFIG\_DISPATCHER)** 349 def switch\_features\_handler(self, ev): datapath = ev.msg.datapath of proto = datapath. of proto parser = datapath.of proto\_parser # install table-miss flow entry #  $\#$  We specify NO BUFFER to max len of the output action due to # OVS bug. At this moment, if we specify a lesser number, e.g., 358 # 128, OVS will send Packet–In with invalid buffer\_id and  $\#$  truncated packet data. In that case, we cannot output packets # correctly. The bug has been fixed in OVS v2.1.0. match = parser. OFPMatch() 362 actions = [parser.OFPActionOutput (of proto.OFPP\_CONTROLLER, 363 of proto . OFPCML NO BUFFER) ] 364 self.add\_flow(datapath, 0, match, actions) **@set\_ey\_cls(ofp\_event.EventOFPFlowStatsReply, MAIN\_DISPATCHER)** 

```
367\,def flow_stats_reply_handler(self, ev):
368
             flows = []
             for stat in ev.msg.body:
369
370
                  flows.append('table_id=%s'
                                'duration_sec=%d duration_nsec=%d '
371
                                "priority = \%d"372
373
                                'idle_timeout=%d hard_timeout=%d flags=0x\%04x '
374
                                'cookie=%d packet_count=%d byte_count=%d '
                                'match=%s instructions=%s' %
375
376
                                (s \text{tat.} \text{table_id},377
                                 stat.duration_sec, stat.duration_nsec,
378
                                 stat.priority,
379
                                 stat.idle_timeout, stat.hard_timeout, stat.flags,
380
                                 stat.cookie, stat.packet_count, stat.byte_count,
381\,stat.match, stat.instructions))
             print ('FlowStats: %", flows)
382
383
        \# </editor-fold>
384
385
        \# <editor-fold desc="Logging">
         def logPacket(self, protocol, src_rip, src_vip, dst_rip, dst_vip):
386
387
             self.logger.info(protocol)
             self.logger.info('src_RIP: %s, src_VIP: %s', src_rip, src_vip)
388
             self.logger.info('dst_RIP: %s, dst_VIP: %s', dst_rip, dst_vip)
389
        \# </editor-fold>
390
391
         def send_flow_stats_request(self, datapath, match):
392
             ofp = datapath. of proto393
394
             of p.parseer = datapath. of proto.parseer395\,\mathrm{cookie}\ =\ \mathrm{cookie\_mask}\ =\ 0396
             req = ofp.parseer . OFFFlowStatsRequest(datapath, 0,397
398
                                                      ofp.OFPTT.ALL,
                                                      ofp.OFPP_ANY, ofp.OFPG_ANY,
399
400
                                                      cookie, cookie_mask,
401
                                                      match)
```
#### C.1.2 Mutator.py.

```
1 from random import randint
 2 import logging
3 import logging.config
4 from ActiveConnection import ActiveConnection
5 import pprint
 6
7 #Set up Logging
8 \text{ logger} = \text{logging.getLogger('Interval') }9 hdlr = logging. FileHandler ('Interval.log')
10 formatter = logging. Formatter (\%(asctime) s \%(levelname) s \%(message) s')
11 hdlr.setFormatter (formatter)
12 logger.addHandler(hdlr)
13 logger.setLevel(logging.DEBUG)
14
15 class Mutator:
16
17 def \text{1} \text{init} = (\text{self}, \cdot \text{args}):
18 self.logger = logging.getLogger ('Interval.Logger')
19 self.logger.info('Creating instance of Logger')
20
21 \# # Set up argument parsing
22 \#\text{ parser} = \text{argparse} \cdot \text{ArgumentParser}()23 \#\text{ parser.add\_argument}(\text{'—networks'}, \text{nargs} = \text{'*'})24 # \arg s = \text{parse} \cdot \text{parse} \cdot (\text{)}25 # self.logger.info('Arguments received: %s', args)
26 \text{self.mac-to-port} = \{\}27 \text{self.} \text{RIP\_} \text{VIP} = \{\}28 \text{self.} \text{VIP\_RIP} = \{\}29 \text{self} \cdot \text{actives} = []30
\# schedule . every (10) seconds . do (self . mutate, networks, False, -1)
32 # schedule.run_continuously()
```

```
33
34 # TODO: Parameterize hardcoded ranges.
35 def mutate (self, networks, first, mutation):
36
37 #Clear translation tables for next mutation
38 self \, . \, RIP \, . \, VIP = \{\}39 \text{self.} \text{VIP\_RIP} = \{\}40
41 self . logger . info ("Calculating mutation " + str (mutation))
42
43 print ("Calculating mutation " + str (mutation))
44 for net in networks:
45
46 exclude = set () # Exclude members of set from inactive mutations
47 self. RIP_VIP [" 10.13.1.1" ] = "10.13.1.1"
48 self . VIP_RIP [" 10.13.1.1" ] = "10.13.1.1"49 self. RIP_VIP [" 10.13.1.2" ] = "10.13.1.2"
50 self . VIP_RIP [" 10.13.1.2" = "10.13.1.2"51 self . RIP_VIP [" 10.13.1.255" ] = "10.13.1.255"
52 self . VIP_RIP [" 10.13.1.255" ] = "10.13.1.255"
53
54 # Mutate Active connections
55 for conn in self. actives:
56 VIP = self.generateVIP (net, 11, 30)
57 results = ActiveConnection.find_by_rDst(conn.rDst)
58 for entry in results:
59 # May repeatedly assign RIP: VIP mapping if multiple active
                        conns .
60 entry \text{vDst} = \text{VIP}61 self.updateRIPVIP(entry.rDst, VIP)
62
63 exclude.add (conn.r Src) # Add to ensure active addresses aren '
                   t mutated 2x .
64
65 \# Mutate inactive connections
```

```
66 for address in range (3, 10):
# \text{ VIP=RIP} for first run to make testing easier.
68 # TODO: Remove from final implementation.
RIP = net + str (address)70 if (first):
71 if (net + str(address) in exclude):
72 continue
73 e l s e :
VIP = (net + str (address))75 self. RIP_VIP [net + str (address)] = VIP
16 \text{ self.} \text{VIP_RIP} \text{[VIP]} = \text{net} + \text{str} \text{ (address)}77 e l s e :
78 if (net + str(address) in exclude):
79 \# I g n ore active conns; they ' re calculated above.
80 continue
81 e l s e :
NIP = self.\,generic VIP = self.generate VIP (net, 31, 50)
83 self.updateRIPVIP(RIP, VIP)
84
85 self.logger.info("RIP:VIP mappings:\n\n\tRIP\t\t:\t\tVIP\n"+pprint.
           pformat (self. RIP_VIP, indent=1, width=100)+"\n")
86 self.logger.info (self.printActives ())
87 self.logger.info("Mutations calculated for networks")
88 mutation Results = [self.RIP-VIP, self.VIP.RIP, self. acting, self.mac\_to\_port]
89 print ("Done")
90 return mutation Results
91
92 # Check if candidate VIP is in use
93 def VIP_used(self, VIP):
94 if VIP in self. RIP_VIP or VIP in self. VIP_RIP:
95 return True
96 e l s e :
97 return False
98
```

```
99 # Generate VIP from address pool of range poolStart-poolEnd
100 def generateVIP (self, net, poolStart, poolEnd):
101 VIP = net + str(randint(poolStart, poolEnd))102 while (self.VIP-used(VIP)):
103 VIP = net + str (randint (poolStart, poolEnd))
104 return VIP
105
106 # Update mutation mappings
107 def updateRIPVIP (self, RIP, VIP):
108 try:109 self \ . \ RIP \_VIP [ RIP ] = VIP110 \qquad s \text{elf .} \text{VIP\_RIP} [\text{VIP}] = \text{RIP}111 except:
112 self.logger.fatal ("Unable to update RIP: VIP mapping")
113 raise
114
115 \# Get actives table as string.
116 def print Actives (self):
117 actives String = "\n\nActives Table after mutation:\nIndex \tReal Src \
               t Virtual Src \tReal Dst \t Perceived Dst \t Virtual Dst \t Src Port \
               tDst Port \ tP r o t o c ol \n"
118 i = 1119 for conn in self.actives:
120 \arctivesString \vcentcolon= (\text{str}(i) + \sqrt[n]{t^n} + \text{str}(\text{conn}) + \sqrt[n^n]{n^n})121 i = i + 1122 return actives String
```
### C.1.3 ActiveConnection.py.

```
1 from collections import defaultdict
2
3
4 class ActiveConnection:
5 # Pre−index attributes for later lookup
6 rSrc_index = default dict (list)
7 \text{ vSrc_index} = \text{defaultdict}(\text{list})
```

```
8 rDst_index = default dict (list)
9 pDst_index = default dict (list)
10 \qquad \text{vDst_index} = \text{defaultdict}(\text{list})11 protocol_index = default dict (list)
12
13 def \text{1} init<sub>--</sub>(self, rSrc, vSrc, rDst, pDst, vDst, sPort, dPort, protocol):
14 self.rSrc = rSrc # Real source IP address
15 self. vSrc = vSrc \# Virtual source IP address16 self.rDst = rDst # Real destination IP address
17 self. pDst = pDst # Perceived destination IP address of the connection
               b/t rSrc & rDst
18 self. vDst = vDst \# Current virtual IP address for new connections
19 self.sPort = sPort # Source port
20 self.dPort = dPort # Destination port
21 self. protocol = protocol # Protocol in use (i.e. TCP or UDP)
22 self. fin = 0 \# Number of FINs received in connection's lifetime (TCP
              onl y )
23
24 \# Update indices
25 ActiveConnection.rSrc_index [rSrc].append (self)
26 ActiveConnection. vSrc_index [vSrc]. append (self)
27 ActiveConnection.rDst_index [rDst].append (self)
28 ActiveConnection.pDst_index [pDst].append (self)
29 ActiveConnection. vDst_index [vDst]. append (self)
30 ActiveConnection. protocol_index [protocol]. append (self)
31
32 \text{ def } \text{--str}_-(\text{ self}):33 return (self.rSrc + "\t" + self.vSrc + "\t" + self.rDst + "\t" + self
              . pDst + " \t\t t" + self.vDst34 + "\t t" + str (self.sPort) + "\t" + str (self.dPort) + "\t" +self. protocol + "\t" + str(self.fin))35
36 # Search functions for attributes
37 @classmethod
38 def find_by_rSrc(cls, rSrc):
```

```
171
```

```
39 return ActiveConnection.rSrc_index [rSrc]
40
41 @classmethod
42 def find_by_rSrc_pDst(cls, rSrc, pDst):
43 connections = ActiveConnection rSrc_index [rSrc]44 # This loop MUST never return more than one item
45 for conn in connections:
46 print "Looking for"
47 print str (conn)
48 if conn. pDst = pDst:
49 print "Found it"
50 return conn
51 else:
52 print ("Connection rSrc %s with pDst %s not found", rSrc, pDst
                  )
53 return
54 @classmethod
55 def find_by_rSrc_port(cls, rSrc, sPort, dPort):
56 connections = ActiveConnection.rSrc_index [rSrc]
57 # This loop MUST never return more than one item
58 for conn in connections:
59 if conn.sPort = sPort and conn.dPort = dPort:
60 return conn
61 else:
62 print ("Connection rSrc %s with sPort %d and dPort %d not
                  found", rSrc, sPort, dPort)
63 return
64
65 @classmethod
66 def find_by_vSrc(cls, vSrc):
67 return ActiveConnection. vSrc_index [vSrc]
68
69 @classmethod
70 def find_by_rDst(cls, rDst):
71 return ActiveConnection.rDst_index [rDst]
```
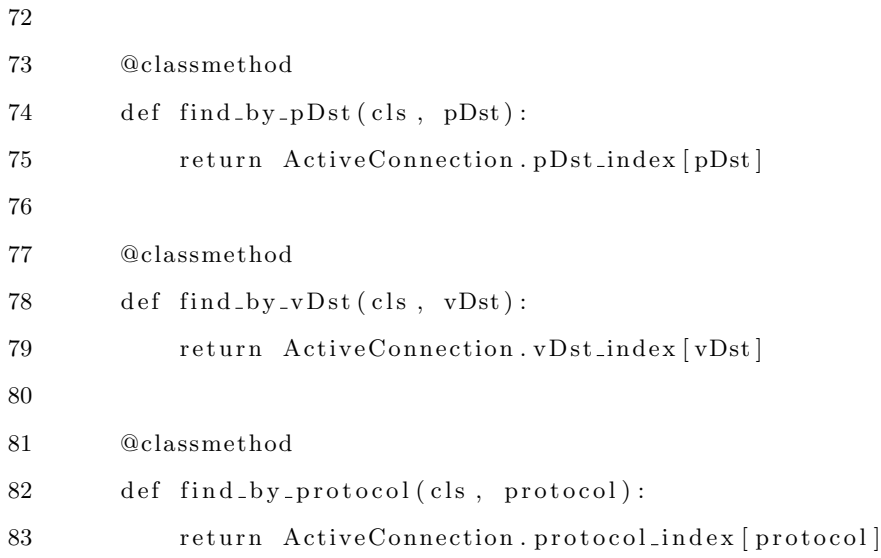

#### C.1.4 params.conf.

```
1 #Parameters for PlebeNet testbed
2
3 [DEFAULT]
4
5 frequency = 30
6 networks = 10.13.1.
7 timeout = 2408 #networks = 10.13.1., 10.13.2., 10.13.37., 10.13.3.
9 \text{ #networks} = 10.13.1., 10.13.2., 10.13.37.
```

```
10 #networks = 10.13.37.
```
# C.2 Adversary Scripts

This section contains the scripts used by the Kali adversary to scan and exploit machines

on the network.

```
1 \langle \text{ruby} \rangle2
3 def time_diff(start_time, end_time)
4 seconds_diff = (start_time - end_time).to_i.abs
```

```
5 hours = seconds_diff /3600
```

```
6 seconds_diff = hours * 3600
```

```
7 minutes = seconds_diff / 60
8 seconds_diff -= minutes * 60
9 seconds = seconds_diff
10
11 puts "#{hours.to_s.rjust (2, '0') }:#{minutes.to_s.rjust (2, '0') }:#{seconds.
        to -s. r just (2, '0') }"
12 end
13
14 #Start Time
15 start_time = Time.now
16
17 #Nmap Scan
18 run_single ("db_nmap --min-hostgroup 96 -T4 -A -v -n 10.13.1.0/24")
19
20 endTime = Time.now
21
22 puts "Start Time: " + startTime.inspect
23 puts "End Time: " + endTime. inspect
24 puts "Total Time: "
25 time_diff(startTime, endTime)
1 \langle \text{ruby} \rangle2
3 def time_diff(start_time, end_time)
4 \text{ seconds\_diff} = (\text{start\_time - end\_time}).\text{to\_i.abs}5 hours = seconds_diff /3600
6 seconds_diff = hours * 36007 minutes = seconds\_diff / 608 seconds_diff -= minutes * 60
9 seconds = seconds_diff
10
11 puts "#{hours.to_s.rjust(2, '0')}:#{minutes.to_s.rjust(2, '0')}:#{seconds.
        to -s. r just (2, '0') }"
12 end
13
14 #Start Time
```

```
15 start_time = Time.now
16
17 #Nmap Scan
18 run_single ("db_nmap --min-hostgroup 96 -T4 -n -F 10.13.1.0/24")
19
20 end Time = Time . now
21
22 puts "Start Time: " + startTime.inspect
23 puts "End Time: " + endTime. inspect
24 puts "Total Time: "
25 time_diff(startTime, endTime)
1 <ruby>
2
3 def time_diff(start_time, end_time)
4 seconds_diff = (start_time - end_time).to_i.abs
5 hours = seconds_diff /3600
 6 seconds_diff = hours * 36007 minutes = seconds\_diff / 608 seconds_diff -= minutes * 60
9 seconds = seconds_diff
10
11 puts "#{hours.to_s.rjust (2, '0') }:#{minutes.to_s.rjust (2, '0') }:#{seconds.
        to -s. r just (2, '0') }"
12 end
13
14 #Start Timer
15
16 run_single ("use exploit/windows/smb/ms08_067_netapi")
17 run_single (" set PAYLOAD windows/meterpreter/bind_tcp")
18 run_single (" set LHOST 10.13.2.5")
19 run_single (" set RPORT 445")
20
21 puts "Enter RHOST:"
22 target = gets
23 attack = " set RHOST " +target
```

```
24 puts attack
25 run_single(attack)
26
27 run_single(" set SMBPIPE BROWSER")
28 \quad \text{startTime} = \text{Time} \cdot \text{now}29 run_single ("exploit")
30 run_single ("exit")
31 endTime = Time . now
32
33 puts "Start Time: " + startTime.inspect
34 puts "End Time: " + endTime. inspect
35 puts "Total Time: "
36 time_diff(startTime, endTime)
```
# C.3 Legitimate User Scripts

## C.3.1 SSH.

Send ssh.sh contains the script open, maintain, and close a SSH connection to a specified

target.

```
1 \#!/ \text{bin}/ \text{bash}
```

```
2 for i in 'seq 1 20';
```
3 do

- 4 date
- $5$  ls

```
6 sleep 6
```
7 done

## C.3.2 IMAP.

imap script.sh contains the script to retrieve content from the IMAP server.

```
1 \#!/ \text{bin}/ \text{sh}2
3 HOST=$1
4 (
```
5 echo open "\$HOST 143"  $6$  sleep 1 7 echo "? LOGIN starbuck@sdn.local Password!123" 8 sleep 1 9 echo "? LIST INBOX \*"  $10$  sleep  $10$ 11 echo "? SELECT INBOX"  $12$  sleep  $10$ 13 echo "? LIST INBOX  $\ast$  "  $14$  sleep  $10$  $15$   $\,$ echo  $\,$  "? SELECT INBOX"  $16$  sleep  $10$ 17 echo "? LIST INBOX  $*$ "  $18$  sleep  $10$ 19 echo "? SELECT INBOX"  $20$  sleep  $10$ 21 echo "? LIST INBOX  $*$ "  $22$  sleep  $10$ 23 echo "? SELECT INBOX"  $24$  sleep  $10$ 25 echo "? LIST INBOX  $*$ "  $26$  sleep  $10$ 27 echo "? SELECT INBOX"  $28$  sleep  $10$ 29 echo "? LIST INBOX  $*$ "  $30$  sleep  $10$ 31 echo "? SELECT INBOX"  $32$  sleep  $10$ 33 echo "? LOGOUT" 34 sleep 1 35 echo "exit"  $36$  )  $|$  telnet

pop script.sh contains the script to retrieve content from the POP server.

```
1 \quad \frac{\text{\#}!}{\text{bin}} / sh
2
3 HOST=$1
4 (
5 echo open "$HOST 110"
6 sleep 207 echo "USER starbuck@sdn.local"
8 sleep 20
9 echo "PASS Password!123"
10 sleep 20
11 echo "STAT"
12 sleep 20
13 echo "LIST"
14 sleep 20
15 echo "RETR 1"
16 sleep 20
17 echo "QUIT"
18 ) | telnet
```
# C.3.4 SMTP.

smtp script.sh contains the script to retrieve content from the SMTP server.

```
1 \#!/ \text{bin}/ \text{sh}2
3 HOST=$1
4 (
5 echo open "$HOST 25"
6 sleep 1
7 echo "EHLO $HOST"
8 sleep 1
9 echo "AUTH LOGIN"
10 sleep 1
```

```
11 echo "YXBvbGxvQHNkbi5sb2NhbA=="
12 sleep 1
13 echo "UGFzc3dvcmQhMTIz"
14 sleep 1
15 echo "MAIL FROM: <apollo@sdn.local>"
16 sleep 517 echo "RCPT TO: <starbuck@sdn.local>"
18 sleep 20
19 echo "DATA"
20 sleep 10
21 echo "FROM: apollo@sdn.local"
22 sleep 20
23 echo "TO: starbuck@sdn.local"
24 sleep 10
25 echo "SUBJECT: Message title"
26 \, s<br>leep \,2027 echo " This is the message. \ln"
28 sleep 10
29 echo ". "
30 sleep 20
31 echo "QUIT"
32 ) | telnet
```
### C.3.5 HTTP.

http script.sh contains the script to retrieve content from the HTTP server.

```
1 \#!/ \text{bin}/ \text{bash}2
3
4 curl -O $2/Data50.txt --limit-rate 785k
5 sha1sum Data50.txt > Hash_31.txt6 \text{ cm} Data50 \text{ .}txt
```
message.txt contains the contents of a single packet that was continuously transmitted during RTP trials.

1 This is the captain. We have a little problem with our entry sequence, so we may experience some slight turbulence and then - explode.

#### C.3.7 Data Collection Scripts.

Capture Svcs.ps1 allows for semi-automated collection of network performance data from the servers on the network.

- 1 #Generates . pcapng files on a loop with a pause for user input to begin each loop.
- 2 #PARAMS
- 3 #Duration length of packet capture in seconds
- $4$  #Trials how many files to generate
- 5 #Interface − Interface to listen on
- 6 #SVC\_Name name of VM to run packet captures on
- 7 #Protocol − What protocol is being assessed
- 8 #Control − Is this a control or not?
- 9 #Must be logged in to vCenter Server. Executed from PowerCLI.
- 10 param (
- 11 [ parameter ( Mandatory= $$false$  )  $|$  int  $$Duration = 60$ ,
- 12  $\lceil$  parameter (Mandatory= $\text{strue}$ )  $\lceil$  int  $\text{strials} = 1$ ,
- 13 [ parameter (Mandatory=\$true ) ] [ string ] \$ Interface,
- 14  $[parameter (Mandatory=$true) | { string } $SVC\_Name = "",$
- 15 [ parameter (Mandatory= $$true$ )  $|$  string  $]$  $$Protocol = "$
- 16 [ parameter (Mandatory=\$true ) | [ switch ] \$Control

```
17 )
```

```
18
```
19 #Password!122 for Overlord

- 20 #Password!123 for Others
- $21$  \$LocalUser = "administrator"
- 22 \$LocalPWord = ConvertTo-SecureString -String "Password!123" -AsPlainText -Force

```
23 $LocalCredential = New-Object -TypeName System. Management. Automation.
       PSC redential −ArgumentList $LocalUser, $LocalPWord
24
25 For ($i = 1; $i - le $Trials; $i++)26 {
27 Write-Verbose -Message "Getting ready to start capture on $SVC_Name" -Verbose
28
29 \quad \text{if} ( $Control )30 {
31 $ Script = "tshark exe -i $Interface -a duration : $Duration –w C: \Users \
         Administrator \ Captures \ $Protocol - C−$i . pcapng"
32 }
33 e l s e
34 {
35 $ Script = "tshark. exe -i $ Interface -a duration : $Duration -w C: \ Users \
         Administrator \ Captures \ $Protocol -M-$i . pcapng"
36 }
37
38 Write-Host "Starting script for $SVC_Name..."
39 Invoke-VMScript –VM $SVC_Name –GuestCredential $LocalCredential –ScriptType
        bat -ScriptText $Script
40 Write–Host "Script completed."
41
42 $ remaining = $ T rials - $ i
43
44 Read-Host -Prompt "$remaining Trials remain. Press <enter> to continue."
45 }
      Capture Kali.ps1 allows for semi-automated collection of network performance data from
```
a simulated legitimate user on the network.

1 #Generates . pcapng files on a loop with a pause for user input to begin each loop.

```
2 #PARAMS
```
- 3 #Duration length of packet capture in seconds
- 4 #Trials − how many files to generate

```
5 #Interface - Interface to listen on
 6 #SVC_Name - name of VM to run packet captures on
 7 #Protocol - What protocol is being assessed\#\text{Control} - Is this a control or not?
8
9<sup>°</sup>#Must be logged in to vCenter Server. Executed from PowerCLI.
10
    param (
11
     \lceil parameter (Mandatory=\$false) \lceil int \$Duration = 150,
12
     \lceil parameter (Mandatory=\text{\$true}) \lceil int \text{\$Trials} = 1,
     [parameter (Mandatory=$true)] [string ] $Interface,
13
14\lceil parameter (Mandatory=\text{strue}) | string | \text{SVC\_Name} = "15\,[parameter (Mandatory=$true) | [string] $Protocol = "",16
     [parameter (Mandatory=$true) | [switch ] $Control
17\lambda18
    LocalUser = "root"19
    $LocalPWord = ConvertTo-SecureString -String "toor" -AsPlainText -Force
20\,$LocalCredential = New-Object -TypeName System. Management. Automation.21
        PSCredential -ArgumentList $LocalUser, $LocalPWord
22\,For $i = 1; $i - le $Trials; $i++)
23
24
    \{25
     $target = Read-Host - Prompt "Enter IP of target machine..."
26
     Write-Verbose -Message "Getting ready to start capture on $SVC_Name" -Verbose
27
     if ($Control)
\sqrt{28}\,29switch ($Protocol)
30
31
      \{32\,"MAP" { $Script = "sudo tshark -i $Interface -a duration: $Duration -w /root/
           Captures/imap_captures/IMAP_C/$Protocol-C-$i-Kali.pcapng & sleep 5; /
           root/Captures/imap_captures/imap_script.sh $target"}
33
       "POP" {S_{\text{S}} Sscript = "sudo tshark -i I_{\text{S}}Interface -a duration: D_{\text{U}} SDuration -w /root/
           Captures/pop_captures/POP_C/$Protocol-C-$i-Kali.pcapng & sleep 5; /root
           /Captures/pop_captures/pop_script.sh $target"}
       "SMTP" { $Script = "sudo tshark -i $Interface -a duration: $Duration -w /root/
34
```

```
182
```
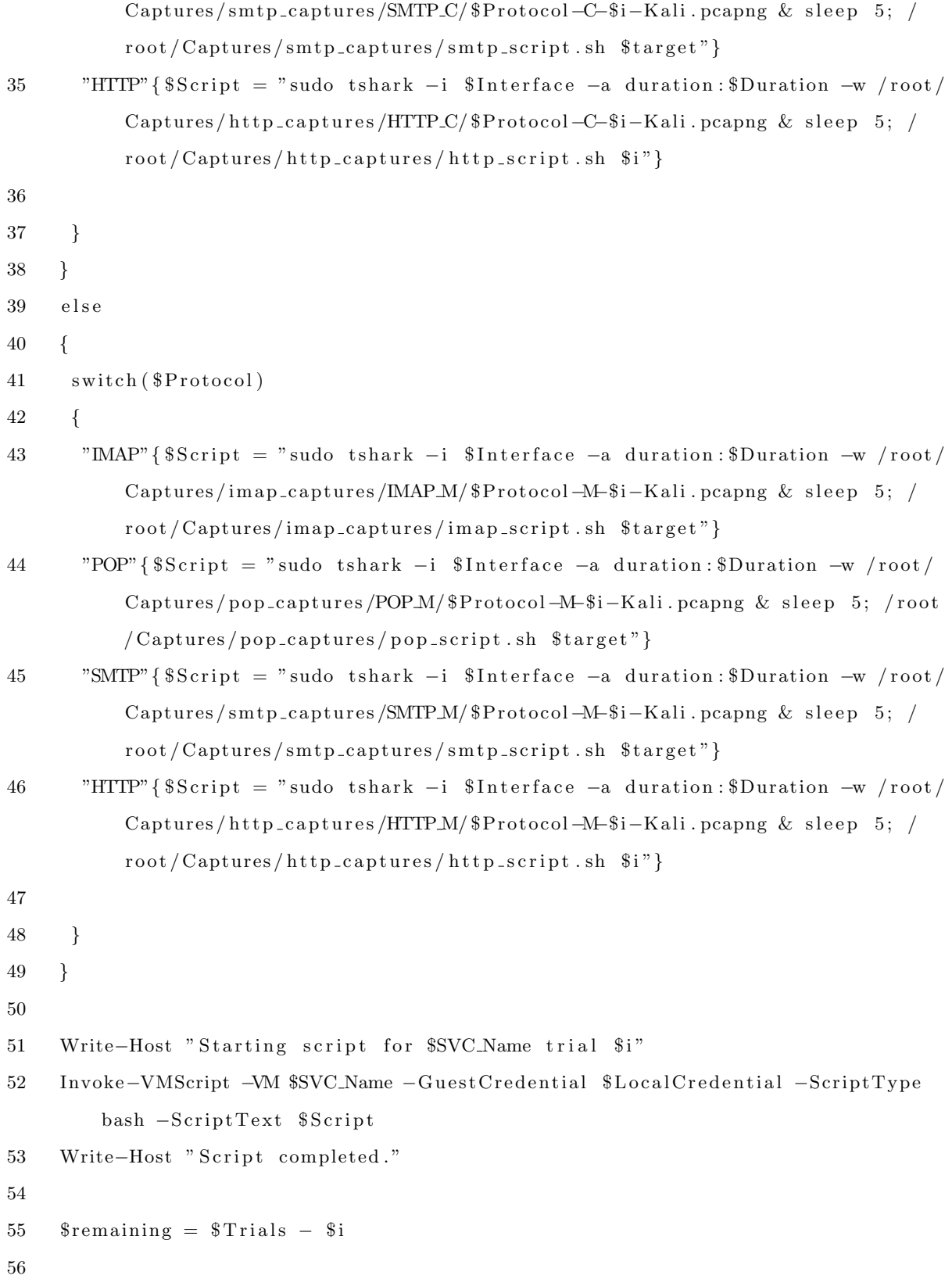

Read-Host -Prompt "\$remaining Trials remain. Press <enter> to continue."  $57\,$  $58$  }

# Appendix D. Data Processing Scripts

#### D.1 Stream Isolation

Filter Packet Stream.ps1 isolates the TCP or UDP stream relevant to the protocol under test. 1 #Will create a new file following a supplied naming scheme (with hardcoded name manipulation)  $2$  #tshark filter isolated the first tcp stream in the . pcapng file. 3 #Currently only filters into Control! 4  $5 \#$  Character offsets for use in Remove() and Insert()  $6 \# HTTP\_C\_Receiver\_#.pcappg 16,17$ 7  $\#$  IMAP\_C\_Receiver\_ $\#$ . pcapng 16,17  $8 \# \text{ SMTP\_C\_Receiver\_#.pcapng } 16,17$ 9  $\#$  RTP\_C\_Receiver\_ $\#$ .pcapng 15,16 10  $\#$  POP\_C\_Receiver\_ $\#$ .pcapng 15,16  $11 \# \text{ SSH\_C\_Receiver\_#.pcapng } 15,16$  $12 \# HTTP\_C\_Sender\text{#}.\text{pcapng } 14,15$ 13 # IMAP\_C\_Sender\_#.pcapng 14,15  $14 \# \text{ SMTP-C-Sender$\Rightarrow\#$.~pcappg~14,15$ 15 # RTP\_C\_Sender\_#.pcapng 13,14 16 # POP\_C\_Sender\_#.pcapng 13,14  $17 \# \text{SSH-C-Sender-}\#$ . pcapng  $13,14$ 18 19 param (

```
20 [ parameter (Mandatory=$true ) ] [ switch ] $Control
```

```
21 )
22
```

```
23 if (\text{\$Control}) {
```

```
24 $path = "Control"
```

```
25 \text{Type} = "C"
```

```
26 }
```

```
27 else {
```

```
28 $Path = "Mutator"
```

```
29 \text{Type} = \text{"M"}
```

```
30 \quad \}31
    Protocol = "HTTP", "MAP", " SMTP", "RTP", "POP", "SSH"32\,33
    FileTypes = "HTTP_@Receiver \#OLD.pcamp", "IMAP_@Receiver \#OLD.pcamp", "SMTP_@_Receiver_#OLD.pcapng","RTP_@_Receiver_#OLD.pcapng","POP_@_Receiver_
       #OLD. pcapng"," SSH_@_Receiver_#OLD. pcapng"," HTTP_@_Sender_#OLD. pcapng","
       IMAP_@_Sender_#OLD.pcapng","SMTP_@_Sender_#OLD.pcapng","RTP_@_Sender_#OLD.
        pcapng","POP_@_Sender_#OLD.pcapng","SSH_@_Sender_#OLD.pcapng"
34
35
   \text{Softset1} = 17\text{Softset2} = 1836
37
   For (\$j = 0; \$j - le 11; \$j++)38
39
   \{40\,\wp = \$_j \; \% \; 6if (\$j \% 3 - eq 0)41\,42
     \{\text{Softset1}-
43
44
      \text{Softset2}-
     \}45\,46
     For $i = 1; $i - le 10; $i++47
48
     \{FileTypes [Sj] = FileTypes [Sj].Remove(Softset1).Insert(Soffset1," $i") + "OLD.49
          pcapng"
50
51
      $sb = new-object system.text.stringbuilder$sb.append({$FileTypes[$j].split('.^)][0]})52\,53\,# Since we use _@_ to cut on, we put it back with the proper type (C or M)
54\,ssb.append("_rType") | out-null
55
     # Grab the second half of the original text [index 1]
56
      s2 = $FileTypes[$j].split('@')[1]57
58
      # the .ToCharArray () method of a string breaks the string into individual
          characters
```

```
59 # there 's a bit more to char vs string; but, that 's unnecessary information.
60 for each (\text{Sc in } \s2. To CharArray () {
61
62 # Add each character to the string builder 1 at a time, followed by a
           p e ri o d
63 $sb. append (\$c.ToString() ) | out-null
64 }
65
66 # finally, spit the whole thing back out as a string object (think in
         objects)67 $NewFile = $sb.ToString()68
69 if (\i –ge 10){\frac{6}{9} ffset 1++}
70 $NewFile = $NewFile. Remove $offset1 + 1)+". pcapng"
71 Write–Host $FileTypes [ $ j ]
72 Write−Host $NewFile
73 if (\frac{\text{sprotocol}}{\text{sp}} –eq "RTP")
74 {
75 tshark −r "C:\Users\smayer .CDN\Documents\PCAPS\Control\$($Protocol[$p])\$(
          FileTypes [\i)" −2 −R "udp.stream eq 0" −w "C:\Users\smayer.CDN\
          Documents\PCAPS\ Control\$(\$Protocol[$p])\\\$NewFile"76 }
77 e l s e
78 {
79 t shark -r "C:\ Users\smayer .CDN\Documents\PCAPS\ Control\$ ( $P rotocol [ $p ] ) \$ (
          FileTypes [\i)" −2 −R "tcp.stream eq 0" −w "C:\Users\smayer.CDN\
          Documents\PCAPS\ Control\$(\$Protocol[\$p])\\\$NewFile"80 }
81 if ($i −ge 10) { $ offset 1 --
82 }
83 }
```
### D.2 Data Extraction

GatherQoSData.ps1 takes a filtered TCP or UDP stream as input and produces a .csv with information about the transmission for later analysis.

```
1 \#1. Apply filter to get latency and RTT
 2 #tshark -r .\[file].pcapng -T fields -e frame.number -e ip.src -e ip.dst -e
       tcp . time_delta -e tcp . analysis . ack_rtt -E header=y > [file]_results . csv
3 \#2. capinfos on sender and receiver to get byte rates and total packets
4 \#cap infos [file]. pcapng > [file]_info.txt
 5 #OUTPUT: QoS Data in a tab-separated csv
 6 #HTTP and RTP Commented for analysis later.
 7
 8 param (
9 [ parameter (Mandatory=$true ) ] [ switch ] $Control,
10 [ parameter (Mandatory=$true ) ] [ string ] $P rotocol
11 )
12
13 if (\text{\$Control}) {
14 $path = "Control"
15 \text{Type} = "C"16 }
17 else {
18 $Path = "Mutator"
19 \text{Type} = \text{"M"}20 }
21
22 TCP = True
23
24 switch ($Protocol)
25 {
26 "FTP"{$TCP = $True}
27 "HTTP"\{TCP =True}
28 "IMAP"{$TCP = $True}
29 "POP"\{\$TCP = $True\}30 "RTP"\{STCP =  $F alse \}
```

```
31 "SMTP"\{TCP =True}
32 "SSH"{$TCP = $True}
33 }
34
35 function gatherTCPData ($path, $protocol, $type, $i)
36 {
```

```
37 tshark –r C: \ Users \smayer .CDN\Documents\PCAPS\$path ' \ $ protocol ' \ Receiver \
         Filtered \$protocol '_$type '_Receiver_$i '. pcapng -T fields -e frame. number
         -e ip . src -e ip . dst -e tcp . time_delta -e tcp . analysis . ack_rtt -e tcp .
         an alysis . retransmission –e tcp . an alysis . fast_retransmission –e tcp .
         an alysis . a ck lost_segment -e tcp . an alysis . out _of_order -e tcp . an alysis .
         spurious_retransmission –e tcp. analysis. duplicate_ack –e tcp. analysis.
         window update -e tcp . analysis window full -E header=y > C: \ Users \smayer .
         CDN\Documents \GitHub\Mayer\ Thesis \tExpress \tBesults \t\for total \t\$protocol' \t\ $path' \t\$protocol '_$type '_Receiver_$i '_results.csv
```

```
38 t shark -r C: \ Users \smayer .CDN\Documents\PCAPS\$path ' \ $ protocol ' \ Sender \
         Filtered \$protocol '_$type '_Sender_$i '.pcapng -T fields -e frame.number -e
          ip . src –e ip . dst –e tcp . time_delta –e tcp . analysis . ack_rtt –e tcp .
         an alysis . retransmission –e tcp . an alysis . fast_retransmission –e tcp.
         an alysis . ack_lost_segment -e tcp . an alysis . out _of_order -e tcp . an alysis .
         spurious_retransmission –e tcp. analysis.duplicate_ack –e tcp. analysis.
         window update -e tcp . analysis window full -E header=y > C: \ Users \smayer .
         CDN\text{D}cuments \GitHub\Mayer\mathcalsf\}Experiments \ Results \ $ protocol ' \ $path ' \
         $protocol '_$type '_Sender_$i '_results.csv
```
39 capinfos C: \ Users \smayer .CDN\Documents \PCAPS\\$path ' \ \$ protocol ' \ Receiver \ Filtered\\$protocol '\_\$type '\_Receiver\_\$i '.pcapng | Select-String "File name :", " Number of packets:", " Capture duration:", " Data bit rate:" | Add-Content  $C:\Upsilon\mathcal{S}\mathbb{N}\longrightarrow \C\text{Hub}\Mayer$ .Thesis  $\Experments$ Results\\$protocol '\\$path '\\$protocol '\_\$type '\_\$i '\_Info.txt

```
40 capinfos C: \ Users \smayer .CDN\Documents\PCAPS\$path ' \ $ protocol ' \ Sender \
         Filtered \$protocol '_$type '_Sender_$i '.pcapng | Select-String "File name
         :", " Number of packets:", " Capture duration:", " Data bit rate:" | Add-
         Content C: \ Users \smayer .CDN\Documents \ GitHub \ Mayer_Thesis \ Experiments \
         Results \gprotocol '\path '\rotocol ' type ' \i ' Info. txt
```
41

```
42 Write-Host $protocol $type $i complete.
```
43 }

44

```
45 function gatherUDPData ($path, $protocol, $type, $i)
```
46 {

```
47 tshark –r C: \Users \smayer .CDN\Documents\PCAPS\$path ' \$protocol ' \ Receiver \
         Filtered \$protocol '_$type '_Receiver_$i ' pcapng -T fields -e frame . number
         −e ip . src −e ip . dst −e tcp . time_delta −e tcp . analysis . ack_rtt −e tcp .
         analysis . retransmission -e tcp . analysis . fast_retransmission -e tcp.
         an alysis . a ck lost segment –e tcp . an alysis . out of order –e tcp . an alysis .
         spurious_retransmission –e tcp. analysis.duplicate_ack –e tcp. analysis.
         window update -e tcp . analysis window full -E header=y > C: \ Users \smayer .
         CDN\text{D}ocuments \text{G} it Hub \text{N}ages \text{E} appears \text{Results} \protocol ' \ $path ' \
         $protocol '_$type '_Receiver_$i '_results.csv
```
48 tshark −r C:\Users\smayer.CDN\Documents\PCAPS\\$path '\\$protocol '\Sender\ Filtered \\$protocol '\_\$type '\_Sender\_\$i '.pcapng -T fields -e frame.number -e ip . src -e ip . dst -e tcp . time\_delta -e tcp . analysis . ack\_rtt -e tcp . an alysis . retransmission  $-e$  tcp . an alysis . fast retransmission  $-e$  tcp. an alysis . ack lost segment -e tcp . analysis . out of order -e tcp . analysis . spurious\_retransmission -e tcp. analysis.duplicate\_ack -e tcp. analysis. window\_update  $-e$  tcp . analysis window\_full  $-E$  header=y > C:\Users\smayer.  $CDN\Dscuments\Github\Mayer\ Thesis \lvert Experiments\rvert\ Results \lvert Sprotocol \lvert \text{Spath'} \lvert$  $$ protocol ' _$type ' _Sender _$i ' _results . \ncsv$ 

- 49 capinfos C: \ Users \smayer .CDN\Documents \PCAPS\\$path ' \ \$ protocol ' \ Receiver \ Filtered \\$protocol '\_\$type '\_Receiver\_\$i '.pcapng | Select-String "File name :", " Number of packets:", " Capture duration:", " Data bit rate:" | Add-Content  $C:\Upsilon \simeq CDN\Documents\GitHub\Mayer\_Thesis \Experiments \$ Results \\$protocol ' \\$path ' \\$protocol ' \_\$type ' \_\$i ' \_Info . txt
- 50 capinfos C: \ Users \smayer .CDN\Documents\PCAPS\\$path ' \ \$ protocol ' \ Sender \ Filtered \\$protocol '\_\$type '\_Sender\_\$i '.pcapng | Select-String "File name :", " Number of packets:", " Capture duration:", " Data bit rate:" | Add-Content  $C:\ \User\smash{\text{Smayer}.CDN\text{Documents}\GitHub\ Mayer\n-Thesis\Experiments}$ Results \\$protocol ' \\$path ' \\$protocol ' \_\$type ' \_\$i ' \_Info . txt

51

52 Write–Host \$protocol \$type \$i complete.

```
53 Write–Host C: \ Users \smayer .CDN\Documents \PCAPS\$path ' \ $ protocol ' \ Receiver \
         Filtered \$protocol '_$type '_Receiver_$i '.pcapng
54 }
55
56 For ($iter = 1; $iter -le 10; $iter++)57 {
58 if ($TCP) {gatherTCPData $Path $Protocol $Type $iter }
59 else {gatherUDPData $Path $Protocol $Type $iter }
60 }
```
### D.3 Data Aggregation

ReadResults.R takes the output of GatherQoSData.ps1 and calculates averages for each measured piece of information. Results are then stored in another .csv for statistical analysis.

```
1 require (tidyverse)
```

```
2 \text{ require} (\text{ready})
```

```
3 require (string r)
```

```
4
```

```
5 c trldirs <- c ("C:/Users/smayer.CDN/Documents/GitHub/Mayer_Thesis/Experiments/
      Results/FTP/Control","C:/Users/smayer.CDN/Documents/GitHub/Mayer_Thesis/
      Experiments / Results / HTTP/ Control", "C: / Users / smayer .CDN/ Documents / GitHub /
      Mayer_Thesis/Experiments/Results/IMAP/Control","C:/Users/smayer.CDN/
      Documents/GitHub/Mayer_Thesis/Experiments/Results/POP/Control","C:/Users/
      smayer .CDN/Documents/GitHub/Mayer_Thesis/Experiments/Results/RTP/Control
      ","C:/Users/smayer.CDN/Documents/GitHub/Mayer_Thesis/Experiments/Results/
      SMTP/ Control","C:/ Users/smayer.CDN/Documents/GitHub/Mayer_Thesis/
      Experiments / Results / SSH / Control"
```

```
6 mutatedirs <− c("C:/Users/smayer.CDN/Documents/GitHub/Mayer_Thesis/Experiments
      / Results / FTP/Mutator", "C: / Users / smayer .CDN/Documents / GitHub / Mayer _ Thesis /
      Experiments / Results /HTTP/Mutator", "C: / Users / smayer .CDN/Documents / GitHub /
      Mayer_Thesis/Experiments/Results/IMAP/Mutator","C:/Users/smayer.CDN/
      Documents/GitHub/Mayer_Thesis/Experiments/Results/POP/Mutator","C:/Users/
      smayer .CDN/Documents/GitHub/Mayer_Thesis/Experiments/Results/RTP/Mutator
```

```
","C:/Users/smayer.CDN/Documents/GitHub/Mayer_Thesis/Experiments/Results/
SMTP/Mutator","C:/Users/smayer.CDN/Documents/GitHub/Mayer_Thesis/
Experiments / Results / SSH / Mutator")
```
- 7 protocol  $\leq$  c ("FTP","HTTP","MAP","POP","RTP","SMTP","SSH")
- 8 #RIPs of sender used for each trial. 1:1 mapping with protocol vector

```
9 sender_rip \leftarrow c
```
 $( "10.13.1.8" , "10.13.1.8" , "10.13.1.8" , "10.13.1.8" , "10.13.1.8" , "10.13.1.8" , "10.13.1.8" ],$ 

```
10
```
- $11$  #Generic filename format
- $12$  udp\_str  $\leftarrow$  "AAA\_X\_Jitter.csv"
- 13 sender\_str <- "AAA\_X\_Sender\_#\_results.csv"
- 14 receiver\_str <- "AAA\_X\_Receiver\_#\_results.csv"
- $15$  info  $\leftarrow$  "AAA\_X#\_Info.txt"
- 16

```
17 #Tibble for intermediate results -S = Sender, -R = Receiver
```

```
18 TCP_Avgs <− tibble (latency=0, RTT=0, duration=0, BPSSender=0, BPSReceiver=0,
       PktsSender =0, PktsReceiver =0, PktsDrop = (PktsSender-PktsReceiver),
       RetransR = 0, RetransS = 0, FastRetransR = 0, FastRetransS = 0, ACKlostR =0, \text{ ACKlostS} = 0, \text{ OutOfOrderR} = 0, \text{ OutOfOrderS} = 0, \text{ SRetransR} = 0,SRetransS = 0, DupACKR = 0, DupACKS = 0, WinUpdateR = 0, WinUpdateS = 0,
       WinFullR = 0, WinFullS = 0)
```

```
19
```

```
20 UDP_Avgs <- tibble (MaxjitterS=0, MaxjitterR=0, jitterS=0, jitterR=0, duration
       =0, BPSSender=0, BPSReceiver=0, PktsSender=0, PktsReceiver=0, PktsDrop = (
       PktsSender–PktsReceiver))
```

```
21
```

```
22 #Pull data from files to create tibbles for TCP data
```

```
23 parseTCP <- function (TCP_Avgs, sender_str, receiver_str, info, sender_rip)
```

```
24 {
```

```
25 #Import files
```

```
26 Sender \leq as tibble (read.csv (file=sender_str, header=TRUE, na.strings = (c)
         (" " , "NA")), sep = '\t', file Encoding = "UTF-16LE")
```

```
27 Receiver \leq as_tibble (read . csv (file=receiver_str, header=TRUE, na . strings =
          (c(" " " N A") ), sep = \iota^*, file Encoding = "UTF-16LE")
```

```
28 print (nrow (Receiver))
29 #Isolate latency data
30 Sender Latency \leq tibble (ip dst = Sender$ip dst, delta = Sender$tcp.
          time\_delta) \frac{1}{2}\% filter (ip. dst = sender_rip)
31 Sender_Latency$delta [Sender_Latency$delta > 3.5] = NA #Ignore pauses due to
          t e s t s cript
32 Latency mean \leq round (mean (Sender Latency $ delta, na . rm = TRUE), 5)
33
34 #Isolate RTT data
35 Sender_RTT <- tibble (frame = Sender$frame.number, RTT = Sender$tcp.analysis
          . ack\_rtt ) \gg drop_na (RTT)
36 RTT_mean \le round (mean (Sender_RTT$RTT), 5)
37
38 #Isolate pkts, duration, and bps from text files
39 \quad \text{info} \leftarrow \text{readLines}(\text{info})40 pkt_rec \langle - as . numeric (word (info, start = 6) [2])
41 pkt_send \leq as . numeric (word (info, start = 6)[6])
42 dur \leq round (as . numeric (word (info, start = 6)[3]), 3)
43 b ps_r < as . numeric (word (info, start = 10) [4])
44 b p s s \leftarrow as . numeric (word (info, start = 10) [8])
45
46 print (sender_str)
47 #Gather TCP Issue Data (Sender)
48 RT_S = sum (Sender $tcp. analysis . retransmission, na. rm = TRUE)
49 FR -S = sum(Sender $tcp. analysis. fast_retransmission, na.rm = TRUE)50 ACKLS = sum (Sender $tcp. analysis. ack lost segment, na.rm = TRUE)
51 \qquad \text{OO.S = sum} (Sender tcp . analysis . out of order, na .rm = TRUE)
52 SR S = sum(Sender $tcp. analysis. spurious-retransmission, na.rm = TRUE)53 DA S = \text{sum}(\text{SenderStep}.\text{analysis}. duplicate_ack, na.rm = TRUE)
54 WUS = sum (Sender $tcp. analysis . window_update, na.rm = TRUE)
55 WF S = \text{sum}(\text{Sender}\$tcp.\text{analysis}. window full, na.rm = TRUE)
56
57 print (receiver_str)
58 #Gather TCP Issue Data (Receiver)
59 RT R = sum(Receiverg analysis retransmission, na rm = TRUE)
```

```
60 FR R = sum( Receiver$tcp. analysis. fast_retransmission, na.rm = TRUE)
61 ACKLR = sum( Receiver$tcp. analysis. ack lost-segment, na.rm = TRUE)62 OQR = sum(Receiver$tcp.analysis.out_of_order, na.rm = TRUE)
63 SR R = sum (Receiver step analysis spurious retransmission, na . rm = TRUE)
64 DA R = sum (Receiver tcp. analysis . duplicate ack, na. rm = TRUE)
65 WUR = sum( Receiver t c p . analysis . window update, na . rm = TRUE)
66 WF R = sum(Receiver step analysis window full, na . rm = TRUE)
67
68 add_row (TCP_Avgs, latency = Latency_mean, RTT = RTT_mean, duration = dur,
         BPSSender = bps_s, BPSReceiver = bps_r, PktsSender = pkt_send,
          Pkts\text{Receiver} = \text{pkt\_rec}, Pkts\text{Drop}=(\text{pkt\_send}-\text{pkt\_rec}), \text{RetransR} = \text{RTR},
          RetransS = RT.S, FastRetransR = FR.R, FastRetransS = FR.S, ACKlostR =ACKLR, ACKlostS = ACKLS, OutOfOrderR = OOR, OutOfOrderS = OOS,
         SRetransR = SR.R, SRetransS = SR.S, DupACKR = DAR, DupACKS = DAS,
         WinUpdateR = WUR, WinUpdateS = WUS, WinFullR = WFR, WinFullS = WFS)69 }
70
71 \#P ull data from files to create tibbles for TCP data
72 parseUDP <- function (UDP_Avgs, udp_str, info, sender_rip)
73 {
74 #Import files (Expects UTF-8)
75 Jitter_Data \leq as_tibble(read.csv(file=udp_str, header=TRUE, na.strings = (c)
          (" " , "NA")), sep = ', ', file Encoding = "UTF-8"))
76 #Isolate Jitter data
77 mjs <− round (mean (Jitter_Data$Send.Max.Jitter..ms.), 5)
78 mjr \leq round (mean (Jitter _Data $Rec. Max. Jitter . . ms.), 5)
79 js <− round (mean (Jitter_Data$Send. Mean. Jitter..ms.), 5)
80 jr \leftarrow round (mean (Jitter_Data$Rec.Mean.Jitter..ms.), 5)
81
82 #Isolate pkts, duration, and bps from text files
83 info \leftarrow readLines (info)
84 pkt_rec \langle - as . numeric (word (info, start = 6) [2])
85 pkt_send \leftarrow as . numeric (word (info, start = 6) [6])
86 dur \langle as . numeric (word (info, start = 6) [3])
87 b p s _r < - as . numeric (word (info, start = 10) [4])
```

```
88 bps_s \leftarrow as. numeric (word (info, start = 10) [8])
89 print ( pkt_rec )
90
 91 add_row (UDP_Avgs, Maxjitter S=mjs, Maxjitter R=mjr, jitter S=js, jitter R=jr,
           duration = dur, BPSSender = bps_s, BPSReceiver = bps_r, PktsSender =
           {\rm pkt\_send}, {\rm PktsReceiver} = {\rm pkt\_rec}, {\rm PktsDrop=(pkt\_send-pkt\_rec)}92 }
93
94 #C reates the appropriate filenames \& destinations for output
95 parseProtocol \leq function (directory, protocol, sender_rip)
96 {
97 print (protocol)
98 print (directory)
99 setwd (directory)
100
101 for (i \text{ in } c(1:30))102 {
103
104 #Update filenames for the current trial
105 udp_str \langle -\text{sub}("|:upper:]|{3,}|", protocol, udp_str)
106 sender_str \langle - \text{ sub } (" \cap [[:\text{upper}] | {3,}] " , \text{ protocol, sender_str})107 receiver_str \leq sub \binom{n}{i} [[: upper : ]] \{3, \}", protocol, receiver_str)
108 info \langle -\text{sub}("|[:upper:]]{3,}]'', protocol, info)
109
110 if (grepl ("Control", directory))
111 {
112 \text{udp\_str} \leftarrow \text{sub("X."}', "C."', \text{udp\_str})113 sender_str \langle - \text{ sub("X."", "C."", sender.str } \rangle114 \text{receiver\_str} \leftarrow \text{sub("X."", "C."", \text{receiver\_str})}115 info \langle - \text{sub}('X_-, "C_-, ' \text{info}) \rangle116 }
117 else if (grepl ("Mutator", directory))
118 {
119 \text{udp\_str} \leftarrow \text{sub("X."}, "M."}, \text{udp\_str})120 sender_str \leq sub("_X_", "_M_", sender_str)
```

```
121 \text{receiver\_str} \leftarrow \text{sub("X."", "M."}, \text{receiver\_str})122 info \leftarrow \text{sub}("X_{-}", "M_{-}", \text{info}) }
123 else
124 {
125 print ("Error assigning output file name.")
126 }
127
128 print (i)
129 #Update for each trial
130 sender_str \langle sub(" (\{\dagger\# | \ \ d\}) ", capture output (cat (" -", i," -", sep ="")
             ), sender_str )131 r e c e i v e r s t r <− sub ( " (\ \d|#| \ \d\\d ) " , c a p t u r e . output ( c a t ( " " , i , " " , sep
             ="")), receiver str)
132 info \langle - \text{sub}("_{\mathcal{A}}| \# | \text{dd}) - \rangle, capture.output(cat(" -",i," -",sep ="")), info)
133
134 #Get actual data
135 if ( \text{protocol} \equiv \text{"RTP"})
136 {
137 TCP_Avgs <- parseTCP (TCP_Avgs, sender_str, receiver_str, info,
               sender\_rip)138 }
139 else
140 {
141 UDP_Avgs <- parseUDP (UDP_Avgs, udp_str, info, sender_rip)
142 }
143 }
144
145 if (protocol != "RTP")
146 {
147 TCP_Avgs \leftarrow TCP_Avgs[-1,]148 print (TCP<sub>-Avgs</sub>)
149 #Output results to proper directory
150 if (grepl ("Control", directory))
151 {
```

```
152 write . csv (TCP_Avgs, file = capture . output (cat (protocol," _C_Avgs. csv",
              sep = ""))
153 }
154 else if (grepl ("Mutator", directory))
155 {
156 write.csv (TCP_Avgs, file = capture.output (cat (protocol," _M_Avgs.csv",
              sep = ""))
157 }
158 else
159 {
160 print ("Error parsing directory name.")
161 }
162 }
163 else
164 {
165 UDP_Avgs \leftarrow UDP_Avgs[-1,]166 print (UDP<sub>-Avgs</sub>)
167 #Output results to proper directory
168 if (grepl ("Control", directory))
169 {
170 write \text{csv}(\text{UDP-Avgs}, \text{ file } = \text{capture}.\text{output}(\text{cat}(\text{protocol}, \text{" }-\text{C-Avgs}.\text{csv",}sep = ""))
171 }
172 else if (grepl ("Mutator", directory))
173 {
174 write . csv (UDP_Avgs, file = capture . output (cat (protocol," _M_Avgs . csv",
              sep = ""))
175 }
176 else
177 {
178 print ("Error parsing directory name.")
179 }
180 }
181 }
182
```
```
183 for (j \text{ in } c(2:2))184 {
185 parseProtocol(directory = ctrldirs [j], protocol = protocol[j], sender_rip =
           sender\_rip[j])186 parseProtocol(directory = mutatedirs [j], protocol = protocol [j], sender_rip =
            s e n d e r _ r i p [j] )
```
187 }

#### D.4 Validation Analysis

MakeGraphs.R takes Aust's original data and the validation data from experiments and produces graphs of the data for comparison.

```
1 require (tidyverse)
2 \text{ require} (\text{read } x)3 \# required \ (grid Extra)4 require (ggplot2)
5 require (cowplot)
6 require (extrafont)
7
8 setwd ("C: / Users / smayer .CDN/Documents / GitHub / Mayer _ Thesis / Experiments")
9
10 Avgs \leftarrow as_tibble (read_excel ("Results.xlsx", sheet = "AustAvgs"))
11
12 MutationTime = c("30S", "1M", "5M", "15M")13
14 #outputdir <- "C:/Users/smayer.CDN/Documents/GitHub/Mayer_Thesis/Latex/Figures
        "
15
16 #Slides directory
17 outputdir <− "C:/Users/smayer.CDN/Documents/GitHub/Mayer_Thesis/Slides/"
18
19 IS \leftarrow g g plot (data=Avgs, aes (x=Time, y=Intense Scan, g roup=Mutate)) +
20 theme_classic() +
21 labs (y="Seconds", col="Treatment \n\cdot Condition") +
22 geom_line (aes (color=factor (Mutate)), size = 2) +
```

```
23 geom_point (\text{aes}(\text{color=factor}(\text{Mutate})), \text{size} = 3) +
24 scale_x_discrete (limits=MutationTime) +
25 theme (text = element\_text (family = "Century] Gothic"), axis. text. x =element\_text (size=16), axis.text y = element\_text (size=16),
26 axis.title.x = element_text(face="bold", size=18), axis.title.y =
                 element\_text (face="bold", size=18))27
28 ggsave (" IScan . png", IS, path = outputdir, height = 5.75, width = 5.4, units =
        " in " )
29
30 IH \leq ggplot (data=Avgs, aes (x=Time, y=IntenseHosts, group=Mutate)) +
31 theme_classic() +
32 labs (y="Hosts", col="Treatment\nCondition") +
33 geom_line (aes (color=factor (Mutate)), size = 2) +
34 geom_point ( aes ( color=factor ( Mutate ) ), size = 3 +
35 scale_x_discrete (limits=MutationTime) +
36 theme (text = element\_text (family = "Century' Gothic"), axis. text.x =\text{element}\text{-text}(size=16), \text{axis}\text{-text}(y) = \text{element}\text{-texttext}(size=16),
37 axis.title.x = element\_text(face="bold", size=18), axis.title.y =element\_text (face="bold", size=18))38
39 ggsave ("IHosts.png", IH, path = outputdir, height = 5.75, width = 5.4, units =
         " in " )
40
41 IPT \leq ggplot (data=Avgs, aes (x=Time, y='PenTime-I', group=Mutate)) +
42 theme_classic() +
43 labs (y="Seconds", col="Treatment \n_Condition") +44 geom_line (\text{aes}(\text{color=factor}(\text{Mutate})), \text{size} = 2) +
45 geom_point (aes (color=factor (Mutate)), size = 3) +
46 scale_x_discrete (limits=MutationTime) +
47 theme ( text = element text ( family = " Century Gothic"), axis. text. x =\text{element}\text{-text}(size=16), \text{axis}\text{-text}(y) = \text{element}\text{-text}(\text{size}=16),
48 axis. title x = element\_text(face="bold", size=18), axis.title y =element\_text (face="bold", size=18))49
```

```
199
```

```
50 ggsave ("IPT.png", IPT, path = outputdir, height = 5.75, width = 5.4, units = "
        \{ in ")
51
52 \text{OS} \leq \text{gghot} \left( \text{data=Avgs}, \text{aes} \left( \text{x=Time}, \text{y=QuickScan}, \text{group=Mutate} \right) \right) +
53 theme_classic() +
54 labs (y="Seconds", col="Treatment\nCondition") +
55 geom_line (aes (color=factor (Mutate)), size = 2) +
56 geom_point (\text{aes}(\text{color=factor}(\text{Mutate})), \text{size} = 3) +
57 scale_x_discrete (limits=MutationTime) +
58 theme (text = element\_text (family = "Century] Gothic"), axis. text. x =element\_text (size=16), axis.text y = element\_text (size=16),
59 axis.title.x = element_text(face="bold", size=18), axis.title.y =
                 element\_text (face="bold", size=18))60
61 ggsave ("QScan.png", QS, path = outputdir, height = 5.75, width = 5.4, units =
        " in " )62
63
64 QH \leftarrow ggplot (data=Avgs, aes (x=Time, y=QuickHosts, group=Mutate)) +
65 theme_classic() +
66 labs (y ="Hosts", col="Treatment \nCondition") +
67 geom line (aes (color=factor (Mutate)), size = 2) +
68 geom_point (aes (color=factor (Mutate)), size = 3) +
69 \; scale_x_discrete (limits=MutationTime) +
70 theme (text = element\_text family = "Century Gothic"), axis.text.x =
          \text{element}\text{-text}(size=16), \text{axis}\text{-text}(y) = \text{element}\text{-texttext}(size=16),
71 axis. title x = element\_text(face="bold" , size=18), axis.title y =element\_text (face="bold", size=18))72
73 ggsave ("QHosts.png", QH, path = outputdir, height = 5.75, width = 5.4, units =
         " in " )
74
75
76 QPT <− ggplot (data=Avgs, aes (x=Time, y='PenTime-Q', group=Mutate)) +
77 theme_classic() +
```
78 labs ( $y="$ Seconds", col="Treatment \nCondition") +

```
79 geom_line (aes ( color=factor ( Mutate ) ), size = 2 ) +
```

```
80 geom_point (\text{aes}(\text{color=factor}(\text{Mutate})), \text{size} = 3) +
```

```
81 scale_x_discrete (limits=MutationTime) +
```
82 theme ( $text = element\_text$  ( $family = "Century]$  Gothic"), axis. text.  $x =$  $element\_text (size=16)$ ,  $axis.text y = element\_text (size=16)$ ,

```
83 axis.title.x = element\_text(face="bold" , size=18), axis.title.
```

```
element_text (face="bold", size=18))
```
84

```
85 ggsave ("QPT. png", QPT, path = outputdir, height = 5.75, width = 5.4, units = "
       \{ in " )
```
### D.5 Validation T-tests

ValidationTTests.R takes control and mutation data and conducts t-tests at the 99% confidence level to look for a difference in the two reported means.

```
1 require (tidyverse)
2 \text{ require (dplyr)}3 \text{ require} (\text{ready})4 require (stringr)
5
6 #Read Replication Data
7 setwd ("C: / Users / smayer .CDN/Documents / GitHub / Mayer .Thesis / Experiments /")
8
9 MayerControl <− as_tibble(read_excel("Results.xlsx", sheet = "Control - 30
       Hosts") )
10 Trial 30 S \leq as tibble (read excel ("Results .xlsx", sheet = "30 sec - 30 Hosts"))
11 Trial1M \leq as_tibble (read_excel ("Results .xlsx", sheet = "60 sec - 30 Hosts"))
12 Trial5M \leq as_tibble (read_excel ("Results xlsx", sheet = "5 min – 30 Hosts"))
13 Trial15M <− as_tibble (read_excel ("Results.xlsx", sheet = "15 min - 30 Hosts"))
14
15 #setwd ("C:/ Users/smayer .CDN/Documents/GitHub/Mayer_Thesis/Experiments/Results/
       Validation")
```

```
16
```

```
17 #MayerControl <− as_tibble(read.csv(file="MayerControl.csv", header=TRUE, sep
       =',', na. strings = "−", fileEncoding = "UTF-8"))
18 \#Trial30S \leftarrow as\_tibble(read.csv(file="Mayer30S.csv", header=TRUE, sep=',', na.string s = "-", file Encoding = "UTF-8"))
19 #Trial1M \leq as_tibble (read.csv (file="Mayer30S.csv", header=TRUE, sep=',', na.
       string s = "-", file Encoding = "UTF-8"))
20 #Trial5M \lt as_tibble (read.csv (file="Mayer30S.csv", header=TRUE, sep=',', na.
       strings = "−", fileEncoding = "UTF-8"))
21 #Trial15M \leq as_tibble (read.csv (file="Mayer30S.csv", header=TRUE, sep=',', na.
       string s = "-", file Encoding = "UTF-8"))
22
23 treatments \leq c ("Control","30S", "1M", "5M", "15M")
24
25 #Change to output directory
26 setwd ("C: / Users / smayer .CDN/Documents / GitHub / Mayer _ Thesis / Experiments / Results /
       Validation")
27
28 t. test. robust \leq function (Control, Mutation, hyp. confidence) {
29 obj<-try (t. test (Control, Mutation, var. equal = hyp, conf. level = confidence)
          , si l e n t = TRUE)
30 if ( is ( obj, " try−error")) return (warnings () ) else return ( obj)
31 }
32
33 t Tests <- function (ControlData, MutationData, Trial)
34 {
35 print ( paste (" Conducting t−tests for ", Trial, sep = " "))
36 #Do t-tests 99% confidence levels for all metrics
37 sink (paste ("C:/ Users/smayer .CDN/Documents/GitHub/Mayer_Thesis/Experiments/
         Results / Validation / ", Trial, "-99 - T - Tests.txt", sep = ""), append =
         FALSE)
38
39 print ("Scan – I")
40 print (t. test. robust (ControlData$'Intense Scan', MutationData$'Intense Scan',
          hyp = TRUE, confidence = 0.99)
41 print ("Scan - Q")
```

```
202
```

```
42 print (t. test. robust (ControlData$ 'Quick Scan ', MutationData$ 'Quick Scan ', hyp
          = TRUE, confidence = 0.99)
43 print ("Hosts - I")44 print (t. test. robust (ControlData$ 'Intense Hosts ', MutationData$ 'Intense Hosts
         ', hyp = TRUE, confidence = 0.99)45 print ("Hosts – Q")
46 print (t.test.robust (ControlData$ 'Quick Hosts ', MutationData$ 'Quick Hosts ',
         hyp = TRUE, confidence = 0.99)
47 print ("Pen Time - I")
48 print (t. test. robust (ControlData$ 'Pen Time − I', MutationData$ 'Pen Time − I',
          hyp = TRUE, confidence = 0.99)49 print ("Pen Time – Q")
50 print (t. test. robust (ControlData$ 'Pen Time – Q', MutationData$ 'Pen Time – Q',
          hyp = TRUE, confidence = 0.99)51 sink()
52 }
53
54 t Tests (MayerControl, Trial30S, "30S")
55 t Tests (MayerControl, Trial1M, "1M'')
56 t Tests (MayerControl, Trial5M, "5M")
57 t Tests (MayerControl, Trial15M, "15M")
```
## D.6 QoS Analysis

StatsTests.R takes the input from ReadResults.R and then charts the differences between control and mutation data. It also conducts t-tests and is capable of producing histograms.

```
1 require (tidyverse)
```

```
2 require (readxl)
```

```
3 require (stringr)
```

```
4 \text{ require} (\text{ggplot2})
```
5 require (psych)

```
6 require (reshape2)
```

```
7 require (cowplot)
```

```
8 require (matrixStats)
```

```
9 require (extrafont)
```
- 11 #Process avgs .csv files for all the protocols under test and conduct t-tests as well as make box & whisker plots.
- $12$  #Has capability to make histograms (currently commented out call to function histograms $()$
- 13

10

- 14 c trldirs <- c ("C:/Users/smayer.CDN/Documents/GitHub/Mayer\_Thesis/Experiments/ Results/FTP/Control","C:/Users/smayer.CDN/Documents/GitHub/Mayer\_Thesis/ Experiments/Results/HTTP/Control","C:/Users/smayer.CDN/Documents/GitHub/ Mayer\_Thesis/Experiments/Results/IMAP/Control","C:/Users/smayer.CDN/ Documents/GitHub/Mayer\_Thesis/Experiments/Results/POP/Control","C:/Users/ smayer .CDN/Documents/GitHub/Mayer\_Thesis/Experiments/Results/RTP/Control ","C:/Users/smayer.CDN/Documents/GitHub/Mayer\_Thesis/Experiments/Results/ SMTP/ Control","C:/ Users/smayer.CDN/Documents/GitHub/Mayer\_Thesis/  $Experiments / Results / SSH / Control"$
- 15 mutatedirs <− c("C:/Users/smayer.CDN/Documents/GitHub/Mayer\_Thesis/Experiments / Results / FTP/Mutator", "C: / Users / smayer .CDN/Documents / GitHub / Mayer \_ Thesis / Experiments / Results /HTTP/Mutator", "C: / Users / smayer .CDN/Documents / GitHub / Mayer\_Thesis/Experiments/Results/IMAP/Mutator","C:/Users/smayer.CDN/ Documents/GitHub/Mayer\_Thesis/Experiments/Results/POP/Mutator","C:/Users/ smayer .CDN/Documents/GitHub/Mayer\_Thesis/Experiments/Results/RTP/Mutator ","C:/Users/smayer.CDN/Documents/GitHub/Mayer\_Thesis/Experiments/Results/ SMTP/Mutator","C:/Users/smayer.CDN/Documents/GitHub/Mayer\_Thesis/ Experiments / Results / SSH / Mutator" )

```
16 protocol \langle -c('FTP", "HTTP", "MAP", "POP", " RTP", " SMTP", " SSH" )
```

```
17 #RIPs of sender used for each trial. 1:1 mapping with protocol vector
18
```

```
19 #Generic filename format
```

```
20 avgs_str \leq "AAA_X_Avgs.csv"
```
21

```
22 updateFilename <- function (avgs_str, directory, protocol)
```
23 {

```
24 #Update filenames for the current protocol
```

```
25 avgs_str \leftarrow sub (" \text{`} | : upper: || {3, } ", protocol, avgs_str)
```

```
26
```

```
27 if (grepl ("Control", directory))
28 {
29 return (avgs.str \leq sub("X", "C", avgs.str))30 }
31 else if (grepl ("Mutator", directory))
32 {
33 return (avgs_str \leftarrow sub("X'_", "M'_", avgs_str])34 }
35 e l s e
36 {
37 print ("Error assigning output file name.")
38 return ("Error in updateFilename")
39 }
40 }
41
42
43 t. test. robust <- function (Control, Mutation, hyp, confidence) {
44 obj<-try (t. test (Control, Mutation, var. equal = hyp, conf. level = confidence)
         , silent = TRUE45 if (is(obj, "try−error")) return ("T test error. Is your data essentially
         constant?" ) else return (obj)46 }
47
48
49 boxplots \leq function (ExptData, protocol)
50 {
51 print ( paste (" Creating boxplots for ", protocol, sep = " "))
52 #Set output directory
53 outputdir <- "C:/Users/smayer.CDN/Documents/GitHub/Mayer_Thesis/Latex/
         Figures"
54 #Slides Dir
55 outputdir <- "C:/Users/smayer.CDN/Documents/GitHub/Mayer_Thesis/Slides/"
56
57 #Generate box & whisker plots for data
58 if ( protocol != "RTP")
```

```
205
```
59 {

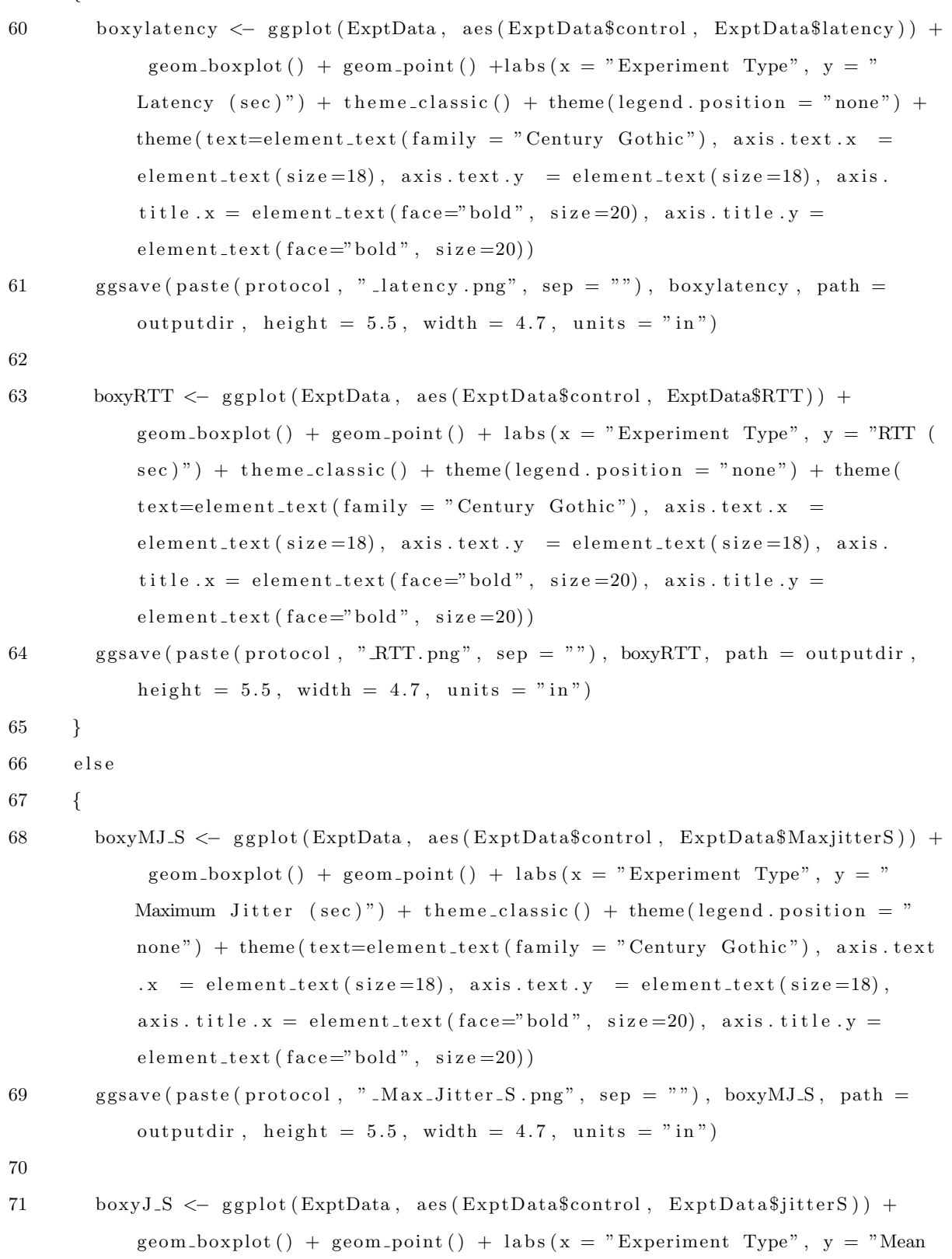

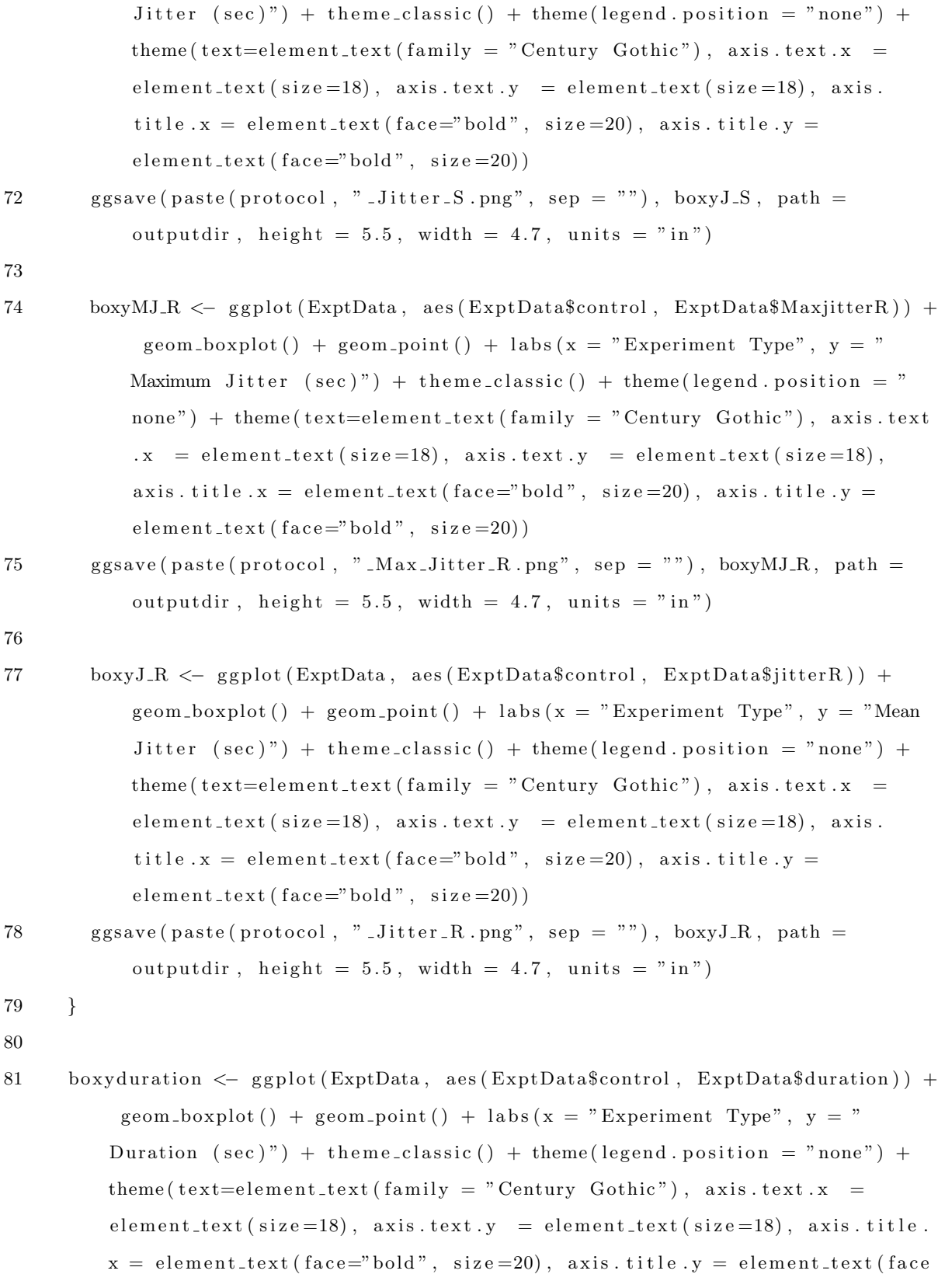

 $=$ "bold", size = 20)

82 ggsave (paste (protocol, "duration.png", sep = ""), boxyduration, path = outputdir, height =  $5.5$ , width =  $4.7$ , units = "in")

83

- 84 boxyBPS\_S <− ggplot (ExptData, aes (ExptData\$control, ExptData\$BPSSender)) + geom boxplot () + geom point () + labs  $(x = "Experiment Type", y = "Sender$ Throughput (bps)") + theme\_classic() + theme(legend. position = "none") + theme ( t ext = element \_t ext ( family = " Century Gothic"), axis. t ext.  $x =$  $element\_text (size=18), axis.text y = element\_text (size=18), axis.title.$  $x = element.text(face="bold', size=20), axis.title.y = element.text(face$  $=$ "bold", size=20))
- 85 ggsave (paste (protocol, "\_BPS\_S.png", sep = ""), boxyBPS\_S, path = outputdir, height =  $5.5$ , width =  $4.7$ , units =  $\text{"in"}$ )
- 86

87 boxyBPS\_R <- ggplot (ExptData, aes (ExptData\$control, ExptData\$BPSReceiver)) +  $geom\_boxplot() + geom\_point() + labs(x = "Experiment Type", y = "$ Receiver Throughput (bps)") + theme\_classic() + theme(legend . position = " none"  $)$  + theme ( text=element text ( family = " Century Gothic" ), axis . text.  $x = element\_text (size=18), axis.text y = element\_text (size=18), axis.$ title  $x = element\_text(face="bold", size=20), axis.title y =$ element\_text ( $face="bold"$ ,  $size=20$ ))

88 g g s ave ( p a s t e ( p r o t o c ol , " BPS R . png " , sep = " " ) , boxyBPS R , path = o u t p u t di r , h ei g h t = 5 . 5 , width = 4 . 7 , u ni t s = " i n " )

89

```
90 boxyPktS \leftarrow ggplot (ExptData, aes (ExptData$control, ExptData$PktsSender)) +
         geom boxplot () + geom point () + labs (x = "Experiment Type", y = "PacketsSent") + theme_classic() + theme(legend.position = "none") + theme(text)
         =element_text (family = "Century Gothic"), axis.text.x = element_text (
         size = 18, axis. text.y = element.text(size = 18), axis. title.x =element_text (face="bold", size=20), axis.title.y = element_text (face="
         bold", size = 20)91 ggsave (paste (protocol, "_PktsS.png", sep = ""), boxyPktS, path = outputdir,
```
height =  $5.5$ , width =  $4.7$ , units = "in")

```
92
```
- 93 boxyPktR <- ggplot (ExptData, aes (ExptData\$control, ExptData\$PktsReceiver)) +  $geom\_boxplot() + geom\_point() + labs(x = "Experiment Type", y = "$ Packets Received")+ theme\_classic() + theme(legend. position = "none") + theme ( $text = element\_text$  ( $family = "Century]$  Gothic"), axis. text.  $x =$  $element\_text (size=18), axis.text y = element\_text (size=18), axis.title.$  $x = element\_text{text} {face="bold", size=20, axis.title y = element\_text} {face}$  $=$ "bold", size  $=20$ )
- 94 ggsave (paste (protocol, " $PktsR. png$ ", sep = ""), boxyPktR, path = outputdir, height =  $5.5$ , width =  $4.7$ , units = "in")

```
95
```
96 boxyDrop <- ggplot (ExptData, aes (ExptData\$control, ExptData\$PktsDrop)) + geom boxplot () + geom point () + labs  $(x = "Experiment Type", y = "Dropped$ Packets") + theme\_classic() + theme(legend . position = "none") + theme(  $text = element\_text (family = "Century Gothic"), axis.text.x =$  $element\_text$  ( $size=18$ ),  $axis.text$   $y = element\_text$  ( $size=18$ ),  $axis.title.$  $x = element\_text{text} {face="bold", size=20}, axis.title y = element\_text{text} {face}$  $=$ "bold", size  $=20$ ) 97 ggsave (paste (protocol, "\_Drop.png", sep = ""), boxyDrop, path = outputdir, h eight =  $5.5$ , width =  $4.7$ , units = "in") 98

```
99 print (paste ("Graphs created in: ", outputdir, sep = ""))
```

```
100 }
101
```

```
102 t Tests <- function (ControlData, MutationData, protocol)
```

```
103 {
```
104 105

```
106 print ( paste ("Conducting t-tests for", protocol, sep = " "))
```

```
107 #Do t-tests 99% confidence levels for all metrics
```
108 #sink (paste ("C: / Users / smayer .CDN/Documents / GitHub / Mayer\_Thesis / Experiments / Results  $/$ ", protocol, " $/$ ", protocol, "  $.99 \text{-} T$  $-$ Tests.txt", sep = ""), append  $=$  FALSE) 109

```
110 if (\text{protocol} \equiv "RTP")
```
111 {

```
112 print ("Latency")
113 print (t \cdot test \cdot robust (ControlData$) at a $), MutationData$latency, hyp = TRUE,
             confidence = 0.99)114 print ("RTT")
115 print (t \cdot test \cdot robust (ControlData$RTT, MutationData$RTT, hyp = TRUE,\text{confidence} = 0.99))
116 }
117 else
118 {
119 #print (t.test.robust (ControlData$MaxjitterS, MutationData$MaxjitterS, hyp
            = TRUE, confidence = 0.99)
120 \# \text{print}(\text{t.test. robust}(\text{ControlData\$jitters}, \text{ MutationData\$jitters}, \text{hyp} = \text{TRUE}), confidence = 0.99)
121 print ("Max Jitter")
122 print (t.test.robust (ControlData$MaxjitterR, MutationData$MaxjitterR, hyp =
             TRUE, confidence = 0.99)
123 print ("Mean Jitter")
124 print (t. test. robust (ControlData$jitterR, MutationData$jitterR, hyp = TRUE,
             confidence = 0.99))
125 }
126 print ("Duration")
127 print (t \cdot test \cdot robust (ControlData$ duration, MutationData$ duration, hyp = TRUE,\text{confidence} = 0.99))
128 print (t.test.robust (ControlData$BPSSender, MutationData$BPSSender, hyp =
          TRUE, confidence = 0.99)
129 print ("Throughput")
130 print (t.test.robust (ControlData$BPSReceiver, MutationData$BPSReceiver, hyp =
           TRUE, confidence = 0.99)
131 print ("Dropped Packets")
132 print (t.test.robust (ControlData$PktsDrop, MutationData$PktsDrop, hyp = TRUE,
           \text{confidence} = 0.99))
133 sink()
134 }
135
136 histograms <- function (ControlData, MutationData, protocol)
```
137 { 138 print (paste ("Creating histograms for", protocol, sep = ""))  $139$  #Set output directory 140 outputdir <- "C:/Users/smayer.CDN/Documents/GitHub/Mayer\_Thesis/Latex/ Figures" 141 142 if ( $\text{protocol} \equiv "RTP")$ 143 { 144 cLatency  $\langle -$  ggplot (ControlData, aes (latency)) + geom\_histogram (bins = 10)  $+$  theme (axis . text . x = element \_text (angle=70, vjust =0.5)) + xlab (" Latency  $( sec )$ " ) + ylab ("Frequency") 145 cRTT  $\langle$  ggplot (ControlData, aes (RTT)) + geom histogram (bins = 10) + theme ( axis . t ext .  $x = element\_text{ (angle=70, yjust=0.5)}) + xlab("RTT (sec") +$ yl ab ( " Frequency " ) 146 147 mLatency <- ggplot (MutationData, aes (latency)) + geom\_histogram (bins = 10)  $+$  theme (axis. text.  $x =$  element\_text (angle=70, vjust =0.5)) + xlab (" Latency  $( sec )$ " ) + ylab $($ " Frequency" ) 148 mRTT  $\leq$  ggplot (MutationData, aes (RTT)) + geom histogram (bins = 10) + theme  $(axis. text.x = element.text(angle=70, vjust=0.5)) + xlab("RTT (sec)")$ + yl ab ( " Frequency " ) 149 }  $150$  else 151 { 152 c Jitter  $\langle$  g g plot (ControlData, aes (jitter R)) + geom histogram (bins = 10) + theme ( $axis. text.x = element.text (angle=70, vjust=0.5)$ ) + xlab ("Jitter  $(\sec)$ " ) + ylab ("Frequency") 153 m Jitter  $\langle -$  ggplot (MutationData, aes (jitter R)) + geom histogram (bins = 10)  $+$  theme (axis. text.  $x =$  element\_text (angle=70, vjust =0.5)) + xlab (" Jitter  $(\sec)$ " ) + ylab $("Frequency")$ 154 } 155 156 cBPSR  $\leq$  ggplot (ControlData, aes (BPSReceiver)) + geom histogram (bins = 10) + theme ( $axis. text.x = element\_text (angle=70, vjust=0.5)$ ) +  $xlab("$ Throughput  $(bps)$ " ) + ylab ("Frequency")

```
157 cDrop \leftarrow ggplot (ControlData, aes (PktsDrop)) + geom histogram (bins = 10) +
           theme (axis. text. x = element_text (angle=70, vjust =0.5)) + xlab ("Dropped
           Packs" ) + ylab ("Frequency" )
158
159 mBPSR <- ggplot (MutationData, aes (BPSReceiver)) + geom_histogram (bins = 10)
           + theme (axis.text.x = element_text (angle=70, vjust =0.5)) + xlab ("
           Throughput (bps)" ) + ylab ("Frequency")
160 mDrop \langle - ggplot (MutationData, aes (PktsDrop)) + geom histogram (bins = 10) +
           theme (axis. text.x = element_test (angle=70, yjust=0.5) + xlab("DroppedPacks" ) + ylab ("Frequency" )
161
162 if (\text{protocol }! = (\text{"RTP"}))163 {
164 if ( protocol = "HTTP")
165 {
166 #Special case since HTTP drop graph isn't descriptive
167 cGrid \leftarrow plot_grid (cLatency, cRTT, cBPSR, labels = c("", "", ""))
168 mGrid \langle -\text{plot\_grid}(\text{mLatency}, \text{mRTT}, \text{mBPSR}, \text{labels} = c(\text{""}, \text{""}, \text{""})\rangle169 }
170 e l s e
171 {
172 cGrid \langle -\text{ plot}_{\text{grid}}(\text{cLatency}, \text{ cRTT}, \text{ cBPSR}, \text{ cDrop}, \text{ labels} = c("", "", "", """) )
173 mGrid \leftarrow plot_grid (mLatency, mRTT, mBPSR, mDrop, labels = c("", "", "",
               "") )
174 }
175 }
176 else
177 {
178 cGrid \leftarrow plot_grid (cJitter, cBPSR, cDrop, labels = c("", "", "", ""))
179 mGrid \langle -\text{plot\_grid}(\text{mJitter}, \text{mBPSR}, \text{mDrop}, \text{labels} = c("", "", "", "", "180 }
181 ggsave (paste (protocol, "_C_Hist.png", sep = ""), cGrid, path = outputdir)
182 ggsave (paste (protocol, " _M_Hist . png", sep = ""), mGrid, path = outputdir)
183 }
```

```
184
185 pieCharts <- function (ControlData, MutationData, protocol)
186 {
187 print (paste ("Creating pie charts for", protocol, sep = ""))
188 #Set output directory
189 outputdir <− "C:/Users/smayer.CDN/Documents/GitHub/Mayer_Thesis/Latex/
          Figures"
190
191 QoSNames = c ("Retransmission", "Fast Retransmission", "Lost ACK", "Out of
          Order", "Spurious Retransmission", "Duplicate ACK", "Window Update", "
          Window Full", "Data")
192
193 #Control
194
195 QoSDataC = c (
196 mean (ControlData$RetransS),
197 mean (ControlData$FastRetransR),
198 mean (ControlData$ACKlostR),
199 mean (ControlData$OutOfOrderR),
200 mean (ControlData$SRetransR),
201 mean (ControlData$DupACKR),
202 mean (ControlData$WinUpdateR),
203 mean ( ControlData$WinFullR )
204 )
205
206 datapkts <− mean (ControlData$PktsReceiver)-sum (QoSDataC)
207
208 \qquad \text{QoSDataC = c (QoSDataC, datapkts)}209
210 QoSdfC \langle - \rangle data . frame ( QoS_Metric = QoSNames, control = round ( QoSDataC, 0) )
211
212 print (QoSdfC)
213 print (sum ( QoSdfC$control ) )
214
```

```
215 QoSbp <- ggplot (QoSdfC, aes (x="Average Packet Distribution", y=control, fill
          =QoS<sub>-</sub>Metric) )+216 geom_bar(width = 1, stat = "identity") +
217 theme_classic()
218 ggsave (paste (protocol, "_C_Pie.png", sep = ""), QoSbp, path = outputdir)
219
220
221 #Mutate
222
223 QoSDataM = c(224 mean ( MutationData$RetransS ) ,
225 mean (MutationData$FastRetransR),
226 mean (MutationData$ACKlostR),
227 mean (MutationData$OutOfOrderR),
228 mean (MutationData$SRetransR),
229 mean (MutationData$DupACKR ) ,
230 mean (MutationData$WinUpdateR),
231 mean ( MutationData$WinFullR )
232 )
233
234 datapkts <− mean (MutationData$PktsReceiver)–sum (QoSDataM)
235
236 \qquad \text{QoSDataM} = c \left( \text{QoSDataM}, \text{ datapkts} \right)237
238 QoSdfM <− data . frame ( QoS Metric = QoSNames , mutator = QoSDataM)
239
240 print (QoSdfM)
241 print (sum ( QoSdfM$mutator ) )
242
243 QoSbp <- ggplot (QoSdfM, aes (x="Average Packet Distribution", y=control, fill
          =QoS-Metric) ) +
244 geom_bar (width = 1, stat = "identity") +
245 theme_classic()
246 ggsave (paste (protocol, "_M_Pie.png", sep = ""), QoSbp, path = outputdir)
247
```

```
248 QoSData <− QoSdfC
249 QoSData$mutator <− round ( QoSdfM$mutator , 0 )
250 print (QoSData)
251
252 QoSData.m \leftarrow \text{melt}(QoSData, id.vars = "QoS_Metric")253 print (QoSData.m)
254
255 QoSChart \langle - ggplot (data = Q \circ SData m, aes (x = Q \circ S Metric, y = value) +
256 geom_bar(aes(fill=variable), position = position_dodge(), stat = "identity
             ") +
257 geom_text(\text{aes}(\text{label} = \text{value}, \text{ group} = \text{variable}),258 size = 3, angle = 0, position = position_dodge(width=0.9)) +
259 theme (axis. \text{text } x = \text{element}.\text{text} (angle = 90, \text{ h} \text{just } = 1) +260 \qquad \qquad \text{coord-flip}() +261 theme ( legend . position="bottom")
262
263 ggsave (paste (protocol, "Lope png", sep = ""), QoSChart, path = outputdir)
264 }
265
266
267 processProtocol \leq function (ctl_dir, mutate_dir, filename, protocol)
268 {
269 print (protocol)
270
271 #Import & prepare Data (expects .csv stored in UTF-8)
272 #File is different from filename so that it can survive being regexe'd
273 print (ctl_dir)
274 file <- updateFilename (filename, ctl_dir, protocol)
275 ControlData \leq as_tibble (read.csv (file=paste (ctl_dir, "/", file, sep = ""),
          header=TRUE, sep = ', ', file Encoding = "UTF-8"))
276 print (mutate-dir)
277 file <- updateFilename (filename, mutate_dir, protocol)
278 MutationData \leq as_tibble (read.csv(file=paste (mutate_dir, "/", file, sep =
          ""), header=TRUE, sep = ',', file Encoding = "UTF-8"))
279 print ("Data read from files.")
```

```
280
281 #Print & describe data
282 print (ControlData)
283 print (MutationData)
284
285 ControlStats \leftarrow describe (ControlData)
286 MutationStats <- describe (MutationData)
287
288 ControlData \leftarrow add_column (ControlData, control = TRUE)
289 MutationData \leq add_column (MutationData, control = FALSE)
290 ExptData <− rbind ( ControlData , MutationData )
291 bool \leq factor (ExptData$control==1, labels = c("Mutator","Control"))
292 print (bool)
293 ExptData$control \leq bool
294 print (ExptData)
295
296 myPlots \leftarrow boxplots (ExptData, protocol)
297 #tTests (ControlData, MutationData, protocol)
298 #histograms (ControlData, MutationData, protocol)
299 #pieCharts (ControlData, MutationData, protocol)
300 }
301
302 for (j \text{ in } c(2:7))303 {
304 processProtocol(ctl_dir = ctrldirs [j], mutate_dir = mutatedirs [j], filename
          = avgs_str, protocol = protocol[j])305 }
```
# Appendix E. Network Wiring Diagram

This appendix includes the physical connections between the SDN switch and two servers used to conduct experiments. The rack diagram used an IBM switch due to a lack of available Pica rack diagrams. On the real Pica switch, the numbering for ports is flipped (i.e., top row ports are even and bottom row ports are odd). For this thesis, the dotted red line on Port 2 of Aberdeen 1 indicates an inactive interface. The HP switch on port 1 of Aberdeen 1 did not play a role in this thesis.

Bottom row of RJ45 ports are Odd, Top row are Even. Bottom row of RJ45 ports are Odd, Top row are Even.

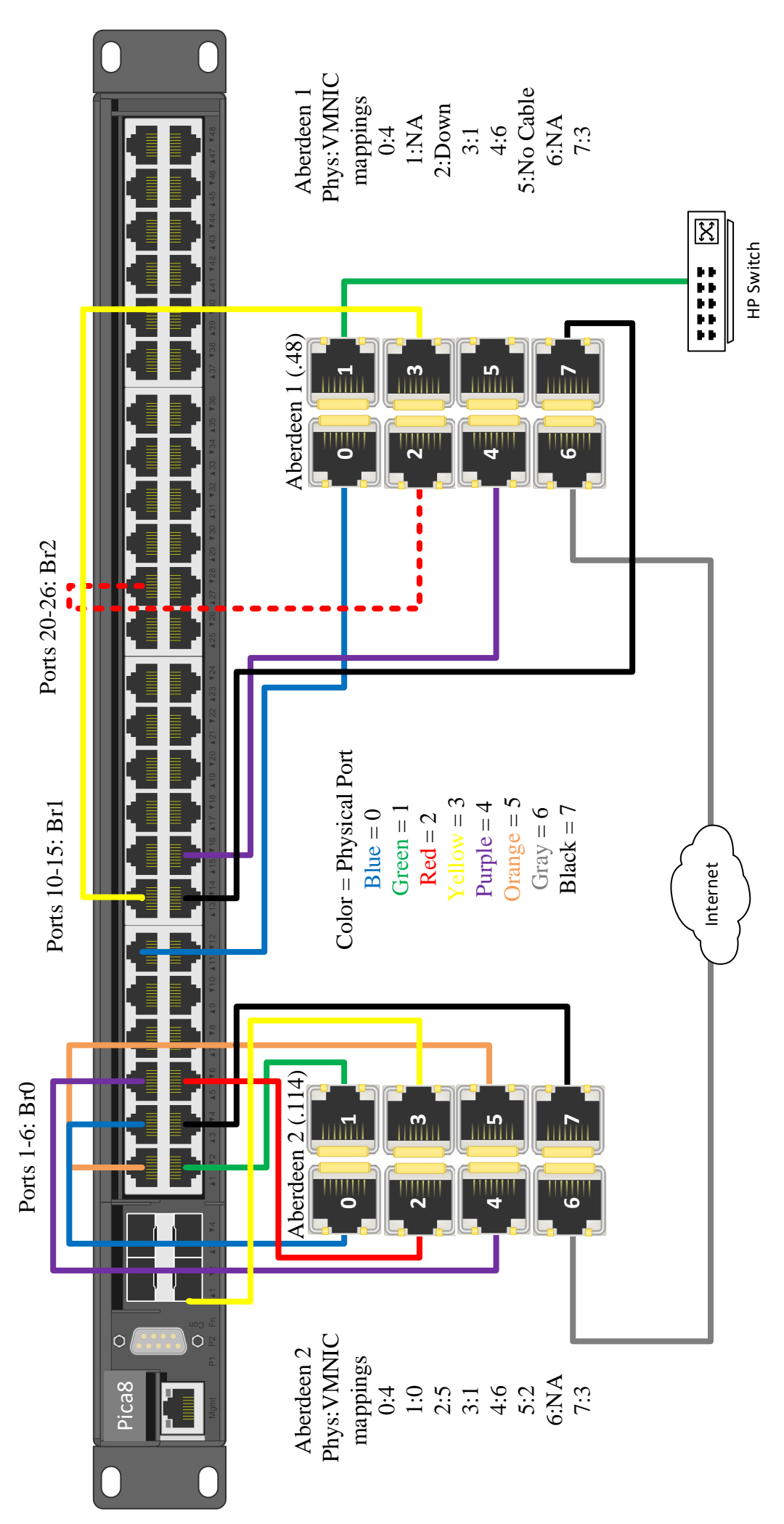

## Bibliography

- [1] Metasploit. [Online]. Available: <https://www.metasploit.com/> (visited on 01/18/2018).
- [2] P. Göransson, C. Black, and T. Culver, Software Defined Networks: A Comprehensive Approach, 2nd ed. Cambridge, MA: Morgan Kaufman, 2017, isbn: 9780128045558.
- [3] T. Nadeau and K. Gray, SDN: Software Defined Networks. O'Reilly Media, 2013, isbn: 9781449342302.
- [4] K. Kirkpatrick, Software-defined networking, 2013. doi: [10.1145/2500468.2500473](https://doi.org/10.1145/2500468.2500473). [Online]. Available: <http://dl.acm.org/citation.cfm?doid=2500468.2500473> (visited on 01/18/2018).
- [5] N. Feamster, J. Rexford, and E. Zegura, The Road to SDN: An Intellectual History of *Programmable Networks*, New York, NY, USA, 2014. DOI: 10 . 1145 / 2602204. [2602219](https://doi.org/10.1145/2602204.2602219). [Online]. Available: [http: // doi. acm. org/ 10. 1145/ 2602204. 2602219](http://doi.acm.org/10.1145/2602204.2602219) (visited on 01/18/2018).
- [6] B. A. A. Nunes, M. Mendonca, X. N. Nguyen, K. Obraczka, and T. Turletti, "A survey of software-defined networking: Past, present, and future of programmable networks," IEEE Communications Surveys and Tutorials, vol. 16, no. 3, pp. 1617–1634, 2014, issn: 1553877X. doi: [10.1109/SURV.2014.012214.00180](https://doi.org/10.1109/SURV.2014.012214.00180). arXiv: [1406.0440](http://arxiv.org/abs/1406.0440).
- [7] A. Shalimov, D. Zuikov, D. Zimarina, V. Pashkov, and R. Smeliansky, Advanced study of  $SDN/OpenFlow$  controllers, 2013. DOI: [10.1145/2556610.2556621](https://doi.org/10.1145/2556610.2556621). [Online]. Available: <http://dl.acm.org/citation.cfm?id=2556610.2556621> (visited on  $01/18/2018$ .
- [8] Boost  $C++$  Libraries, 2017. [Online]. Available:  $\text{http://www.boost.org/}$  $\text{http://www.boost.org/}$  $\text{http://www.boost.org/}$  (visited on  $01/18/2018$ .
- [9] OSGi: The Dynamic Module System for Java, 2018. [Online]. Available: [https://](https://www.osgi.org/developer/architecture/) [www.osgi.org/developer/architecture/](https://www.osgi.org/developer/architecture/) (visited on 01/18/2018).
- [10] Spring, 2018. [Online]. Available:  $\frac{h}{t}$  <https://spring.io/> (visited on 01/18/2018).
- [11] Netty, 2018. [Online]. Available: <https://netty.io/> (visited on 01/18/2018).
- [12] N. Mathewson, A. Khuzhin, and N. Provos, Libevent, 2017. [Online]. Available: [http:](http://libevent.org/) [//libevent.org/](http://libevent.org/) (visited on  $01/18/2018$ ).
- [13] GLib Reference Manual, 2014. [Online]. Available: [https://developer.gnome.org/](https://developer.gnome.org/glib/) [glib/](https://developer.gnome.org/glib/) (visited on  $01/18/2018$ ).
- [14] D. Bilenko, Gevent, 2015. [Online]. Available: <http://www.gevent.org/> (visited on  $01/18/2018$ ).
- [15] N. McKeown, T. Anderson, H. Balakrishnan, G. Parulkar, L. Peterson, J. Rexford, S. Shenker, and J. Turner, OpenFlow: Enabling Innovation in Campus Networks, 2008. doi: [10.1145/1355734.1355746](https://doi.org/10.1145/1355734.1355746). [Online]. Available: [http://portal.acm.org/](http://portal.acm.org/citation.cfm?doid=1355734.1355746) [citation.cfm?doid=1355734.1355746](http://portal.acm.org/citation.cfm?doid=1355734.1355746) (visited on 01/18/2018).
- [16] C. Berndtson, 25 Software-Defined Networking Players to Know, 2012. [Online]. Available: [http://www.crn.com/slide-shows/networking/232900998/25-software](http://www.crn.com/slide-shows/networking/232900998/25-software-defined-networking-players-to-know.htm)[defined-networking-players-to-know.htm](http://www.crn.com/slide-shows/networking/232900998/25-software-defined-networking-players-to-know.htm) (visited on 04/26/2017).
- [17] Software-Defined Networking: Why We Like It and How We Are Building On It, 2013. [Online]. Available: [https : / / www . cisco . com / c / dam / en \\_ us / solutions /](https://www.cisco.com/c/dam/en_us/solutions/industries/docs/gov/cis13090_sdn_sled_white_paper.pdf) [industries/docs/gov/cis13090\\_sdn\\_sled\\_white\\_paper.pdf](https://www.cisco.com/c/dam/en_us/solutions/industries/docs/gov/cis13090_sdn_sled_white_paper.pdf) (visited on 01/18/2018).
- [18] L. Plant, Network and Cloud: SDN and NFV 101, 2015. [Online]. Available: [https:](https://www.ibm.com/blogs/insights-on-business/telecom-media-entertainment/network-and-cloud-sdn-and-nfv-101/) [//www.ibm.com/blogs/insights-on-business/telecom-media-entertainment/](https://www.ibm.com/blogs/insights-on-business/telecom-media-entertainment/network-and-cloud-sdn-and-nfv-101/) [network-and-cloud-sdn-and-nfv-101/](https://www.ibm.com/blogs/insights-on-business/telecom-media-entertainment/network-and-cloud-sdn-and-nfv-101/) (visited on 01/18/2018).
- [19] E. Skoudis, Counter Hack Reloaded, Second Edition: A Step-by-step Guide to Computer Attacks and Effective Defenses, Second. Upper Saddle River, NJ, USA: Prentice Hall Press, 2005, isbn: 9780131481046.
- [20] Security by Design Principles, 2017. [Online]. Available: [https://www.owasp.org/](https://www.owasp.org/index.php/Security_by_Design_Principles#Principle_of_Defense_in_depth) [index.php/Security\\_by\\_Design\\_Principles#Principle\\_of\\_Defense\\_in\\_depth](https://www.owasp.org/index.php/Security_by_Design_Principles#Principle_of_Defense_in_depth) (visited on 01/01/2017).
- [21] V Nagaraju, L Fiondella, and T Wandji, "A survey of fault and attack tree modeling and analysis for cyber risk management," 2017 IEEE International Symposium on Technologies for Homeland Security (HST), pp.  $1-6$ , 2017. DOI: [10.1109/THS.2017.](https://doi.org/10.1109/THS.2017.7943455) [7943455](https://doi.org/10.1109/THS.2017.7943455).
- [22] NSTC, Trustworthy Cyberspace: Strategic Plan for the Federal Cybersecurity Research and Development Program, 2011. [Online]. Available: [https : / / www . nitrd . gov /](https://www.nitrd.gov/SUBCOMMITTEE/csia/Fed_Cybersecurity_RD_Strategic_Plan_2011.pdf) [SUBCOMMITTEE/csia/Fed\\_Cybersecurity\\_RD\\_Strategic\\_Plan\\_2011.pdf](https://www.nitrd.gov/SUBCOMMITTEE/csia/Fed_Cybersecurity_RD_Strategic_Plan_2011.pdf) (visited on  $01/18/2018$ ).
- [23] A. Duby, Moving Target Defense: Evasive Maneuvers in Cyberspace, Augusta, GA, 2016. [Online]. Available: <https://www.youtube.com/watch?v=HZWOyZEScys> (visited on 01/18/2018).
- [24] M. Aust, "Proactive Host Mutation in Software-Defined Networking," Master's thesis, Air Force Institute of Technology, Dayton, OH, 2017.
- [25] J. A. Jerkins, "Motivating a market or regulatory solution to IoT insecurity with the Mirai botnet code," 2017 IEEE 7th Annual Computing and Communication Workshop and Conference, CCWC 2017, 2017. DOI: [10.1109/CCWC.2017.7868464](https://doi.org/10.1109/CCWC.2017.7868464).
- [26] A. Stavrou, J. Voas, and I. Fellow, *DDoS in the IoT*, 2017. [Online]. Available: [https:](https://www.computer.org/csdl/mags/co/2017/07/mco2017070080.html) [//www.computer.org/csdl/mags/co/2017/07/mco2017070080.html](https://www.computer.org/csdl/mags/co/2017/07/mco2017070080.html) (visited on  $01/18/2018$ .
- [27] M. Reith, S. Penecost, D. Celebucki, and R. Kaufman, Operationalizing Cyber: Recommendations for Future Research, 2017. [Online]. Available: [https : / / search .](https://search.proquest.com/openview/0c3e05994e4a362d80ad6374fb1b10e9/1?pq-origsite=gscholar&cbl=396500) [proquest.com/openview/0c3e05994e4a362d80ad6374fb1b10e9/1?pq- origsite=](https://search.proquest.com/openview/0c3e05994e4a362d80ad6374fb1b10e9/1?pq-origsite=gscholar&cbl=396500) [gscholar&cbl=396500](https://search.proquest.com/openview/0c3e05994e4a362d80ad6374fb1b10e9/1?pq-origsite=gscholar&cbl=396500) (visited on  $01/18/2018$ ).
- [28] J. H. H. Jafarian, E. Al-Shaer, and Q. Duan, Spatio-temporal Address Mutation for Proactive Cyber Agility against Sophisticated Attackers, 2014. DOI: [10.1145/2663474.](https://doi.org/10.1145/2663474.2663483) [2663483](https://doi.org/10.1145/2663474.2663483). [Online]. Available: [http://dl.acm.org/citation.cfm?id=2663474.](http://dl.acm.org/citation.cfm?id=2663474.2663483) [2663483](http://dl.acm.org/citation.cfm?id=2663474.2663483) (visited on 01/18/2018).
- [29] J. H. Jafarian, E. Al-Shaer, and Q. Duan, "Adversary-aware IP address randomization for proactive agility against sophisticated attackers," Proceedings - IEEE INFOCOM, vol. 26, pp. 738–746, 2015, ISSN: 0743166X. DOI: [10.1109/INFOCOM.2015.7218443](https://doi.org/10.1109/INFOCOM.2015.7218443).
- [30] E. Al-Shaer, Q. Duan, and J. H. Jafarian, "Random host mutation for moving target defense," in Lecture Notes of the Institute for Computer Sciences, Social-Informatics and Telecommunications Engineering, vol. 106 LNICS, 2013, pp. 310–327, isbn: 9783642368820. DOI: [10.1007/978-3-642-36883-7\\_19](https://doi.org/10.1007/978-3-642-36883-7_19).
- [31] J. H. Jafarian, E. Al-Shaer, and Q. Duan, Openflow Random Host Mutation: Transparent Moving Target Defense Using Software Defined Networking, 2012. DOI: 10. [1145/2342441.2342467](https://doi.org/10.1145/2342441.2342467). [Online]. Available: [http://dl.acm.org/citation.cfm?](http://dl.acm.org/citation.cfm?id=2342467) [id=2342467](http://dl.acm.org/citation.cfm?id=2342467) (visited on  $01/18/2018$ ).
- [32] E. Cole and S. Northcutt, Honeypots: A Security Manager's Guide to Honeypots, 2017. [Online]. Available: [https : / / www . sans . edu / cyber - research / security](https://www.sans.edu/cyber-research/security-laboratory/article/honeypots-guide)  [laboratory/article/honeypots-guide](https://www.sans.edu/cyber-research/security-laboratory/article/honeypots-guide) (visited on 08/31/2017).
- [33] J. Dearien, *OTSDN: What is it and why do you need it?* Minneapolis, MN, 2017. [Online]. Available: [https : / / github . com / samayer12 / OTSDNSlides](https://github.com/samayer12/OTSDNSlides) (visited on  $01/18/2018$ .
- [34] M. Aharoni, D. Kearns, and R. Hertzog, Kali, 2018. [Online]. Available: [https://](https://www.kali.org/) [www.kali.org/](https://www.kali.org/) (visited on  $01/23/2018$ ).
- [35] Nmap. [Online]. Available: <https://nmap.org/> (visited on 01/18/2018).
- [36] S. Poretsky, J. Perser, S. Erramilli, and S. Khurana, Terminology for Benchmarking Network-layer Traffic Control Mechanisms, 2006. [Online]. Available: [https://www.](https://www.rfc-editor.org/rfc/rfc4689.txt) [rfc-editor.org/rfc/rfc4689.txt](https://www.rfc-editor.org/rfc/rfc4689.txt) (visited on 01/18/2018).
- [37] J. Anuskiewicz, Measuring Jitter Accurately, 2008. [Online]. Available: [http://www.](http://www.lightwaveonline.com/articles/2008/04/measuring-jitter-accurately-54886317.html) [lightwaveonline . com / articles / 2008 / 04 / measuring - jitter - accurately -](http://www.lightwaveonline.com/articles/2008/04/measuring-jitter-accurately-54886317.html) [54886317.html](http://www.lightwaveonline.com/articles/2008/04/measuring-jitter-accurately-54886317.html) (visited on 09/01/2017).
- [38] R. Chen, Computing over a high-latency network means you have to bulk up, 2006. [Online]. Available: [https://blogs.msdn.microsoft.com/oldnewthing/20060407-](https://blogs.msdn.microsoft.com/oldnewthing/20060407-25/?p=31613) [25/?p=31613](https://blogs.msdn.microsoft.com/oldnewthing/20060407-25/?p=31613) (visited on 09/01/2017).
- [39] J. E. Burge, J. M. Carroll, and R. McCall, What is Latency and Why Does It Matter? 2008. doi: [10.1007/978-3-540-77583-6\\_1](https://doi.org/10.1007/978-3-540-77583-6_1). [Online]. Available: [http://dx.doi.](http://dx.doi.org/10.1007/978-3-540-77583-6_1) [org/10.1007/978-3-540-77583-6\\_1](http://dx.doi.org/10.1007/978-3-540-77583-6_1) (visited on 01/18/2018).
- [40] Round-Trip Delay Time. [Online]. Available: [https://www.its.bldrdoc.gov/fs-](https://www.its.bldrdoc.gov/fs-1037/dir-031/_4641.htm)[1037/dir-031/\\_4641.htm](https://www.its.bldrdoc.gov/fs-1037/dir-031/_4641.htm) (visited on 01/18/2018).
- [41] SilverPeak, How to Properly Measure and Correct Packet Loss, 2017. [Online]. Available: [https://www.silver- peak.com/sites/default/files/infoctr/silver](https://www.silver-peak.com/sites/default/files/infoctr/silver-peak_wp_measuringloss.pdf)[peak\\_wp\\_measuringloss.pdf](https://www.silver-peak.com/sites/default/files/infoctr/silver-peak_wp_measuringloss.pdf) (visited on 08/17/2017).
- [42] K. Mansfield and J. Antonakos, Computer Networking from LANs to WANs: Hardware, Software, and Security. Boston: Cengae Learning, 2010, p. 501, ISBN: 978-1423903161.
- [43] E. Weisstein, Central Limit Theorem, 2018. [Online]. Available: [http://mathworld.](http://mathworld.wolfram.com/CentralLimitTheorem.html) [wolfram.com/CentralLimitTheorem.html](http://mathworld.wolfram.com/CentralLimitTheorem.html) (visited on 01/18/2018).
- [44] C. Lung, Getting started with OpenStack Oslo Config (oslo.config), 2014. [Online]. Available: <http://www.giantflyingsaucer.com/blog/?p=4822> (visited on 01/18/2018).
- [45] Curl. [Online]. Available: <https://curl.haxx.se/> (visited on 01/18/2018).
- [46] Rtpgen. [Online]. Available: https : //github . com/kevana/rtpgen (visited on  $01/18/2018$ .
- [47] Rtpdump. [Online]. Available: [http : / / www . cs . columbia . edu / irt / software /](http://www.cs.columbia.edu/irt/software/rtptools/) [rtptools/](http://www.cs.columbia.edu/irt/software/rtptools/) (visited on 01/18/2018).
- [48] J Postel and J Reynolds, RFC 959: File Transfer Protocol, 1985. [Online]. Available: <https://tools.ietf.org/html/rfc959> (visited on 01/18/2018).
- [49] Active FTP vs. Passive FTP, a Definitive Explanation, 2018. [Online]. Available: <http://slacksite.com/other/ftp.html> (visited on 01/31/2018).
- [50] Lftp, 2017. [Online]. Available:  $\frac{h}{h}$  <https://lftp.yar.ru/> (visited on 01/18/2018).
- [51] R. Fielding and J. Reschke, Hypertext Transfer Protocol (HTTP/1.1): Message Syntax and Routing, 2014. [Online]. Available: [https://www.rfc- editor.org/rfc/](https://www.rfc-editor.org/rfc/rfc7230.txt) [rfc7230.txt](https://www.rfc-editor.org/rfc/rfc7230.txt) (visited on 01/18/2018).
- [52] TCP Analyze Sequence Numbers. [Online]. Available: [https : / / wiki . wireshark .](https://wiki.wireshark.org/TCP_Analyze_Sequence_Numbers) [org/TCP\\_Analyze\\_Sequence\\_Numbers](https://wiki.wireshark.org/TCP_Analyze_Sequence_Numbers) (visited on 01/18/2018).
- [53] P. Verma, What is the meaning of "TCP Spurious Retransmission" label in Wireshark TCP packet? 2016. [Online]. Available: [https://www.quora.com/What- is- the](https://www.quora.com/What-is-the-meaning-of-TCP-Spurious-Retransmission-label-in-Wireshark-TCP-packet)[meaning-of-TCP-Spurious-Retransmission-label-in-Wireshark-TCP-packet](https://www.quora.com/What-is-the-meaning-of-TCP-Spurious-Retransmission-label-in-Wireshark-TCP-packet).
- [54] M. Crispin, INTERNET MESSAGE ACCESS PROTOCOL VERSION 4rev1, 2003. [Online]. Available: [https://www.rfc- editor.org/rfc/rfc3501.txt](https://www.rfc-editor.org/rfc/rfc3501.txt) (visited on  $01/18/2018$ .
- [55] J. Myers and M. Rose, Post Office Protocol Version 3, 1996. [Online]. Available: <https://tools.ietf.org/html/rfc1939> (visited on 01/18/2018).
- [56] H. Schulzrinne, S. Casner, R. Frederick, and V. Jacobson, RTP: A Transport Protocol for Real-Time Applications, 2003. [Online]. Available: [https://www.rfc- editor.](https://www.rfc-editor.org/rfc/rfc3550.txt) [org/rfc/rfc3550.txt](https://www.rfc-editor.org/rfc/rfc3550.txt) (visited on 01/18/2018).
- [57] J. Klensin, Simple Mail Transfer Protocol, 2008. [Online]. Available: [https://www.](https://www.rfc-editor.org/rfc/rfc5321.txt) [rfc-editor.org/rfc/rfc5321.txt](https://www.rfc-editor.org/rfc/rfc5321.txt) (visited on 01/18/2018).
- [58] T. Ylonen and C. Lonvick, The Secure Shell (SSH) Transport Layer Protocol, 2006. [Online]. Available: [https://www.rfc- editor.org/rfc/rfc4253.txt](https://www.rfc-editor.org/rfc/rfc4253.txt) (visited on  $01/18/2018$ ).

# REPORT DOCUMENTATION PAGE

Form Approved<br>OMB No. 0704-0188

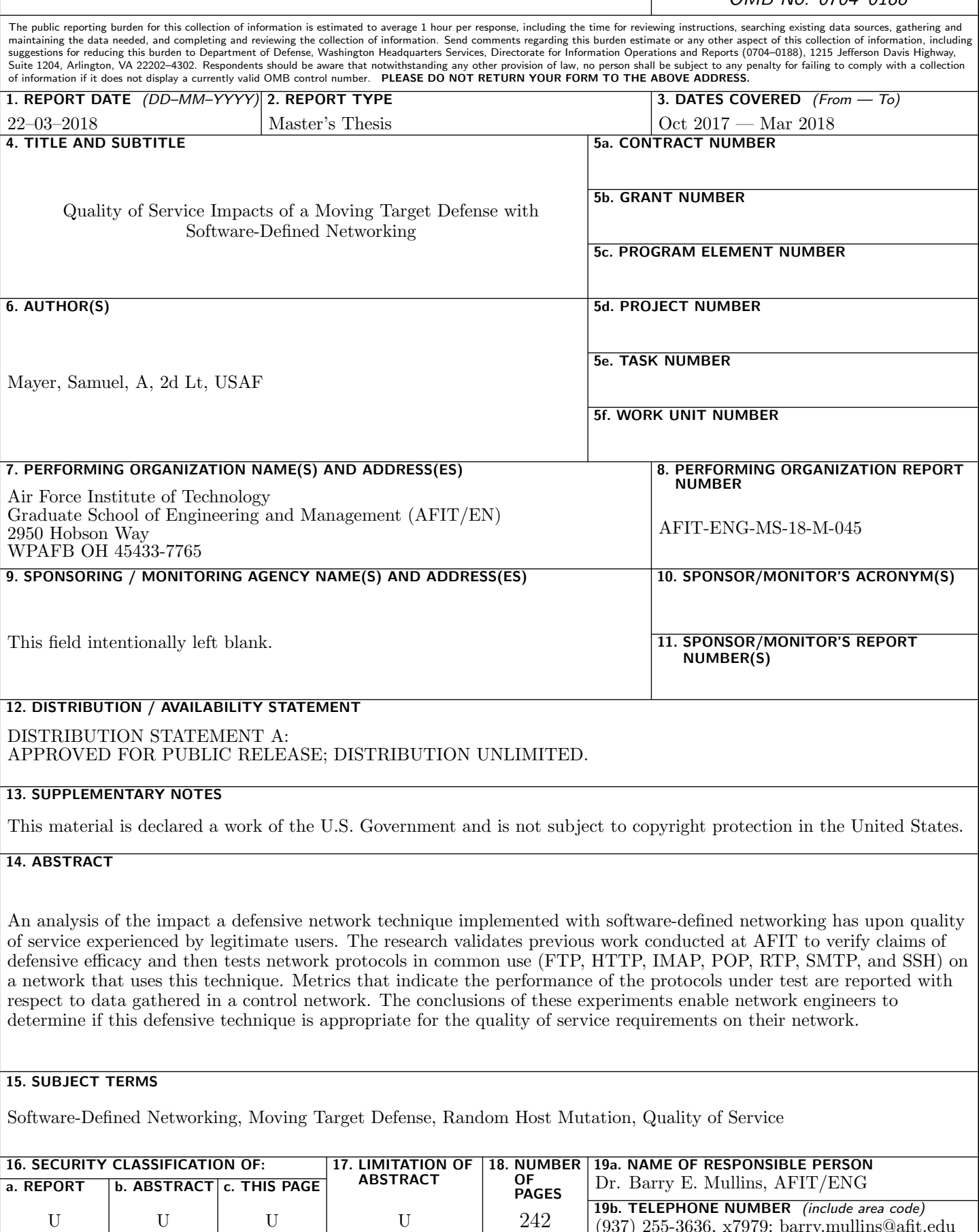

(937) 255-3636, x7979; barry.mullins@afit.edu